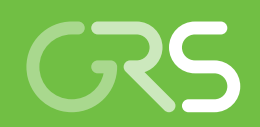

Anwendung und Validierung von CFD-basierten Verfahren für mehrskalige und multiphysikalische Simulationen in der **Reaktorsicherheit** 

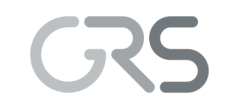

Gesellschaft für Anlagenund Reaktorsicherheit (GRS) gGmbH

Anwendung und Validierung von CFD-basierten Verfahren für mehrskalige und multiphysikalische Simulationen in der Reaktorsicherheit

Angel Papukchiev Martina Scheuerer Joachim Herb

Juli 2019

#### **Anmerkung:**

Das diesem Bericht zugrunde liegende FE-Vorhaben wurde mit Mitteln des BMWi (Bundesministerium für Wirtschaft und Energie) unter dem Kennzeichen RS1540 durchgeführt.

Die Verantwortung für den Inhalt dieser Veröffentlichung liegt beim Auftragnehmer.

Der Bericht gibt die Auffassung und Meinung des Auftragnehmers wieder und muss nicht mit der Meinung des Auftraggebers übereinstimmen.

**GRS - 518 ISBN 978-3-947685-03-5**

## <span id="page-3-0"></span>**Kurzfassung**

Im Rahmen des von BMWi geförderten Projekts RS1540 "Anwendung und Validierung von CFD-basierten Verfahren für mehrskalige und multiphysikalische Simulationen in der Reaktorsicherheit" wurden Computational Fluid Dynamics (CFD) basierte Verfahren für mehrskalige und multiphysikalische Simulationen zur Berechnung von dreidimensionalen thermohydraulischen Strömungs- und Wärmeübergangsphänomenen in Kernkraftwerken bereitgestellt, weiterentwickelt, erprobt und anschließend validiert. Die Schwerpunkte lagen auf der Berechnung von strömungsinduzierten Schwingungen mit Hilfe von multiphysikalischen Rechenprogrammen sowie auf der Weiterentwicklung und Validierung von mehrskaligen gekoppelten thermohydraulischen 1D-3D Codes.

Ziel der Untersuchungen zu strömungsinduzierten Schwingungen war es, reaktortypische, strömungsinduzierte Schwingungsphänomene analysieren und bewerten zu können. Deshalb wurden im Rahmen einer Literaturrecherche zunächst die vorhandenen Methoden zur Berechnung und Analyse strömungsinduzierter Schwingungen untersucht. Darüber hinaus konnten vereinfachte Verfahren (z. B. Korrelationen) für die Bewertung solcher Phänomene im Bereich der Reaktorsicherheit evaluiert werden. In einem weiteren Schritt wurden zwei Zwei-Wege Fluid-Struktur-Interaktion (FSI) Verfahren zur Analyse des Vattenfall Rod Vibration Tests bereitgestellt und eingesetzt. Das erste ist die CFD-CSM-Kopplung ANSYS CFX-MOR und das zweite die volle multiphysikalische CFD-CSM-Kopplung ANSYS CFX - Mechanical. Diese unterscheiden sich in ihrem Einsatzbereich, in der zu erzielenden Genauigkeit und im Rechenaufwand. Die beiden gekoppelten multiphysikalischen Rechenverfahren wurden verglichen und anhand von Vattenfall-Daten validiert.

Im Rahmen von RS1540 wurde die Kopplung zwischen ATHLET und den CFD-Rechenprogrammen ANSYS CFX und OpenFOAM für Zweiphasenströmungen weiterentwickelt. Dabei wurden nicht nur der Austausch der Zweiphasenparameter zwischen ATHLET und OpenFOAM realisiert, sondern auch fortschrittliche Kopplungsalgorithmen, wie z. B. ein Quasi-Newton Verfahren, entwickelt und implementiert. Zweiphasige gekoppelte ATHLET-ANSYS CFX Simulationen wurden durchgeführt und die wesentlichen Herausforderungen dieser Analysen identifiziert. Es wurden CFD-Gebiete mit komplexeren Geometrien ausgewählt und verbesserte Kopplungsschemata getestet. Vor dem Hintergrund der wachsenden Bedeutung der gekoppelten ATHLET-CFD-Analysen wurde ATHLET-ANSYS CFX anhand des ROCOM PKLIIIT1.1 Versuchs validiert. Während die eigenständige Simulation mit ANSYS CFX gute Resultate im Vergleich mit dem

I

ROCOM Experiment lieferte, traten in der aufwendigen, gekoppelten Simulation mit ATHLET-ANSYS CFX zunächst Schwierigkeiten auf. In diesem Fall erfolgte die Kopplung an den drei kalten und drei heißen Strängen des Druckwassersimulators. Dabei hat sich gezeigt, dass Druck- und Geschwindigkeitsoszillationen im Gesamtsystem auftraten, die den Massenaustausch zwischen den gekoppelten Systemen und der Volumenausgleichsleitung im ATHLET stark beeinflussen. Mit Hilfe eines neuen Pumpendmodells im ATHLET-Rechengebiet konnte die gekoppelte Simulation stabilisiert werden. Die erzielten Ergebnisse für den Vermischungsskalar wurden mit Versuchsdaten verglichen und dabei konnte eine gute Übereinstimmung festgestellt werden.

## <span id="page-5-0"></span>**Abstract**

The major goal of the BMWi-funded project RS1540 "Application and Validation of CFDbased Methods for Multiscale and Multi-Physical Simulations in Reactor Safety" is further development, testing and validation of Computational Fluid Dynamics (CFD) based methods for multiscale and multiphysics simulations of thermohydraulic flow - and heat transfer phenomena in nuclear power plants. The focus was on the calculation of flowinduced vibrations with the help of multiphysical computer programs as well as on the further development and validation of multi-scale coupled thermohydraulic 1D-3D codes.

The aim of the studies on flow-induced vibrations was the analysis and evaluation of reactor-typical phenomena. A literature search on existing methods for this subject was performed and simplified procedures (e. g. correlations) for the evaluation of reactor safety phenomena could be identified. In a next step, two-way Fluid Structure Interaction (FSI) methods were tested and used to analyze the Vattenfall Rod Vibration Experiments. The first method is the CFD-CSM coupling ANSYS CFX-MOR and the second is the full two-way multiphysics CFD-CSM coupling ANSYS CFX - Mechanical. These approaches differ in their field of application, in the accuracy to be accomplished and in the required computational effort.

The development and validation of multi-scale coupled thermohydraulic 1D-3D codes was focused on OpenFOAM for two-phase flows and the coupling between ATHLET and the CFD computer programs ANSYS CFX. Not only the exchange of the two-phase parameters between ATHLET and OpenFOAM has been realized, but also advanced coupling algorithms, such as e. g. a quasi-Newton process, developed and implemented. Two-phase coupled ATHLET-ANSYS CFX simulations were performed and the main challenges of these analyzes identified. CFD domains with more complex geometries were selected and improved coupling schemes were tested. The growing importance of the multiscale ATHLET-CFD analysis increases the need for the validation of such codes. ATHLET-ANSYS CFX should be validated on the ROCOM PKLIIIT1.1 experiment. While the stand-alone simulation with ANSYS CFX provided good results, difficulties were encountered in the complex, coupled multiscale simulation with ATHLET-ANSYS CFX. Both codes were coupled with three coupling interfaces in the cold legs and another three in the hot legs. It was found that pressure and velocity oscillations develop in the whole thermal-hydraulic system and have a strong impact on the mass transfer between the closed loop and the outflow line. With the help of a new pump model in ATHLET calculation domain the coupled simulation was stabilized. The results for the

mixing scalar were compared with experimental data and a good agreement was observed.

# **Inhaltsverzeichnis**

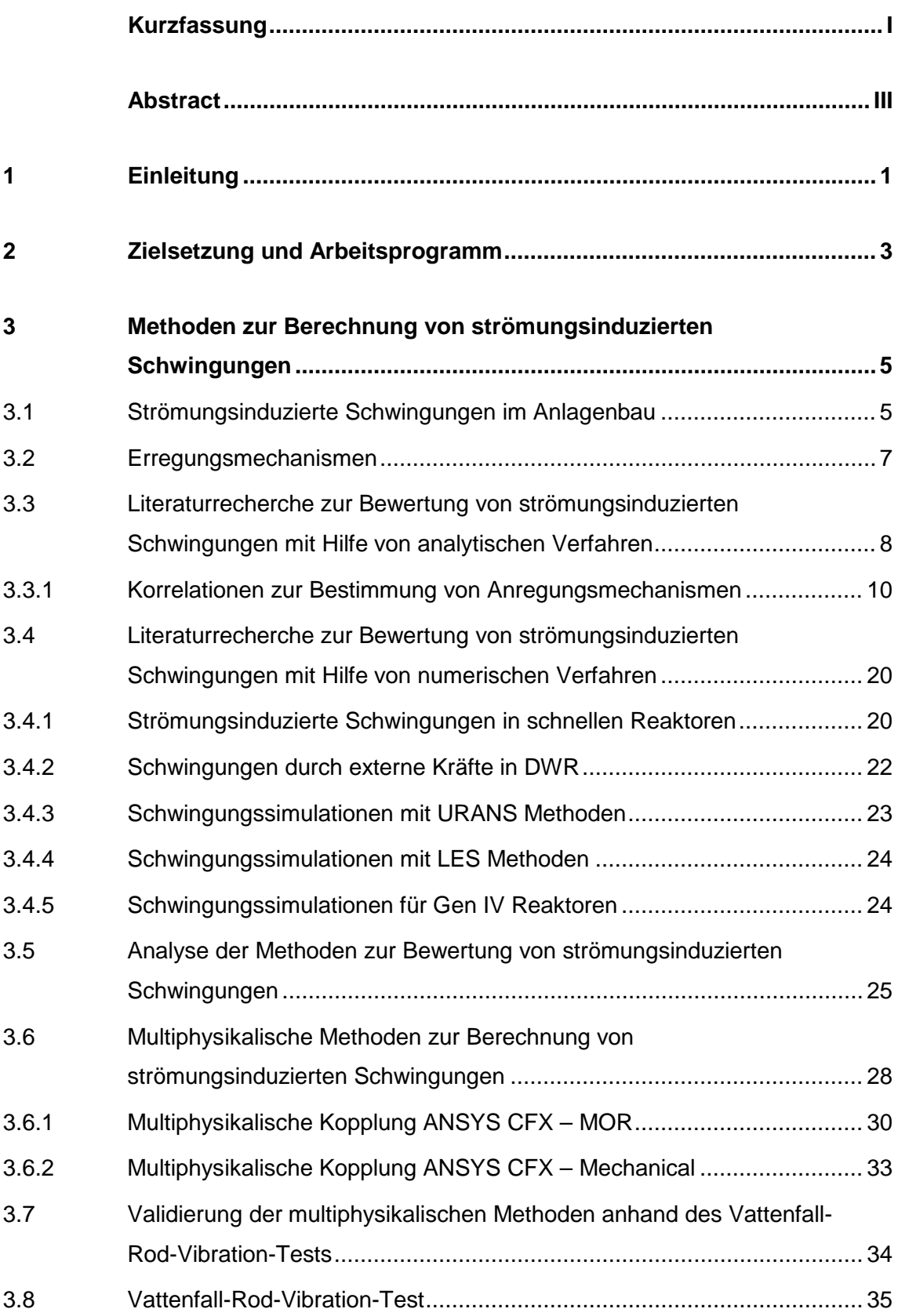

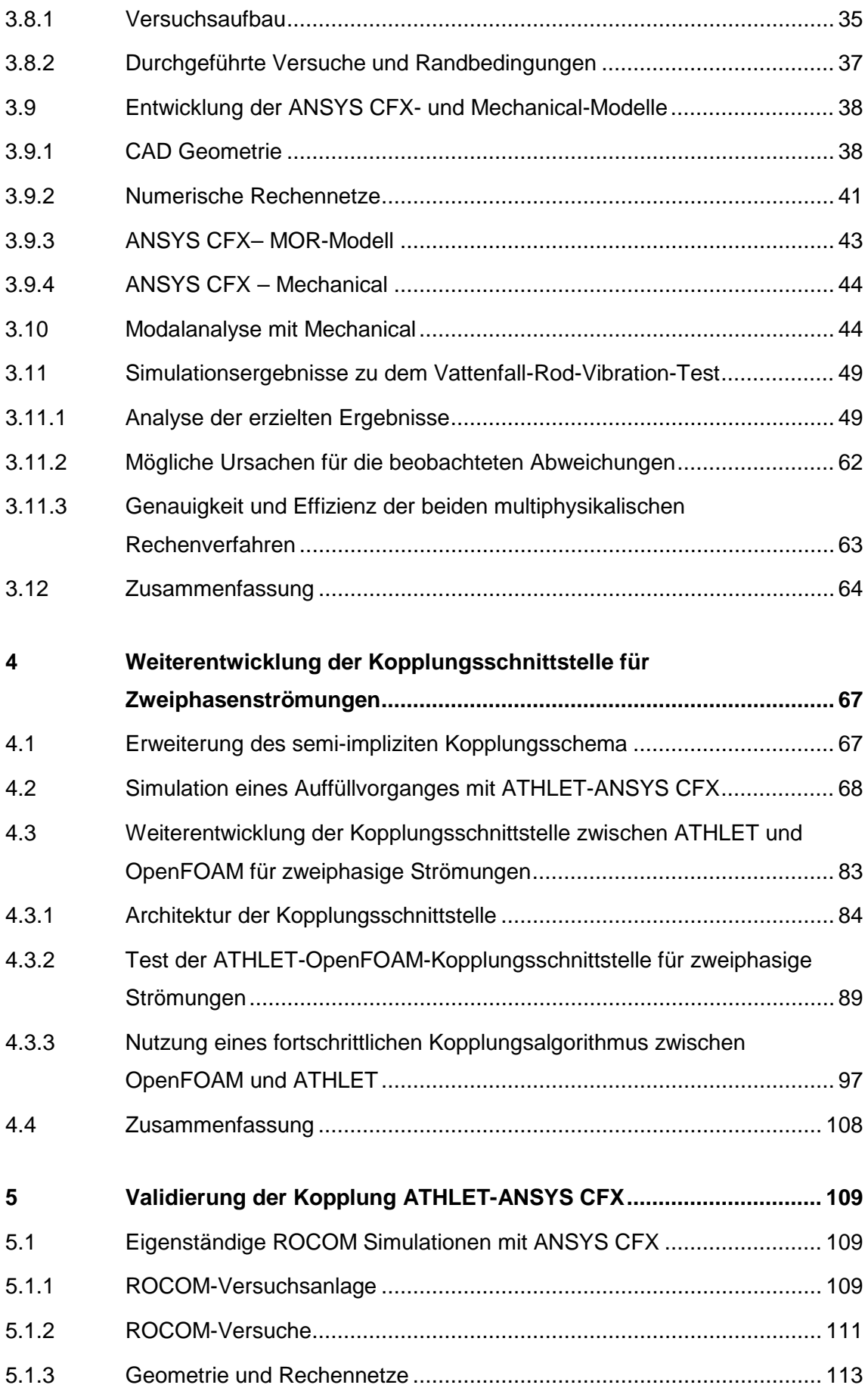

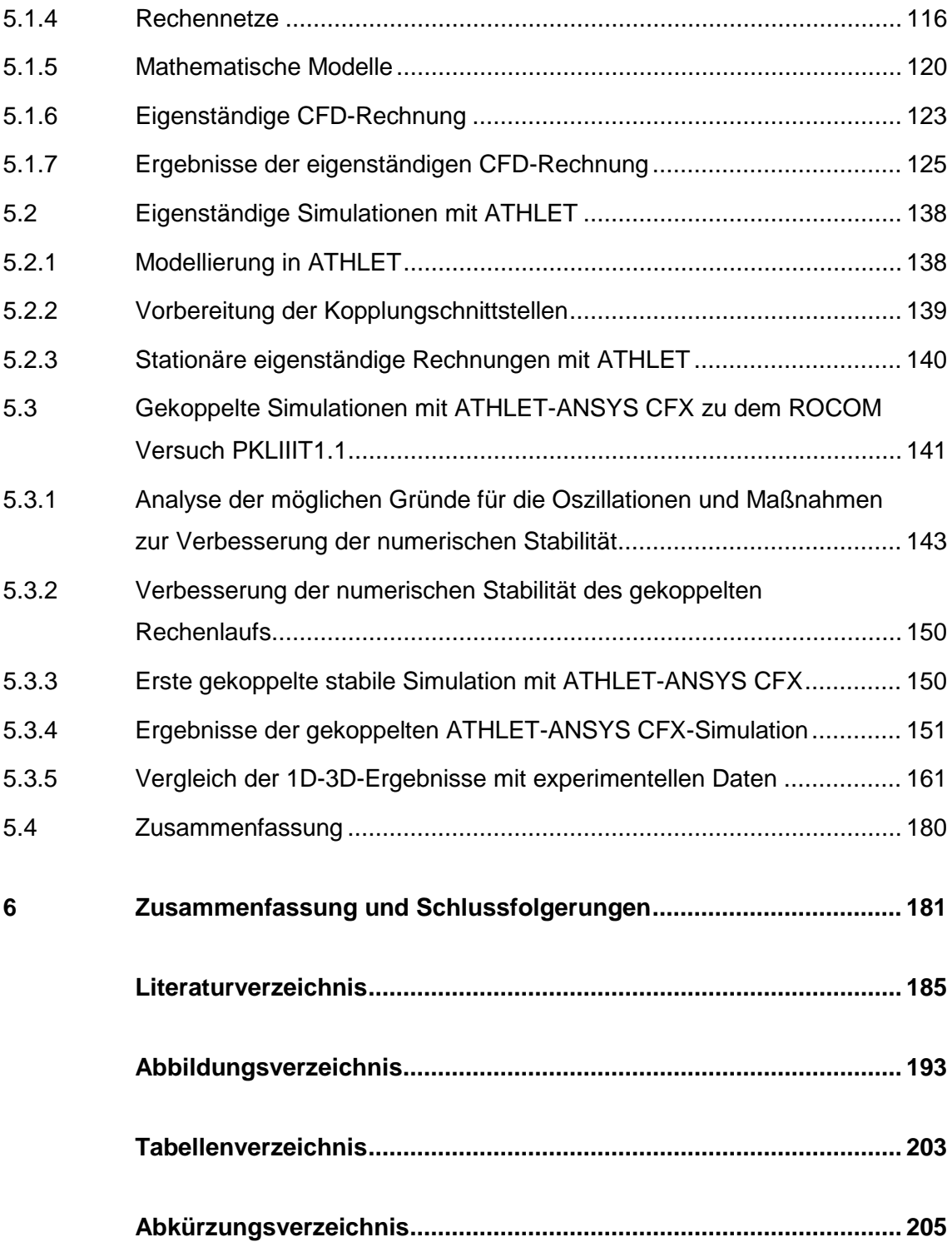

### <span id="page-10-0"></span>**1 Einleitung**

Der fortschreitende Entwicklungsstand von CFD-Software, verbunden mit den großen Fortschritten in der Computerhardware, führt dazu, dass CFD-Programme in zunehmendem Maß bei der Bewertung von Sicherheitsmerkmalen und bei der Untersuchung von Störfällen und Transienten ergänzend zu den traditionellen System-Rechenprogrammen eingesetzt werden. Die detaillierte, lokale dreidimensionale Simulation von Strömungsund Wärmeübergangsphänomenen in komplexen Geometrien ermöglicht die zeitabhängige Berechnung von Druck-, Temperatur- und Geschwindigkeitsfeldern von Wasser-, Wasser-/Dampf-, Luft- sowie auch von Wasserstoffströmungen. Weitere Kühlmedien, wie z. B. Natrium, Blei oder Helium, die für die Reaktoren der vierten Generation vorgesehen sind, können nach einer Anpassung der Stoffwerte ebenfalls mit CFD berechnet werden. Mit CFD werden nicht nur Zweiphasenströmungen, sondern auch Mehrkomponentenströmungen modelliert, wie z. B. die Verteilung von Borsäure in der Kühlmittelströmung von Druckwasserreaktoren (DWR). Eine 3D dynamische Darstellung der Strömungsphänomene ermöglicht einen tieferen Einblick und ein verbessertes, physikalisches Verständnis der Strömungs- und Transportvorgänge. Dieses physikalische Verständnis kann zu gezielten Anlagenverbesserungen verwendet werden. Da der Rechenaufwand für transiente, dreidimensionale CFD-Simulationen sehr hoch ist, sind CFD-Simulationen bisher auf ausgewählte Anlagenkomponenten beschränkt. In solchen Anlagenkomponenten werden die Randbedingungen für die CFD-Berechnungen aus Experimenten oder aus vorausgegangenen Systemanalysen vorgegeben.

Um die Stärken der CFD-Programme auch für die Analyse der unterschiedlichen Fragestellungen der Reaktorsicherheit nutzen zu können, werden diese Simulationstools mit weiteren Codes gekoppelt. Die Bewertung von strömungsinduzierten Schwingungsphänomenen wurden z. B. bisher mit vereinfachten Verfahren, die auf Korrelationen beruhen, durchgeführt. In den letzten Jahren konnten strömungsinduzierte Strukturschwingungen zunehmend mit Hilfe von realistischen 3D-Simulationen und durch den Einsatz von Multiphysik-Algorithmen analysiert werden. Die entwickelten Verfahren beruhen auf einer Kopplung von CFD und CSM (Computational Structure Mechanics) Programmen, die die Wechselwirkung zwischen der Struktur und dem umgebenden Fluid berücksichtigen kann. Weiterhin werden die Simulationsmöglichkeiten der traditionellen System-Rechenprogramme, wie z. B. ATHLET durch eine Kopplung mit CFD-Codes erweitert, um die Simulation des gesamten Kühlsystems eines Kernkraftwerks unter Berücksichtigung lokaler Vermischungsprozesse zu ermöglichen. Bei der Gesellschaft für Anlagenund Reaktorsicherheit (GRS) werden seit Jahren Verfahren zur Kopplung von System-

1

und CFD-Codes entwickelt. Dazu werden das bei der GRS entwickelte Systemprogramm ATHLET und die kommerzielle Software ANSYS CFX sowie das Open Source Programm OpenFOAM verwendet.

## <span id="page-12-0"></span>**2 Zielsetzung und Arbeitsprogramm**

Das Gesamtziel der vorgesehenen Forschungsarbeiten ist, Computational Fluid Dynamics (CFD) basierte Verfahren für mehrskalige und multiphysikalische Simulationen zur Berechnung von dreidimensionalen thermohydraulischen Strömungs- und Wärmeübergangsphänomenen in Kernkraftwerken bereitzustellen, weiterzuentwickeln, zu erproben und anschließend zu validieren. Die Schwerpunkte liegen auf der Berechnung von strömungsinduzierten Schwingungen mit Hilfe von multiphysikalischen Rechenprogrammen sowie auf der Weiterentwicklung und Validierung von mehrskaligen gekoppelten thermohydraulischen 1D-3D Codes.

Strömungsinduzierte Schwingungen treten auf, wenn Fluide mit hohem Energiegehalt auf dünne bzw. flexible Strukturen treffen. Schwingungen können im Dampferzeuger, im Reaktorkern oder an Einbauten im Druckbehälter, z. B. bei einem Rohrleitungsbruch, auftreten. Das Verständnis von strömungsinduzierten Schwingungen ist sowohl für die derzeit betriebenen Reaktoren als auch neue Reaktorkonzepte von Bedeutung. Im Jahr 2012 traten an den Blöcken 2 und 3 des amerikanischen Kernkraftwerkes San Onofre derart massive Beschädigungen an Dampferzeugerheizrohren (über 3000 geschädigte Heizrohre) auf, dass diese endgültig stillgelegt wurden. Strömungsinduzierte Schwingungen sind aber auch für fortschrittliche Reaktorkonzepte (wie z. B. kleine modulare Reaktoren mit kompakten hocheffizienten Wärmetauschern) relevant. Sie können die Barrieren für den Einschluss radioaktiver Inventare gefährden. Gemäß den Sicherheitsanforderungen für Kernkraftwerke vom 20. November 2012 [/BMU 12/](#page-194-1) sind Barrieren und Rückhalte u. a. so auszulegen und während der gesamten Betriebsdauer in einem solchen Zustand zu halten, dass bei allen Anlagenzuständen und den dabei auftretenden mechanischen, thermischen, chemischen und durch Strahlung hervorgerufenen Einwirkungen die jeweiligen sicherheitstechnischen Nachweisziele und Nachweiskriterien eingehalten werden. Aus diesem Grund ist das Verständnis der Schwingungsphänomene sowohl für die derzeit betriebenen Reaktoren als auch neue Reaktorkonzepte wichtig.

In der Vergangenheit wurden oft das Auftreten und die Stabilität von strömungsinduzierten Schwingungen mit Hilfe von empirischen Korrelationen bewertet. Der Fortschritt bei der Kopplung von CFD und Strukturen erlaubt es heute, diese Phänomene mit Hilfe von gekoppelten multiphysikalischen Strömungs-/Struktursimulationen zu bewerten. Solche fortschrittlichen Rechenverfahren wurden zusammen mit vereinfachten Methoden im Rahmen des vorliegenden Projekts angewendet, verglichen und bewertet.

3

Thermohydraulische Systemrechenprogramme werden seit ca. 40 Jahren entwickelt, um die Auslegung und die Sicherheit kerntechnischer Anlagen beurteilen und verbessern zu können. Diese Programme sind in der Lage, das Gesamtverhalten eines Kernkraftwerks unter Störfallbedingungen mit akzeptablem Rechenaufwand zu simulieren. Sie verfügen aber nur über eingeschränkte Möglichkeiten, dreidimensionale Strömungen und Kühlmittelvermischungsvorgänge detailliert nachzubilden. Da die Simulation dieser Vorgänge für die Analyse von Transienten und Störfällen wichtig ist, werden hierzu ergänzend CFD-Programme eingesetzt. Mehrskalige Simulationen können mit hoher Genauigkeit und mit vertretbarem Rechenaufwand durch Kopplung von System- und CFD-Programmen komplexe Strömungs- und Wärmeübergangsphänomene im Reaktorkühlkreislauf abbilden. Durch den gekoppelten Ansatz wird es möglich, Anlagenkomponenten, für die keine allgemeinen Modelle in Systemcodes existieren, dreidimensional aufzulösen. In diesem Vorhaben wurde das Verfahren zur Kopplung des System-Rechenprogramms ATHLET mit den CFD-Simulationswerkzeugen wie z. B. ANSYS CFX oder OpenFOAM auf realistische, reaktorsicherheitsrelevante Demonstrationstestfälle erweitert. Weiterhin wurde die bestehende Kopplungsmethodik für Zweiphasenströmungen erweitert. Verfahren zur Verbesserung der Rechenstabilität wurden entwickelt und eingesetzt.

Die Bewertung von strömungsinduzierten Schwingungen mit vereinfachten analytischen Methoden wird im Abschnitt [3](#page-14-0) behandelt. Dieser enthält auch die Validierung der multiphysikalischen Rechencodes ANSYS CFX-MOR und ANSYS CFX-Mechanical anhand des Vattenfall Rod Vibration Tests. Die Weiterentwicklung der zweiphasigen Kopplung ATHLET-CFD steht im Mittelpunkt von Abschnitt [4](#page-76-0) und im Abschnitt [5](#page-118-0) wird die Anwendung des gekoppelten Systems ATHLET-ANSYS CFX für den ROCOM PKLIIIT1.1 Versuch dokumentiert.

## <span id="page-14-0"></span>**3 Methoden zur Berechnung von strömungsinduzierten Schwingungen**

#### <span id="page-14-1"></span>**3.1 Strömungsinduzierte Schwingungen im Anlagenbau**

Im Anlagenbau können Schwingungen insbesondere als Rohrschwingungen in Rohrbündel-Wärmetauschern, Dampferzeugern und im Reaktorkern auftreten. Quer angeströmte Rohre können z. B. durch Wirbelablösung der Strömung zu Schwingungen angeregt werden. Das kann zu Rohrbeschädigungen führen. Die mit den Schwingungen verbundene wiederholte Verbiegung kann Ermüdung hervorrufen, wenn auftretende Verwindungsspannungen entsprechend groß werden. Typischerweise treten Rohrschäden in Bereichen großer Stützweiten und hoher lokaler Geschwindigkeiten auf, denn die Schwingungsamplitude ist abhängig von der Stützweite und dem Quadrat der Geschwindigkei[t/WAG 93/.](#page-200-0) Unter dem betriebswirtschaftlichen Zwang, einen immer höheren thermischen Wirkungsgrad erzielen zu müssen, ist man dazu übergegangen, die Durchströmungsgeschwindigkeiten zu erhöhen und die Rohrwandstärken immer weiter zu reduzieren [/FIS 01/.](#page-195-0) Dies führte jedoch zu einer Reihe von Schadensfällen [/KOT 84/,](#page-197-0) [/TRO 86/,](#page-200-1) in denen Schwingungen der Rohrbündelstrukturen durch die Außenströmung induziert wurden. Ein Überblick über solche Schadensfälle wird in /PAI 80/ gegeben.

[Abb.](#page-15-0) 3.1 zeigt einen typischen U-Rohr-Dampferzeuger (links) und die Befestigung der U- Rohre (rechts). Mit Hilfe von speziellen metallischen Strukturen (Anti-Vibration Bars) werden die Amplituden der U-Rohrschwingungen im Normalbetrieb reduziert, um Rohrschäden zu vermeiden. Trotz der Maßnahmen zur Dämpfung der Strukturschwingung in den heutigen Dampferzeugern wurden im Januar 2012 aufgrund von Dampferzeugerheizrohrleckagen die Blöcke 2 und 3 der amerikanischen Anlage San Onofre in Kalifornien abgeschaltet /NRC 12/. Die Dampferzeuger wurden erst ein Jahr davor in Betrieb genommen, wobei sich ihre Auslegung nur geringfügig von der Auslegung der originalen Dampferzeuger unterschied. Die Untersuchungen zur Feststellung der Ursache für das Dampferzeugerheizrohrleck haben gezeigt, dass mit der neuen Auslegung Materialschäden u. a. durch strömungsinduzierte Schwingungen aufgetreten sind.

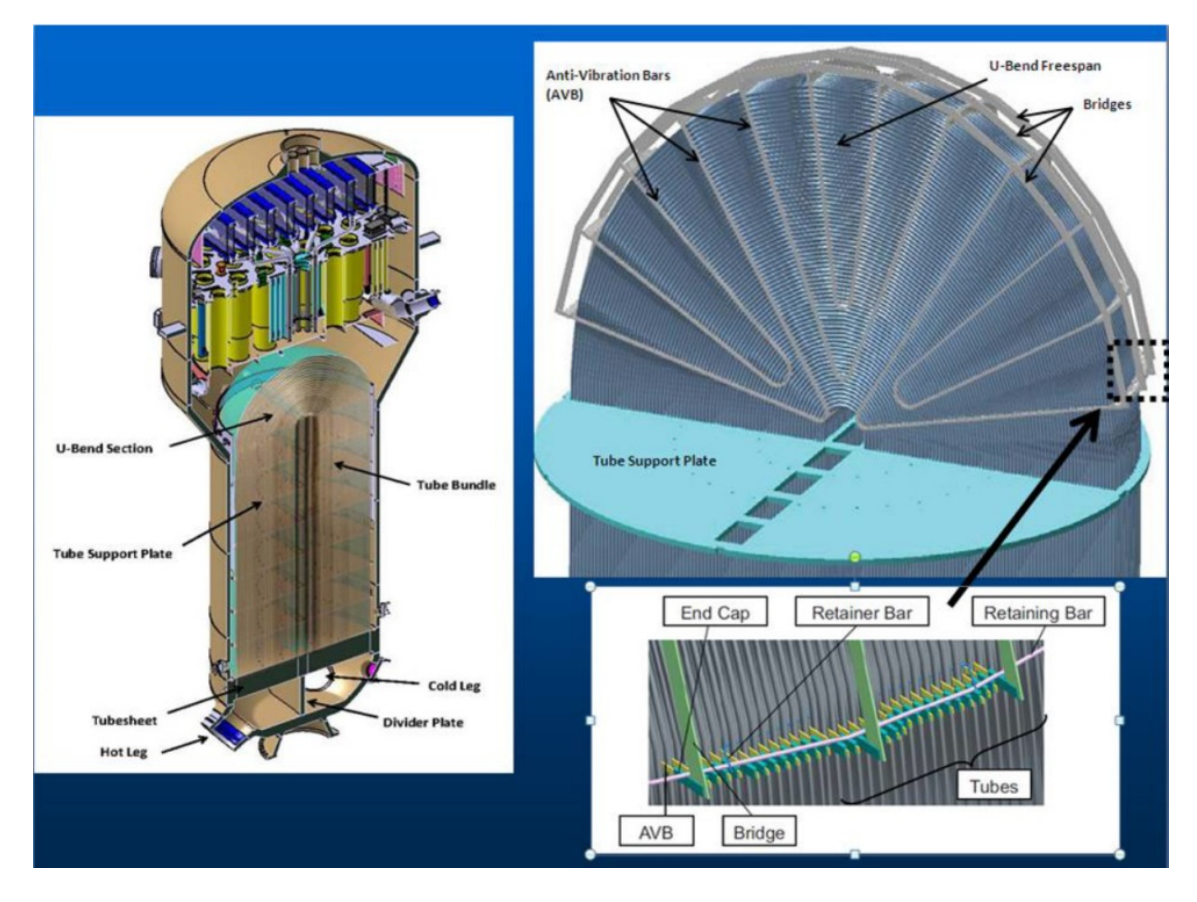

<span id="page-15-0"></span>**Abb. 3.1** Befestigung der U-Rohre in einem typischen U-Rohr-Dampferzeuger

Strömungsinduzierte Schwingungen könnten auch im Reaktorkern entstehen. Numerische Untersuchungen zu Brennelementschwingungen in VVER-Kernen wurden in /HOL 95/ dokumentiert. Ursachen für die Schwingungsanregung sind im Wesentlichen Druckschwankungen des Kühlmittels innerhalb der Regelelementkanäle und nichtlineare Kräfte infolge von Anschlägen der Regelelemente an die Kanalwände. Regelelementanschläge können Materialabrieb an Brennelementhüllen bewirken oder zu Stabverklemmungen führen. Laut der Richtlinie für schweizerische Kernanlagen für Auslegung und Betrieb von Reaktorkern, Brennelementen und Steuerelementen sind hydraulisch induzierte Vibrationen im Reaktorkern zu minimieren. Weiterhin ist vorgegeben, dass die Brennelementstruktur so auszulegen ist, dass die Spannungen und Dehnungen an Strukturteilen und Verbindungen (bei Siedewasserreaktoren) am Brennelement-Kasten infolge von strömungsinduzierten Schwingungen zu begrenzen sind [/ENS 14/.](#page-195-1) Bei Transienten oder Störfällen können im Bereich des Reaktorkerns Kräfte entstehen, die die Schwingungsamplituden wesentlich vergrößern können. Leckstörfälle oder Erdbeben werden oft als mögliche Schwingungserreger in diesem Bereich in Betracht gezogen [/LUN 14/.](#page-198-0) Weiterhin können Stabschwingungen eine wichtige Rolle bei der Entstehung des Neutronenflussrauschens spielen.

### <span id="page-16-0"></span>**3.2 Erregungsmechanismen**

Etwa Ende der Sechziger Jahre wurden intensive Forschungsarbeiten zur Untersuchung der strömungsinduzierten Schwingungen in Rohrbündelwärmetauschern begonnen. Dabei wurden verschiedene strömungsmechanische Anregungsmechanismen identifiziert [/KUL 89/.](#page-197-1) Bei der Analyse von Schwingungen sind zwei wesentliche Erregungsmechanismen bekannt:

**Fremderregte Mechanismen:** Zu dieser Gruppe gehören die Wirbelerregung, die Turbulenzerregung, die fluidelastische Kopplung durch Nachbarrohre und die akustische Kopplung durch die Strömung.

**Selbsterregte Mechanismen:** Das ist im Wesentlichen die fluidelastische Instabilität.

Bei Anregung der Struktur durch wechselseitige Wirbelablösung kann sich die Wirbelablösefrequenz der Struktureigenfrequenz nähern und zur Resonanz führen. Als Folge werden die Schwingungsamplituden der Rohre stark anwachsen. Beim Buffetting wird die Struktur durch Turbulenz in der Strömung angeregt. Durch die gegenseitige Beeinflussung der Strömungsfelder um die einzelnen Rohre kann eine fluidelastische Kopplung entstehen. Dabei wirkt das Fluid zwischen den Rohren des Bündels wie eine elastische Feder, wodurch ab einer gewissen Spaltgeschwindigkeit das Bündel zu Flatterschwingungen angeregt werden kann. Weitere Anregungsmechanismen sind in [/KUL](#page-197-1)  [89/](#page-197-1) beschrieben.

Die Schwingungen einer Rohrstruktur infolge der strömungsmechanischen Anregung bleiben entweder bei geringer und mäßiger Amplitude stabil oder werden aufgrund von Resonanz- oder Flattererscheinungen mit über alle Grenzen wachsenden Amplituden instabil. [Abb.](#page-17-1) 3.2 zeigt die prinzipielle Wirkung der jeweiligen Anregungsmechanismen auf die Amplituden der Strukturschwingungen. Das Erreichen des instabilen Punktes hängt dabei entscheidend von der Anströmungsgeschwindigkeit ab. Die Anströmgeschwindigkeit bei einsetzender fluidelastischer Instabilität wird "kritisch" genannt. Instabil schwingende Rohre werden nach kürzester Zeit beschädigt, während stabil schwingende Rohre einem länger andauernden Verschleiß-Prozess ausgesetzt sind. Insbesondere findet in Dampferzeugern an den als Stützstellen wirkenden Leitblechen ein verstärkter Abrieb des Rohrmaterials statt [/FIS 01/.](#page-195-0)

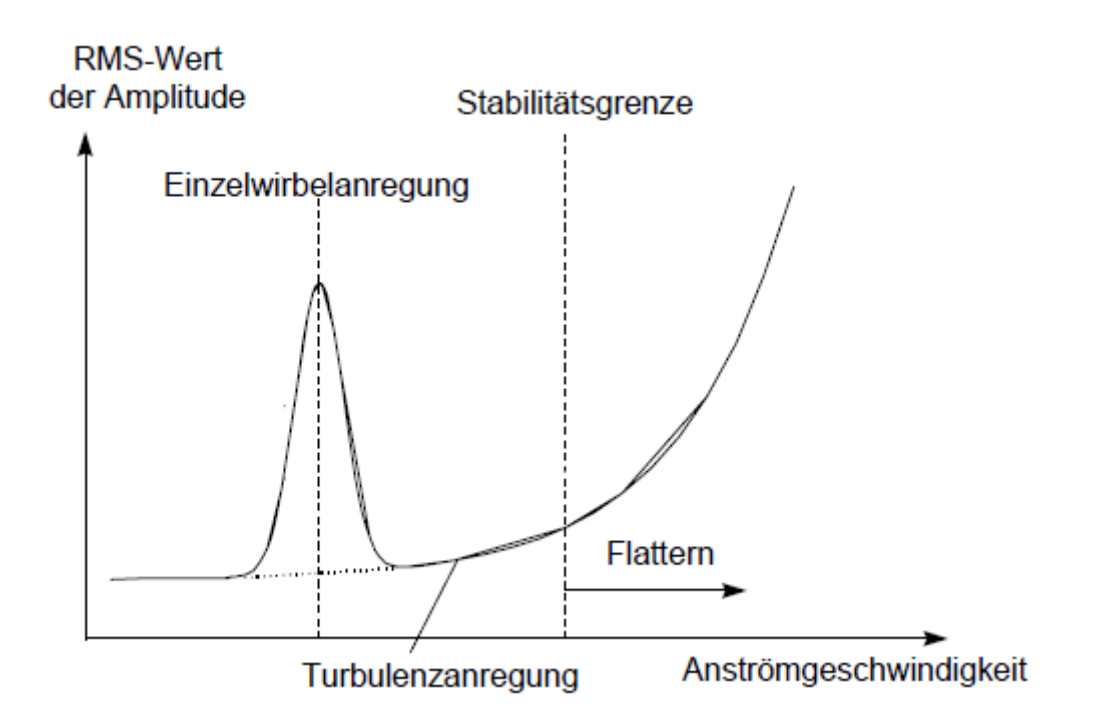

<span id="page-17-1"></span>**Abb. 3.2** Wirkung der Anregungsmechanismen auf die Schwingungsamplitude der Rohre

## <span id="page-17-0"></span>**3.3 Literaturrecherche zur Bewertung von strömungsinduzierten Schwingungen mit Hilfe von analytischen Verfahren**

Zur Bewertung von strömungsinduzierten Schwingungsphänomenen wurden in der Vergangenheit vereinfachte Verfahren, die auf Korrelationen beruhen, eingesetzt. Die Absicherung gegen Einzelwirbelablösung an Einzelrohren bzw. in Rohrbündeln ausreichend großer Teilung wird mit Hilfe der Strouhal-Zahl vorgenommen. Die Strouhal-Zahlen für Wirbelablösungen erster bis dritter Ordnung sind für einen breiten Bereich der Reynoldszahl bekannt. Diese sind durch eine große Anzahl von Experimenten, die in der Literatur dokumentiert sind, genau genug bekannt [/VDI 97/.](#page-200-2) Aus den Strouhal-Zahlen werden die Wirbelablösefrequenzen berechnet. Mit Hilfe der damit bekannten Frequenz der strömungsmechanischen Erregerkräfte kann im stabilen Fall die Beanspruchung eines Rohres über die Betrachtung der entsprechenden Bewegungsgleichungen bestimmt werden. Als Faustregel gilt, dass die Wirbelablösefrequenz höchstens 70 % der Eigenfrequenz der Einzelrohre erreichen darf, um den Lock-In, das Überspringen der Wirbelablösefrequenz auf die Rohreigenfrequenz und damit einen resonanten Schwingungsfall mit theoretisch unendlich großen Amplituden zu verhindern [/VDI 97/.](#page-200-2) Einzelrohrresonanzen können über das beschriebene Vorgehen gut abgesichert werden.

Komplizierter gestalten sich die Verhältnisse bei fluidelastischen Instabilitäten. Die experimentell gewonnenen Erkenntnisse und Ergebnisse über den Zusammenhang zwischen den statistisch gemittelten Rohramplituden und der kritischen Anströmgeschwindigkeit wurden in Ermangelung besserer Methoden in halbempirischen Stabilitätskriterien zusammengefast. Bekanntestes Beispiel ist das erweiterte Connors-Kriterium [/CON 78/,](#page-195-2) [/VDI 97/.](#page-200-2)

Blevins [/BLE 79/](#page-194-2) gibt eine Übersicht über die verschiedenen Schwingungsarten und Korrelationen zur Evaluierung von strömungsinduzierten Schwingungen in Reaktoranlagen. Es wurden zunächst drei Schwingungsfälle in realen Reaktoranlagen beschrieben. Anschließend listet Blevins bedeutende dimensionslose Kennzahlen auf, wie z. B. Reynolds-Zahl, Strouhal-Zahl, Massenverhältnis usw. für die Durchführung einer Schwingungsanalyse. Das Ergebnis dieser Analyse ist die Bestimmung der zeitabhängigen Schwingungsamplitude der untersuchten Struktur. Weiterhin wurden in seiner Studie die wichtigsten physikalischen Größen für eine analytische Schwingungsanalyse bestimmt. Diese physikalischen Größen müssen im Voraus bekannt sein:

- 1. Fluidgeschwindigkeit
- 2. Fluiddichte
- 3. kinematische Viskosität
- 4. Geometrie der schwingenden Struktur
- 5. Eigenfrequenz
- 6. Strukturdämpfung
- 7. Masse der Struktur
- 8. Verteilung der Masse

Blevins stellt fest, dass wichtige Parameter, wie z. B. Dämpfung, nicht genau bekannt sind. Die Schwingungsamplitude kann erhalten oder vergrößert werden, wenn der Energieeintrag vom Fluid an die Struktur per Schwingungszyklus größer ist als die von der Struktur verbrauchte Energie durch interne Dämpfung. Blevins hat fünf verschiedene Typen von Schwingungen identifiziert: Die wirbelinduzierte Schwingung, die Flatter-Schwingung, die Schwingung aufgrund einer Verwirbelung im Rohrbündel, die turbulenzinduzierte Schwingung und die akustische Schwingung. Die Anregungsmechanismen und die Eigenschaften dieser Schwingungsphänomene wurden beschrieben und analysiert.

### <span id="page-19-0"></span>**3.3.1 Korrelationen zur Bestimmung von Anregungsmechanismen**

Bei der Auslegung von Komponenten im Anlagenbau wurden in der Vergangenheit empirische Korrelationen verwendet, um diese Komponenten gegen das Auftreten von Schwingungen abzusichern. In den folgenden Absätzen sind solche Korrelationen für die wesentlichen Anregungsmechanismen dargestellt.

## **3.3.1.1 Wirbelanregung**

Eine der häufig auftretenden Schwingungsarten ist die wirbelinduzierte Schwingung. Diese entsteht, wenn dünne und lange Strukturen seitlich angeströmt werden. An der Strukturoberfläche bilden sich Zonen mit unterschiedlichem Druckniveau aus, wodurch die Grenzschichten beeinträchtigt werden. Das Phänomen führt zu lokalen Grenzschichtablösungen, die die Entstehung von Wirbeln verursachen. Die Wirbel lösen sich von der Strukturoberfläche ab und regen Strukturschwingung an. Laut Blevins [/BLE 79/](#page-194-2) kann die Frequenz der Wirbelablösung mit Hilfe einfacher Korrelation berechnet werden. Diese Frequenz hängt nur von der Fluidgeschwindigkeit, dem Querschnittsdurchmesser sowie der Strouhal-Zahl ab. Darüber hinaus werden verschiedene Modelle zur Berechnung der Schwingungsamplitude vorgeschlagen. Diese bestehen aus Korrelationen mit mehreren physikalischen Größen wie z. B. die Strukturdämpfung, die Strouhal-Zahl, der Querschnittsdurchmesser sowie die Eigenform. Die Eigenform der Schwingung wird mit Hilfe eines Faktors berücksichtigt. Blevins hält fest, dass die vorgeschlagenen Modelle bei kleinen Amplituden die berechnete Amplitude überschätzen.

Strömung quer zu einem Zylinder bewirkt eine Serie von Wirbeln im Kielstrom, da die Strömung sich abwechselnd von den gegenüberliegenden Seiten des Zylinders ablöst (Kármánsche Wirbelstraße, s. [Abb.](#page-19-1) 3.3). Dadurch wirken periodisch wechselnde Kräfte auf den Zylinder [\(Abb. 3.4\)](#page-20-0).

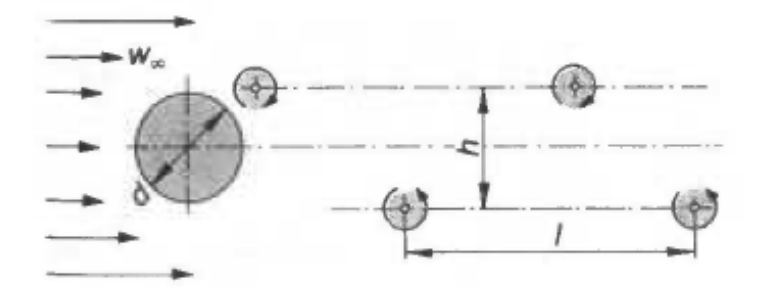

<span id="page-19-1"></span>**Abb. 3.3** Kármánsche Wirbelstraße hinter einem Kreiszylinder /WAG 93/

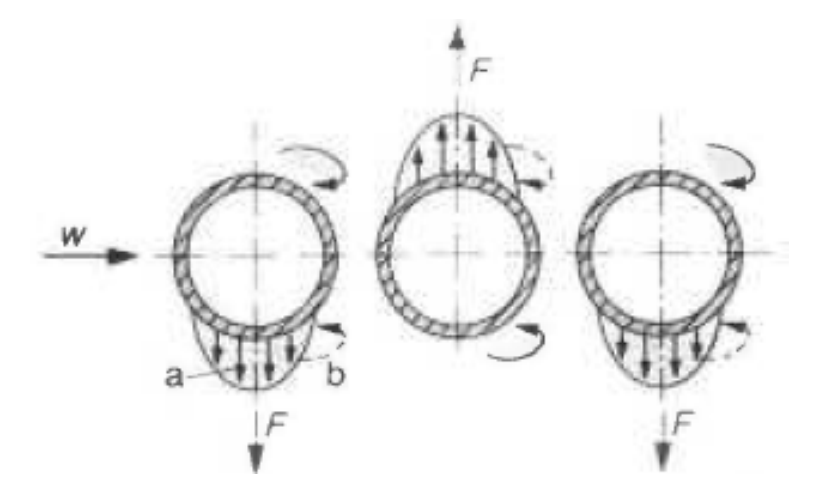

**Abb. 3.4** Entstehung der Querkraft infolge der Wirbelablösungen: a) Unterdruckgebiet; b) entstehender Wirbel /WAG 93/

<span id="page-20-0"></span>Die Frequenz der Wirbelablösungen lässt sich mit Hilfe der dimensionslosen Strouhal-Zahl St errechnen [/WAG 93/:](#page-200-0)

$$
f = St \frac{w_e}{d_a} \tag{3.1}
$$

- f Frequenz der Wirbelablösung in Hz
- St Strouhal Zahl
- we Geschwindigkeit der Querströmung in m/s
- da Rohrdurchmesser in m

Die Strouhal-Zahl St ist eine in der Strömungsmechanik verwendete dimensionslose Kennzahl. Bei instationären Strömungsvorgängen kann aus ihr die Ablösefrequenz von Wirbeln bestimmt werden, wie sie beispielsweise bei einer Kármánschen Wirbelstraße zu sehen sind. Die Strouhal-Zahl ist definiert als:

$$
St = \frac{f}{w_e} \tag{3.2}
$$

L - charakteristische Länge

Die Strouhal-Zahl hat für das einzelne querangeströmte Rohr in einem großen Reynolds-Zahl-Bereich den konstanten Wert von St = 0.21. [Abb.](#page-21-0) 3.5 zeigt die Abhängigkeit der Strouhal-Zahl von der Reynolds-Zahl für Einzelrohre. Es ist zu sehen, dass die Variation der Strouhal-Zahl für 10<sup>2</sup><Re<10<sup>5</sup> relativ gering ist. Bei gegebener Anordnung und Teilung ist die Strouhal-Zahl praktisch unabhängig von Re.

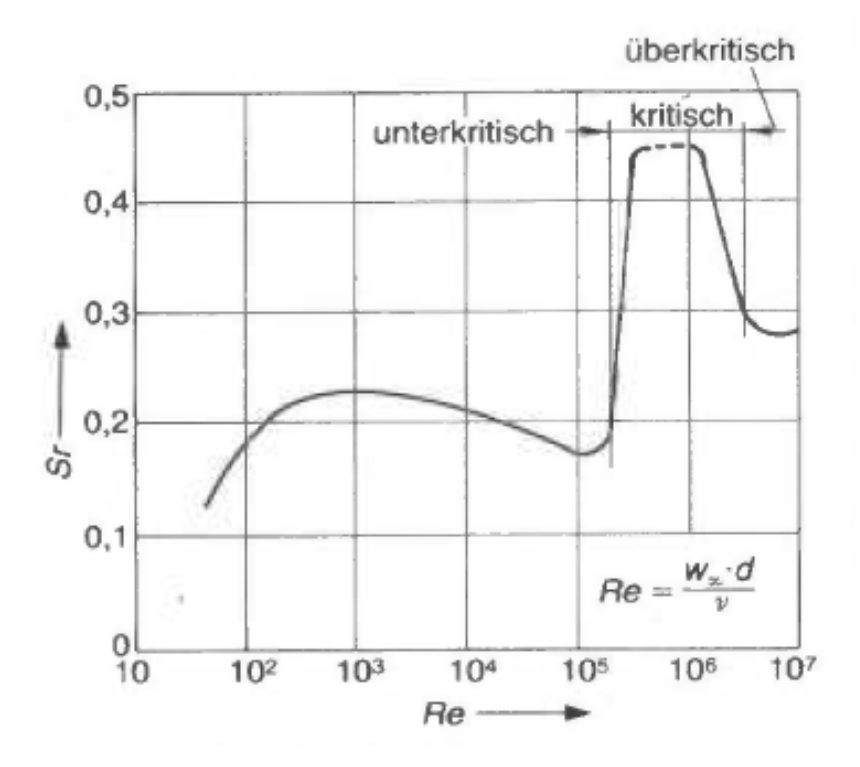

<span id="page-21-0"></span>**Abb. 3.5** Strouhal-Zahl in Abhängigkeit von der Reynolds-Zahl für Einzelrohr /WAG 93/

Bei idealen Rohrbündeln ist die Strouhal-Zahl nicht mehr konstant, sondern abhängig von Anordnung und Teilung der Rohre. Bei einer gegebenen Anordnung und Teilung ist die Strouhal-Zahl praktisch unabhängig von Re. In diesem Fall gilt:

$$
St = \frac{f \ d_a}{w_e} \tag{3.3}
$$

In dieser Gleichung stellt we die Fluidgeschwindigkeit im engsten Spalt dar. In der Vergangenheit wurden Schäden insbesondere in den ersten und letzten Rohrreihen beobachtet.

Blevins gibt zur Berechnung der Wirbelablösefrequenz auch die bereits beschriebene Korrelation an. Weitere Korrelationen von Griffin, Skop und Ramber[g /GRI 75/,](#page-195-3) Iwan und Blevins [/IWA 74/](#page-195-4) und Sarpkaya [/SAR 78/](#page-200-3) zur Berechnung der Resonanzamplitude

infolge von wirbelinduzierten Schwingungen werden vorgestellt. Diese gelten für kreisförmige, zylindrische Strukturen:

$$
\frac{A_{y}}{D} = \frac{1.29\gamma}{[1 + 0.43(2\pi S^{2}\delta_{r}^{*})]}
$$
(3.4)

$$
\frac{A_y}{D} = \frac{0.07\gamma}{(\delta_r^* + 1.9)S^2} \left[ 0.3 + \frac{0.72}{(\delta_r^* + 1.9)S} \right]^{0.5}
$$
\n(3.5)

$$
\frac{A_y}{D} = \frac{0.32\gamma}{[0.06 + (2\pi S^2 \delta_r^*)^2]^{0.5}}
$$
(3.6)

mit

- $A_{\nu}$  Schwingungsamplitude
- D Zylinderdurchmesser
- S Strouhal-Zahl
- $\delta^*_r$  reduzierte Dämpfung
- $\gamma$  dimensionsloser Mode Formfaktor

Hier ist wichtig, dass eine vereinfachende Annahme gemacht wird, nämlich, dass die Struktur in einem einzigen Modus schwingt. Die anderen Schwingungsmoden werden nicht berücksichtigt. Aus diesem Grund ist eine realistische Berechnung der Schwingungsamplitude nicht möglich.

#### **3.3.1.2 Turbulenzanregung (buffeting)**

In einem querangeströmten Rohrbündel, in dem die Rohre eng nebeneinander positioniert sind, können unterschiedliche Schwingungsphänomene auftreten. Kommt es hinter der ersten Rohrreihe zur Wirbelablösung, so ist dem breiten Turbulenzband die Wirbelfrequenz überlagert. Die Rohre können aus dieser Energie die Turbulenzanteile selektieren, die in der Nähe der Rohreigenfrequenz liegen. Für die Frequenz der Turbulenzerregung bei Gasen gilt /WAG 93/:

$$
f = \frac{w_e}{d_a} \frac{1}{a b} (3.05 \left(1 - \frac{1}{a}\right)^2 + 0.28)
$$
 (3.7)

a – empirische Konstante

b – Begrenzungslinie für den freien Querschnitt

Für kreisförmige Zylinder, die parallel angeströmt werden (z. B. wie die Brennstäbe im Reaktorkern) schlägt Blevins folgende Korrelation zur Berechnung der Schwingungsamplitude vor:

$$
A_y = K \rho^i w^j d^k D^e m^m f^n \zeta^o \tag{3.8}
$$

I, j, k, e, m, f, o – dimensionslose Exponenten, für die unterschiedliche Autoren verscheide Werte vorschlagen

d – hydraulischer Durchmesser

D – Durchmesser von Zylinder

m – Masse

ζ - Dämpfung

#### **3.3.1.3 Fluidelastische Kopplung (whirling)**

Durch die Bewegung eines Rohres im Bündel wird das Strömungsfeld derart gestört, dass die Nachbarrohre ebenfalls zu schwingen anfangen, wenn die zugeführte Schwingungsenergie größer ist als die Dämpfungsenergie des Rohrsystems. Connors gibt hierfür folgende Gleichung an [/CON 78/:](#page-195-2)

$$
\frac{w_{crit}}{f_{pipe} d_a} = K X \left(\frac{M_L \delta}{d_a^2 \rho_a}\right)^{\alpha} \tag{3.9}
$$

 $w_{crit}$ – kritische Spaltgeschwindigkeit

- $K$  Stabilitätskonstante (liegt im Bereich zwischen 2 und 9)
- $\delta$  logarithmisches Dämpfungsdekrement (liegt im Bereich zwischen 0.01 bis 1)
- $X$  Konstante zur Berücksichtigung des Teilungsverhältnisses
- $M_L$  effektive Massenbelegung in kg/m

[Abb.](#page-24-0) 3.6 zeigt Rohr-Konfigurationen mit unterschiedlichen Teilungen. Die geometrische Anordnung wird mit Hilfe der X-Konstante berücksichtigt.

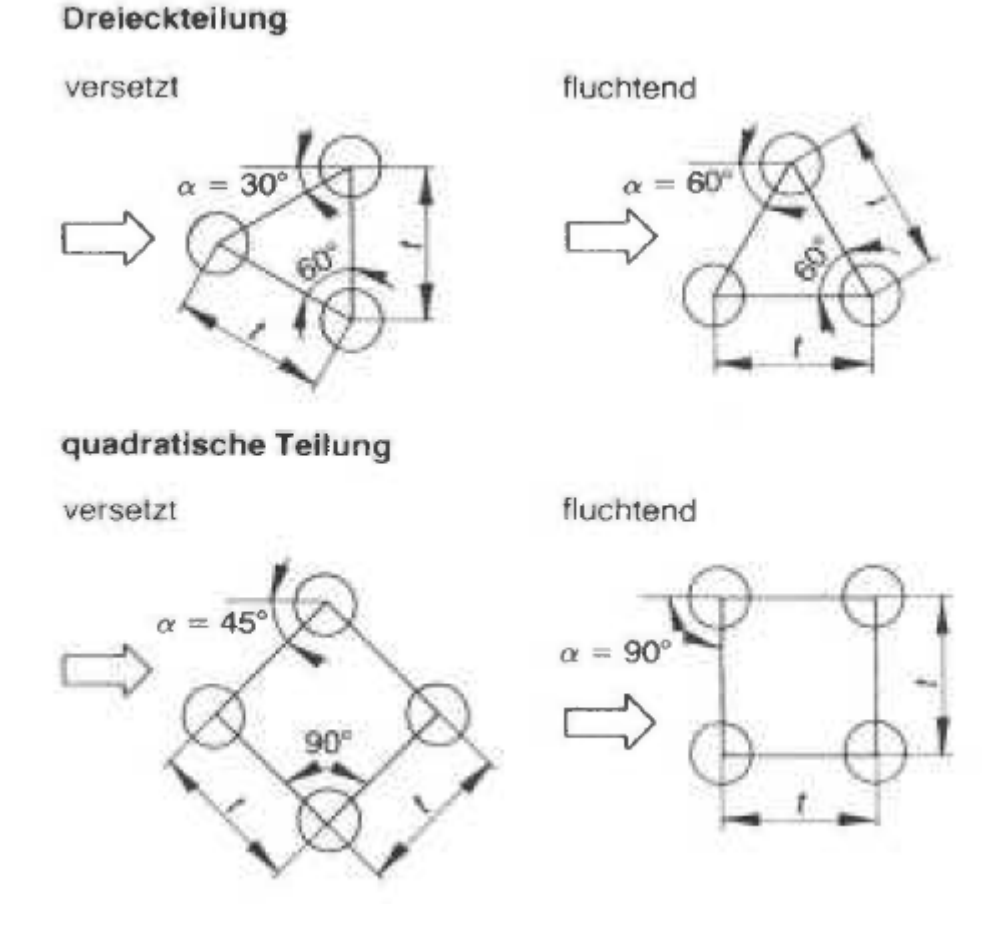

<span id="page-24-0"></span>**Abb. 3.6** Unterschiedliche Teilungen der Rohre im Rohrbündel /WAG 93/

## **3.3.1.4 Fluidelastische Instabilität (galloping)**

Dieses Phänomen beruht auf der Eigenbewegung der Rohre. Wird ein Rohr quer zur Anströmung ausgelenkt, so ändert sich das Druck- und Geschwindigkeitsfeld. Durch die Änderung des Druckfeldes ergibt sich eine zusätzliche resultierende Kraft in Richtung der Auslenkung, was zur Instabilität führt.

$$
\frac{w_{crit}}{f_{pipe} d_a} = K \frac{M_L \delta}{d_a^2 \rho_a}
$$
(3.10)  

$$
\Delta = \frac{M_L \delta}{d_a^2 \rho_a}
$$
(3.11)

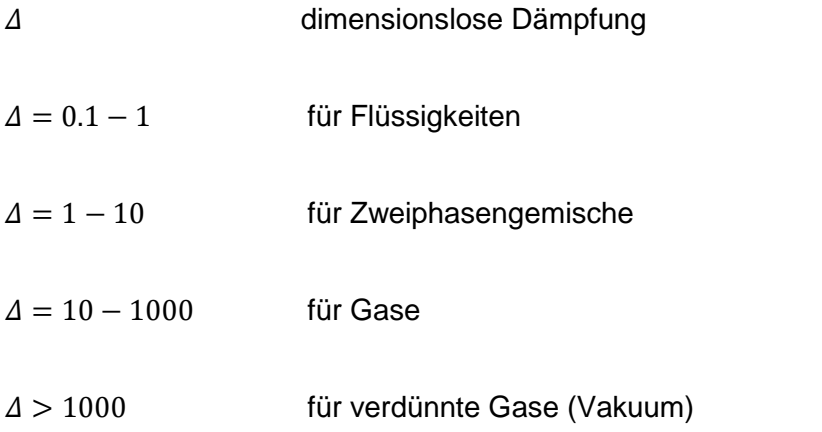

Die reduzierte kritische Geschwindigkeit wird berechnet:

$$
w_{red} = \frac{w_{crit}}{f_{pipe} d_a} \tag{3.12}
$$

Die kritische Geschwindigkeit wird dann berechnet:

$$
w_{crit} = w_{red} f_{pipe} d_a \tag{3.13}
$$

und die kritische Anströmgeschwindigkeit ergibt sich als:

$$
w_{o,crit} = w_{red} \left(1 - \frac{1}{a}\right) \tag{3.14}
$$

Wird die kritische Anströmgeschwindigkeit erreicht, treten Schwingungen auf. Im Gegensatz zur wirbelangeregten Schwingung kann durch eine Erhöhung der Fluidgeschwindigkeit der gefährliche Bereich, in dem die Struktur schwingt, nicht verlassen werden.

#### **3.3.1.5 Akustische Schwingungen**

Pumpen sind normalerweise die größte Quelle von akustischem Rauschen im Kühlmittelkreislauf eines Kernreaktors. Diese rotierenden Maschinen können große oszillierende Fluidkräfte verursachen. Die Wirbelablösung führt zu einer unerwarteten Quelle von intensiven akustischen Geräuschen, wenn die Wirbelablösefrequenz mit der Eigenfrequenz eines Hohlraums resoniert.

Turbulenz, die mit der Eigenfrequenz schwingt, sog. akustische Schwingungen treten z. B. in Wärmetauschern nur auf, wenn mantelseitig Gas oder Dampf strömt (auch Zweiphasenströmung), bei Flüssigkeiten dagegen, wegen deren hoher Schallgeschwindigkeit nicht. Diese Erscheinung ist vergleichbar mit der Tonerzeugung in Orgelpfeifen, wo die charakteristische Frequenz von der Höhe der Luftsäulen und der Schallgeschwindigkeit der Luft bestimmt wird. Entsprechend ist die charakteristische Frequenz bei Wärmeaustauschern durch die Schallgeschwindigkeit des mantelseitigen Fluids festgelegt sowie durch eine charakteristische Länge, üblicherweise durch den Mantelinnendurchmesser.

### **3.3.1.6 Eigenfrequenz und Resonanz**

Wie bei jedem Schwinger sind für das dynamische Verhalten von Wärmetauscher- oder Dampferzeugerrohren deren Eigenfrequenzen maßgebend. Zur Bestimmung der Eigenfrequenzen muss das Rohr in seiner Gesamtlänge als schwingungsfähiges System betrachtet werden, also als System mit vielen Freiheitsgraden [/WAG 93/.](#page-200-0) Dabei betrachtet man das Rohr im Rohrboden als fest eingespannt, in den Umlenkblechen als gelenkig gelagert, so dass Eigenformen wie in [Abb.](#page-26-0) 3.7 entstehen

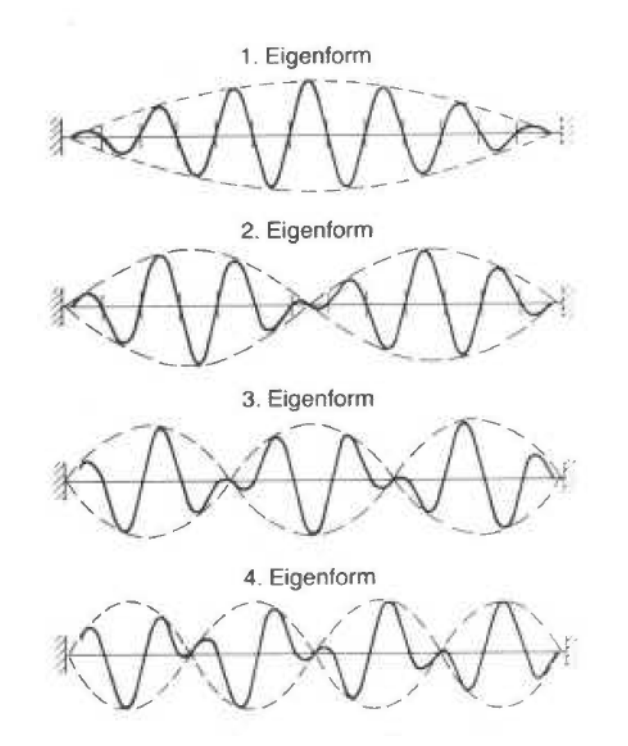

<span id="page-26-0"></span>**Abb. 3.7** Eigenformen eines schwingenden Rohres /WAG 93/

Für die i-te Eigenfrequenz eines Rohres lässt sich folgende Gleichung ableiten:

$$
f_{i,pipe} = \frac{\beta_i^2}{2 \pi L^2} \sqrt{\frac{EI}{M_L}}
$$
\n(3.15)

mit:

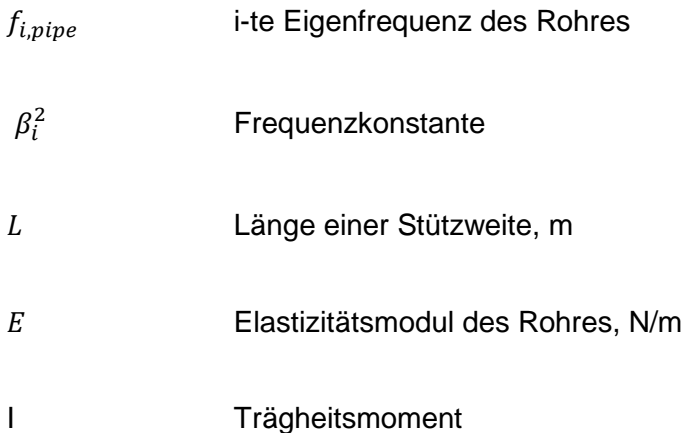

Die Frequenzkonstante  $\beta_i^2$ , ist abhängig von der geometrischen Anordnung und wird experimentell bzw. über Finite-Elemente-Rechnungen bestimmt. Bei diesen Experimenten bzw. Rechnungen zeigt sich, dass die Eigenfrequenzen bänderförmig angeordnet sind. In der Praxis beschränkt man sich auf die Grundfrequenz.

An dieser Stelle soll erwähnt werden, dass in den Korrelationen nur eine Eigenform berücksichtigt wird und oft die Ergebnisse der Schwingungsanalyse gleichzeitig von mehreren Eigenformen beeinflusst werden. Im Rahmen dieses Projektes wurden Schwingungsanalysen mit ANSYS CFX – MOR durchgeführt. Dabei wurden die ersten 6 Eigenformen berücksichtigt. Weiterhin kann die Turbulenz in der Strömung die Wirbelbildung und die Wirbelablösung wesentlich beeinträchtigen. Aus diesem Grund sollte auch die Turbulenzintensität in Betracht gezogen werden.

Die Bestimmung der Eigenfrequenzen von U-Rohren ist wesentlich schwieriger als die von geraden Rohren. Daher wird oft folgende Vereinfachung benutzt: Man betrachtet die geraden Teile und den Bogen getrennt. Der gerade Rohrabschnitt wird behandelt wie ein gerades Rohr. Da die niedrigste Eigenfrequenz von Interesse ist, betrachtet man nur den Bogen mit dem größten Krümmungsradius. Man bestimmt nun dessen Eigenfrequenz, als sei er ein gerades Rohrstück, und korrigiert mit einem Faktor, der davon abhängt, ob die Schwingung parallel oder senkrecht zur Bogenebene betrachtet wird: Dies ist eine sehr grobe Annäherung, insbesondere werden eventuelle Zwischenstützen nicht erfasst.

Mit Resonanz bezeichnet man das verstärkte Mitschwingen eines schwingfähigen Systems, wenn es einer zeitlich veränderlichen Einwirkung unterliegt. Dabei kann das System um ein Vielfaches stärker ausschlagen als beim konstanten Einwirken der Anregung mit ihrer maximalen Stärke. Bei periodischer Anregung muss die Anregungsfrequenz in der Nähe einer Resonanzfrequenz des Systems liegen. Das Phänomen kann bei allen schwingungsfähigen physikalischen und technischen Systemen auftreten. Resonanzen werden in der Technik oft ausgenutzt, um eine bestimmte Frequenz herauszufiltern oder zu verstärken.

Die im Resonanzfall anwachsenden Ausschläge entstehen dadurch, dass das System bei jeder Schwingung erneut Energie aufnimmt und speichert. Um zu verhindern, dass das System durch zu große Ausschläge aus dem schwingfähigen Amplitudenbereich austritt oder zerstört wird, kann seine Dämpfung erhöht, seine Eigenfrequenz oder die Anregungsfrequenz verändert oder die Stärke der Anregung verringert werden. Das anfängliche Anwachsen der Ausschläge wird dadurch begrenzt, dass die zugeführte Energie zunehmend von der Dämpfung (z. B. Reibung) aufgezehrt wird.

Als Folge stellt sich im Laufe der Zeit der Zustand der eingeschwungenen Schwingung ein, bei dem die Amplitude konstant bleibt und die Schwingungsfrequenz mit der Anregungsfrequenz übereinstimmt. Die weiterhin in jeder Schwingung zugeführte Energie wird dann vollständig von der Dämpfung aufgezehrt. Nach Abschalten der Anregung kommt das System in Form einer gedämpften Schwingung mit seiner Eigenfrequenz allmählich zur Ruhe [/WIK 18/.](#page-201-0)

Resonanz tritt auf, wenn Erregerfrequenz  $f_{crit}$  und Rohreigenfrequenz  $f_{pipe}$ , gleich sind. Der kritische Resonanzbereich beträgt:

$$
0.8f_{crit} < f_{pipe} < 1.2f_{crit} \tag{3.16}
$$

Da Wärmeaustauscher auch üblicherweise im Teillastbetrieb eingesetzt werden, ist eine überkritische Fahrweise nicht sinnvoll. Die maximale Erregerfrequenz sollte daher immer kleiner als die minimale Eigenfrequenz der Rohre sein.

$$
f_{pipe} \ge S f_{crit} \tag{3.17}
$$

S .- Sicherheitsfaktor,  $S \geq 1.2$ 

#### **3.3.1.7 Dämpfung**

Die Dämpfung charakterisiert die vom Rohr dissipierte Energie bei einer kritischen Geschwindigkeit. Diese setzt sich aus der Summe der Dämpfung in der Struktur und des Added-Mass-Effekts zusammen. Die Strukturdämpfung repräsentiert die Gleitreibung zwischen den molekularen Materialschichten im Rohr (Stab oder andere Struktur). Die Reibungskraft ist proportional der Auslenkung des Rohres von der Ruheposition. Die Strukturdämpfung soll idealerweise in Vakuum gemessen werden. Der Added-Mass-Effekt stellt die Kraft dar, die als Folge der Beschleunigung bzw. Abbremsung des umgebenden Fluids auf die Struktur wirkt. Dieser Effekt ist mit der fluiddynamischen Dissipation, die aus der Rohrbewegungsgeschwindigkeit resultiert, verbunden. Üblicherweise wird die Dämpfung im stagnierenden Fluid gemessen. Die Fluiddichte erhöht die gemessene Dämpfung und dies spielt bei Flüssigkeiten mit hoher Dichte (z. B. Wasser) eine wichtige Rolle. Laut Literatur ist es unklar, ob die Dämpfung im stagnierenden Fluid einen Einfluss auf die Fluiddämpfung bei hohen Fluidgeschwindigkeiten hat. Blevins [/BLE 79/](#page-194-2) hält fest, dass die Berücksichtigung der Dämpfung im stagnierenden Fluid eine konservative Annahme sei. Grund dafür ist die Tatsache, dass der Added-Mass-Effekt im stagnierenden kleiner ist als im strömenden Fluid.

Die Dämpfung ist ein wichtiger Mechanismus zur Begrenzung der Schwingungsamplituden in einem schwingenden System. Bei Resonanz (0.8 $f_{crit} < f_{pipe} < 1.2 f_{crit}$ ) wird die Schwingungsamplitude nur durch die Strukturdämpfung begrenzt.

## <span id="page-29-0"></span>**3.4 Literaturrecherche zur Bewertung von strömungsinduzierten Schwingungen mit Hilfe von numerischen Verfahren**

#### <span id="page-29-1"></span>**3.4.1 Strömungsinduzierte Schwingungen in schnellen Reaktoren**

Eine Methodik zur Evaluierung von strömungsinduzierten Vibrationen wurde von der japanischen Behörde JAEA (Japan Atomic Energy Agency), Mitsubishi Heavy Industries und Mitsubishi FBR Systems entwickelt und in [/YAM 16/](#page-201-1) vorgestellt. Diese wurde für die Evaluierung von strömungsinduzierten Schwingungen im heißen Strang eines natriumgekühlten Reaktors entwickelt und beruht auf Daten ausgewählter Experimente. In der japanischen Methodik werden Druckschwankungen, Fluidgeschwindigkeit, Dehnung sowie Dämpfung berücksichtigt.

Die wesentlichen Vibrationsphänomene, die von den japanischen Wissenschaftlern identifiziert wurden, sind:

- 1. Resonanz zwischen der Rohrschwingung und der periodischen Strömungsschwankung in der Nähe vom Strömungsablösungsbereich in der Bogenleitung
- 2. Instabilitäten induziert von der Strömung (Flattern)
- 3. Druckschwankung induziert von der Pumpe, Resonanz zwischen mechanischer Schwingung und Rohrschwingung
- 4. Instabilität durch Interferenz von Sekundärströmung und Wirbelströmung
- 5. Turbulenzinduzierte Schwingung
- 6. Schwingungen, die durch Strömung außerhalb des heißen Stranges induziert werden können

Yamano et a[l /YAM 16/](#page-201-1) haben für ihre Analyse den CFD Code STAR-CD verwendet. Für die Turbulenzsimulation wurde ein instationärer RANS Ansatz mit Reynolds-Spannungsmodel (RSM) angewendet, weil dieser weniger Rechenzeit im Vergleich zu einer Large-Eddy-Simulation (LES) benötigt. Wie die strukturmechanischen Gleichungen gelöst wurden, ist im Paper nicht dargestellt. In seiner Arbeit zeigt Yamano auch eine Prozedur zur Durchführung von Schwingungsanalysen [\(Abb.](#page-31-1) 3.8).

Die japanischen Wissenschaftler konnten die aus strömungsinduzierten Schwingungen resultierende Spannung, die auf verschiedene Rohrkomponenten des Primärkreises wirkt, berechnen. Diese Spannung bewegte sich im Bereich 10 - 24 MPa. Die größte Spannung von 24 MPa tritt im Bogen eines Primärkreisrohres auf. Die Auslegungsgrenze für die Spannung liegt je nach Komponente (oder Geometrie) zwischen 29 und 51 MPa. Werden diese Werte überschritten, tritt Materialermüdung auf. Als Schlussfolgerung wird festgehalten, dass die aufgrund von strömungsinduzierten Schwingungen auftretenden Spannungen für die Rohrintegrität nicht gefährlich sind.

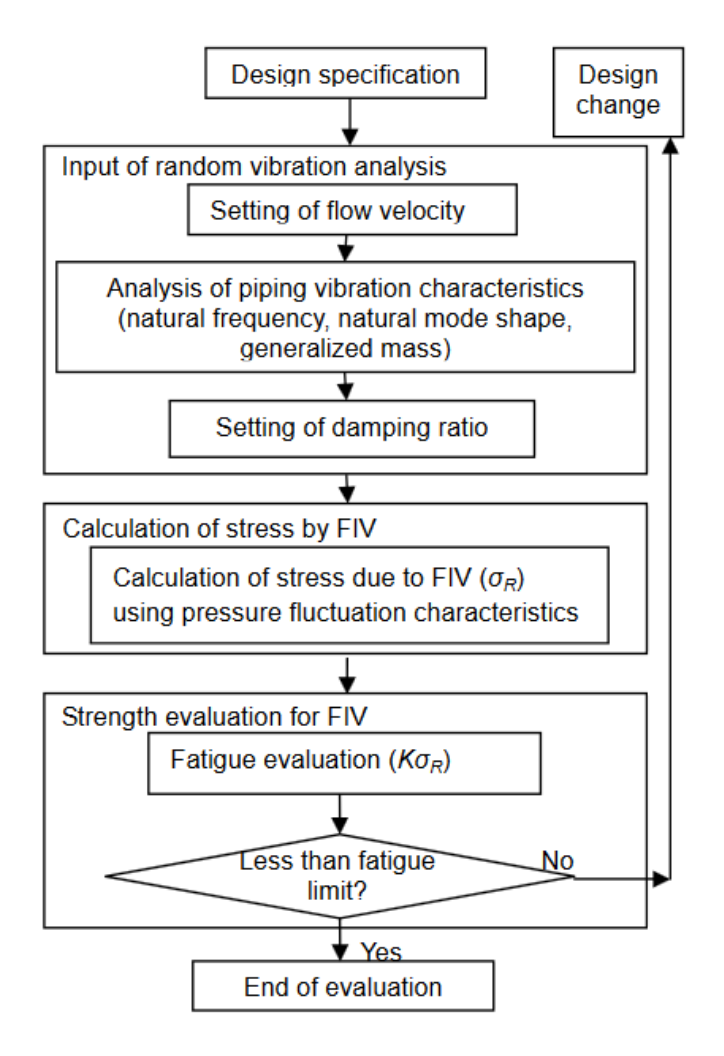

<span id="page-31-1"></span>**Abb. 3.8** Prozedur zur Berechnung von strömungsinduzierten Schwingungen /YAM 16/

#### <span id="page-31-0"></span>**3.4.2 Schwingungen durch externe Kräfte in DWR**

Der Vattenfall-Rod-Vibration-Test ist auch Thema der Veröffentlichung "Validation of Beam Vibration Simulations in Axial Flow" von R. A. Brewster [/BRE 16/,](#page-194-3) der PWR Fuel Technology CFD/TH Technical Manager von Westinghouse ist. Er erklärt zunächst die Bedeutung der Vibrationsphänomene für die Sicherheit der bestehenden Leichtwasserreaktoren (LWR). Stabschwingungen können im Reaktorkern infolge eines Erdbebens oder eines Kühlmittelstörfalls auftreten und somit die Brennstoffintegrität gefährden. Aus diesem Grund ist die Validierung von fortschrittlichen, gekoppelten, multiphysikalischen Werkzeugen unbedingt notwendig. Die Simulationen wurden in Westinghouse, USA mit Hilfe des kommerziellen Codes STAR CCM+ durchgeführt. Das CFD-Programm verfügt über ein vereinfachtes Strukturmechanik-Modell mit dessen Hilfe das mechanische Stabverhalten abgebildet werden kann. Die durchgeführten Analysen zeigten die Abhängigkeit der Vibrationsdämpfung von der Wassergeschwindigkeit. Zusätzlich zu den Vergleichen zwischen Rechnungen und Messungen wurde auch der Einfluss der Fluiddichte auf die Schwingungsamplitude untersucht. Es wurde festgestellt, dass die Fluiddichte einen größeren Einfluss auf die Schwingungsfrequenz als die Fluidgeschwindigkeit hat. Die Autoren zeigen, dass eine Erhöhung der Fluiddichte eine höhere Dämpfung verursacht. Leider haben die Westinghouse-Ingenieure den anspruchsvollsten Luft-Versuch in der Vattenfall Rod Vibration-Testreihe nicht simuliert.

#### <span id="page-32-0"></span>**3.4.3 Schwingungssimulationen mit URANS Methoden**

In der Veröffentlichung von S. Sharma et al. "An Advanced URANS Solver to Predict Turbulence Induced Vibrations in Nuclear Reactor" [/SHA 18/](#page-200-4) wurde ein fortschrittliches numerisches Verfahren zur Simulation von Fluid-Struktur-Wechselwirkung (FSI) vorgestellt. Ziel der Forschungsarbeiten ist die Untersuchung der Dynamik von turbulenzinduzierten Schwingungen und die Anwendung dieses Verfahrens im Bereich der Reaktorsicherheit. Das CFD-Programm NRG-FSIFOAM basiert auf der Anwendung partitionierter Algorithmen für die Fluid- und Struktur-Bereiche, die mit Hilfe eines Ansatzes für die Simulation von stark gekoppelten FSI-Problemen verbunden sind. Eine der anspruchsvollen Aufgaben bei der Untersuchung von turbulenzinduzierten Schwingungen ist die Reproduktion der chaotischen Fluidschwankungen. Diese können mit URANS-Verfahren nicht modelliert werden, da kleinskalige Fluidfluktuationen nicht erfasst werden können. Aus diesem Grund wurde ein Pressure Fluctuation Model (PFM) entwickelt und in NRG-FSIFOAM implementiert. Das Ziel ist eine Erweiterung des gemittelten URANS-Druckfeldes mit einem Modell, das die stochastischen Druckschwankungen in einer turbulenten Strömung reproduzieren kann. Um das neue Verfahren zu validieren, wurden Vergleiche mit Daten von stark gekoppelten FSI-Versuchen durchgeführt. Dazu zählt auch der Vattenfall-Rod-Vibration-Test. In der Veröffentlichung wird festgehalten, dass eine gute Übereinstimmung zwischen Rechenergebnisse und experimentellen Daten beobachtet wurde. Dies ist aber aus den dargestellten Bildern und Tabellen nicht ersichtlich. In der Arbeit werden Schwingungen gezeigt, die nicht länger als eine Sekunde dauern, obwohl die experimentellen Daten wesentlich detailliertere Analysen erlauben. Aus diesem Grund kann eine objektive Beurteilung der durchgeführten Forschungsarbeiten nicht gemacht werden.

#### <span id="page-33-0"></span>**3.4.4 Schwingungssimulationen mit LES Methoden**

Im Rahmen der Forschungsarbeit "Investigation of Cross-Flow Induced Vibrations in a Normal Square Tube Array by Means of Large-Eddy Simulations for Tube Damage Risk Assessment" von J. Berland et al [/BER 16/](#page-194-4) wurde der Einfluss der Strömung und der Fluidkräfte auf ein quer angeströmtes Rohrbündel untersucht. Es wurden zwei Experimente nachgerechnet. Die Versuchskonfigurationen bestanden aus Rohrbündeln mit einer unterschiedlichen Anzahl von Rohren (49 und 63). Die meisten Rohre wurden fest fixiert, mit Ausnahme einiger Rohre in der Mitte des Rohrbündels. Die Konfigurationen wurden quer angeströmt und die Rohrschwingung mit CFD-Verfahren analysiert. Die turbulente Strömung wurde mit Hilfe von LES Ansatz hoch aufgelöst. Die berechneten Fluidgeschwindigkeiten im Spalt zwischen den Rohren betrugen bis zu 2 m/s. Die numerischen Ergebnisse wurden mit experimentellen Daten verglichen. Rechnung und Messung zeigten eine gute Übereinstimmung. Abschließend verweist J. Berland auf die Bedeutung der durchgeführten numerischen und experimentellen Arbeiten für die Analyse von Dampferzeuger-Rohrschwingungen.

#### <span id="page-33-1"></span>**3.4.5 Schwingungssimulationen für Gen IV Reaktoren**

Im Projekt mit dem Titel "Nuclear Energy Research Initiative (NERI)" wurden im Auftrag des Ministry for Energy in den USA (USDOE) generische Design-Methoden und Strategien zur Kopplung von Simulationswerkzeugen der Strömungsmechanik (CFD) und der Strukturmechanik (CSM) entwickelt. Diese haben das Ziel, Designanalysen von Fluid-Struktur-Interaktionen und strömungsinduzierten Schwingungen zu verbessern, um der Zerstörung und Abnutzung von Brennstäben und Anlagenkomponenten durch sog. Reibschwingung oder Fretting, insbesondere von Reaktoren der Generation IV, entgegenzuwirken [/WEB 00/.](#page-201-2) Zu diesem Zweck entwickelte Weber eine integrierte experimentelle/theoretische/numerische Technik zur Evaluierung von Fluid-Struktur Phänomenen. In den vorgestellten Studien wurde das CFD-Programm STAR-CD mit einem strukturmechanischen Modell gekoppelt, um dynamische Fluid-/Struktur-Wechselwirkungen in Querströmungen zu untersuchen. Mit dieser Vorgehensweise konnte das Strömungsfeld in Nachlauf eines Stabs und einer Stabreihe sowie die dynamischen Strömungskräfte auf einen Stab und fluid-elastische Instabilitäten einer Stabreihe bestimmt werden. Berechnete und experimentelle Werte sind in guter Übereinstimmung. Diese sind (a) Strömungsgeschwindigkeiten, Druck und Strömungskräfte (stationäre und fluktuierende Komponenten) im Strömungsgebiet, (b) fluid-elastische Kräfte auf einen Stab, (c) fluidelastische Instabilitäten einer Stabreihe in Abhängigkeit der Anströmgeschwindigkeit.

Die Methode hat die folgenden Vorteile: (1) Zwei- und dreidimensionale Simulationen können für gekoppelte Fluid-/Struktur-Interaktionen durchgeführt werden. (2) Bewegungsabhängige Strömungskräfte werden mit dem CFD Programm berechnet und daraus werden, ähnlich wie im Experiment, fluid-elastische Kräftekoeffizienten bestimmt, die dann wiederum in die mathematischen Modelle der praktischen, gekoppelten Fluid-Struktursysteme eingesetzt werden können. (3) Durch die Anwendung der integrierten experimentell/theoretisch/numerischen Technik können strömungsinduzierte Vibrationen und Instabilitäten in komplexen Systemen berechnet werden, um die Anforderungen im Design zu erfüllen. Während mit der Anwendung von CFD allein, praktische Probleme, wie die Frage nach der benötigten Anzahl der Brennstäbe in einem Brennelement oder der Anzahl der U-Rohre in einem Dampferzeuger, nicht gelöst werden können.

## <span id="page-34-0"></span>**3.5 Analyse der Methoden zur Bewertung von strömungsinduzierten Schwingungen**

Die vorhandenen halbempirischen Korrelationen und Stabilitätskriterien sind oft schlecht anwendbar für Schwingungen in realen Geometrien, da sie für den Konstrukteur schwer zugängliche Werte enthalten (z. B. logarithmisches Dekrement Λ, dominierende Eigenfrequenz, meist  $f_1$  angenommen, empirische Faktoren K und α, Spaltgeschwindigkeiten usw.) und dadurch Unsicherheiten in sich bergen. Eine grundlegende Schwäche aller halbempirischen Korrelationen für Stabilitätskriterien ist, dass mit ihrer Hilfe orientierende Berechnungen der untersten Stabilitätsgrenze durchgeführt werden können. Eine Vorhersage der Dauerschwingbelastung der Rohre bzw. der Brennstäbe in einem bestimmten Zeitbereich sowie eine Aussage über die Lebensdauer der schwingenden Strukturen sind jedoch nicht möglich. Um den sicheren Betrieb der untersuchten Komponenten gewährleisten zu können, werden die analytischen Methoden so angewendet, dass in der Praxis die kritische Anströmgeschwindigkeit des Bündels um bis zu 500 % zu hoch vorhergesagt wird. Weiterhin sind einige der bekannten Messpunkte von Weav [/WEA 82/,](#page-200-5) [/WEA 83/](#page-200-6) für Rohrbündel in 60-Grad-Anordnung und bei niedrigem Dämpfungsparameter Δ < 0,3 nicht in die Auslegungsformeln der Richtlinie [/VDI 97/](#page-200-2) eingeflossen, so dass die kritischen Spaltgeschwindigkeiten für diesen Bereich zu hoch vorhergesagt wurden. Dies führte zu einer weiteren Modifikation des Connors-Kriteriums, bei der die Stabilitätskonstante schließlich auf 1 gesetzt wurde und für Dämpfungsparameter Δ < 0,3 von einer völligen Unabhängigkeit der kritischen Spaltgeschwindigkeit von der Dämpfung ausgegangen wird [/FIS 02/.](#page-195-5) Aus diesem Grund sind die vorgeschlagenen Korrelationen und Kriterien nicht in allen Fällen konservativ. In einigen Fällen haben auch diese Auslegungsmethoden zu schweren Schadensfällen geführt. Es muss auch erwähnt werden, dass In der internationalen Literatur die Allgemeingültigkeit der Connors-artigen Kriterien inzwischen umstritten ist. [/PRI 01/.](#page-199-0)

Bei Turbulenzanregung steigen die Amplituden nahezu linear mit der Anströmgeschwindigkeit an, so dass erhöhte Amplituden über Ähnlichkeitsbetrachtungen reduziert werden können. Schäden infolge von Turbulenzanregung führen meist zu erhöhtem Abrieb an den Lagerstellen im Leitblech in Wärmetauschern [/AUY 98/.](#page-194-5) Zur Absicherung ist jedoch die Kenntnis eines Turbulenzspektrums in der betrachteten Konfiguration notwendig [/VDI 97/.](#page-200-2) Dieses ist dem Ingenieur in den meisten Fällen aber nicht bekannt. Die Absicherung gegen akustische Resonanzen erfolgt analytisch über Betrachtungen zu stehenden Wellen in Luftsäulen quer zur Anströmrichtung und quer zur Rohrachse.

Vom wissenschaftstheoretischen Standpunkt aus ist bei Connors-artigen Kriterien und Korrelationen zur Bestimmung von Schwingungsparameter vor allem zu bemängeln, dass sie lediglich deskriptiven Charakter haben, während sich numerische Simulationen um eine detaillierte Untersuchung der auftretenden Phänomene bemühen. So ist es auch zu erklären, dass in der Vergangenheit das ursprüngliche Connors-Kriterium [/CON](#page-195-2)  [78/](#page-195-2) immer wieder korrigiert werden musste, je nachdem, welche neuen Messwerte bekannt wurden. Mittels numerischer Simulation ist es möglich, über die genauere Bestimmung der kritischen Werte hinaus Aussagen über die Schwingungsamplituden der Rohre zu erhalten. Damit kann auf das herrschende Spannungsniveau geschlossen und somit letztlich über Schadensakkumulationshypothesen die Lebensdauerwerte für die Rohre angegeben werden [/ROM 98/.](#page-199-1) Über die Auswertung der Kontaktkräfte in den Spalten zwischen Rohren und Leitblechen ist dann der Weg zu einer Bewertung des Abriebs der Rohre in den Leitblechen geebnet. Außerdem ist jede strömungsmechanische bzw. strukturdynamische Größe an jedem Ort und zu jeder Zeit verfügbar. Weitere strömungstechnische Werte, wie z. B. den Druckverlust, erhält man zusätzlich zur Schwingungsanalyse.

Die Literaturrecherche zeigt, dass verschiedene Autoren unterschiedliche Werte für die zahlreichen Konstanten in den dargestellten Korrelationen zur Berechnung der wesentlichen Schwingungspaarmeter, wie z. B. die Eigenfrequenz, die Dämpfung, die Schwingungsamplitude usw., vorschlagen. Es ist dann schwierig festzustellen, welche Korrelation für welche Komponentenkonstruktion belastbare Ergebnisse liefern kann. Weiterhin werden wichtige geometrische Eigenschaften, wie z. B. die Teilung der Rohre im Rohrbündel in den halbempirischen Gleichungen nur durch eine Konstante berücksichtigt. Es muss auch erwähnt werden, dass diese Korrelationen von Experimenten abgeleitet
wurden und aus diesem Grund einem bestimmten Anwendungsbereich unterliegen. Bevor sie zur Berechnung von Schwingungsphänomenen verwendet werden können, muss der Analytiker überprüfen, ob die Experimente der zu analysierenden Anwendung ähnlich sind. Oft werden die Experimente in skalierten Versuchsanlagen durchgeführt, was die Übertragbarkeit der erzielten Daten auf reale Anlagenkomponenten in Frage stellen kann.

Darüber hinaus existieren verschiedene Korrelationen für unterschiedliche Schwingungsarten. Aus diesem Grund muss der Analytiker von Schwingungsphänomenen in der Lage sein, auftretende bzw. zu erwartende Anregungsmechanismus richtig vorherzusagen. Es ist auch nicht auszuschließen, dass in einer bestimmten Geometrie mehrere Anregungsmechanismen entstehen und dadurch mehrere Schwingungsarten gleichzeitig auftreten können. Wie diese zusammenwirken, ist dann schwierig zu bestimmen.

Ein weiterer Nachteil der beschriebenen analytischen Berechnungsmethoden ist, dass nur der erste Schwingungsmodus in den Korrelationen berücksichtigt wird. Um eine detaillierte und belastbare Untersuchung der Schwingungsphänomene durchführen zu können, müssen auch die höheren Moden in Betracht gezogen werden. Diese können unter Umständen einen bemerkbaren Einfluss auf die Schwingungsform, -amplitude und -frequenz haben. Im vorliegenden Forschungsprojekt wurden Schwingungssimulationen der Vattenfall Rod Vibration Tests durchgeführt. Um den Testfall mit Hilfe des ANSYS CFX–MOR Verfahrens simulieren zu können, musste davor eine Modalanalyse durchgeführt werden, bei der nur die ersten vier Schwingungsmoden betrachtet wurden. Dies führte jedoch zu ungenauen Ergebnissen. Deshalb wurden in allen weiteren CFD-Berechnungen die ersten sechs Schwingungsmoden berücksichtigt, wodurch die Übereinstimmung mit den Experimenten verbessert werden konnte.

In manchen Reaktorkonzepten der Generation IV wird der Kern mit Hilfe von schweren flüssigen Metallen gekühlt. Bei einem bleigekühlten Reaktor ist die Kühlmitteldichte der Dichte der Strukturen im Kernbereich (Brennstäbe) sehr ähnlich. Die meisten Korrelationen für die analytischen Verfahren wurden von Wasserversuchen abgeleitet. In diesem Fall ist das Massenverhältnis zwischen Kühlmittel und Struktur ~ 10, während es in dem Fall von dem bleigekühlten Reaktor  $\sim$  1 ist. Es muss überprüft werden, ob für solche Fälle die Gültigkeit der Korrelationen zur Berechnung von Schwingungen noch vorhanden sind.

Ein wesentlicher Schwerpunkt der Reaktorsicherheit ist die Analyse von verschiedenen Störfällen und Transienten. Bei diesen können in der Reaktoranlage rasche Veränderungen der Strömungszustände vorkommen. In der Literatur wird ein Leckstörfall als möglicher Grund für die Entstehung von strömungsinduzierten Schwingungen betrachtet [/LIL 16/.](#page-197-0) Innerhalb kurzer Zeit sinkt der Druck im Primärkreis, während an der Leckstelle kritische Strömung mit Fluidgeschwindigkeiten von mehreren hundert Meter pro Sekunde herrscht. Dieses Transienten-Verhalten beeinflusst die Natur der Schwingungen stark, deshalb muss auch in solchen Fällen die Gültigkeit der entwickelten Korrelationen gewährleistet werden.

In der Vergangenheit wurde das Auftreten und die Stabilität von strömungsinduzierten Schwingungen oft mit Hilfe von empirischen Korrelationen bewertet, siehe [/BLE 79/.](#page-194-0) Der Fortschritt bei der Kopplung von dreidimensionalen Berechnungsmethoden für Strömung (CFD) und Strukturen (CSM) erlaubt es heute, diese Phänomene mit Hilfe von multiphysikalischen Simulationen zu bewerten. Dabei werden die Bauteilgeometrie und die Strömung im Detail nachgebildet, wodurch prinzipiell wesentlich genauere und detailliertere Aussagen möglich sind als bei allgemeinen, auf wenigen Versuchen beruhenden Korrelationen. Die Literaturrecherche zur Berechnung von strömungsinduzierten Schwingungen mit Hilfe numerischer Methoden zeigt, dass weltweit Rechenprogramme zur Analyse solcher Phänomene bereits eingesetzt werden. Darüber hinaus sind die gekoppelten CFD-CSM-Verfahren sowohl für die bestehenden als auch für die zukünftigen Reaktoren anwendbar. Diese Programme erlauben einen tieferen Einblick in das untersuchte multiphysikalische System. Neben den wesentlichen Schwingungsparametern stehen nach einer FSI-Analyse lokale Informationen zur Strömung (z. B. Druck-, Geschwindigkeits-, Temperaturverteilungen) sowie zu den auftretenden Spannungen und Dehnungen in der schwingenden Struktur zur Verfügung. Aus diesem Grund ist heute die Vorhersage von Schwingungsphänomenen mit Hilfe von 3D-CFD-CSM-Rechenprogrammen Stand der Technik und es gibt weltweit Forschungsarbeiten zur Kopplung und Validierung von solchen fortschrittlichen multiphysikalischen Tools.

# **3.6 Multiphysikalische Methoden zur Berechnung von strömungsinduzierten Schwingungen**

In den letzten Jahren wurden Strukturschwingungen zunehmend mit Hilfe von realistischen 3D-Simulationen und durch den Einsatz von Multiphysik-Algorithmen analysiert. Die Berechnung des Wärmeübergangs in Strukturen und in Fluiden sowie der Fluid-Struktur-Wechselwirkung sind wichtig, um Untersuchungen zur Integrität druckführender Komponenten, insbesondere zur Bruchsicherheit des Reaktordruckbehälters sowie zur Bildung von Leckagen in Rohrleitungskomponenten infolge der Schadensmechanismen Ermüdung und Korrosion, durchzuführen. Simulationen zur Fluid-Struktur-Wechselwirkung (z. B. bei der zweiphasigen Ausströmung aus einem rissartigen Leck in einer Rohrleitung, siehe Vorhaben RS1194) wurden in der Reaktortechnik bisher nur selten gemacht. Ein erster Schritt zu detaillierten numerischen Analysen von Schwingungsphänomenen mit Hilfe von CFD-CSM-Rechenprogrammen ist die Modellierung und Simulation von Strömungen und Wandstrukturen mit einem CFD-Code. Im Rahmen von RS1506 und RS1192 wurden bei der GRS zum ersten Mal ANSYS CFX Strömungssimulationen mit einer expliziten 3D-Modellierung der Wände durchgeführt. Diese zeigten, dass die Berücksichtigung der Strukturen ein wesentlicher Einfluss auf das transiente Verhalten der thermohydraulischen Größen hat. In diesen Conjugate-Heat-Transfer-Rechnungen wird die Wärmeleitung in der metallischen Wand zwar berechnet, jedoch wird weder die Wirkung des Fluiddrucks auf die Wand noch strukturelle Veränderungen der Wand auf die Form des Strömungsbereichs berücksichtigt. Eine realistische Fluid-Struktur-Wechselwirkung bzw. strömungsinduzierte Schwingung kann nur mit Hilfe von gekoppelten CFD-CSM-Rechenprogrammen, wie z. B. ANSYS CFX-ANSYS Mechanical in Betracht gezogen werden.

In einem gekoppelten CFD-CSM-System berechnet das CFD-Programm die Druck- und die Temperaturverteilung, die an der Strukturoberfläche wirken, und übermittelt diese Daten an den Strukturcode. Das CSM-Programm löst die mechanischen Bewegungsgleichungen unter den von CFD spezifizierten Randbedingungen und berechnet die Strukturveränderung. Diese wird dem CFD-Code übermittelt, der dann die fluiddynamischen Gleichungen in einem angepassten, verformten Rechennetz (s. [Abb.](#page-39-0) 3.9) löst. Die beschriebene Sequenz wird wiederholt, bis die Ergebnisse in den beiden Rechenprogrammen intern konvergieren. Gleichzeitig müssen auch die physikalischen Größen, die an den Kopplungsschnittstellen ausgetauscht werden, ein vorgegebenes Konvergenzkriterium erfüllen. Erst dann kann der gekoppelte Löser mit dem nächsten Zeitschritt fortfahren.

In Rahmen dieses Forschungsprojekts werden zwei multiphysikalische Simulationsverfahren für die Schwingungsanalysen angewendet: ANSYS CFX-MOR und ANSY CFX - Mechanical. Beim ersten Ansatz ist ANSYS CFX an ein vereinfachtes mechanisches Modell reduzierter Ordnung gekoppelt. Dieses MOR verwendet die Ergebnisse einer Modalanalyse, die im Voraus mit einem CSM-Code durchgeführt wurde, um die mechanischen Gleichungen schnell lösen zu können. Der zweite Ansatz beruht auf einer vollständigen Kopplung von mehreren physikalischen Feldern in ANSYS CFX und Mechanical Bereichen. Beide Verfahren beruhen auf eine vollständige 2-Wege Kopplung. Dies bedeutet, dass Informationen in beiden Richtungen ausgetauscht werden. Bei der einfacheren 1-Weg Kopplung werden Daten nur von dem CFD zu dem CSM-Code übertragen.

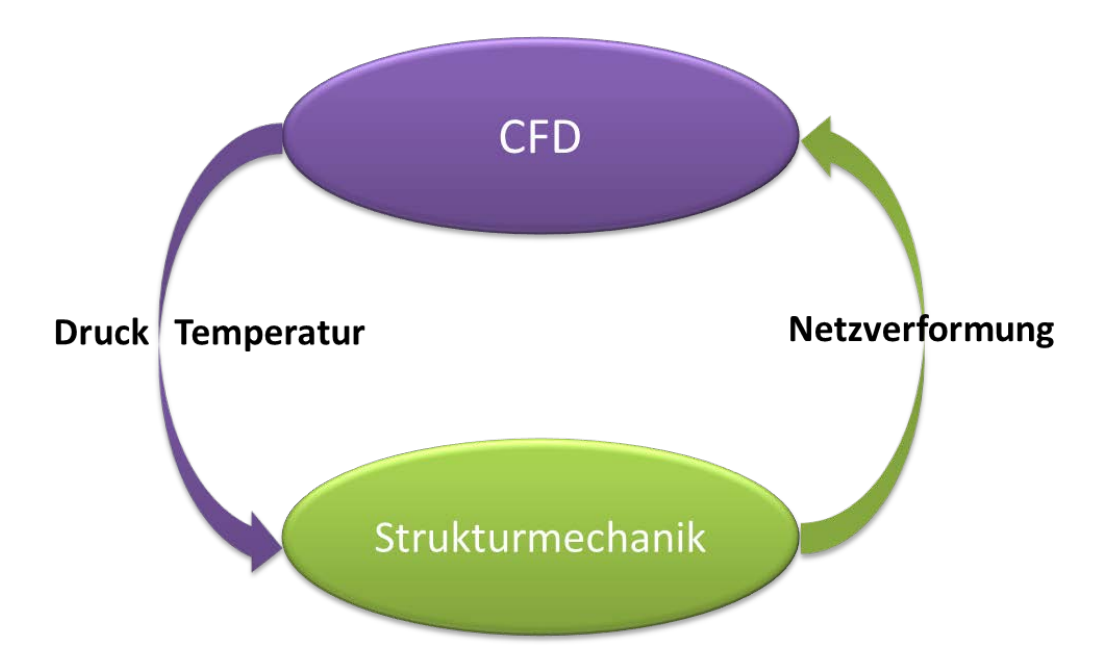

<span id="page-39-0"></span>**Abb. 3.9** Multiphysikalische CFD-CSM Kopplung und Austauschgrößen

# **3.6.1 Multiphysikalische Kopplung ANSYS CFX – MOR**

# **3.6.1.1 Theoretische Basis**

Das übergeordnete Ziel von jedem Modell reduzierter Ordnung ist eine schnelle Berechnung der verschiedenen physikalischen Größen bei einem abschätzbaren und akzeptablen Genauigkeitsverlust. ANSYS hat ein solches Modell entwickelt und mit dem CFD-Programm ANSYS CFX gekoppelt [/EIN 14/.](#page-195-0) In ANSYS CFX – MOR sorgt das mechanische MOR für eine effiziente Berechnung der statischen oder der dynamischen Rückwirkungen des mechanischen Systems auf die Strömungssimulation in der multiphysikalischen Kopplung. Das MOR-Modell beruht auf dem Mode-Superposition-Verfahren, bei dem Eigenfrequenzen und Eigenformen zur Berechnung der dynamischen Rückwirkungen der mechanischen Struktur verwendet werden. Die dynamische Reaktion der Struktur auf transiente oder stetige harmonische Anregungen wird vor Beginn der gekoppelten Simulation mit Hilfe einer Modellanalyse charakterisiert [/ANS 16/.](#page-194-1) In jedem Element (Node) des mechanischen Systems werden die allgemeinen Bewegungsgleichungen wie folgt gelöst:

 $[M]{\{ii\}} + C{\{i\}} + [K]{\{u\}} = {F}$ 

mit

- [M] strukturelle Masse-Matrize
- [C] strukturelle Dämpfungsmatrize
- [K] strukturelle Steifigkeitsmatrize
- {̈} nodaler Geschwindigkeitsvektor
- {̇}- nodaler Beschleunigungsvektor
- {} nodaler Verschiebungsvektor
- ${F}$  zeitabängiger Lastvektor

Der zeitabhängige Lastvektor ist definiert als:

$$
\{F\}=\{F_{nd}\}+s\{F^s\}
$$

mit

 ${F_{nd}}$  – zeitabhängige nodale Kräfte

 ${F<sup>s</sup>}$  - Lastvektor, berechnet mit Hilfe einer Modalanalyse

s – Skalierungsfaktor für den Lastvektor

Die nodale Kraft  $F_i$  kann wie folgt definiert werden:

 $F_i = \int \Phi_i^T \vec{n} p_i da$ 

mit

$$
\Phi_i^T - \text{typische Eigenform}
$$

 $\vec{n}$  – normaler Vektor

 $p_i$  – der Druck im i-ten Node

Der nodale Verschiebungsvektor kann dann mit Hilfe der modalen Koordinaten  $y_i$  definiert werden als:

$$
\{u\} = \sum_{i=1}^{n} \{\phi_i\} y_i
$$
\n(3.18)

 $\{\Phi_i\}$  – die *i*<sup>te</sup> Eigenform

n – die Anzahl der Schwingungsmoden, die berücksichtigt werden müssen

Nach mehreren Substitutionen und weiteren mathematischen Operationen sieht die Bewegungsgleichung in modalen Koordinaten folgendermaßen aus:

$$
\ddot{y}_i + 2\omega_i \xi_i \dot{y}_i + \omega_i^2 y_i = f_i \tag{3.19}
$$

mit

 $\xi_i$  – Fraktion der kritischen Dämpfung für Mode i

 $\omega_i^2$  – Winkelgeschwindigkeit

Da *i* jeden Mode darstellt, bezeichnet die oben geschriebene Gleichung *n* entkoppelte Gleichungen mit *n* Unbekannten  $y_i$ . Der Vorteil des entkoppelten Gleichungssystems besteht darin, dass die gesamte rechenintensive Matrizenalgebra im Eigenlöser durchgeführt wird (Mechanical). Aus diesem Grund können lange Transienten in Modalkoordinaten sehr effizient simuliert werden. Die  $y_i$ . werden wieder in geometrische Verschiebungen (die Systemantwort zur Belastung) umgewandelt [/ANS 16/.](#page-194-1)

### **3.6.1.2 Einschränkungen des ANSYS–MOR-Verfahrens**

Die oben beschriebenen mechanischen Gleichungen stellen ein reduziertes mechanisches System dar und sind im ANSYS CFX–MOR-Code implementiert. Da es sich um eine Vereinfachung des mechanischen Systems handelt, ist es wichtig zu erwähnen, dass FSI-Simulationen mit ANSYS CFX-MOR einigen Einschränkungen unterliegen. Dieses Verfahren ist für Fälle mit linearer Dynamik und moderaten Verschiebungen gültig. Darüber hinaus können mit diesem Verfahren keine großen Dehnungen abgebildet werden. ANSYS CFX-MOR ist nur für die Berechnung von Systemen mit linearen Kontakten und linearen Materialverhalten (keine Plastizität) geeignet [/EIN 14/.](#page-195-0)

#### **3.6.2 Multiphysikalische Kopplung ANSYS CFX – Mechanical**

ANSYS Mechanical ist ein Werkzeug für die umfassende Finite-Element-Analyse (FEA) von Festkörpern, die lineare, nichtlineare und dynamische Studien umfassen. Numerische ANSYS-Mechanical-Simulationen halten einen vollständigen Satz an Elementverhaltensweisen, Materialmodellen und Gleichungslösern für eine breite Palette von Fragestellungen zu mechanischen Strukturen bereit. Darüber hinaus stehen in ANSYS- Mechanical Funktionen für die Wärmeanalyse und für gekoppelte physikalische Phänomene zur Verfügung, dazu gehören Akustik, Piezoelektrik, thermisch-strukturelle und thermoelektrische Analysen /ANS 16/. Strukturmechanische Rechenprogramme wurden in der GRS im Rahmen von mehreren Projekten eingesetzt (RS1197, RS1520, RS1509). Dabei wurden u. a. Analysemethoden zur Bestimmung des dynamischen Verhaltens von Containment-Strukturen sowie Verfahren zur Berücksichtigung komplexer Lastannahmen bei hochdynamischen Einwirkungen auf Stahlbetonstrukturen bereitgestellt. Derzeit werden mit ANSYS- Mechanical Arbeiten zum Komponentenverhalten bei Unfallbelastungen durchgeführt [/BLÄ 15/.](#page-194-2) Mittelfristig sind auch Arbeiten zum Thema Neutronenflussrauschen, insbesondere zum Brennelementverhalten geplant.

ANSYS- Mechanical wurde von der Firma ANSYS mit dem CFD-Tool ANSYS CFX gekoppelt. Mit Hilfe der graphischen Benutzeroberfläche (GUI) einer Software-Plattform, der sog. ANSYS-Workbench können verschiedene Systeme (CFD, CSM) gekoppelt werden. Während der Datenübertragung werden die Austauschparameter, wie z. B. Kräfte, Deformationen, thermohydraulische Größen in der Workbench z. B. automatisch interpoliert. Bisher wurde die ANSYS-Workbench bei der GRS nur zur Durchführung von eigenständigen CFD- bzw. CSM-Analysen benutzt.

33

Für multiphysikalische Analysen mit ANSYS CFX - Mechanical wurden ANSYS CFX und Mechanical innerhalb der ANSYS-Workbench gekoppelt. In der aktuellen Arbeit wird der ANSYS Multi-Field Solver (MFX) verwendet, der für eine Reihe von gekoppelten Analyseproblemen verfügbar ist. Der MFX-Solver wird für Simulationen verwendet, bei denen Felder ausgetauscht werden, die mit verschiedenen numerischen Simulationswerkzeugen berechnet wurden. Im MFX-Löser ist jeder "Feldlöser" jeweils ein Rechencode. Diese sind mit sog. Stagger-Loops gekoppelt, die eine implizite Kopplung im Rahmen des MFX-Lösers erlauben. Innerhalb jedes Zeitschritts werden die Feldlösungen im Stagger-Loop wiederholt, bis das vorgegebene Konvergenzkriterium erreicht ist. In den vorgestellten Analysen wurden 5 Stagger-Loops pro Zeitschritt durchgeführt und dies resultierte in 50 ANSYS CFX Iterationen pro Zeitschritt. In der ANSYS CFX–Mechanical-Kopplung wurde Mechanical zum Master-Programm bestimmt: Mechanical liest alle Mehrfeld-Befehle, bekommt von ANSYS CFX das Interface-Mesh, führt ein Data-Mapping aus und übermittelt Kommandos zur Zeitsteuerung an ANSYS CFX weiter [/ANS](#page-194-1)  [16/.](#page-194-1)

Es ist sehr wichtig zu betonen, dass die oben genannten Einschränkungen, die für das ANSYS CFX-MOR-Verfahren gelten, hier nicht relevant sind. Große Verschiebungen, Dehnungen und nichtlineares Materialverhalten können bei FSI-Simulationen mit ANSYS CFX - Mechanical berücksichtigt werden.

ANSYS CFX ist eine leistungsstarke Software für die Berechnung von dreidimensionalen, reibungsbehafteten Strömungen mit Wärmeübergang in komplexen Geometrien. Die Software vereint die Vorteile von strukturierten und unstrukturierten Rechengittern und zeichnet sich durch präzise physikalische Modelle, ein robustes Lösungsverfahren sowie eine effiziente Parallelverarbeitung aus. Die GRS verfügt über langjährige Erfahrung mit ANSYS CFX. Diese wurde erfolgreich in zahlreichen nationalen (RS1184, RS1195, RS1506, RS1191) und internationalen Projekten (NURESIM, ECORA, NURISP, THINS, SESAME) eingesetzt.

# **3.7 Validierung der multiphysikalischen Methoden anhand des Vattenfall-Rod-Vibration-Tests**

Zur Verifikation und grundlegenden Validierung der vorgestellten Verfahren werden geometrisch einfache und gut dokumentierte Laborversuche verwendet. Im vorliegenden Projekt wird dazu der Vattenfall Rod Vibration Test untersucht [/LUN](#page-198-0) 14/. Dieser ist den Schwingungen, die durch externe Kräfte entstehen, gewidmet. Stabvibrationen könnten im Reaktorkern durch externe Erreger, wie z. B. Erdbeben oder Kühlmittelverluststörfälle, entstehen. Die Schwingungen könnten die Stabintegrität gefährden und zu Beschädigungen führen. In dem Vattenfall-Versuch wird in Wasser- und Luftumgebung ein senkrecht positionierter Stab angeregt. Die Frequenz und die Amplitude der Vibrationen werden bei unterschiedlichen Umgebungsmedien (Luft, Wasser) und verschiedenen Massenströmen gemessen. Darüber hinaus werden auch die Dämpfungseigenschaften der beiden Medien analysiert. Im Rahmen der Forschungsarbeiten werden alle vier Versuche dieser Versuchsreihe mit Hilfe von ANSYS CFX – MOR analysiert. Aufgrund der sehr hohen Rechenzeit des gekoppelten Systems ANSYS CFX – Mechanical, wird nur der anspruchsvollste Luftversuch nachgerechnet. Zur Validierung des Rechenverfahrens werden die erzielten Ergebnisse mit den experimentellen Daten verglichen. Die Vorhersagekraft, Genauigkeit und Effizienz des CFD-CSM-Verfahrens zur Simulation von strömungsinduzierten Vibrationen werden bewertet. In den letzten Jahren wurde der Vattenfall Rod Vibration Test von mehreren Organisationen nachgerechnet und die erzielten Ergebnisse veröffentlich[t/HOF](#page-197-1) 16/[;/BRE 16/.](#page-194-3)

Die im Rahmen dieses Forschungsprojekts analysierten Stab- und Fluidschwingungen der untersuchten Testfälle [/LUN](#page-198-0) 14/ wurden nicht durch das strömende Fluid induziert, sondern durch externe Kräfte angeregt, d .h. durch eine mechanische Auslenkung des Metallstabs zu Beginn des Experiments. Die Forschungsarbeiten wurden in [/PAP 17/,](#page-199-0) [/PAP 17a/,](#page-199-1) [/PAP 18/](#page-199-2) und [/PAP 18a/](#page-199-3) veröffentlicht. Im Vattenfall-Labor wurde auch der Vattenfall Neutron Detection Housing Vibration Test [/LIL 15/](#page-197-2) durchgeführt. Dieser ist den Instrumentierungsschwingungen im Kern eines Siedewasserreaktors gewidmet und zeichnet sich durch eine erhöhte Komplexität sowohl der Geometrie als auch der untersuchten Schwingungsphänomene aus. Der wesentliche Unterschied zu dem Vattenfall Rod Vibration Test besteht in der Schwingungsanregung. Die im Vattenfall Neutron Detection Housing Vibration Test erfassten Vibrationen der Kerninstrumentierung werden durch die Kühlmittelströmung und nicht durch externe mechanische Kräfte induziert.

#### <span id="page-44-0"></span>**3.8 Vattenfall-Rod-Vibration-Test**

### **3.8.1 Versuchsaufbau**

Die Versuchsanlage von Vattenfall besteht aus einem geschlossenen Rohrkreislauf mit einer quadratischen Plexiglas-Teststrecke (Innenmaß 80 mm x 80 mm), s. [Abb.](#page-45-0) 3.10 und Abb. [3.11.](#page-46-0) In der Mitte der Teststrecke befindet sich ein schlanker, rechteckiger Stab aus Edelstahl (Querschnittmaße: 20 mm x 8 mm, Länge 1500 mm). Der Stab ist unten

fest positioniert. Sein oberes Ende ist in axialer Richtung frei beweglich, während es in den anderen beiden Richtungen mit Hilfe von metallischen Pins fixiert ist. In der Mitte dieses Stabes ist eine Leine befestigt mit deren Hilfe der Stab in seiner schwachen Richtung (Y-Richtung im Simulationsmodell) angezogen werden kann. Nach einer kontrollierten Auslenkung wird diese Leine mit einem scharfen Messer abrupt abgeschnitten. Dieses Vorgehen führt zu freien Stabschwingungen in der mit Wasser oder Luft gefüllten Teststrecke.

Die Messungen wurden mit Hilfe von zwei Laser-Abstandmessern gemacht, die an jeder Stabseite auf unterschiedlichen Höhen positioniert wurden. Damit kann der fundamentale Schwingungsmodus bestimmt werden. Die Laser-Abstandmesser messen die Stabposition als Funktion der Zeit. Die zeitliche Auflösung bewegt sich im Bereich von Millisekunden, während die räumliche in der Größenordnung von 25 µm liegt. Die Linearität der Kalibrierung bestätigt die spezifizierte Genauigkeit. Jedoch zeigen die Testergebnisse, dass bei etwa 70 µm das Rauschen mit dem Signal vergleichbar ist. Die verwendete Sampling-Frequenz betrug 1 kHz [/LUN 13/;](#page-198-1) [/LUN](#page-198-0) 14/.

<span id="page-45-0"></span>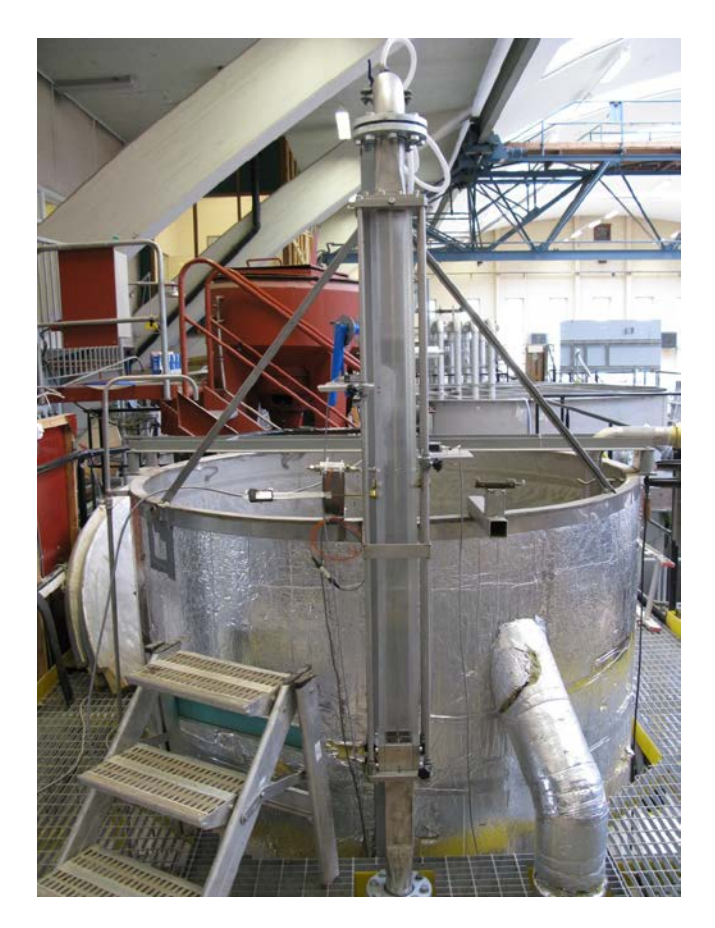

**Abb. 3.10** Vattenfall-Versuchsanlage

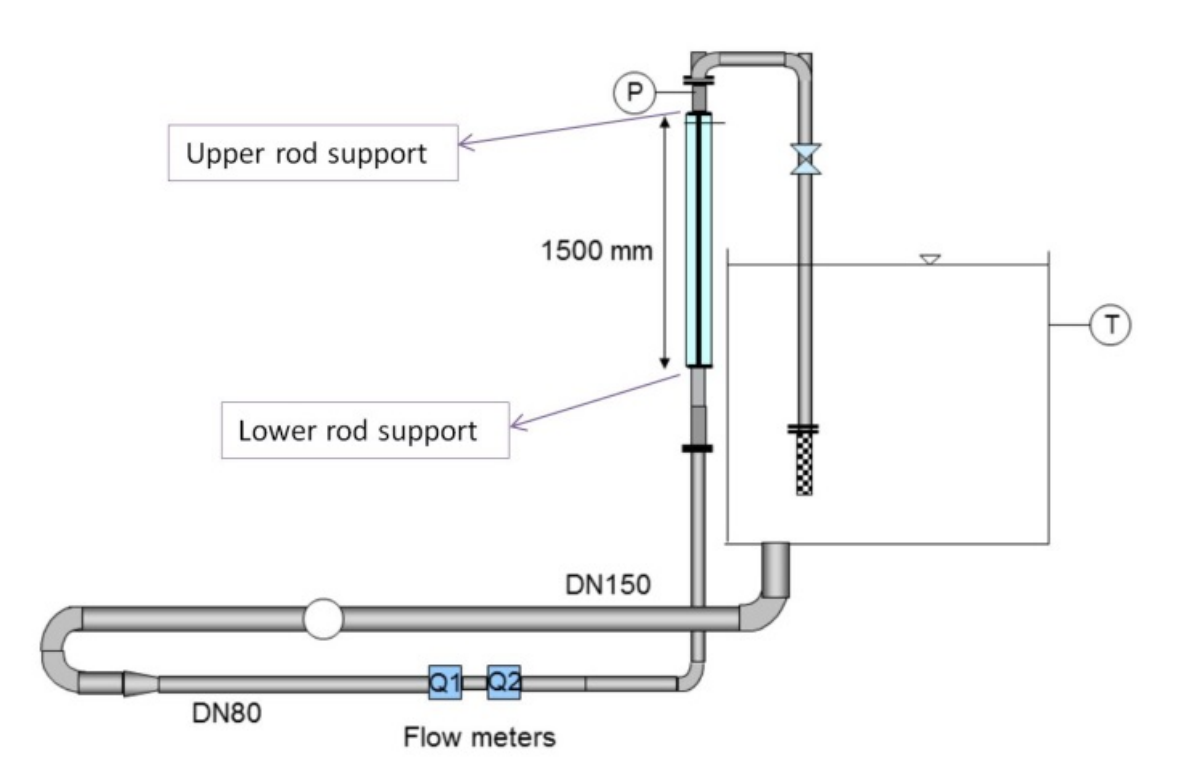

<span id="page-46-0"></span>**Abb. 3.11** Vattenfall-Versuchsanlage mit Teststrecke

# **3.8.2 Durchgeführte Versuche und Randbedingungen**

Im Vattenfall-Labor im schwedischen Älvkarleby wurden im Rahmen des Vattenfall-Rod-Vibration-Tests vier verschiedene Testfälle durchgeführt. Zunächst wurden Schwingungsmessungen in stagnierendem Wasser und Luft gemacht. In den nachfolgenden Tests wurden die Stabschwingungen in Wasser mit einer Fluidgeschwindigkeit am Einlass der Teststrecke von 1 m/s und 3 m/s erfasst. In allen Experimenten wurde der Stab 10 mm von seiner Ruhe-Position ausgelenkt. Ein Überblick über die Randbedingungen aller durchgeführten Versuche gibt [Tab.](#page-47-0) 3.1 [/LUN 13/.](#page-198-1)

| <b>Fluid</b> | Fluidgeschwindigkeit | Fluidtemperatur | Auslenkung am<br>Versuchsanfang |
|--------------|----------------------|-----------------|---------------------------------|
|              | [m/s]                | [°C]            | [mm]                            |
| Luft         | 0                    | 13.4            | 10                              |
| Wasser       | 0                    | 11.3            | 10                              |
| Wasser       |                      | 7.4             | 10                              |
| Wasser       | 3                    | 11.6            | 10                              |

<span id="page-47-0"></span>**Tab. 3.1** Liste der Versuche und Randbedingungen

#### **3.9 Entwicklung der ANSYS CFX- und Mechanical-Modelle**

#### **3.9.1 CAD Geometrie**

Da die Schwingungen und Messungen im Teststreckenbereich sind, wurde entschieden, nur diese zu modellieren. Der Rest der Versuchsanlage wird in CFD nicht abgebildet, da dies mit sehr hohen Modellierungs- und Rechenaufwand verbunden ist. Eine detaillierte CAD-Geometrie der kompletten Teststrecke wurde von Vattenfall vorbereitet und die CAD-Dateien wurden der GRS im STEP-Format zur Verfügung gestellt. Diese wurden zunächst in DesignModeler importiert. Es hat sich herausgestellt, dass die Testrecke eine komplexe Geometrie aufweist. [Abb.](#page-48-0) 3.12 zeigt das vollständige CAD-Modell von Vattenfall. [Abb.](#page-48-1) 3.13 und [Abb.](#page-49-0) 3.14 stellen verschiedene Ansichten der Teststrecke mit ausgeblendeten Komponenten dar, um einen Blick auf wichtige Bauteile wie z. B. den Stab oder den Strömungsgleichrichter, sowie ihre Befestigung zu ermöglichen. Der Strömungsgleichrichter ist im Detail in [Abb. 3.15](#page-49-1) abgebildet. Die Vernetzung aller Teststreckenkomponenten und die Durchführung der gekoppelten Analysen hätte die zeitlichen Rahmen für die Bearbeitung dieses Arbeitspakets überschritten. Aus diesem Grund musste das 3D-Modell vereinfacht werden. Die Geometrie zwischen dem Strömungsgleichrichter und der oberen Stabbefestigung wurde aus dem CAD-Modell extrahiert. Da die Teststrecke symmetrisch aufgebaut ist, wurde nur die Hälfte der Geometrie exportiert. Dies halbierte die Rechennetz-Größe und ermöglichte wesentlich schnellere FSI-Analysen. Die endgültige vereinfachte Teststreckengeometrie zeigt [Abb.](#page-50-0) 3.16.

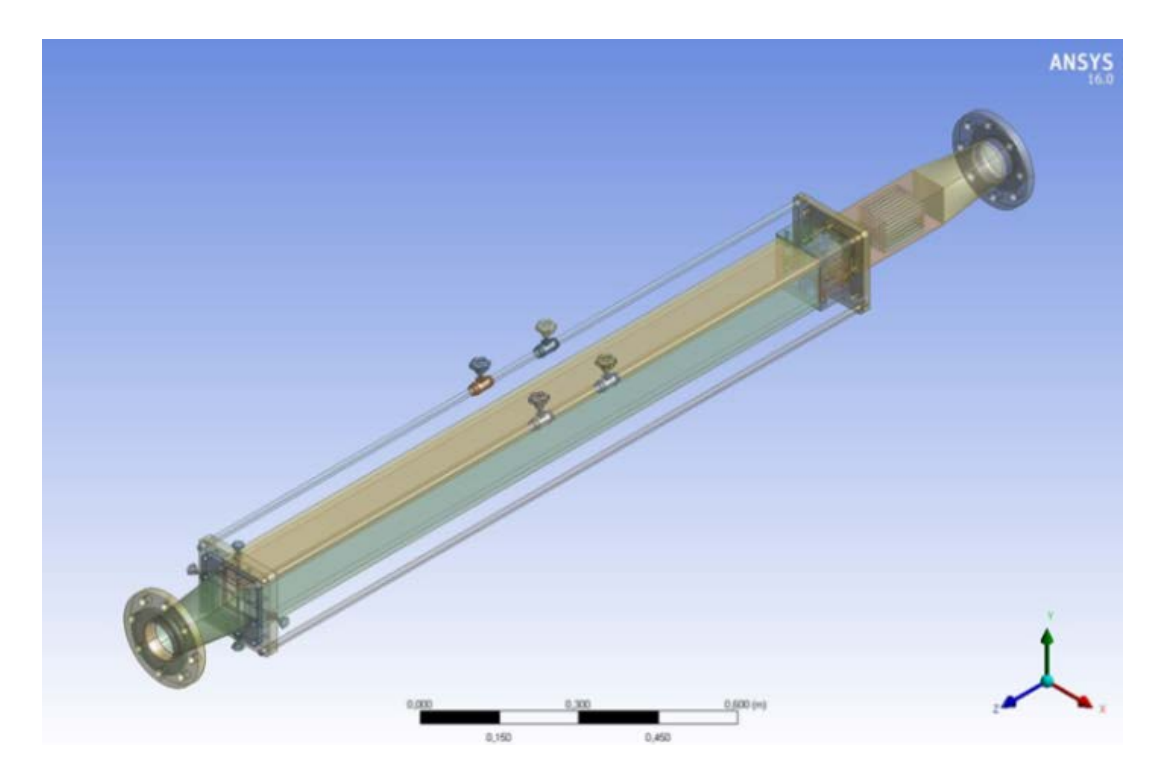

<span id="page-48-0"></span>**Abb. 3.12** CAD-Geometrie der Teststrecke

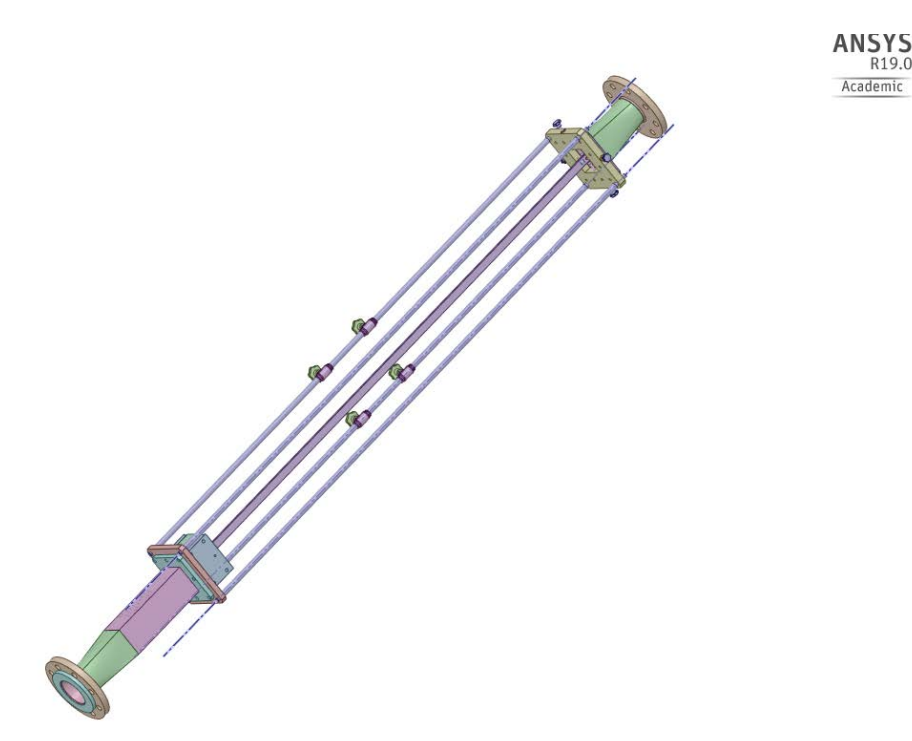

<span id="page-48-1"></span>**Abb. 3.13** Teststrecke ohne Plexiglaswand

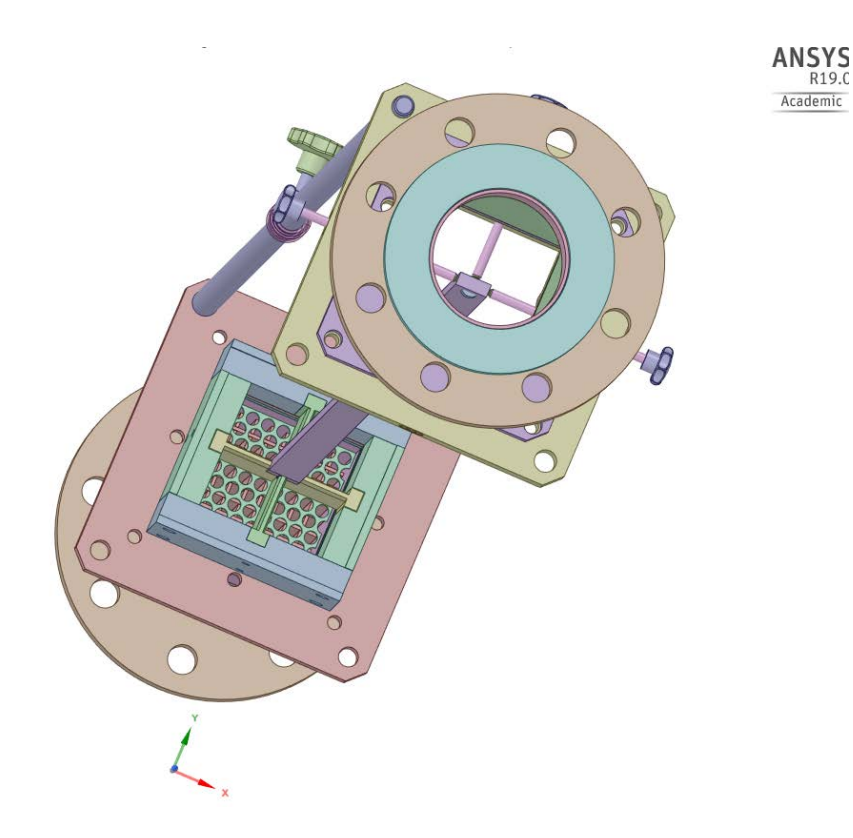

<span id="page-49-0"></span>**Abb. 3.14** Teststrecke ohne Plexiglaswand mit Blick auf den Strömungsgleichrichter am Einlass der Teststrecke

> **ANSYS** Academic

<span id="page-49-1"></span>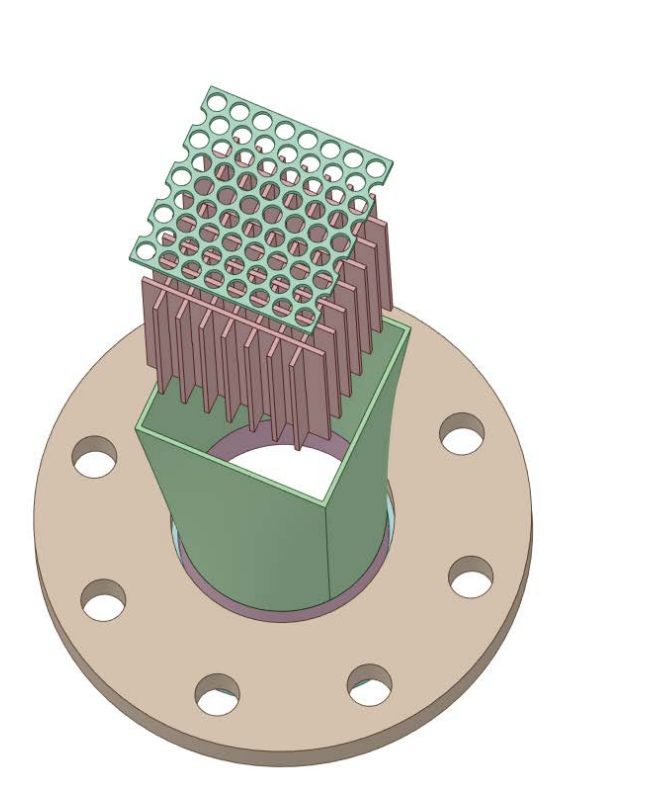

**Abb. 3.15** Geometrie des Strömungsgleichrichters am Einlass der Teststrecke

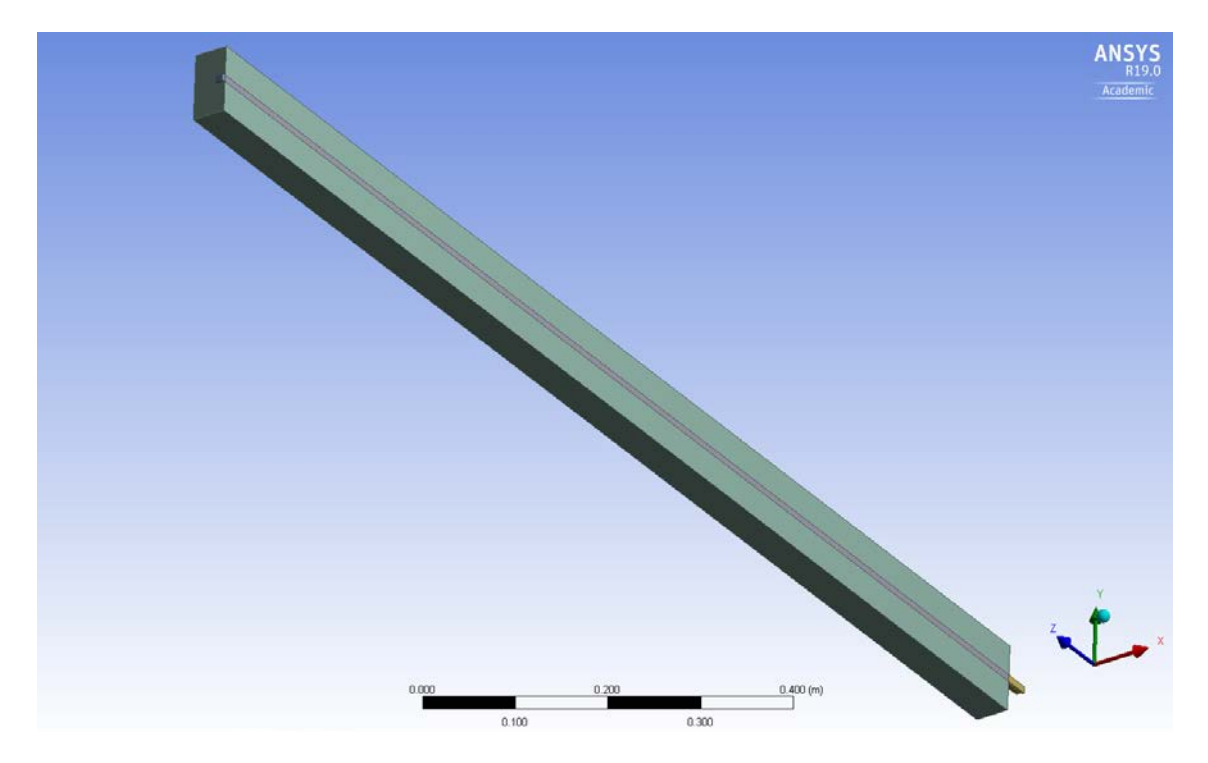

**Abb. 3.16** Geometrie der vereinfachten Teststrecke

# <span id="page-50-0"></span>**3.9.2 Numerische Rechennetze**

Die vereinfachte Teststreckengeometrie wurde in ICEM CFD importiert und dort vernetzt. Es wurden zahlreiche Analysen durchgeführt, um die Rechennetzunabhängigkeit der Ergebnisse zu gewährleisten. Dabei wurden die Empfehlungen der OECD NEA, "Best Practice Guidelines for the use of CFD in Nuclear Reactor Safety Applications" berücksichtigt [/OEC 07/.](#page-198-2) Das endgültige Hexaeder-Netz besteht aus 276.000 Elementen und hat eine hohe Netzqualität (min. Winkel 86°, max. Expansionsfaktor 1, Aspektverhältnis 2). Diese wird in [Abb.](#page-51-0) 3.17 dargestellt.

Die Analysen zeigen, dass die Anforderungen an die Netzqualität bei FSI-Analysen wesentlich höher als bei CFD-Analysen sind. Grund dafür ist die Netzverformung, die im Laufe der Simulation stattfindet. Als Folge dieser Netzverformung ändern sich die Qualitätsparameter, was oft zu einer Verschlechterung führen kann. Dies wurde auch bei den ersten Vattenfall-Rod-Vibration-Test-Analysen beobachtet. Aufgrund der Stabverbiegung erhöht sich während der transienten Rechnung das Aspektverhältnis und der maximale Expansionsfaktor. Dies führt zu einer Verschlechterung der Löser-Konvergenz und in manchen Fällen sogar zu Simulationsabbrüchen.

Die Vernetzung für die Strukturanalysen wurde innerhalb von Mechanical durchgeführt. Das strukturmechanische Netz bestand aus etwa 9.700 Elementen. Bei struktur-

mechanischen Analysen sind Hexaeder-Netze für eine bessere Konvergenz der Lösung nicht so wichtig wie bei CFD-Analysen. Aus diesem Grund wurde ein Tetraeder-basiertes Gitter im Mechanical-Bereich erstellt [\(Abb.](#page-51-1) 3.18).

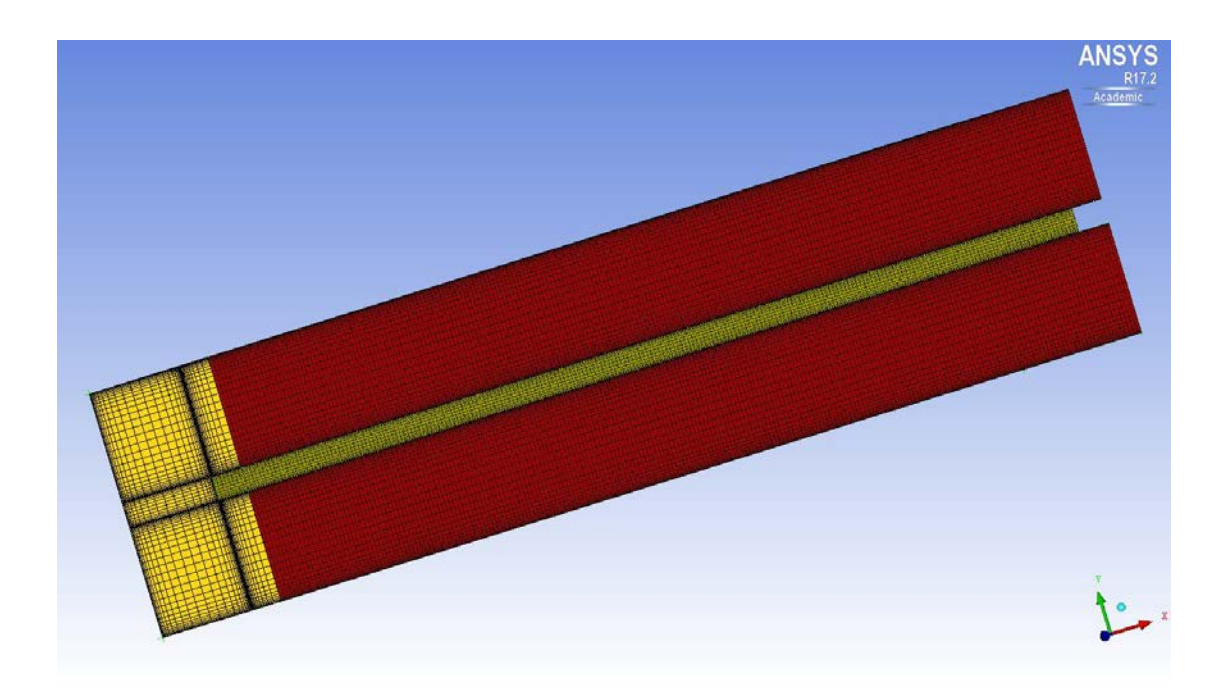

**Abb. 3.17** Numerisches Rechennetz für ANSYS CFX

<span id="page-51-1"></span><span id="page-51-0"></span>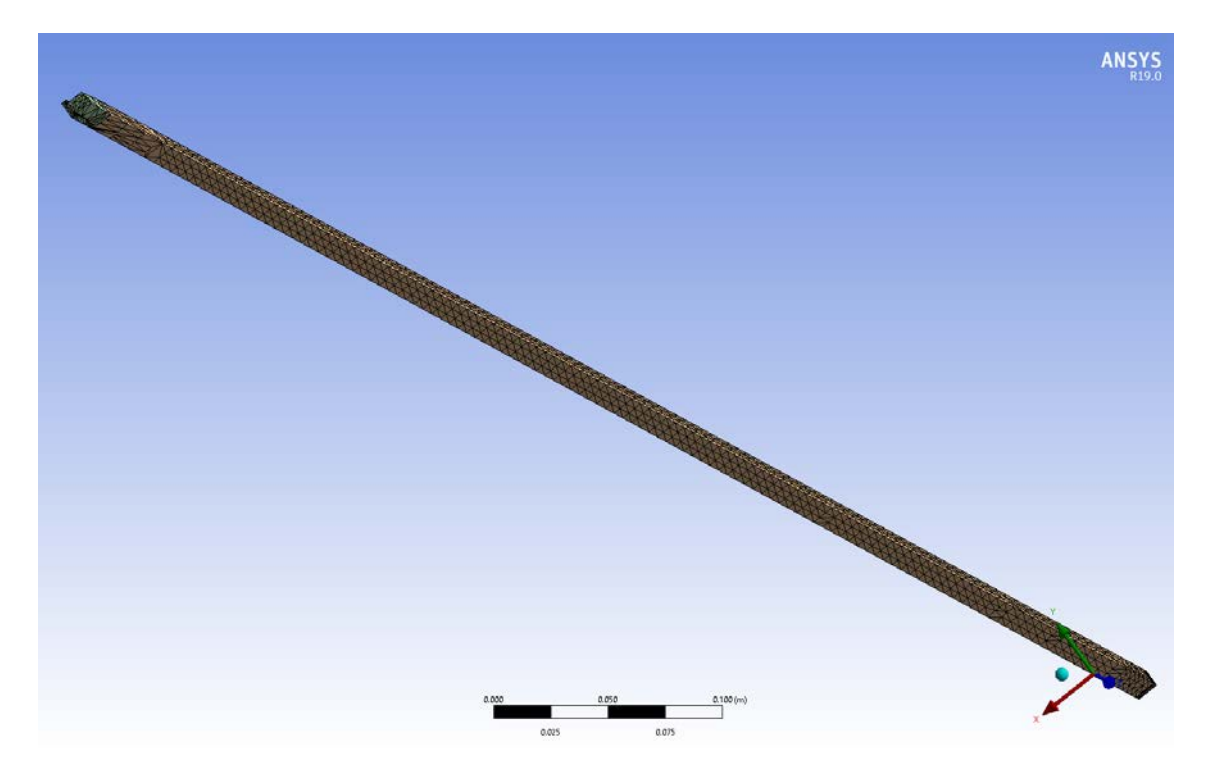

**Abb. 3.18** Numerisches Rechennetz für Mechanical

#### **3.9.3 ANSYS CFX– MOR-Modell**

Für alle FSI-Simulationen wurden IAPWS-IF97-Stoffeigenschaften aus den ANSYS CFX Stoffwertebibliotheken verwendet. Die CFD-Simulationen sind isotherm, da alle Vattenfall-Experimente bei konstanten Fluidtemperaturen durchgeführt wurden. Der schwingende Stab ist aus Stahl 304 hergestellt. [Tab. 3.2](#page-52-0) zeigt die wesentlichen Stoffeigenschaften von Stahl 304 [/LUN 13/.](#page-198-1) Für die diskutierten Schwingungssimulationen ist die Elastizität die wichtigste Stabmaterialeigenschaft. Sie definiert die Beziehung zwischen Spannung σ (Kraft pro Flächeneinheit) und Dehnung ɛ (proportionale Verformung).

| Stoffeigenschaft  | Wert                   |
|-------------------|------------------------|
| Dichte            | 8000 kg/m <sup>3</sup> |
| Elastizität       | 193 GPa                |
| Schmelztemperatur | 1450 °C                |
| Wärmeausdehnung   | 17.2 10-6 /K           |
| Wärmeleitung      | 16.2 W/m K             |
| Poisson-Zahl      | 0.3                    |

<span id="page-52-0"></span>**Tab. 3.2** Stoffeigenschaften von Stahl 304

Zunächst sollten Analysen mit ANSYS CFX-MOR durchgeführt werden. Für das Ziel wurde ein ANSYS CFX-Datensatz vorbereitet. Die Strömungssimulationen wurden mit einem High-Resolution-Advektionsschema durchgeführt. Für die Zeit-Diskretisierung wurde ein Schema zweiter Ordnung gewählt. Die Turbulenz in der Teststrecke wurde mit Hilfe des SST-Turbulenzmodells berücksichtigt [/MEN 94/.](#page-198-3) Es wurden Analysen mit weiteren Turbulenzmodellen durchgeführt, um den Einfluss der Turbulenzmodellierung auf die erzielten Ergebnisse zu untersuchen (z. B. BSL RSM, k-ɛ usw.). Diese Simulationen führten zu sehr ähnlichen Ergebnissen und aus diesem Grund wurde für die multiphysikalischen Analysen nur das SST-Turbulenzmodell verwendet. Leider haben die schwedischen Experimentatoren keine detaillierten Geschwindigkeitsmessungen am Einlass der Teststrecke durchgeführt. Aus diesem Grund wurde am Einlass der Teststrecke ein flaches Turbulenzprofil spezifiziert. Da vor dem Teststreckeneinlass ein Strömungsgleichrichter installiert ist, ist diese Vorgehensweise eine gute Annäherung. Die Turbulenzintensität am Einlass wurde auf 5 % gesetzt Am Auslass des CFD-Bereichs wurde ein konstanter Druck spezifiziert.

Sensitivitätsstudien der Zeitschrittgröße mit ANSYS CFX-MOR wurden ebenfalls durchgeführt. Diese zeigten eine starke Abhängigkeit der Simulationsergebnisse vom Zeitschritt in der gekoppelten Rechnung. Im Rahmen dieser Analysen wurde festgestellt, dass der Zeitschritt eine wesentlich größere Auswirkung auf die Schwingungsamplitude als auf die Schwingungsfrequenz hat. Große Zeitschritte (1E-3 s) führten in der Simulation zu einer stärkeren Dämpfung und kleineren Schwingungsamplituden. Die Studien zeigten, dass die Verringerung der Zeitschrittgröße unter 5E-5 s keinen bemerkbaren Einfluss auf die numerischen Ergebnisse hatte und aus diesem Grund wurde diese Zeitschrittgröße in den vorgestellten Simulationen verwendet. Dies resultierte in einer RMS-Courant-Zahl von 0.1 oder sogar kleiner in den meisten Simulationen. Das Konvergenzkriterium für den CFD-Löser wurde auf RMS<1E-5 gesetzt.

### **3.9.4 ANSYS CFX – Mechanical**

Die gleichen Modelleinstellungen wurden auch für die gekoppelten Simulationen mit ANSYS CFX – Mechanical ausgewählt. Der wesentliche Unterschied zu dem ANSYS CFX–MOR Verfahren bestand in der Berechnung der strukturmechanischen Größen. In ANSYS CFX – Mechanical werden diese von Mechanical gelöst, während das MOR-Verfahren diese anhand von Eigenfrequenzen und Eigenformen bestimmt. Eingabeparameter für das MOR-Verfahren sind die Eigenfrequenzen und Eigenformen, die im Voraus mit Hilfe einer Modalanalyse berechnet werden müssen. Dies ist für die multiphysikalischen ANSYS CFX-Mechanical Simulationen nicht notwendig. Weiterhin ist es möglich mit ANSYS CFX – Mechanical auch detaillierte Informationen z.B. zu den Spannungen und Dehnungen in der untersuchten Struktur zu erhalten.

# **3.10 Modalanalyse mit Mechanical**

Bei der Entwicklung von Bauteilen ist zu berücksichtigen, dass es eine idealisierte Trennung von Masse und Steifigkeit nicht gibt. Jeder Körper hat eine eigene Masse und eigene Steifigkeit, demzufolge wirkt jeder Körper wie ein Mehrmassenschwinger, so dass mehrere Eigenfrequenzen auftreten können. In Strukturen mit dynamischen Belastungen werden diese Schwingungen mehr oder weniger stark angeregt. Je näher die Anregungsfrequenz bei einer Eigenfrequenz liegt, desto geringer ist die Dämpfung und je mehr die Anregung mit der Schwingungsbewegung übereinstimmt, desto größer fallen die Schwingungsamplituden aus. Bei dynamisch zu untersuchenden Strukturen werden bei FEM-Simulationen die Eigenfrequenzen und die Eigenformen (Moden) als primäres Ergebnis berechnet. Mit geringem Aufwand lässt sich so das grundlegende Schwingungsverhalten einer Struktur untersuchen. Dafür vergleicht man die berechneten und die Frequenzen der Anregung. Liegen diese nahe beieinander, ist die Resonanz besonders stark, was erwünschte und unerwünschte Wirkungen haben kann [/GEB 11/.](#page-195-1)

Jeder Schwingungsmodus ist durch eine Eigenfrequenz und eine Eigenform bestimmt. Der Modus (Eigenform) ist entsprechend der Anzahl der Halbwellen in der Schwingung nummeriert. Wenn zum Beispiel der Schwingstab eine Eigenform einer halben Sinuswelle aufzeigt (eine Spitze auf dem schwingenden Stab, siehe [Abb.](#page-56-0) 3.21), würde er im Modus 1 vibrieren. Wenn er eine volle Sinuswelle aufzeigt, wird es in Modus 2 [\(Abb.](#page-56-1) 3.22 [Zweite Eigenform\)](#page-56-1) vibrieren. Die Eigenfrequenzen und Eigenformen sind wichtige Parameter bei der Auslegung einer Komponente, die dynamischen Belastungszuständen ausgesetzt ist. Die Modalanalyse kann auch als Ausgangspunkt für eine weitere, detailliertere dynamische Analyse dienen. Dies könnte z. B. eine transiente dynamische Analyse, eine harmonische Analyse oder eine Spektrum-Analyse sein [/ANS 16/.](#page-194-1)

Für die Modalanalyse spielt auch die Befestigung neben der Geometrie, der Masse und den Materialeigenschaften eine sehr wichtige Rolle. Wie bereits in Kap. [3.8.1](#page-44-0) beschrieben wurde, ist der Stab unten fest positioniert (s. Abb. [3.19\)](#page-55-0). Sein oberes Ende ist in axialer Richtung frei beweglich, während er in den anderen beiden Richtungen mit Hilfe von metallischen Pins fixiert ist [\(Abb.](#page-55-1) 3.20). Die beiden Bilder zeigen die Abbildung der beiden Befestigungen in der CAD-Geometrie von Vattenfall. Da die Teststreckengeometrie vereinfacht wurde, wurden die beiden Befestigungsarten in Mechanical mit Hilfe von zwei "Displacements" modelliert. Das erste repräsentierte die untere Befestigung und dabei wurde keine Verschiebungsmöglichkeit in X, Y und Z- Richtung spezifiziert. Bei dem zweiten "Displacement" (obere Befestigung) wurde eine Verschiebungsmöglichkeit nur in Z-Richtung erlaubt.

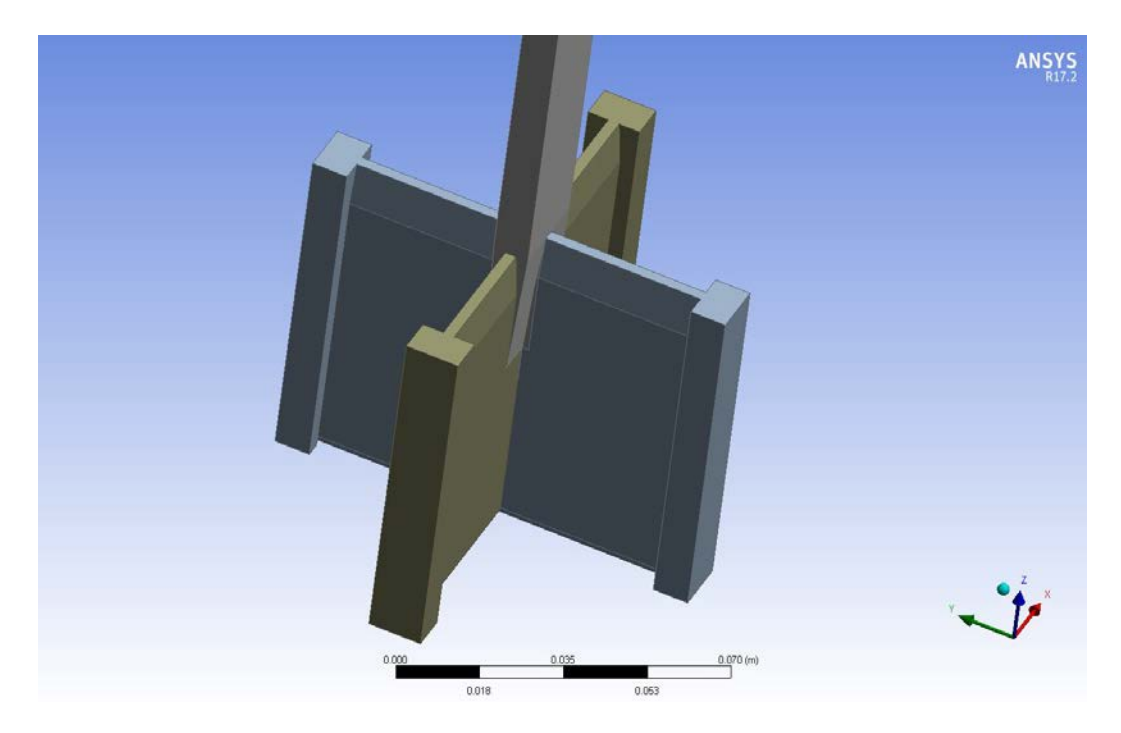

**Abb. 3.19** Befestigung am unteren Stabende

<span id="page-55-0"></span>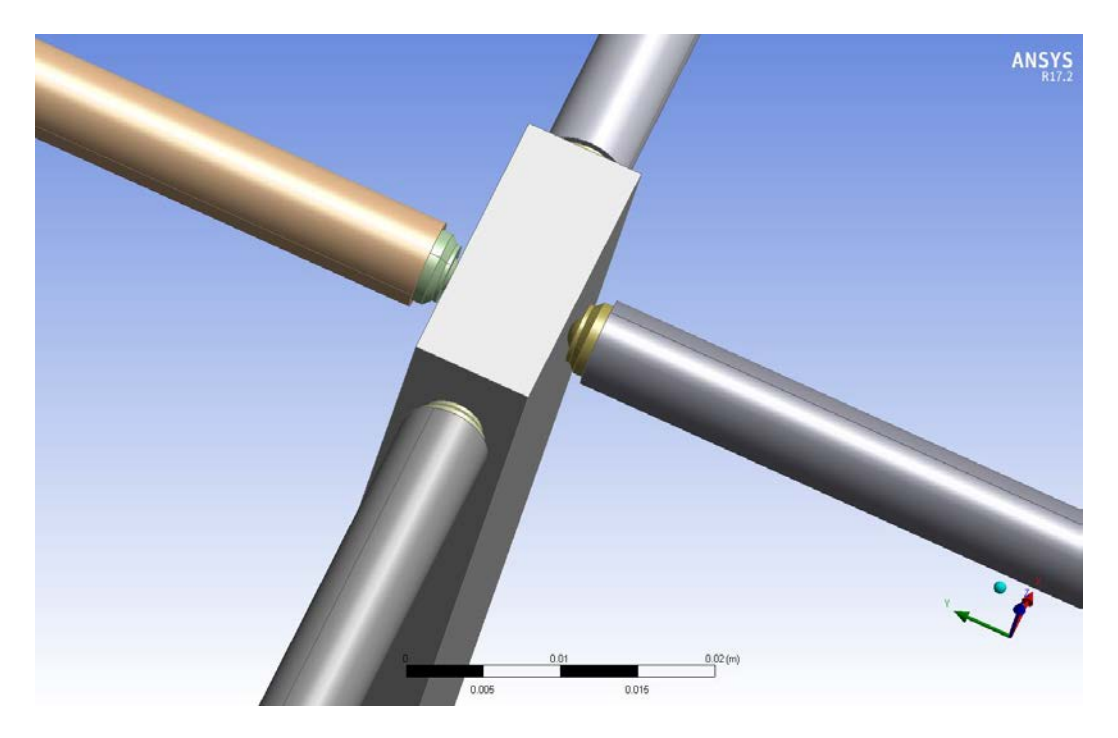

**Abb. 3.20** Befestigung am oberen Stabende

<span id="page-55-1"></span>Die Modalanalyse wurde für sechs Moden durchgeführt. Die Eigenformen, Eigenfrequenzen und die Netzverformung für jeden Knoten in X-, Y- und Z-Richtung wurden extrahiert und als Eingabe dem ANSYS CFX – MOR Code zur Verfügung gestellt. Für die aktuelle Analyse ist der erste Modus der wichtigste. Grund dafür ist die Tatsache, dass der Stab hauptsächlich in seinem ersten Modus schwingt. Die berechnete Eigenfrequenz von 12,37 Hz stimmt sehr gut mit dem von Lundquist [/LUN](#page-198-0) 14/ ermittelten Eigenfrequenzwert von 12,30 Hz überein. Die ersten vier Eigenformen werden in Abb. [3.21,](#page-56-0) Abb. [3.22,](#page-56-1) [Abb.](#page-57-0) 3.23 und [Abb.](#page-57-1) 3.24 dargestellt. Die Farben in diesen Abbildungen haben keine Bedeutung. Die berechneten Eigenfrequenzen zeigt [Tab.](#page-58-0) 3.3.

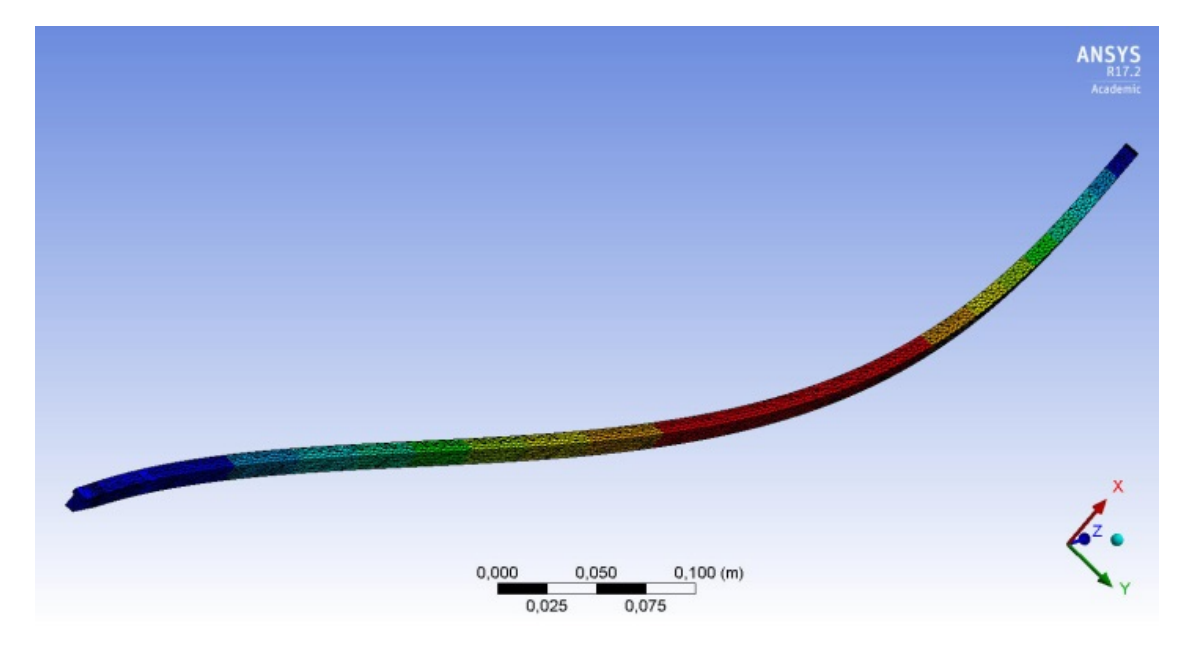

**Abb. 3.21** Erste Eigenform

<span id="page-56-0"></span>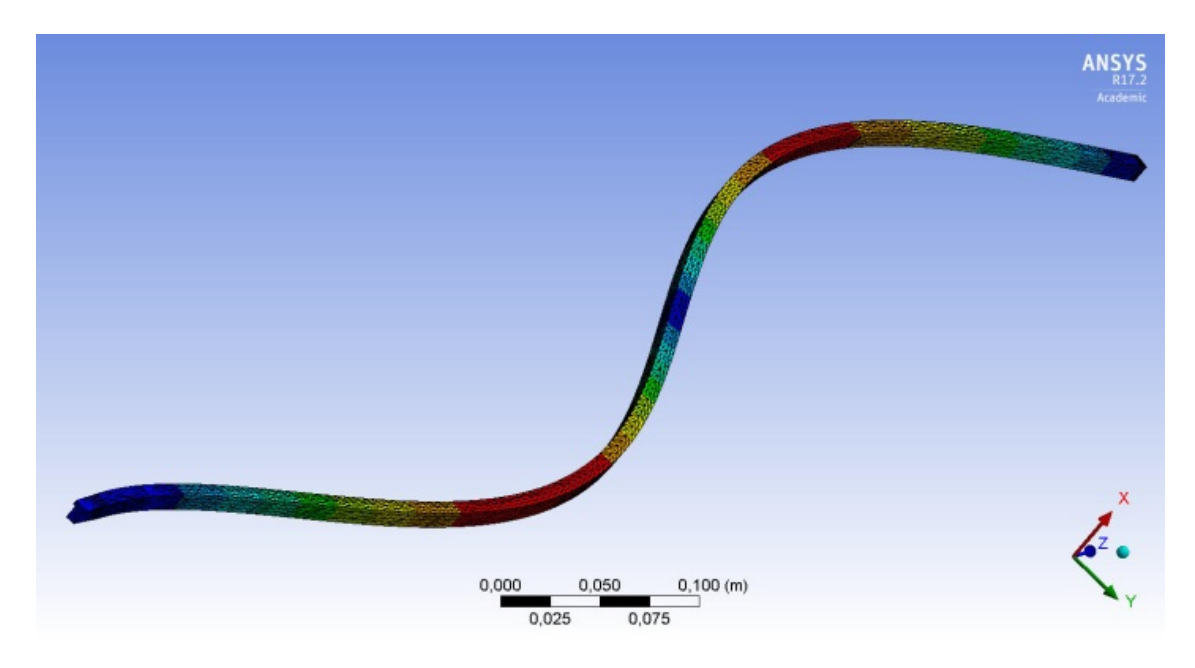

<span id="page-56-1"></span>**Abb. 3.22** Zweite Eigenform

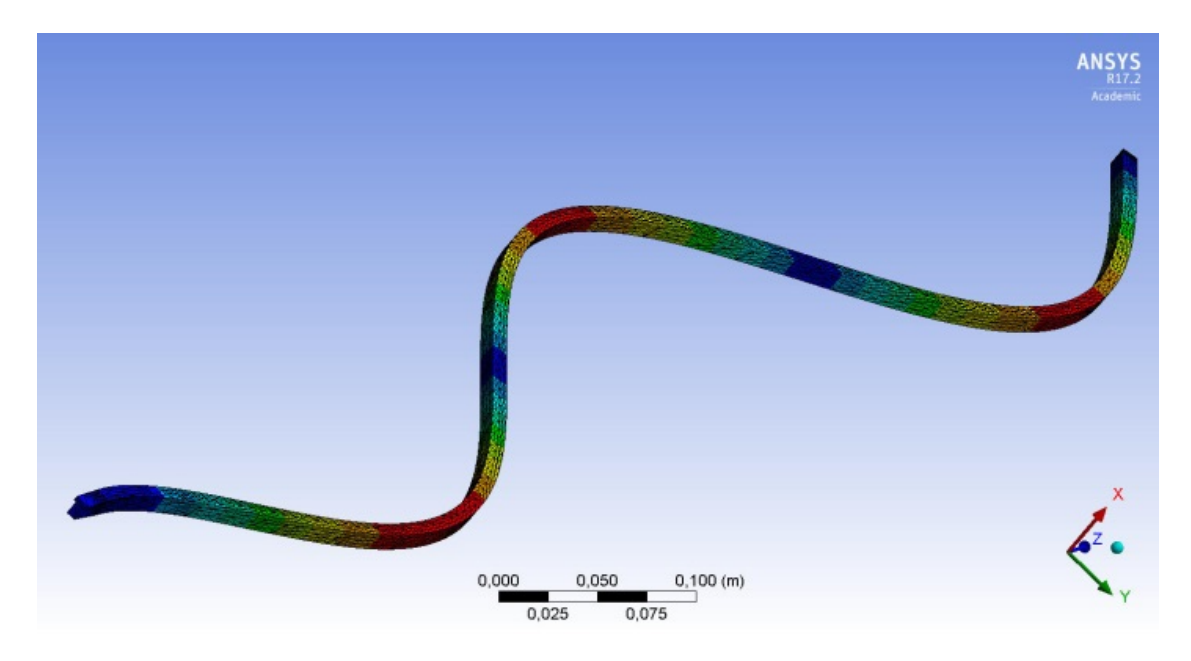

**Abb. 3.23** Dritte Eigenform

<span id="page-57-1"></span><span id="page-57-0"></span>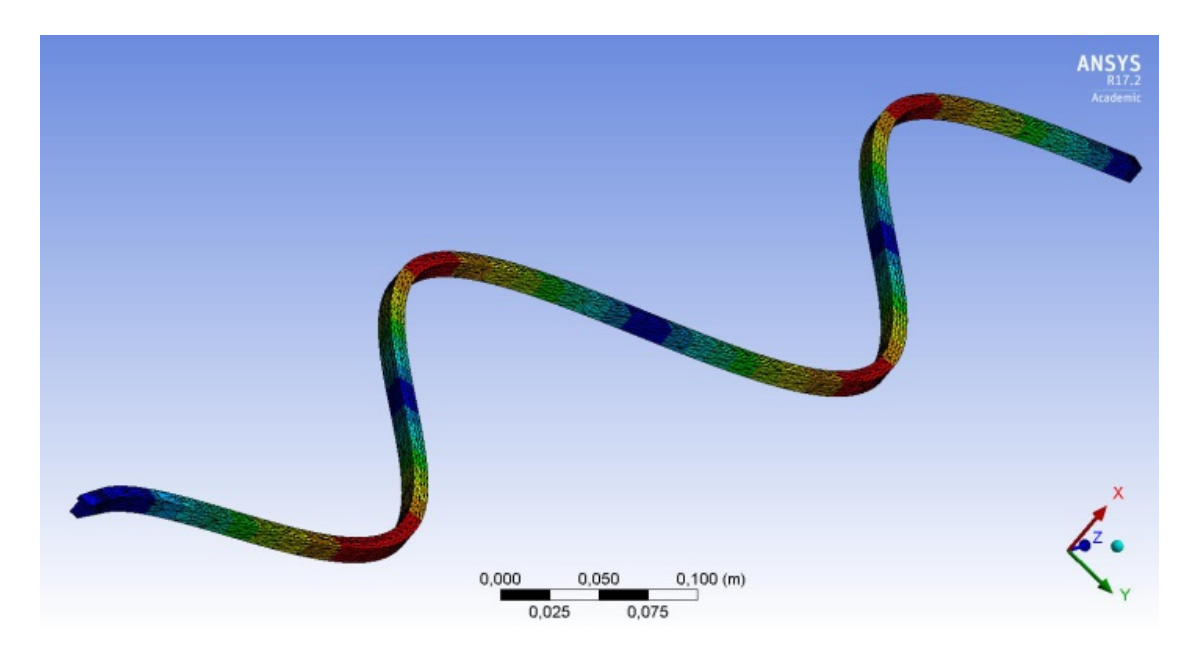

**Abb. 3.24** Vierte Eigenform

<span id="page-58-0"></span>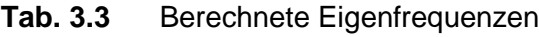

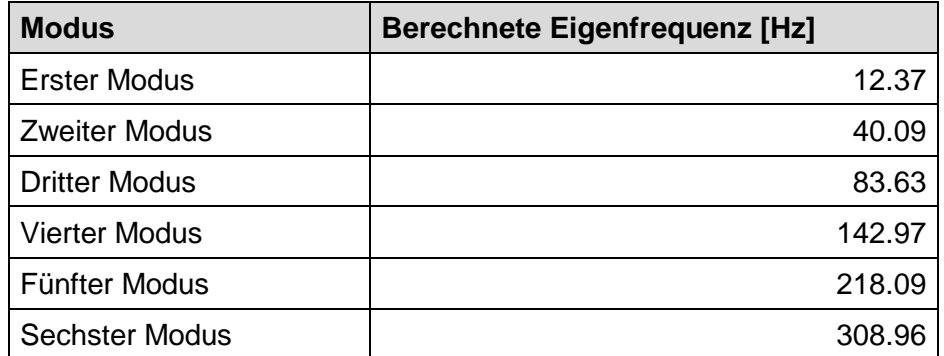

# **3.11 Simulationsergebnisse zu dem Vattenfall-Rod-Vibration-Test**

# **3.11.1 Analyse der erzielten Ergebnisse**

Zunächst wurden stationäre Berechnungen mit ANSYS CFX - MOR durchgeführt. Dabei ist der Stab in seiner anfänglichen Auslenkungsposition vorgespannt. Die erzielten Ergebnisse wurden dann für die Initialisierung der transienten ANSYS CFX–MOR-Simulationen eingesetzt. In diesen wird bei  $t = 0$  s der vorgespannte Stab abrupt frei gelassen. Es entstehen freie Stabschwingungen, deren Amplitude und Frequenz mit Hilfe der multiphysikalischen Rechenverfahren berechnet wurden. Es wurde festgestellt, dass in den Messungen die exakte anfängliche Stabauslenkung von den spezifizierten 10 mm abweicht. Dies wurde in den Berechnungen berücksichtigt, indem die anfängliche Auslenkung auf den experimentellen Wert eingestellt wurde.

[Abb.](#page-59-0) 3.25 zeigt die Geschwindigkeitsverteilung in der CFD-Domäne für den anfänglichen vorgespannten stationären Zustand (t = 0 s). Hier sind die Ergebnisse für den Wasser-Testfall mit einer Fluidgeschwindigkeit von u = 3 m/s am Einlass der Teststrecke gezeigt. [Abb.](#page-59-1) 3.26 stellt die gleiche Variable am Ende der Simulation (t = 3 s) dar, nachdem der Stab stillsteht. In beiden Abbildungen fließt das Wasser in positiver Z-Richtung (von rechts nach links). Die maximale Fluidgeschwindigkeit in diesem Versuch erreicht etwa 3.4 m/s. Die Geschwindigkeitsverteilung im Wassertestfall mit u = 1 m/s sieht sehr ähnlich aus, jedoch mit kleinerer maximaler Fluidgeschwindigkeit.

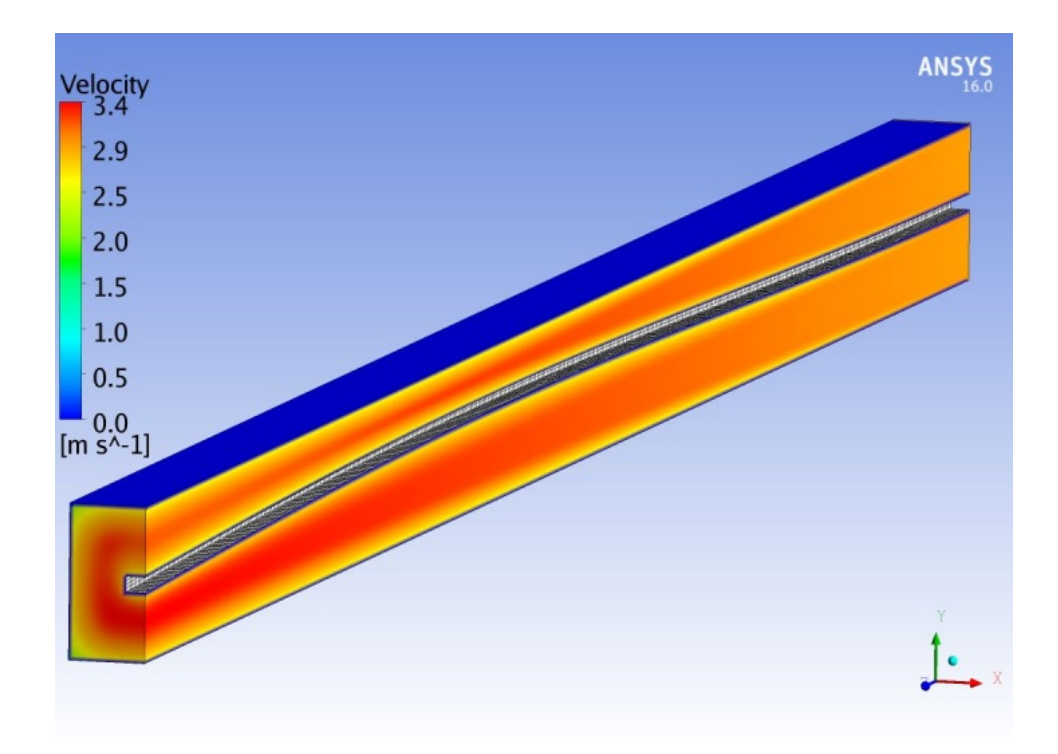

<span id="page-59-0"></span>**Abb. 3.25** Geschwindigkeitsverteilung im CFD-Bereich mit dem vorgespannten Stab kurz vor seiner Freilassung

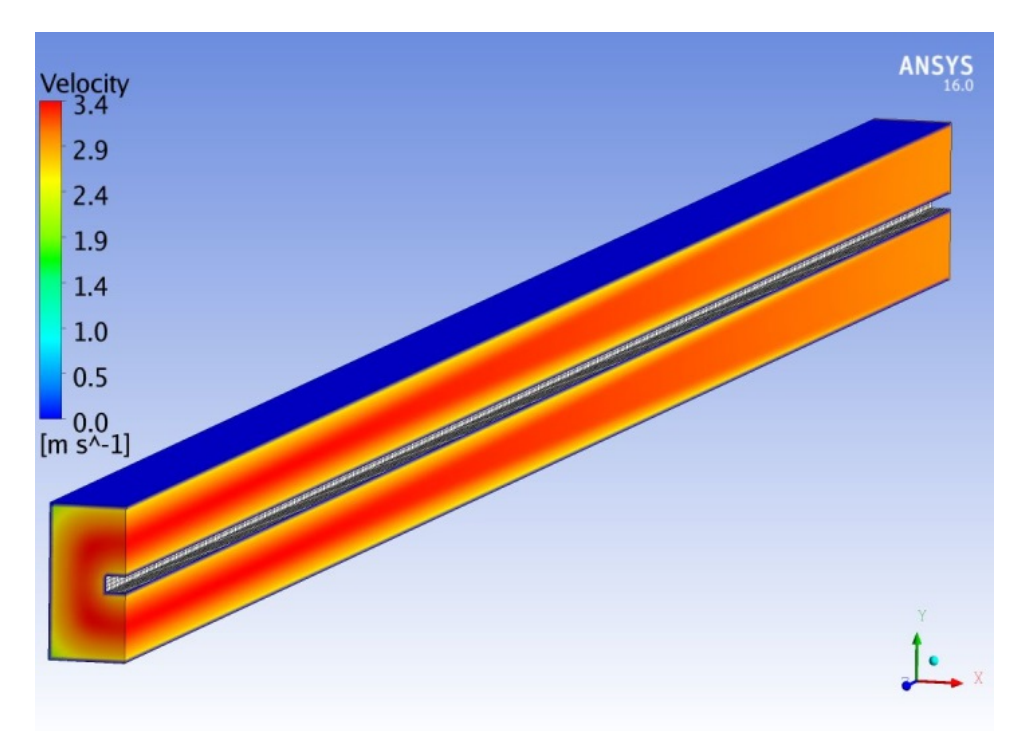

# <span id="page-59-1"></span>**Abb. 3.26** Geschwindigkeitsverteilung im CFD-Bereich mit dem Stab in seiner Ruhe-Position

Die erzielten Simulationsergebnisse werden als eine zeitabhängige Stab-Schwingungsamplitude dargestellt, die von der anfänglichen vorgespannten Stabauslenkung anfängt (~ 10 mm) und erst, wenn der Stab in seine Ruhe-Position kommt, endet. Zu jedem Versuch wird die berechnete und die gemessene Schwingungsamplitude verglichen. Jede Schwingungsamplitude wird mit Hilfe von drei Abbildungen dargestellt. Diese haben unterschiedliche Zeit- und Längenskalen, um einen direkten und fairen Vergleich mit Daten zu ermöglichen.

Abb. [3.27,](#page-63-0) [Abb.](#page-63-1) 3.28 und [Abb.](#page-64-0) 3.29 zeigen den zeitlichen Verlauf der Stab-Schwingungsamplitude für den Fall mit Wassergeschwindigkeit von 3 m/s am Einlass der Teststrecke. Es kann eine sehr gute Übereinstimmung zwischen Messung und Experiment festgestellt werden. Nicht nur die Amplitude, sondern auch die Schwingungsfrequenz wird von ANSYS CFX - MOR sehr gut wiedergegeben. Obwohl die Simulationsergebnisse und die Messdaten fast identisch sind, können kleine Phasenverschiebungen in der späten Phase der Stabvibration beobachtet werden. Diese resultieren von der Abweichung der mit Mechanical berechneten Eigenfrequenz (12.37 Hz) von der experimentellen Eigenfrequenz (12.30 Hz).

Im nächsten Versuch wurde die Wassergeschwindigkeit am Einlass der Teststrecke mit u = 1 m/s spezifiziert [\(Abb.](#page-64-1) 3.30, [Abb.](#page-65-0) 3.31, Abb. [3.32\)](#page-65-1). Der erste Teil der Schwingungstransiente wurde von ANSYS CFX–MOR-Code gut vorhergesagt (s. Abb. [3.31\)](#page-65-0), während nach t = 2 s die Schwingungsamplitude unterschätzt wurde. Obwohl die Unterschätzung der Amplitude nur 0,3 mm beträgt, ist die berechnete Schwingungsamplitude (magenta Linie in [Abb.](#page-65-1) 3.32) um etwa 75 % kleiner als die gemessene. Zusätzliche Studien wurden durchgeführt, um diese Abweichung besser nachvollziehen zu können. Es wurden verschiedene Randbedingungen, Turbulenzmodelle, Advektions- und Transienten-Schemata, Symmetrieannahmen, und Zeitschrittgrößen ohne Erfolg getestet. In einem letzten Versuch, die Ergebnisse zu verbessern, wurde das Netz verfeinert, obwohl die mit dem ersten Netz (276.540 Elemente) erzielten Ergebnisse netzunabhängig sein sollten. Es stellte sich heraus, dass eine Erhöhung der Anzahl der Elemente auf 1,6 Mio. einen signifikanten Einfluss auf die Schwingungsamplitude (orange Linie in Abb. [3.32\)](#page-65-1) im Zeitraum 2.0 < t < 3.0 s hatte. Diese Analysen zeigten, dass bei geringen Schwingungsamplituden und einer kleinen physikalischen Dämpfung die gekoppelten Ergebnisse netzabhängig waren. Die mit dem verfeinerten Netz berechnete Schwingungsamplitude weicht um weniger als 15 % (0,06 mm) vom Experiment ab. Die Netzunabhängigkeitsuntersuchungen sind für den u = 3 m/s Fall durchgeführt worden. Obwohl dieser Versuch die höchste Geschwindigkeit aufweist, ist eine Netzunabhängigkeit für die restlichen Testfälle nicht automatisch gewährleistet. Eine weitere Netzverfeinerung konnte die Ergebnisse für keinen der experimentellen Fälle verbessern. Selbst eine wandaufgelöste Large-Eddy-Simulation mit einem Smagorinsky-Subgrid-Modell auf einem verfeinerten Gitter mit 7 Mio. Elementen (y+ < 1) konnte die Ergebnisse nicht verbessern. Deshalb wurden alle weiteren Ergebnisse mit dem mit dem 1,6 Mio. Gitter erzeugt.

Abb. [3.33,](#page-66-0) [Abb.](#page-66-1) 3.34 und [Abb.](#page-67-0) 3.35 zeigen die Ergebnisse für den Wasserfall mit einer Fluidgeschwindigkeit am Einlass der Teststrecke von u = 0 m/s. Im ersten Teil der Schwingungstransiente wird von ANSYS CFX-MOR die Amplitude und die Frequenz der Stabschwingung korrekt vorhergesagt. Mit zunehmender Simulationszeit unterschätzt der Code die Stabverschiebung und die Schwingungsamplitude. Dies ist deutlich in [Abb.](#page-67-0) 3.35 zu sehen, die das Zeitintervall 2,5 < t < 3,0 s zeigt. Die berechnete Amplitude von ANSYS CFX-MOR ist ca. 30 % kleiner als der gemessene Wert, obwohl die absolute Abweichung nur 0,2 mm beträgt. Bei etwa 70 µm wird das Rauschen mit dem Signal vergleichbar und 70 µm sind bereits ein Drittel der 0,2 mm Abweichung. Dies bedeutet, dass bei diesen geringen Schwingungsamplituden die experimentellen Daten auch gewissen Unsicherheiten unterliegen können. Es ist wichtig zu erwähnen, dass in der späten Transienten-Phase eine leichte Phasenverschiebung als Ergebnis der Abweichung zwischen der vorhergesagten und der berechneten Eigenfrequenz auftritt.

Abb. [3.36,](#page-67-1) [Abb.](#page-68-0) 3.37 und [Abb.](#page-68-1) 3.38 zeigen die Berechnungsergebnisse für den Testfall mit Luftgeschwindigkeit von u = 0 m/s am Einlass der Teststrecke. Sowohl die Schwingungsamplitude als auch die Frequenz der Schwingung liegen aufgrund der unterschiedlichen Lufteigenschaften höher als in den Wasserversuchen. Die wesentlich niedrigere Fluiddichte führt zu einem geringen Added-Mass-Effekt und somit zur geringeren Dämpfung. Diese kleinere Dämpfung ist auch für die kürzere Schwingungsperiode in diesem Testfall verantwortlich. Obwohl der erste Teil der Transiente von ANSYS CFX-MOR gut vorhergesagt wird, (s. Abb. [3.37\)](#page-68-0), nimmt die Abweichung zwischen Daten und Simulation nach t = 2 s zu. In [Abb.](#page-68-1) 3.38 ist die Phasenverschiebung bei t = 6 s fast eine halbe Periode und die Amplitude ist 25 % (oder ~ 1,5 mm) niedriger als die gemessene.

Im Rahmen dieses Projekts wurden ANSYS CFX–Mechanical-Simulationen nur für den Luftversuch durchgeführt. Gründe dafür sind die sehr hohe Rechenzeit (mehr als ein Monat auf 14 Kernen für 2,5 s Simulationszeit) und die Tatsache, dass dieser Testfall für die numerischen Verfahren am anspruchsvollsten erscheint. Es wurden dieselben Mechanical- und ANSYS CFX-Modelle verwendet wie beim vereinfachten ANSYS CFX-MOR-Verfahren. Leider konnten die aufwendigen multiphysikalischen Analysen mit ANSYS CFX-Mechanical die Ergebnisse nicht weiter verbessern (s. "MFX"-Kurve in Abb. [3.36,](#page-67-1) [Abb.](#page-68-0) 3.37 und Abb. [3.38\)](#page-68-1). Die Schwingungsamplitude ist vergleichbar mit der mit ANSYS CFX-MOR vorhergesagten und eine signifikante Phasenverschiebung ist ebenfalls vorhanden.

Die berechneten und die gemessenen Eigenfrequenzen sind in der [Tab.](#page-47-0) 3.1 zusammengefasst. Insgesamt kann eine sehr gute Übereinstimmung der Ergebnisse mit den Vattenfall-Daten festgestellt werden. Größere Abweichungen sind nur für den Luft-Versuch festzustellen.

Wenn nur die positiven Amplitudenspitzen (d. h. wo sich der Stab dreht und zurückschwingt) in einer logarithmischen Darstellung angezeigt werden (wie in [/LUN](#page-198-0) 14/), können die Dämpfungseigenschaften von Wasser und Luft visualisiert werden. Es ist zu beachten, dass die Abbildungen zeitabhängige Dämpfung und keine absoluten Dämpfungsfaktor-Werte darstellen. [Abb.](#page-69-0) 3.39 zeigt die Dämpfung für den u = 3 m/s Testfall, während [Abb.](#page-69-1) 3.40 auch den Einfluss der Rechennetze auf die Dämpfung für den Wassertestfall u = 1 m/s darstellt. Für diese beiden Fälle existiert eine sehr gute Übereinstimmung mit experimentellen Daten, die meisten Ergebnisse überlappen die Messdaten. In [Abb.](#page-70-0) 3.41 und [Abb.](#page-70-1) 3.42 sind die Ergebnisse für die Versuche mit stagnierendem Wasser und Luft dargestellt. Die Abweichungen vergrößern sich mit steigender Simulationszeit, was auch vorher in [Abb.](#page-66-0) 3.33 bis [Abb.](#page-68-1) 3.38 beobachtet wurde.

| <b>Versuch</b>       | <b>Gemessene Frequenz</b><br>[Hz] | <b>Berechnete Frequenz</b><br>[Hz] | Abweichung<br>[%] |
|----------------------|-----------------------------------|------------------------------------|-------------------|
| $U_{Wasser} = 0$ m/s | 10.52                             | 10.62                              | 0.9               |
| $U_{Wasser} = 1 m/s$ | 10.64                             | 10.63                              | 0.1               |
| $U_{Wasser} = 3 m/s$ | 10.66                             | 10.68                              | 0.2               |
| $u_{Luff} = 0$ m/s   | 12.17                             | 12.51                              | 2.8               |

**Tab. 3.4** Vergleich zwischen berechneten und gemessenen Schwingungsfrequenzen

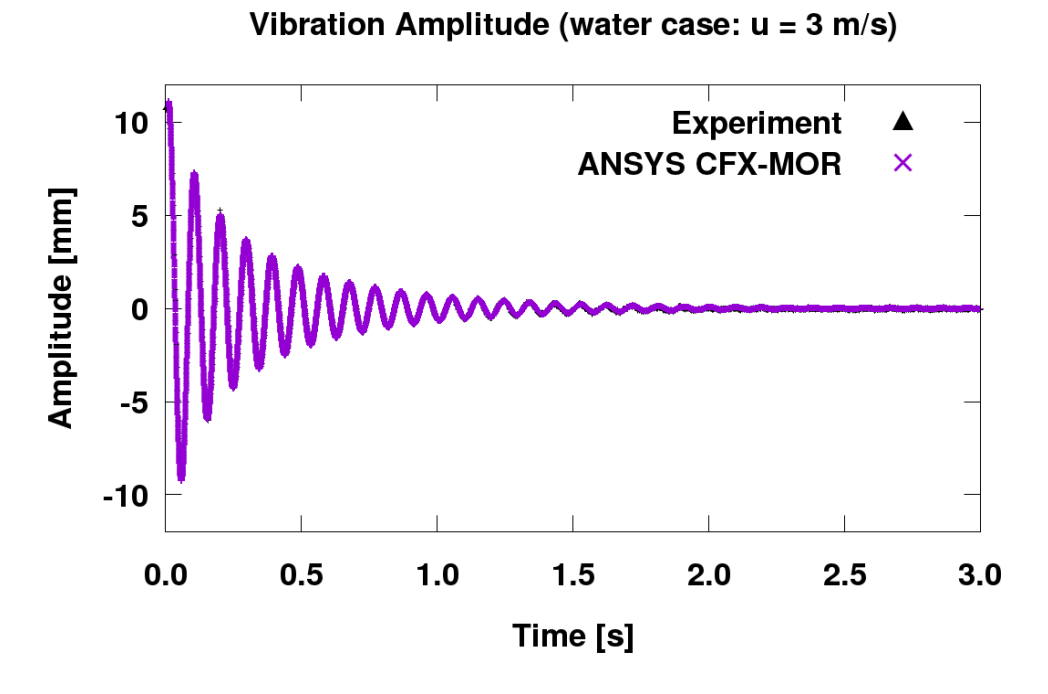

<span id="page-63-0"></span>**Abb. 3.27** Schwingungsamplitude für den Fall mit Wassergeschwindigkeit von 3 m/s am Einlass der Teststrecke

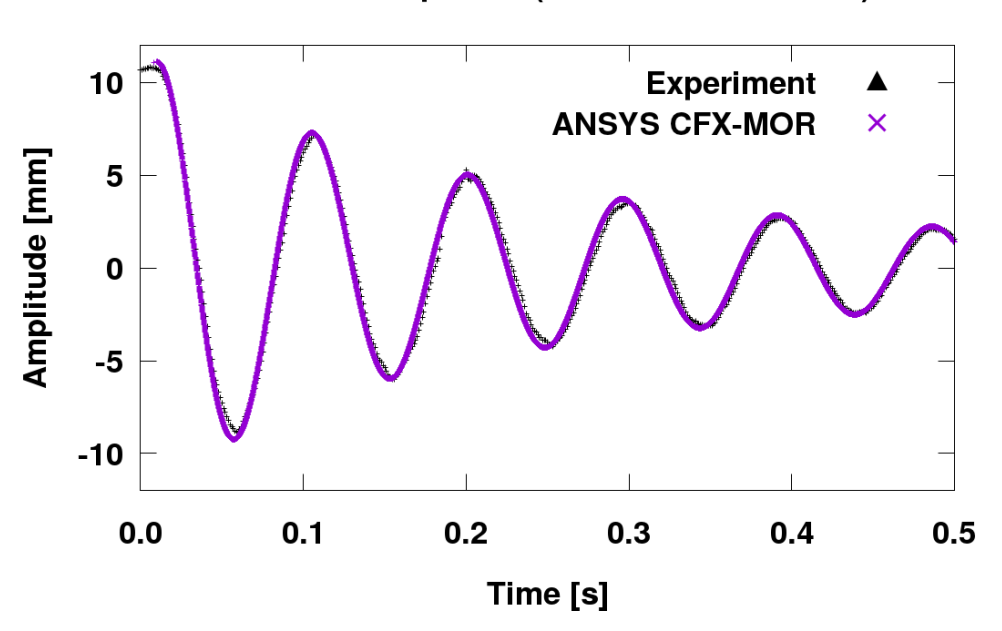

Vibration Amplitude (water case:  $u = 3$  m/s)

<span id="page-63-1"></span>**Abb. 3.28** Schwingungsamplitude für den Fall mit einer Wassergeschwindigkeit von 3 m/s am Einlass der Teststrecke

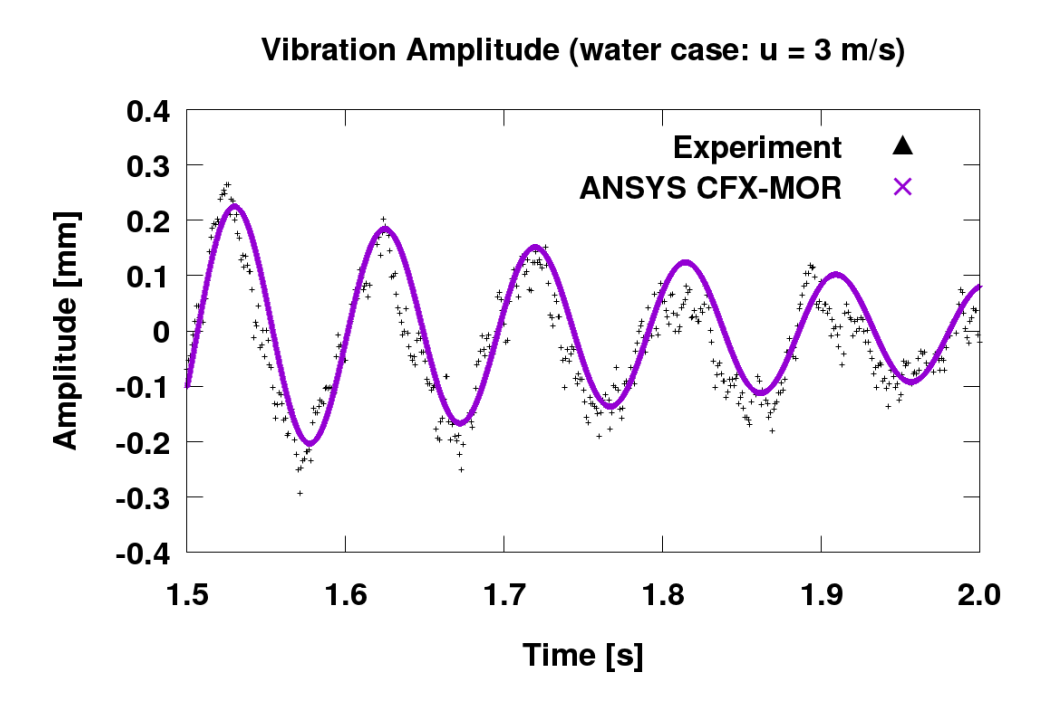

<span id="page-64-0"></span>**Abb. 3.29** Schwingungsamplitude für den Fall mit einer Wassergeschwindigkeit von 3 m/s am Einlass der Teststrecke nach 1.5 Sekunden

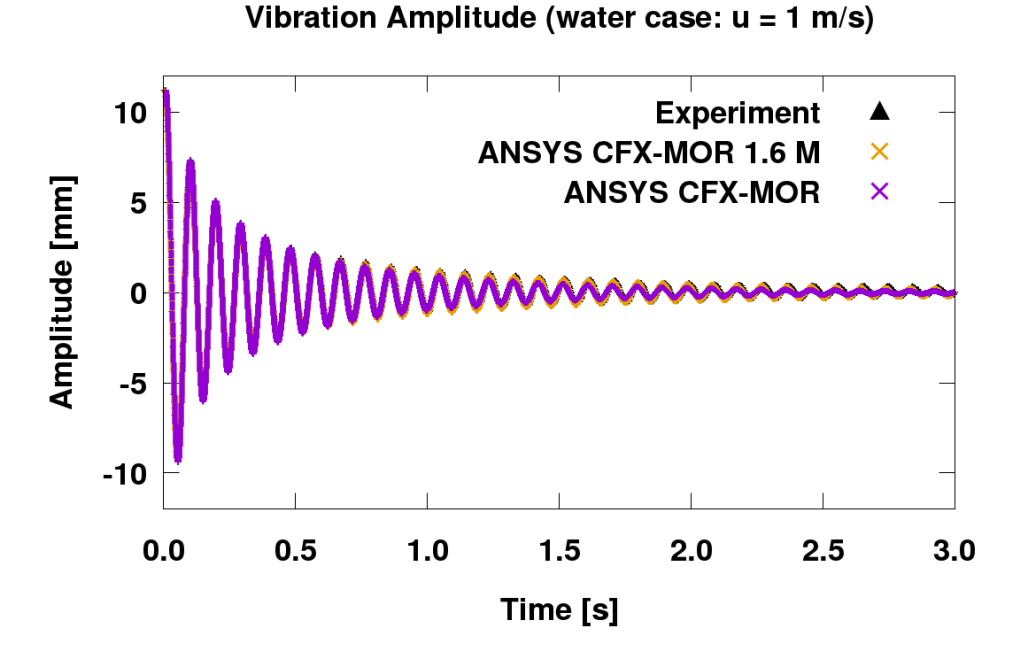

<span id="page-64-1"></span>**Abb. 3.30** Schwingungsamplitude für den Fall mit Wassergeschwindigkeit von 1 m/s am Einlass der Teststrecke

55

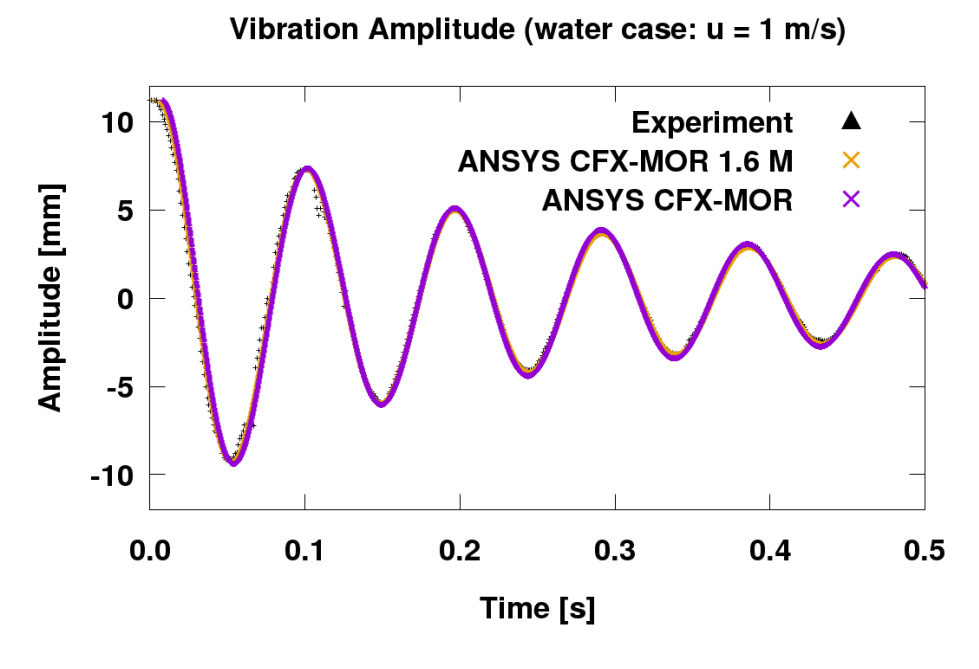

<span id="page-65-0"></span>**Abb. 3.31** Schwingungsamplitude für den Fall mit einer Wassergeschwindigkeit von 1 m/s am Einlass der Teststrecke

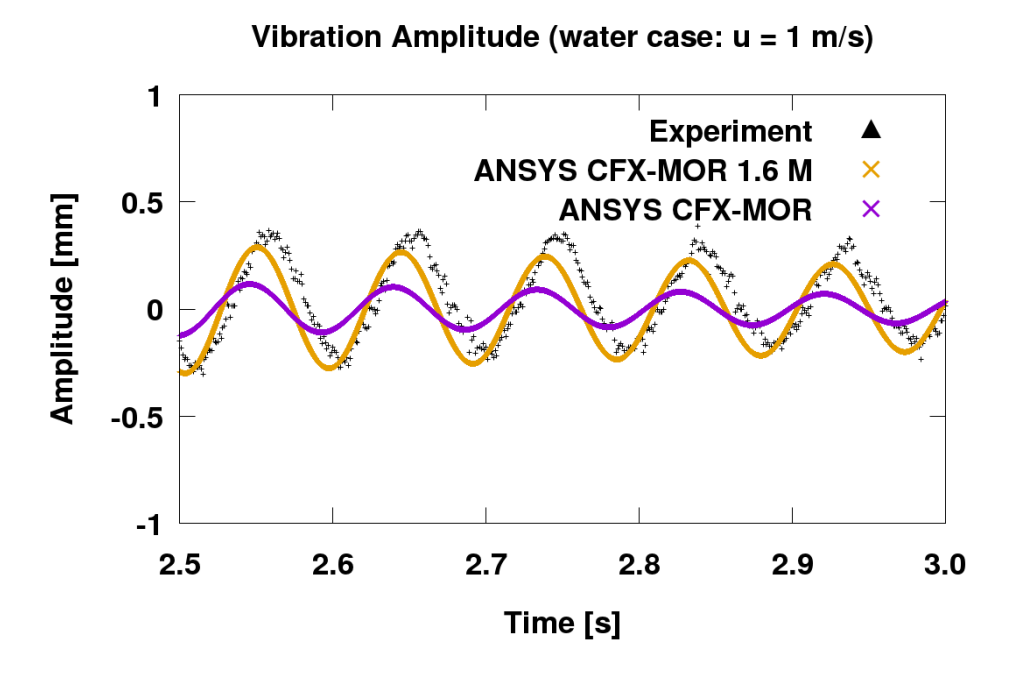

<span id="page-65-1"></span>**Abb. 3.32** Schwingungsamplitude für den Fall mit einer Wassergeschwindigkeit von 1 m/s am Einlass der Teststrecke

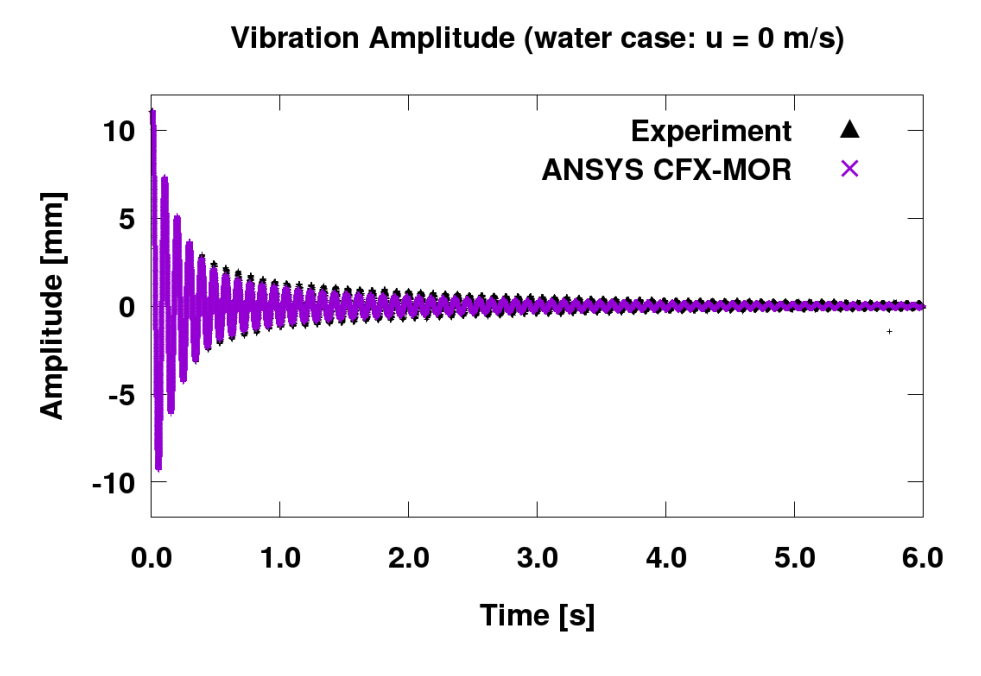

<span id="page-66-0"></span>**Abb. 3.33** Schwingungsamplitude für den Fall mit Wassergeschwindigkeit von 0 m/s am Einlass der Teststrecke

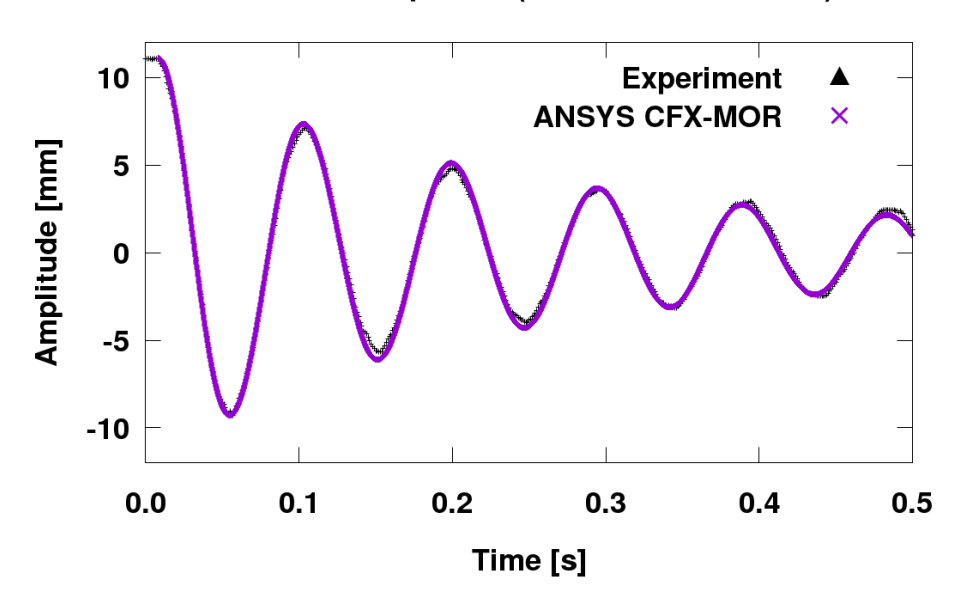

Vibration Amplitude (water case:  $u = 0$  m/s)

<span id="page-66-1"></span>**Abb. 3.34** Schwingungsamplitude für den Fall mit Wassergeschwindigkeit von 0 m/s am Einlass der Teststrecke

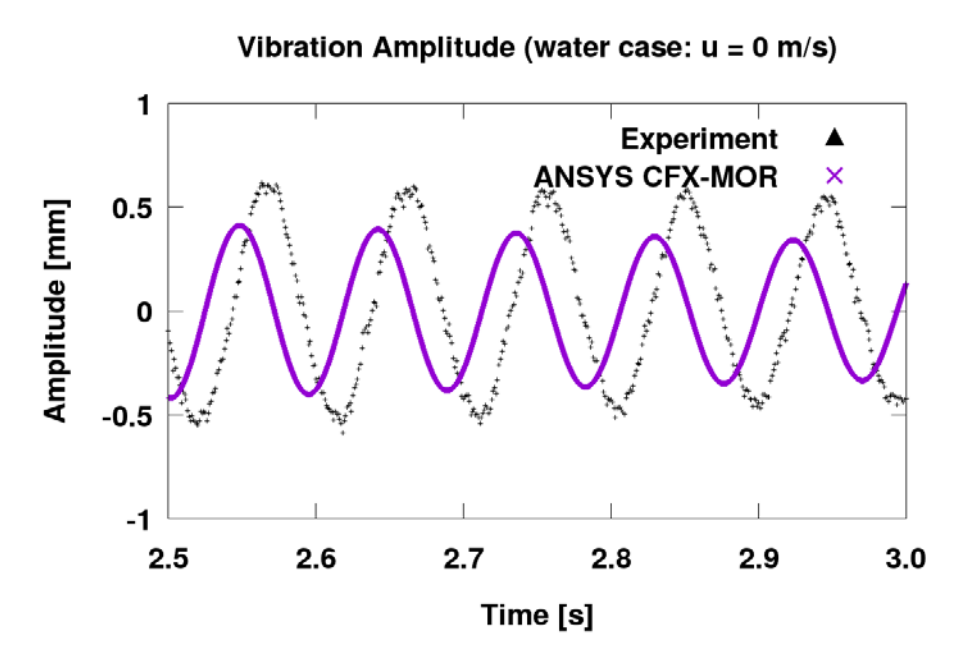

<span id="page-67-0"></span>**Abb. 3.35** Schwingungsamplitude für den Fall mit Wassergeschwindigkeit von 0 m/s am Einlass der Teststrecke

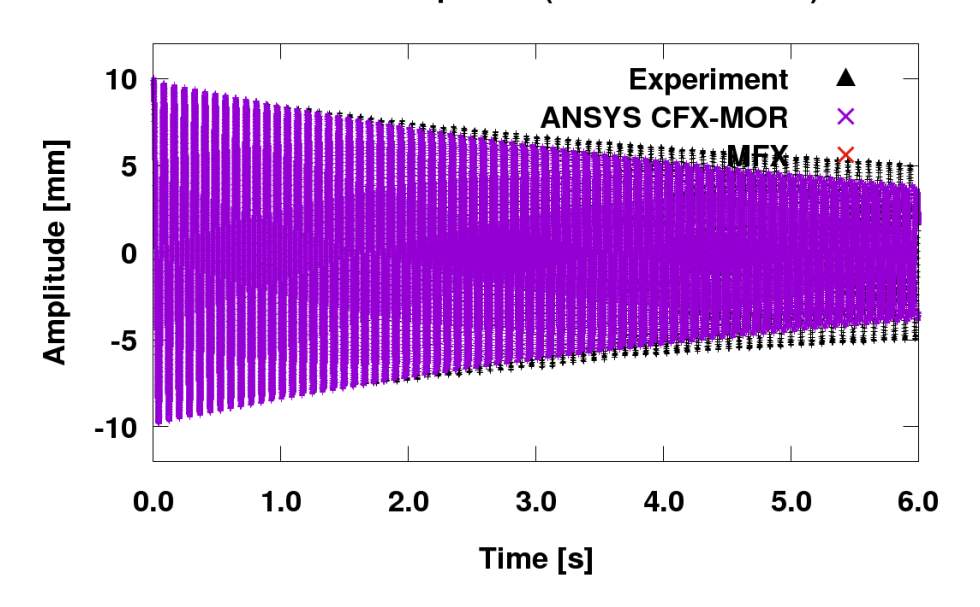

Vibration Amplitude (air case:  $u = 0$  m/s)

<span id="page-67-1"></span>**Abb. 3.36** Schwingungsamplitude für den Fall mit Luftgeschwindigkeit von 0 m/s am Einlass der Teststrecke

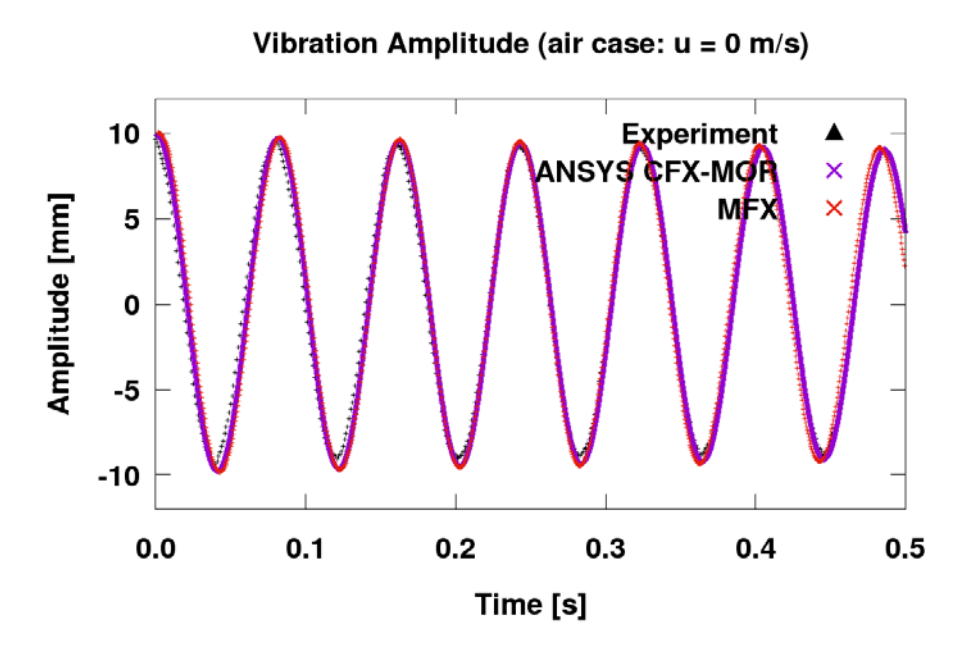

<span id="page-68-0"></span>**Abb. 3.37** Schwingungsamplitude für den Fall mit Luftgeschwindigkeit von 0 m/s am Einlass der Teststrecke

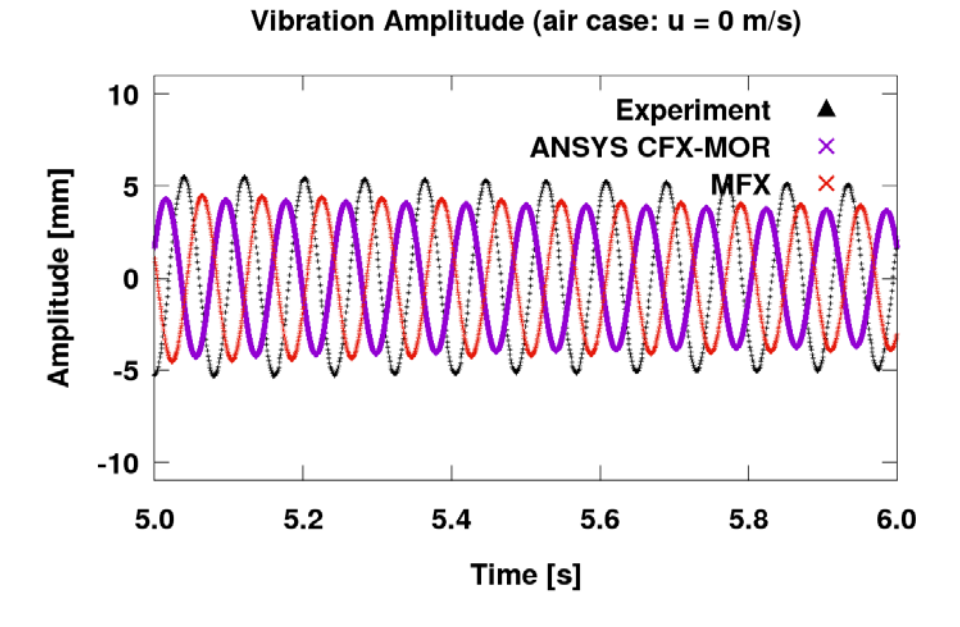

<span id="page-68-1"></span>**Abb. 3.38** Schwingungsamplitude für den Fall mit Luftgeschwindigkeit von 0 m/s am Einlass der Teststrecke

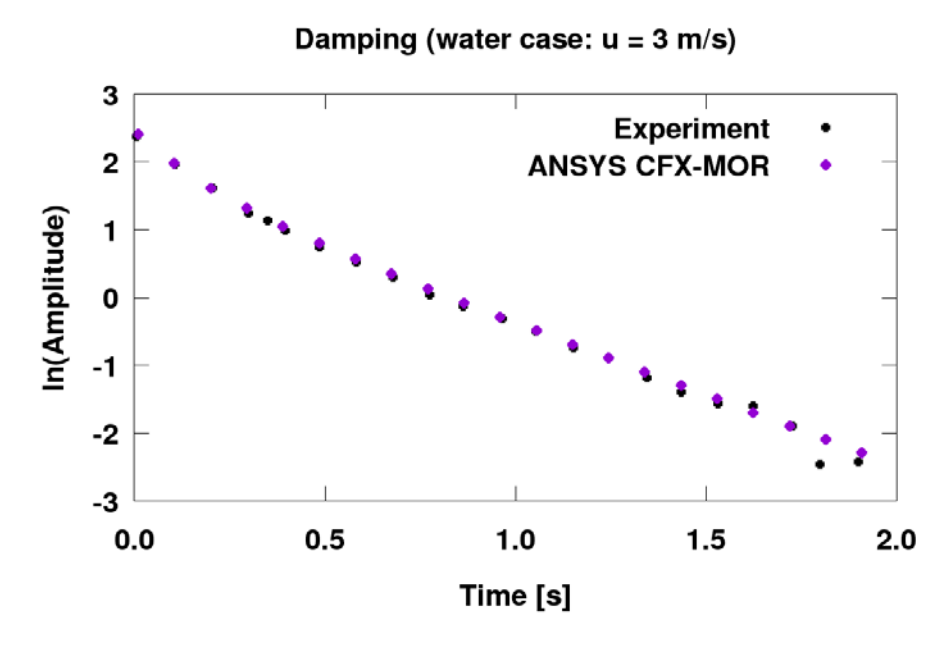

<span id="page-69-0"></span>**Abb. 3.39** Dämpfung in Wasser, u = 3 m/s

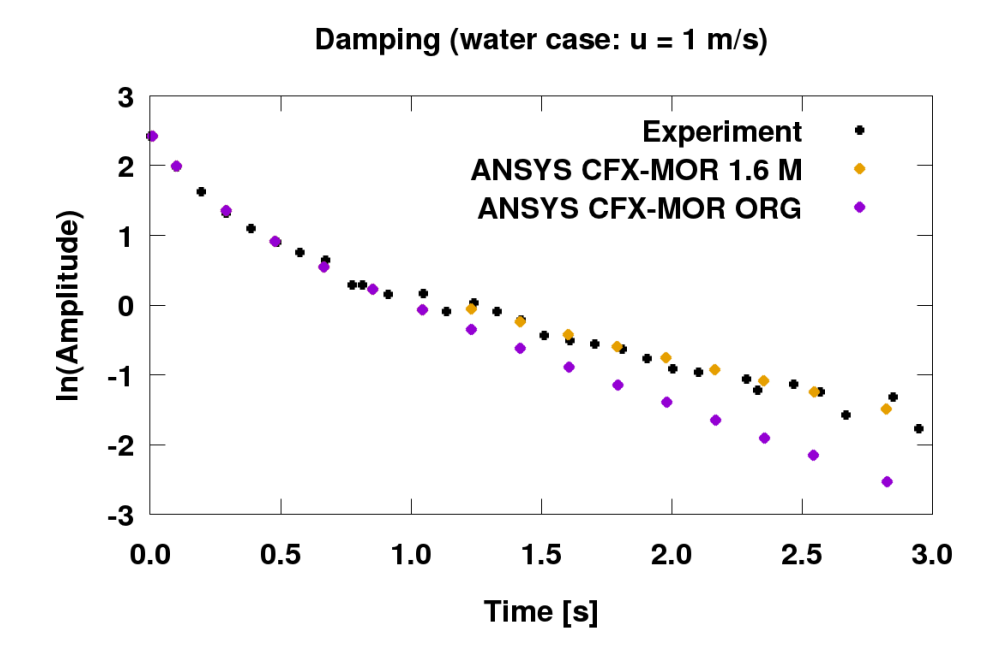

<span id="page-69-1"></span>**Abb. 3.40** Dämpfung in Wasser, u = 1 m/s

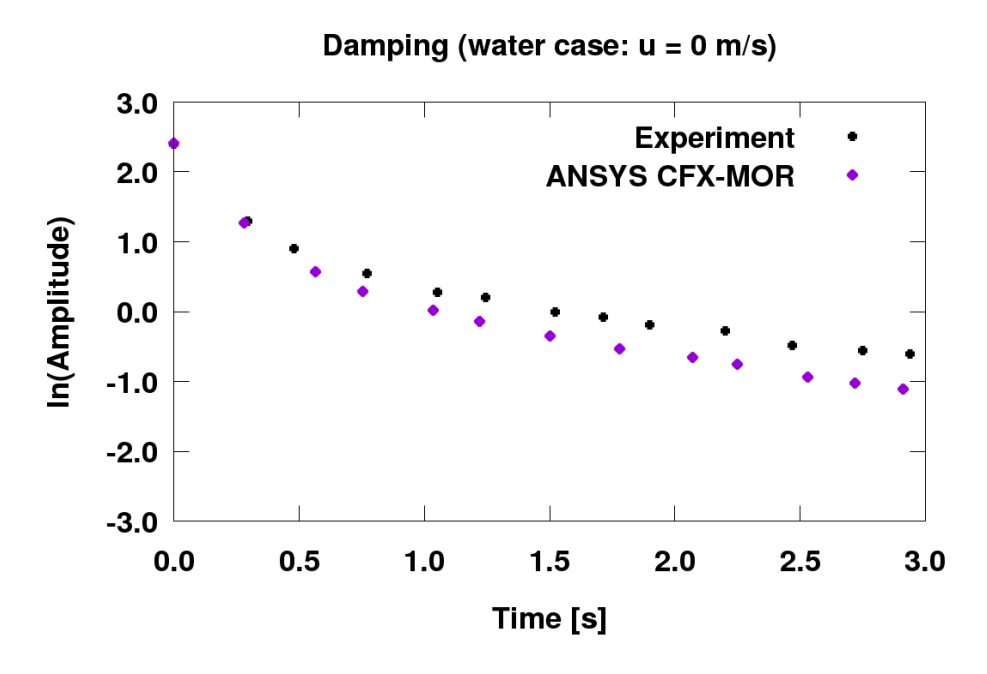

<span id="page-70-0"></span>**Abb. 3.41** Dämpfung in Wasser, u = 0 m/s

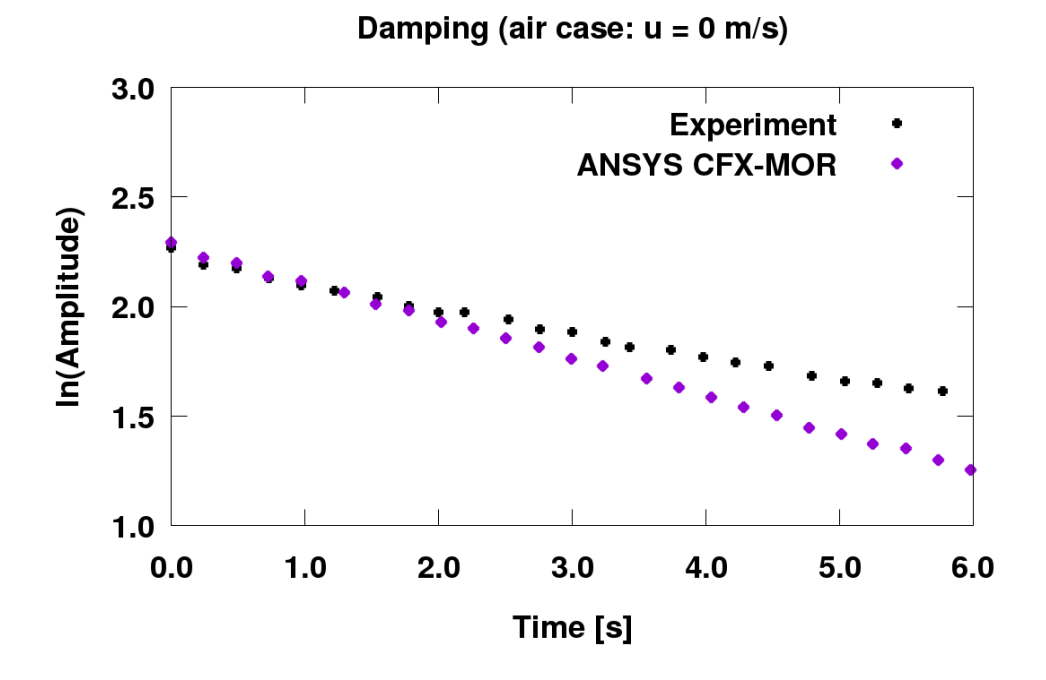

<span id="page-70-1"></span>**Abb. 3.42** Dämpfung in Luft,  $u = 0$  m/s

#### **3.11.2 Mögliche Ursachen für die beobachteten Abweichungen**

Es kann mehrere Gründe für die Überschätzung der Dämpfung in den Simulationen geben. Die größten, beobachteten Abweichungen treten bei stagnierendem Wasser (30 %) und stagnierender Luft (25 %) auf. Die Gesamtdämpfung in der gekoppelten Simulation ist die Summe der physikalischen Dämpfung und der numerischen Dämpfung. Die numerische Dämpfung stammt von dem in der Simulationssoftware verwendeten numerischen Lösungsverfahren und ist eine künstliche Dämpfung, die in der Realität natürlich nicht auftritt. Wichtig für die physikalische Dämpfung ist die korrekte Darstellung der Strukturdämpfung und des Added-Mass-Effekts. Die Strukturdämpfung resultiert aus einem Gleitreibungsmechanismus zwischen molekularen Schichten im Stahlstab, in dem die Reibungskraft proportional zu der Verschiebung aus der Ruheposition ist [/RIC 75/.](#page-199-4) Der Added-Mass-Effekt stellt die Kraft dar, die als Folge der Beschleunigung oder Verzögerung des umgebenden Fluids auf den schwingenden Stab wirkt. Die mit Hilfe der Modalanalyse berechnete grundlegende Eigenfrequenz von 12,37 Hz stimmt sehr gut mit der gemessenen (12.30 Hz) überein. Darüber hinaus wurden in allen Simulationen die gleichen Strukturdaten verwendet. Dies führt zu der Schlussfolgerung, dass die Abweichungen nicht mit dem strukturmechanischen Teil der Simulation zusammenhängen. Eine ungenaue Berechnung des Added-Mass-Effekts in stagnierenden Strömungsbedingungen durch den CFD-Code erscheint wahrscheinlicher.

Eine weitere, mögliche Erklärung für die Abweichungen könnte eine zu hohe numerische Dämpfung sein. Generell sollte die numerische Dämpfung im Vergleich zur physikalischen sehr klein sein. In dem Versuch mit Wassergeschwindigkeit u = 3 m/s ist das Verhältnis zwischen der physikalischen und der numerischen Dämpfung signifikant höher als in dem Versuch mit u = 0 m/s. Deshalb könnte in einer Simulation mit geringer physikalischer Dämpfung der Effekt der numerischen Dämpfung deutlich sichtbarer werden. Andererseits hat der Luftversuch die geringste physikalische Dämpfung (sehr niedrige Fluiddichte, stagnierende Strömungsbedingungen) und die Abweichungen sind den beobachteten Abweichungen im Wasserversuch mit u = 0 m/s ähnlich. Für die Wasserversuche zeigte die Analyse der erzielten Ergebnisse, dass bei den Wasserversuchen eine Reduktion der Dämpfung (niedrigere Wassergeschwindigkeit) zu einer Vergrößerung der Abweichungen vom Experiment führt.

Weitere Unsicherheitsquellen sind die CFD-Randbedingungen. Bei stagnierenden Strömungsbedingungen kann aufgrund der Stabbewegung an den Rändern der Teststrecke Fluid ein- und ausströmen. Diese OPENING-Randbedingungen wurden an beiden
Rändern spezifiziert und verschiedene Kombinationen von physikalischen Parametern (Geschwindigkeit-Druck; Druck-Druck) wurden als Randbedingungen für den CFD-Bereich getestet. Die durchgeführten Analysen führten zu denselben (bereits vorgestellten) Ergebnissen. Während der Stabschwingung wurde ein sehr geringer Zufluss am Auslass des Testabschnitts beobachtet. Vielleicht müssen auch die Rohrleitungen mit allen Rohrbögen sowie die zusätzlichen Strukturen oberhalb und unterhalb der Teststrecke mitmodelliert werden, um bei stagnierenden Strömungsbedingungen eine korrekte Rückkopplung an den Ein- und Auslass der Teststrecke zu ermöglichen. Dies erfordert natürlich einen größeren Modellierungs- und CPU-Aufwand. Um den Einfluss der Symmetrieannahme auf die Ergebnisse zu überprüfen, wurden 3D-Simulationen mit einem vollständigen Modell durchgeführt, jedoch konnten keine Unterschiede festgestellt werden.

Obwohl der Einfluss der Turbulenzmodellierung auf die Ergebnisse bereits kurz diskutiert wurde, sollte erwähnt werden, dass die Turbulenzsimulation in den stagnierenden Versuchen eine Herausforderung darstellt. Vor dem Beginn der Schwingung ist das Fluid in Ruhe und für solche Strömungsbedingungen ist die Verwendung von Turbulenzmodellen nicht geeignet. Auf der anderen Seite wird unmittelbar nach der Stabfreilassung durch die Bewegung Turbulenz erzeugt, deren Berechnung wiederum die Verwendung eines Turbulenzmodells erfordert.

## **3.11.3 Genauigkeit und Effizienz der beiden multiphysikalischen Rechenverfahren**

Die Genauigkeit der beiden multiphysikalischen Rechenverfahren ANSYS CFX–MOR und ANSYS CFX–Mechanical wurde bereits in dem vorherigen Kapitel analysiert. Für die Versuche mit strömendem Wasser konnte eine gute Übereinstimmung zwischen Rechnung und Messung festgestellt werden. Die größten Abweichungen in dem Fall mit 1 m/s Fluidgeschwindigkeit am Einlass der Teststrecke liegen im Bereich von 15 %, wobei der absolute Wert der Abweichung für die Amplitude bei etwa 0.02 mm liegt. Diese Abweichungen sind nur am Ende der Simulation festzustellen, d. h. kurz bevor der Stab stillsteht. In den Simulationen mit stagnierendem Fluid sind die Diskrepanzen zwischen Messung und Rechnung größer und erreichen am Ende der Simulationen 30 %. Die möglichen Gründe wurden oben ausführlich diskutiert.

Es wurde festgestellt, dass die durch den MOR-Ansatz eingeführten Vereinfachungen die Schwingungsparameter in den vorgestellten Simulationen nicht beeinflussen. Die

umfangreiche Analyse des Luftversuchs mit ANSYS CFX-Mechanical führte zu sehr ähnlichen Ergebnissen. Diese erfordert einen höheren CPU-Aufwand als die ANSYS CFX-MOR-Berechnung. Ein genauerer Vergleich der benötigten CPU-Zeiten von beiden Verfahren ist ausfolgenden Gründen schwierig:

- Die aufwendigen FSI-Simulationen wurden oft mit Hilfe von Restart-Option durchgeführt. Manchmal wurden sogar mehrere Restarts notwendig, weil zeitweise gewisse Einschränkungen am GRS-Linux-Cluster vorlagen. Manche Simulationen dauerten über einen Monat.
- Nach jedem Restart wurde die nächste Simulation mit einer anderen Anzahl der Kerne gestartet, die von der aktuellen Cluster-Verfügbarkeit abhängte.

Es wurden zur Orientierung zusätzlich Untersuchungen zur Recheneffizienz der beiden Verfahren durchgeführt, um eine Aussage über den Rechenaufwand machen zu können. Dabei wurden nicht die kompletten Transienten, sondern nur ein Teil davon simuliert. Die Untersuchungen zeigten, dass die volle ANSYS CFX–Mechanical-Kopplung für die gleiche Simulation eine Rechenzeit um Faktor 5 oder 6 höher benötigt als ANSYS CFX MOR. Grund dafür ist nicht die zusätzliche Rechenzeit von Mechanical, die in ANSYS CFX–MOR-Simulationen fehlt, sondern die Stagger-Iterationen zwischen ANSYS CFX und Mechanical innerhalb eines Zeitschritts.

### **3.12 Zusammenfassung**

In diesem Kapitel wurden die Analysen einer Literaturrecherche sowie die Forschungsarbeiten zur Validierung von ANSYS CFX-MOR und ANSYS CFX–Mechanical für die Simulation von strömungsinduzierten Schwingungen beschrieben.

Die Literaturrecherche zeigte, dass verschiedene Autoren unterschiedliche Werte für die zahlreichen Konstanten in den dargestellten Korrelationen zur Berechnung der wesentlichen Schwingungsparameter, wie z. B. die Eigenfrequenz, die Dämpfung, die Schwingungsamplitude usw., vorschlagen. Es ist dann schwierig festzustellen, welche Korrelation für welche Komponentenkonstruktion belastbare Ergebnisse liefern kann. Weiterhin werden wichtige geometrische Eigenschaften, wie z. B. die Teilung der Rohre im Rohrbündel in den halbempirischen Gleichungen nur durch eine Konstante berücksichtigt. Es muss auch erwähnt werden, dass diese Korrelationen von Experimenten abgeleitet wurden und aus diesem Grund einem bestimmten Anwendungsbereich unterliegen. Oft werden die Experimente aber in kleineren Versuchsanlagen durchgeführt, was die Skalierbarkeit und die Übertragbarkeit der erzielten Daten auf reale Anlagenkomponenten unter Frage stellen kann. Ein weiterer Nachteil der beschriebenen analytischen Berechnungsmethoden ist die Berücksichtigung nur der ersten Schwingungsform und -frequenz in den Korrelationen. Um eine detaillierte und belastbare Untersuchung der Schwingungsphänomene durchführen zu können, müssen auch die höheren Moden in Betracht gezogen werden. Ein wesentlicher Schwerpunkt der Reaktorsicherheit ist die Analyse von verschiedenen Störfällen und Transienten, deren Verhalten auch die Natur der Schwingungen stark beeinflussen kann. Auch in solchen Fällen muss die Gültigkeit der entwickelten Korrelationen gewährleistet werden.

Aus den oben beschriebenen Gründen ist der Einsatz moderner multiphysikalischer CFD-CSM-Verfahren erforderlich. Die erzielten Ergebnisse zu dem Vattenfall-Rod-Vibration-Test mit den multiphysikalischen Rechenprogrammen zeigten sehr gute Übereinstimmung mit experimentellen Daten für die Versuche mit strömendem Wasser. Abweichungen bis zu 30 % wurden nur in den späteren Phasen (kleinere Schwingungsamplituden) der Versuche mit stagnierenden Fluiden festgestellt. Mögliche Gründe für die Abweichungen sind eine ungenaue Berechnung des Added-Mass-Effects, höhere numerische Dämpfung sowie eine unzureichende Modellierung der Versuchsanlage.

# **4 Weiterentwicklung der Kopplungsschnittstelle für Zweiphasenströmungen**

Im Rahmen des vorausgegangenen Projekts RS1506 wurden Arbeiten zur Erweiterung der ATHLET-ANSYS CFX-Schnittstelle für die Simulationen von Zweiphasenströmungen durchgeführt. Die Ergebnisse der ersten zweiphasigen Rechnungen haben gezeigt, dass für bestimmte Testkonfigurationen numerische Instabilitäten auftreten können. Bei der Berechnung von zweiphasigen Testfällen wurde nämlich festgestellt, dass in manchen Fällen die beiden Programme an der Kopplungsstelle unterschiedliche Werte für die thermodynamischen Größen zur Beschreibung des zweiphasigen Zustands berechnen (z. B. Dampfgehalt). Diese Diskrepanzen können durch unterschiedliche Zweiphasenmodelle, Stoffdaten sowie verschiedene Lösungsverfahren in ATHLET und ANSYS CFX verursacht werden. Um gekoppelte Zweiphasenströmungen erfolgreich durchführen zu können, sind weitere Untersuchungen notwendig. Aus diesem Grund wurde mit ATHLET-ANSYS CFX zunächst ein Auffüllvorgang von einem Mischbehälter simuliert und die Ergebnisse analysiert.

Die Kopplung von ATHLET mit OpenFOAM wurde bisher nur zur Simulation von einphasigen Strömungen eingesetzt. Die existierende ATHLET-Kopplungsschnittstelle zur Simulation von Zweiphasenströmungen wurde auch für die Kopplung von dem 3D CFD-Rechenprogramm OpenFOAM vorbereitet und erweitert. Dabei wurden zusätzliche physikalische Größen wie z. B. Massendampfgehalt und Volumendampfgehalt definiert. Anschließend wurden vereinfachte Konfigurationen, in denen Zweiphasenströmungen herrschen, mit ATHLET-OpenFOAM simuliert. Um die Rechenstabilität des gekoppelten Programms gewährleisten zu können, wurde ein Quasi-Newton-Verfahren implementiert.

#### **4.1 Erweiterung des semi-impliziten Kopplungsschema**

Im Rahmen dieses Arbeitspakets wurde beschlossen, mit Hilfe von ATHLET-ANSYS CFX das Auffüllen von einem 3D-Mischer zu simulieren. Die ersten gekoppelten Simulationen gestalteten sich als schwieriger als erwartet, da die wesentlichen Austauschparameter oszillierten und der CFD-Löser die spezifizierten Konvergenzkriterien nicht erreichen konnte. Aus diesem Grund wurde das semi-implizite Kopplungsschemata erweitert. Eine Unterrelaxation der thermohydraulischen Parameter wurde sowohl für ATHLET als auch für ANSYS CFX implementiert. Zwei unterschiedliche Unterrelaxationsfaktoren wurden in den Schnittstellenroutinen deklariert. Die Unterrelaxationen für

67

die ausgetauschten Parameter zwischen den beiden Codes können mit folgenden Gleichungen dargestellt werden:

$$
P^a = f^c P_n^c + (1 - f^c) P_{n-1}^c \tag{4.1}
$$

$$
P^{c} = f^{a}P_{n}^{a} + (1 - f^{a})P_{n-1}^{a}
$$
\n(4.2)

 $P^a$  – Wert des physikalischen Parameters (Druck, Temperatur usw.), der ATHLET übergeben wird

 $P<sup>c</sup>$  – Wert des physikalischen Parameters (Druck, Temperatur usw), der ANSYS CFX übergeben wird

 $f<sup>c</sup>$  – Unterrelaxationsfaktor für CFX-Ergebnisse

 $f^a$  – Unterrelaxationsfaktor für ATHLET-Ergebnisse

 $P_n^c$  - Wert des physikalischen Parameters von der aktuellen ANSYS CFX-Iteration

 $P_{n-1}^c$  - Wert des physikalischen Parameters von der vorherigen ANSYS CFX-Iteration

Mit der Einführung der Unterrelaxation für die Ergebnisse beider Rechenprogramme konnten die vorgesehenen Zweiphasensimulationen zu dem Auffüllvorgang durchgeführt werden. Diese sind im nachstehenden Kapitel beschrieben.

#### **4.2 Simulation eines Auffüllvorganges mit ATHLET-ANSYS CFX**

Die bisherigen Zweiphasen-Untersuchungen beschäftigten sich mit der Analyse der hydraulischen Kopplung zwischen ATHLET und ANSYS CFX in einfachen Domänen. Dabei wurden Konfigurationen mit drei Rohren simuliert. Die genaue Geometrieanordnung in [Abb.](#page-78-0) 4.1 dargestellt. Eine Liste der ausgetauschten Größen zeigt [Tab.](#page-78-1) 4.1

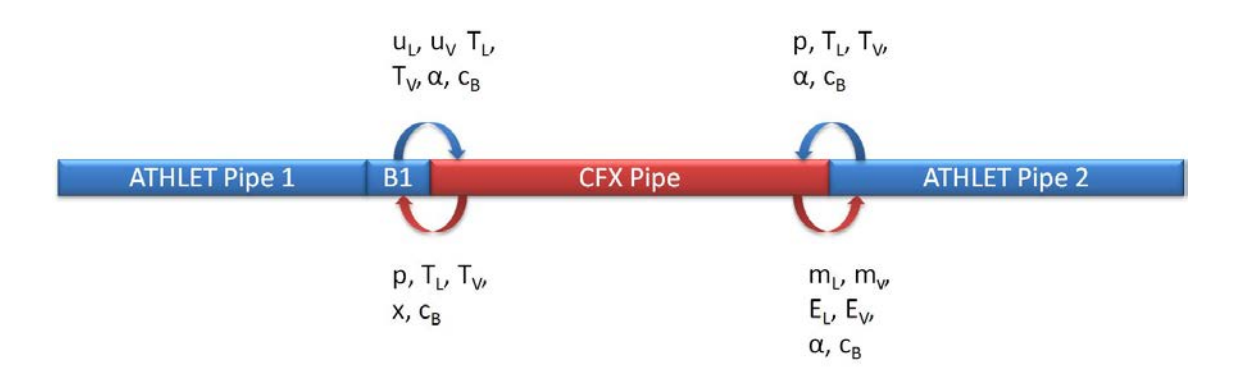

#### <span id="page-78-0"></span>**Abb. 4.1** Konfiguration mit zwei Kopplungsstellen

| <b>Symbol</b>    | <b>TH-Größe</b>             |  |
|------------------|-----------------------------|--|
| UL               | Wassergeschwindigkeit [m/s] |  |
| Uv               | Dampfgeschwindigkeit [m/s]  |  |
| $m_{L}$          | Wassermassenstrom [kg/s]    |  |
| m <sub>V</sub>   | Dampfmassenstrom [kg/s]     |  |
| $T_L$            | Wassertemperatur [K]        |  |
| $T_{V}$          | Dampftemperatur [K]         |  |
| $E_L$            | Wasser-Energiestrom [W]     |  |
| Ev               | Dampf-Energiestrom [W]      |  |
| α                | Dampfgehalt [-]             |  |
| X                | Massendampfgehalt [-]       |  |
| $c_{\mathsf{B}}$ | Borkonzentration [ppm]      |  |

<span id="page-78-1"></span>**Tab. 4.1** Austauschgrößen bei Zweiphasensimulationen

Um die Komplexität der gekoppelten Zweiphasensimulationen zu erhöhen, wurde zunächst ein Mischer modelliert und mit Hilfe von ANSYS CFX simuliert. Das 3D-Modell wurde in Rahmen von RS1184 [/GRS 12/](#page-196-0) vorbereitet und für einphasige gekoppelte Vermischungssimulationen verwendet. Hierfür wurde zunächst die halbe Geometrie des Mischers mit dem CAD Programm DesignModeler erstellt. Die Abmessungen können der [Abb.](#page-79-0) 4.2 entnommen werden. Anschließend wurde das CAD-Modell mit ICEM CFD vernetzt. Das Hexaeder-Netz bestand aus 58.000 Elementen [\(Abb.](#page-79-1) 4.3). In der CFD-Simulation wurde das SST-Turbulenzmodell angewendet. Darüber hinaus ist in ANSYS CFX die Option "Buoyancy Model" aktiviert worden, damit Auftriebskräfte berücksichtigt werden können.

In einem nächsten Schritt wurden der 3D-ANSYS-CFX-Mischer mit zwei ATHLET-Rohren (jeweils 3 m lang mit einem Durchmesser von 0.05 m) gekoppelt [\(Abb.](#page-80-0) 4.4).

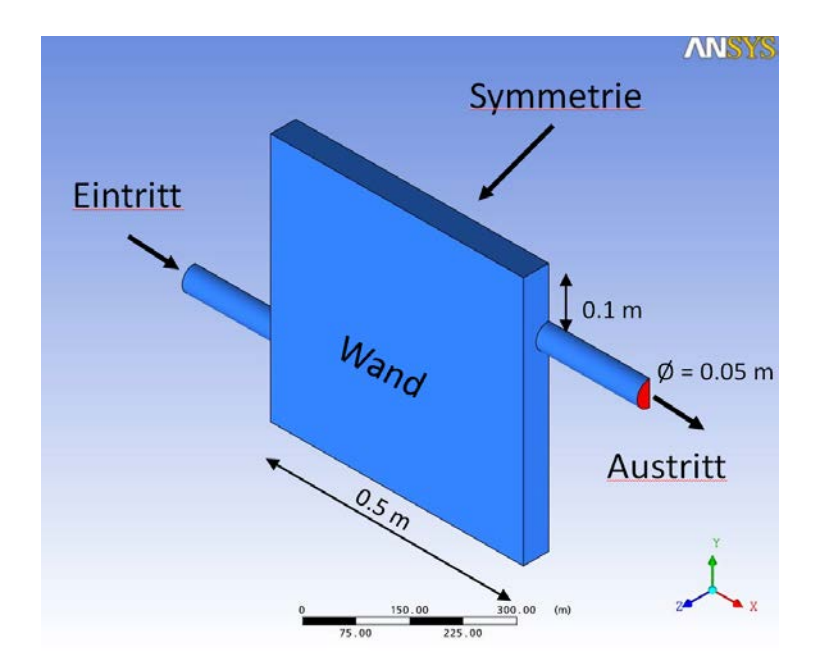

<span id="page-79-0"></span>**Abb. 4.2** DesignModeler Geometrie von dem 3D-Mischer

<span id="page-79-1"></span>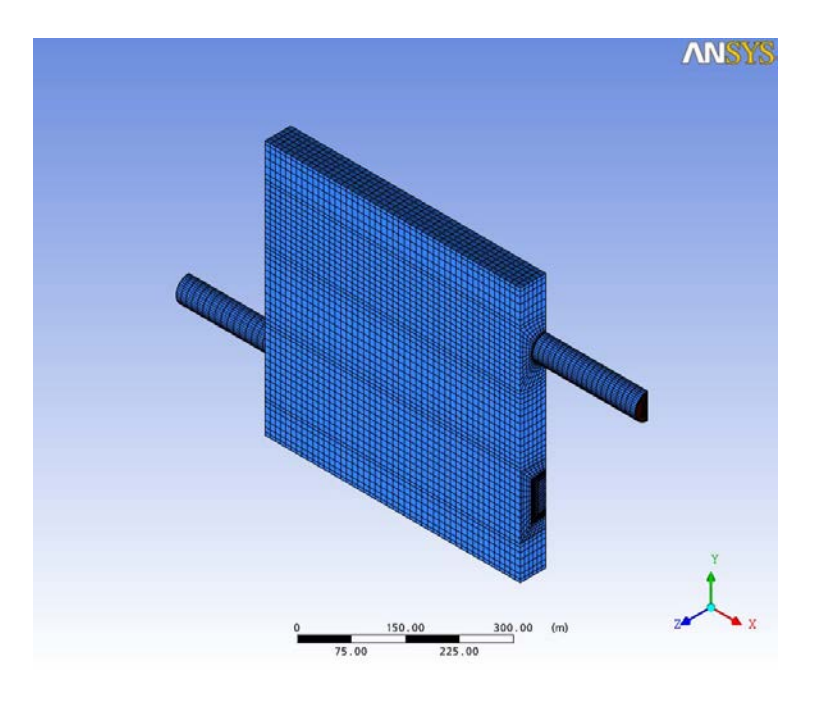

**Abb. 4.3** Rechennetz des 3D-Mischers

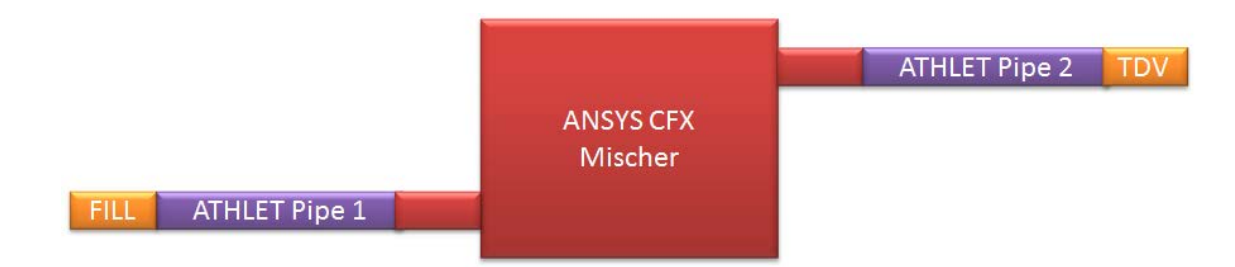

#### <span id="page-80-0"></span>**Abb. 4.4** Konfiguration für gekoppelte Zweiphasensimulationen

Mit Hilfe dieser Konfiguration sollten drei wesentliche Fähigkeiten der entwickelten Kopplung zwischen ATHLET und ANSYS CFX überprüft werden:

- Simulation von Auffüllvorgängen
- Simulation von Zweiphasenströmungen mit freien Oberflächen in komplexeren Geometrien
- Korrekte Übergabe von Zweiphasengrößen, wie z. B. Dampfgehalt.

Für die vorgestellte Simulation wird das homogene Zweiphasenmodell in ANSYS CFX eingeschaltet, wobei in den durchgeführten Strömungssimulationen weder Kondensation noch Verdampfung berücksichtigt werden. Am Anfang ist das gesamte thermohydraulische 1D-3D-System mit Dampf befüllt. Der Druck im System beträgt 155 bar und die Dampftemperatur ist auf 345 °C gesetzt, was auch der Sättigungstemperatur zu diesem Druck entspricht. Die Fluiddichte vom Dampf in diesem Zustand ist 94 kg/m<sup>3</sup>. Am Ende der TH-Konfiguration wird mit Hilfe eines "Time Dependent Volume (TDV)" ein konstanter Druck von 155 bar und eine konstante Temperatur von 345 °C definiert. Am Einlass vom ersten ATHLET Rohr wird Wasser eingespeist. Innerhalb von etwa 2.5 s wird in einem FILL-Objekt der Massenstrom von 0 kg/s auf 1,5 kg/s erhöht [\(Abb.](#page-81-0) 4.5) und danach konstant gehalten. Als Folge der Wassereinspeisung sinkt der Dampfgehalt am Einlass vom ATHLET Rohr 1, s. [Abb.](#page-81-1) 4.6. Die resultierende Fluidgeschwindigkeit am Einlass vom CFD-Bereich ist in [Abb.](#page-82-0) 4.7 gezeigt. Innerhalb von etwa 4 s ab Beginn der Transienten erreicht das Wasser den Auslass vom ATHLET Rohr 1 und den Einlass vom CFD Mischer [\(Abb.](#page-82-1) 4.8). Die Fluiddichte an der gleichen Stelle zeigt [Abb.](#page-83-0) 4.9.

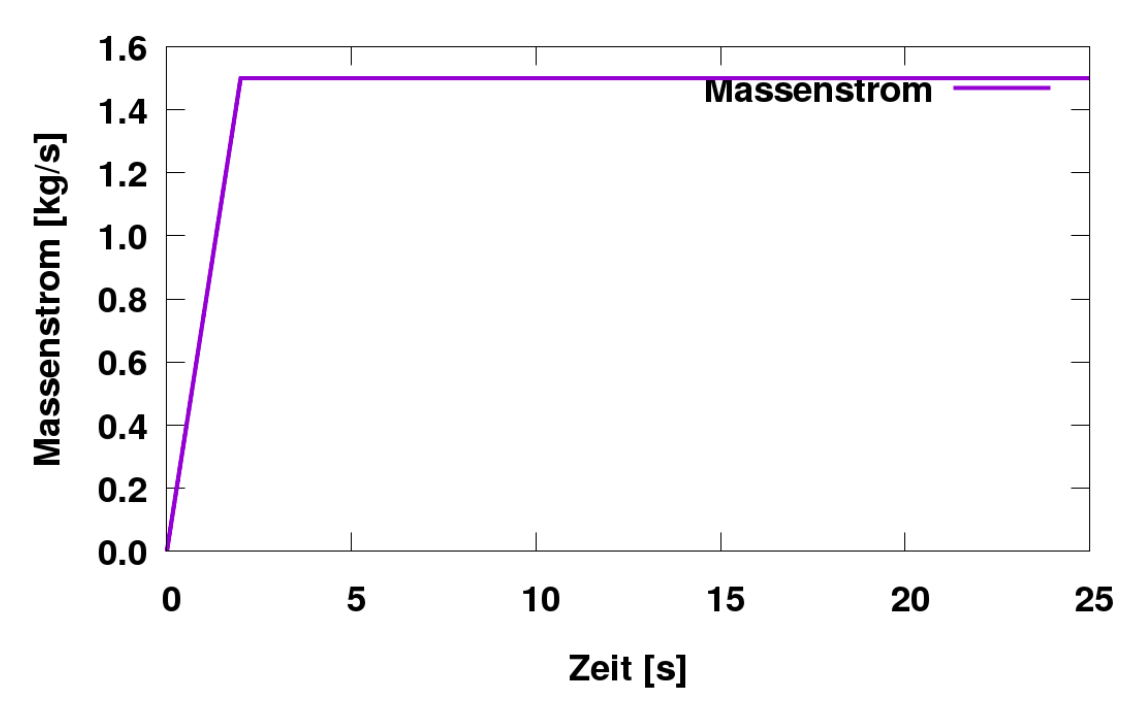

**Massenstrom am Einlass vom ATHLET Rohr 1** 

<span id="page-81-0"></span>**Abb. 4.5** Massenstrom am Einlass von ATHLET Rohr 1

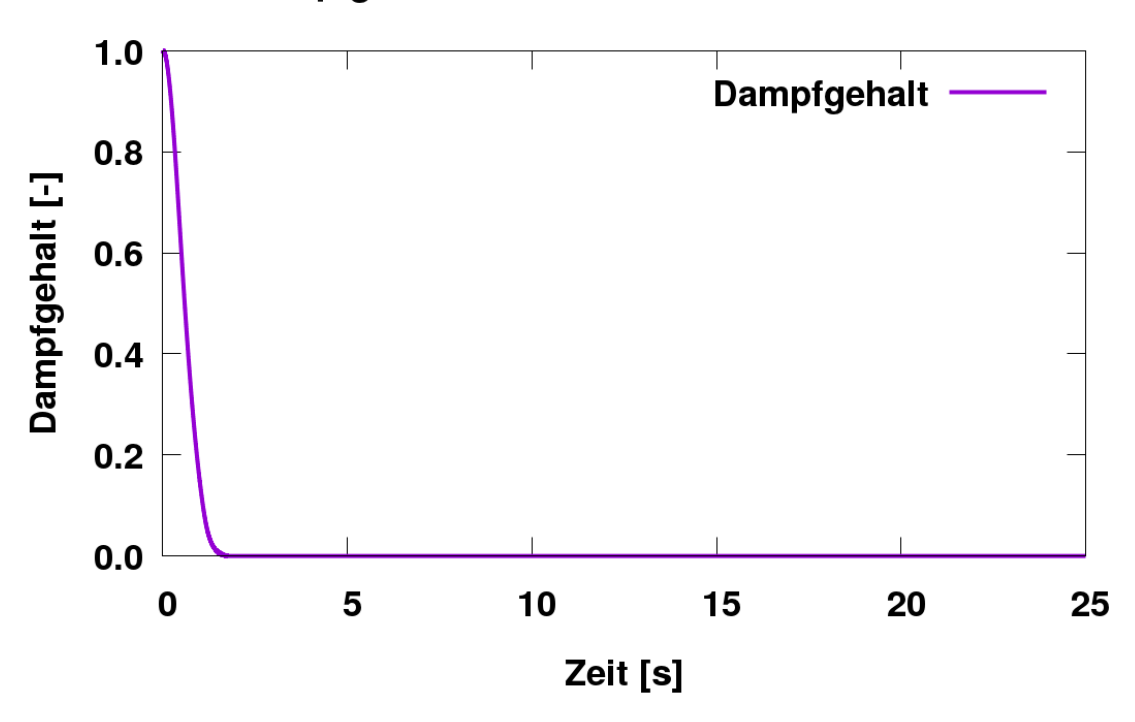

# Dampfgehalt am Einlass vom ATHLET Rohr 1

<span id="page-81-1"></span>**Abb. 4.6** Dampfgehalt am Einlass vom ATHLET Rohr 1

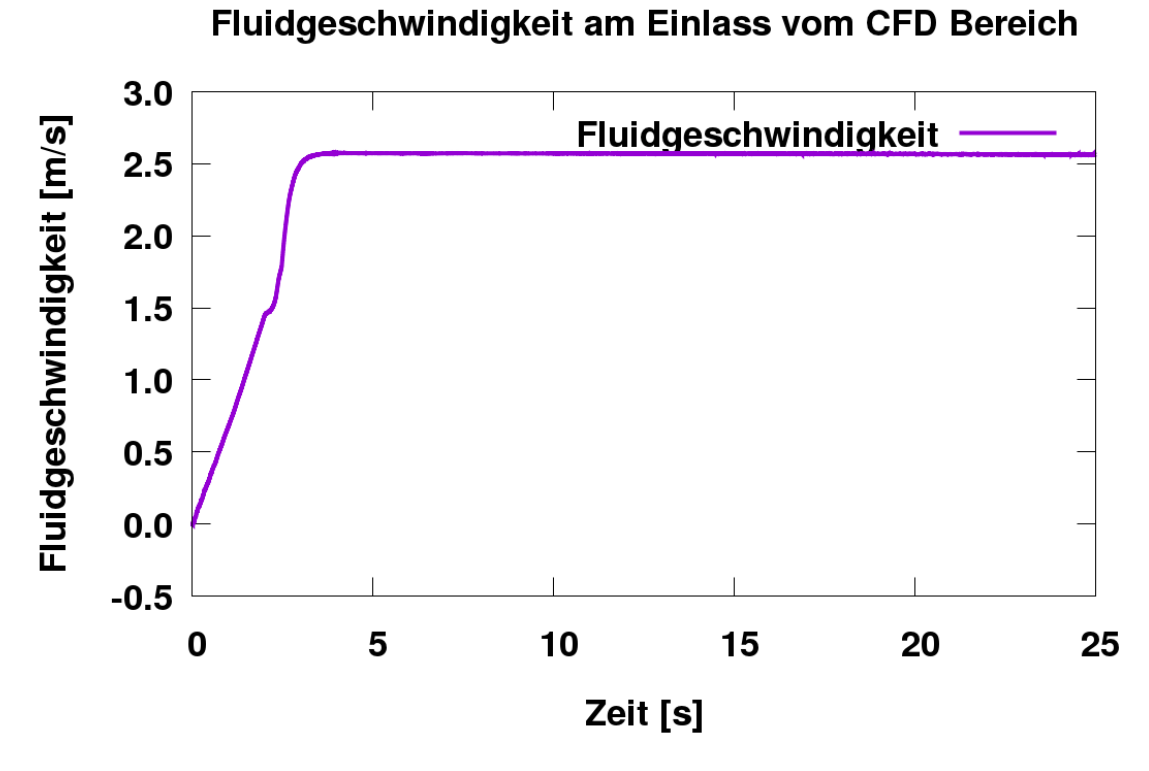

<span id="page-82-0"></span>**Abb. 4.7** Fluidgeschwindigkeit am Einlass vom ATHLET Rohr 1

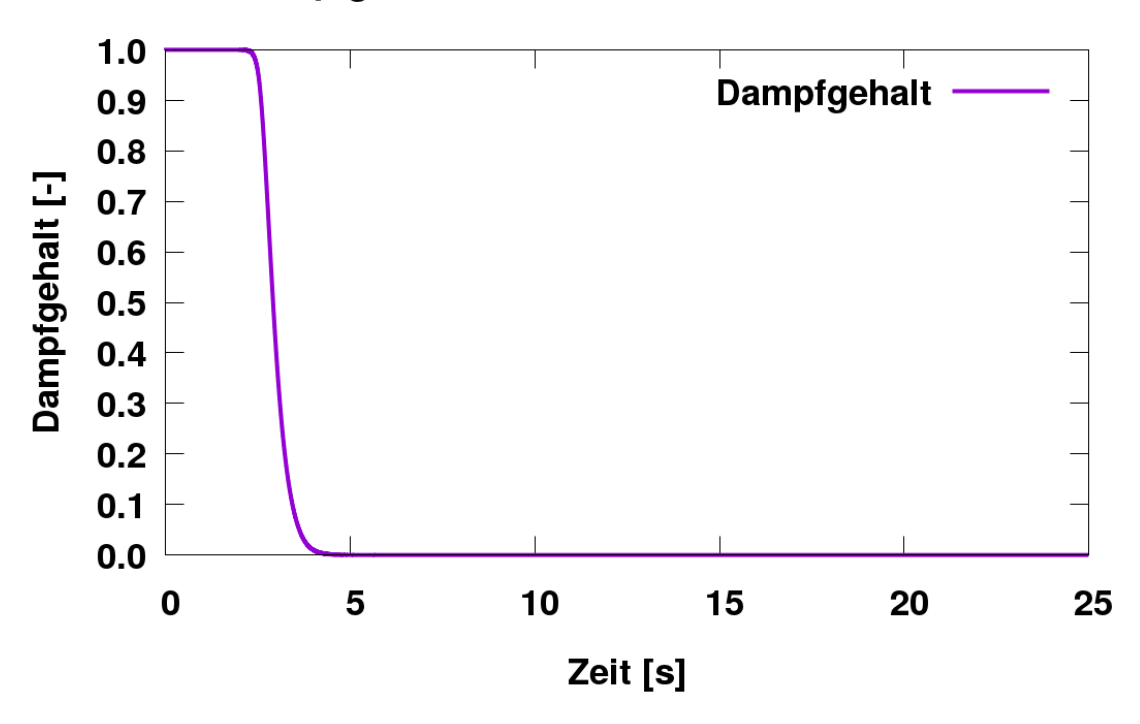

# Dampfgehalt am Auslass vom ATHLET Rohr 1

<span id="page-82-1"></span>**Abb. 4.8** Dampfgehalt am Auslass vom ATHLET Rohr 1

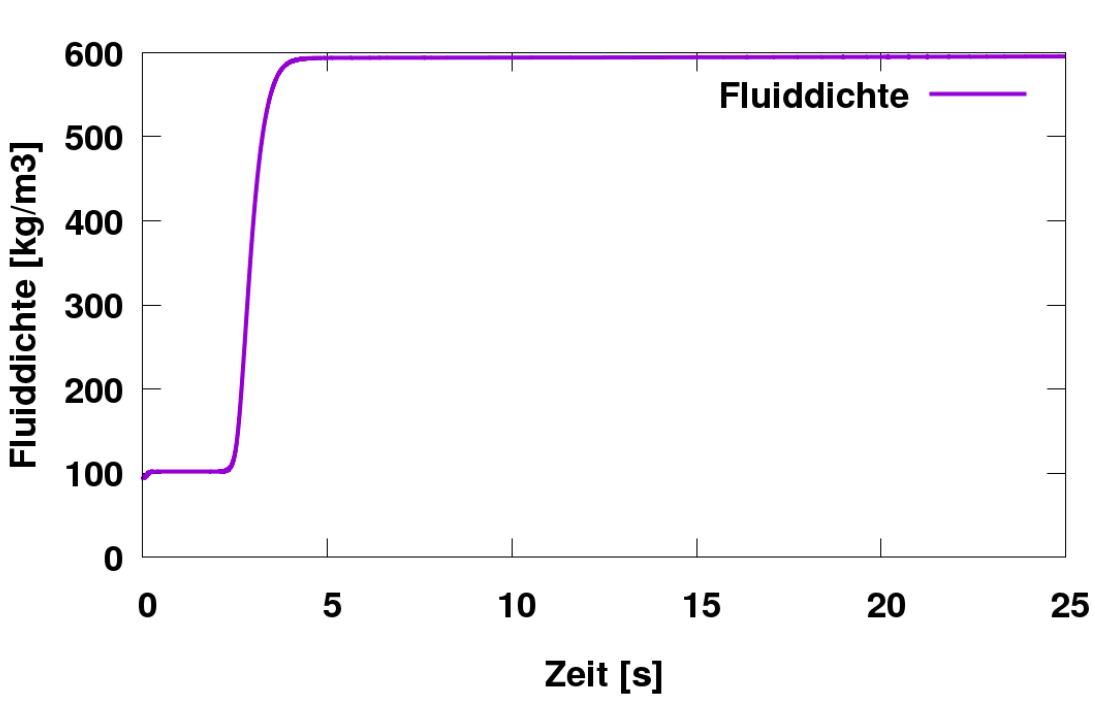

**Fluiddichte am Einlass vom CFD-Bereich** 

<span id="page-83-0"></span>**Abb. 4.9** Fluiddichte am Einlass von CFD-Bereich

Das kältere Wasser fließt in den 3D-Mischer mit einer Geschwindigkeit von etwa 2.5 m/s und prallt auf den Boden des Mischers auf [\(Abb.](#page-85-0) 4.10). Dies führt zu einer intensiven Vermischung in dem mit stagnierendem Dampf aufgefüllten Behälter. Dies kann mit Hilfe von Stromlinien veranschaulicht werden [\(Abb.](#page-86-0) 4.11). Der Strahl erreicht auch die hintere Mischer-Wand, und die Fluidgeschwindigkeit in diesem Bereich erreicht ca. 1 m/s. Es ist festzustellen, dass im Auslassrohr vom CFD-Bereich hohe Geschwindigkeit bis zu 3.3 m/s herrscht. Zu diesem Zeitpunkt befindet sich immer noch viel Dampf im Mischer und aufgrund seiner geringeren Dichte ergibt sich eine höhere Fluidgeschwindigkeit im Auslassrohr. In [Abb.](#page-86-1) 4.12 bis [Abb.](#page-88-0) 4.16 wird mit Hilfe von graphischen Darstellungen des Dampfgehalts die Befüllung des Mischers mit Wasser angezeigt. Der Vorgang ist schnell und bereits 5.5 s nach dem Simulationsbeginn steigt das Wasser bis zu der Unterkante des Auslassrohres [\(Abb.](#page-87-0) 4.14). Im oberen Teil des Behälters sammelt sich der vom schweren Wasser verdrängte Dampf. Aufgrund der hohen Geschwindigkeit des eingespeisten Wassers und des dynamischen Auffüllvorgangs bleibt eine gewisse Dampfmenge im Wasser. Der kleine Dampf-Pfropfen im unteren Mischer-Bereich bei t = 10 s [\(Abb.](#page-88-0) 4.16) wird in einem großen Wirbel eingeschlossen. Dieser ist in [Abb.](#page-89-0) 4.17 mit Hilfe von Strömungslinien dargestellt. [Abb.](#page-89-1) 4.18 zeigt die Verteilung der Fluidgeschwindigkeit in der CFD-Domäne bei t = 10 s. Sehr interessant ist die von ANSYS CFX berechnete

Geschwindigkeitsverteilung im Auslassrohr. Die Umlenkung der Strömung im Bereich der Auslassrohr-Unterkante beschleunigt das Wasser im Mischer-Auslassrohr. Dieses Phänomen ist typisch auch für Tee-Stücke.

Für die Arbeiten zur Erprobung und Verifizierung der Zweiphasenkopplung ATHLET-CFD ist die korrekte Übergabe der thermohydraulischen Parameter von übergeordneter Bedeutung. In diesem Testfall wurde der 3D-Mischer mit Wasser aufgefüllt und dabei steigt der Wasserstand über der Oberkante vom Auslassrohr. [Abb.](#page-90-0) 4.19 zeigt den zeitlichen Verlauf des Dampfgehaltes am Einlass vom zweiten ATHLET-Rohr. Das Rohr ist mit Hilfe der Kopplungsoption 2 [\(Abb.](#page-78-0) 4.1) mit dem CFD-Bereich gekoppelt. In diesem Fall bekommt ATHLET vom ANSYS CFX den Dampfgehalt sowie die Phasenmassenund -energieströme von dem 3D-Mischer-Auslassrohr. Ab etwa t = 5.5 s erreicht das Wasser den Auslass des CFD-Bereichs (s. Abb. [4.14\)](#page-87-0) und führt zu einer Dampfgehaltabsenkung in Abb. [4.19.](#page-90-0) Bis etwa t = 7 s tritt immer mehr Dampf aus dem Behälter aus und der Dampfgehalt in sinkt bis zu einem Volumenanteil  $α = 0.2$  weiter. Aufgrund des dynamischen Strömungsbilds in der untersuchten Konfiguration sinkt bei etwa  $t = 7.5$  s der Wasserfüllstand bis zu der Unterkante des Mischer-Auslassrohrs (s. Abb. [4.15\)](#page-88-1). Zu diesem Zeitpunkt dringt wieder Dampf in das Auslassrohr ein und der Dampfgehalt im ATHLET-Bereich steigt wieder bis zum Volumengehalt  $\alpha$  = 0.4 an. Nach etwa 10 s vom Beginn der Simulation ist eine sehr kleine Dampfmenge im Auslassrohr vorhanden (α ~ 0.05). In den nächsten 10 Sekunden wird diese vollständig ausgespült, dies ist auch in [Abb.](#page-90-1) 4.20 zu sehen. Der vom großen und konstanten Wasserwirbel eingesperrte Pfropfen konnte in dem Simulationszeitraum seinen Weg zum ATHLET-Bereich nicht finden.

Die vorgestellte Untersuchung zeigt, dass mit Hilfe von ATHLET-ANSYS CFX die Zweiphasensimulation von einem Auffüllvorgang möglich ist. Die komplexen Vermischungsphänomene im 3D-Mischer werden mit Hilfe des homogenen Zweiphasenmodells dargestellt. Weiterhin wird eine korrekte Übergabe der thermohydraulischen Größen festgestellt. Die Simulation wird mit einem Zeitschritt von 0.001 s und mit dem semiimpliziten Kopplungsschema durchgeführt. Trotzdem ist die Konvergenz nicht in jedem Zeitschritt gewährleistet. Sporadisch werden Residuen bis RMS = 5E-3 beobachtet. Grund dafür sind die Druckoszillationen im Bereich des CFD-Auslasses. Die hohen Residuen treten vor allem erst 10 s nach dem Beginn der gekoppelten Simulation. Zu diesem Zeitpunkt ist der Dampfgehalt im Bereich  $\alpha \sim 0.05$  und sinkt weiter. In [Abb.](#page-91-0) 4.21 ist zu erkennen, dass vom CFD-Bereich fast bis zum Ende der Simulation winzige Dampfmengen ausgespült werden und diese für Druckoszillationen sorgen. Im ANSYS CFX

Datensatz sind 20 Iterationen pro Zeitschritt spezifiziert. Eine Erhöhung auf 50 Iterationen könnte die Konvergenz zwar verbessern, dies würde sich aber negativ auf die Rechenzeit auswirken. Mit einem höheren Massenstrom im System würde auch die noch im CFD-Bereich verbleibende Dampfmenge wesentlich schneller ausgespült. [Abb.](#page-91-1) 4.22 und [Abb.](#page-92-0) 4.23 zeigen die Wasser- und Dampfmassenströme in ANSYS CFX und im ATHLET Bereich. Es ist zu sehen, dass die Datenübergabe zwischen den beiden Rechenprogramme korrekt implementiert ist.

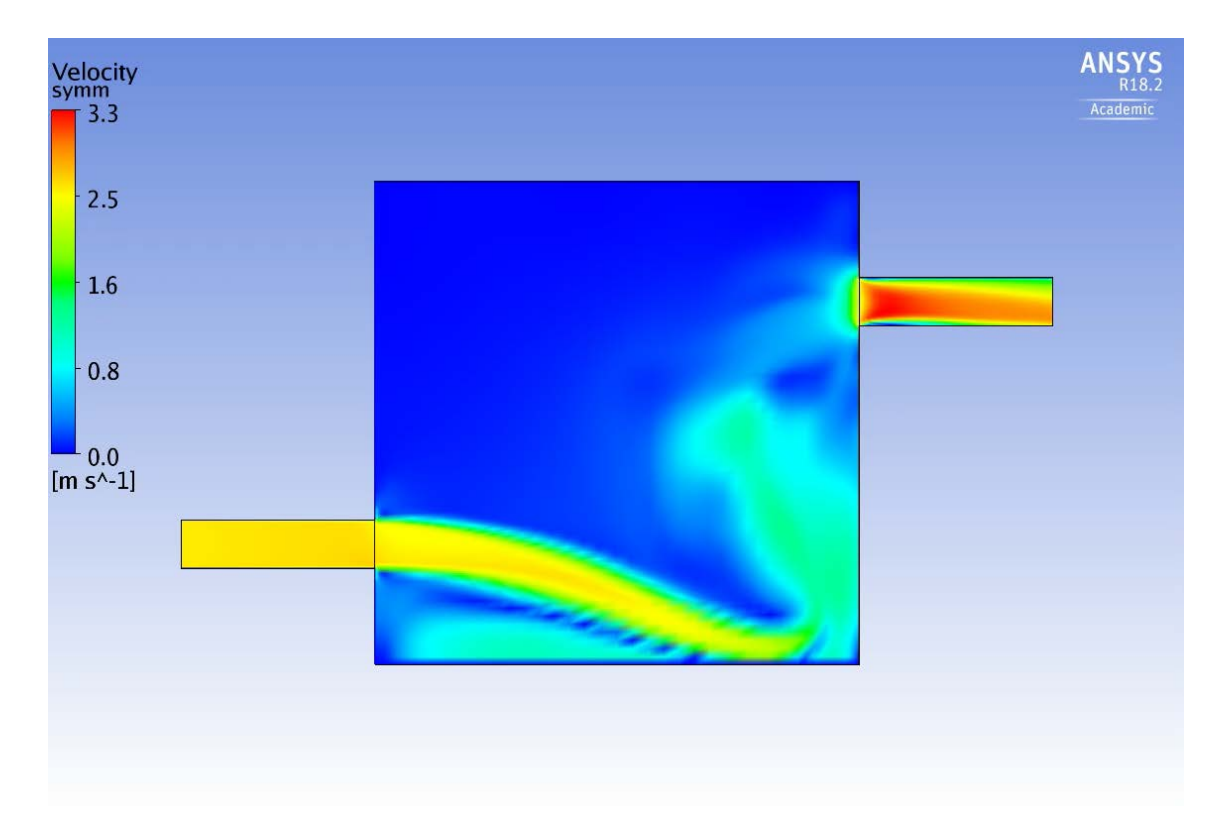

<span id="page-85-0"></span>**Abb. 4.10** Fluidgeschwindigkeit im 3D-Mischer bei t = 3.5 s

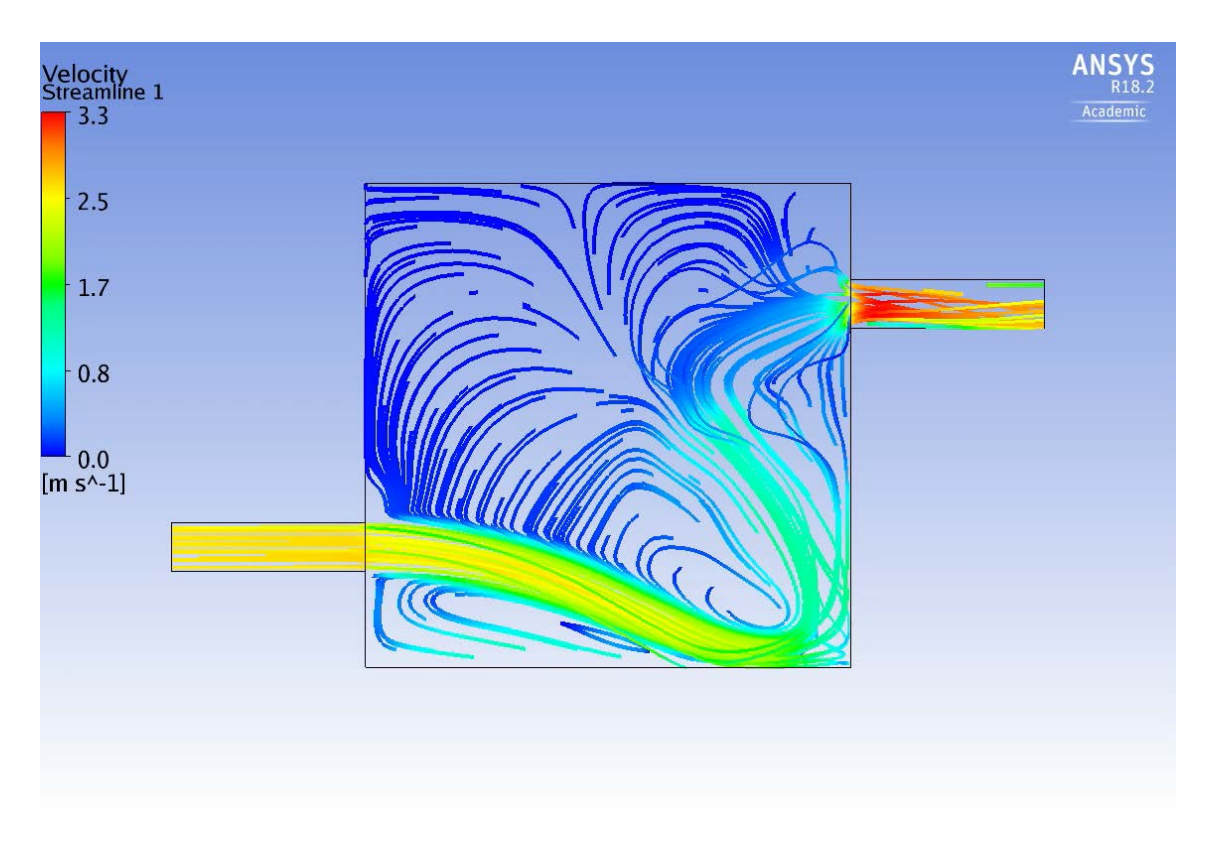

<span id="page-86-0"></span>**Abb. 4.11** Strömungslinien im CFD-Bereich bei t = 3.5 s

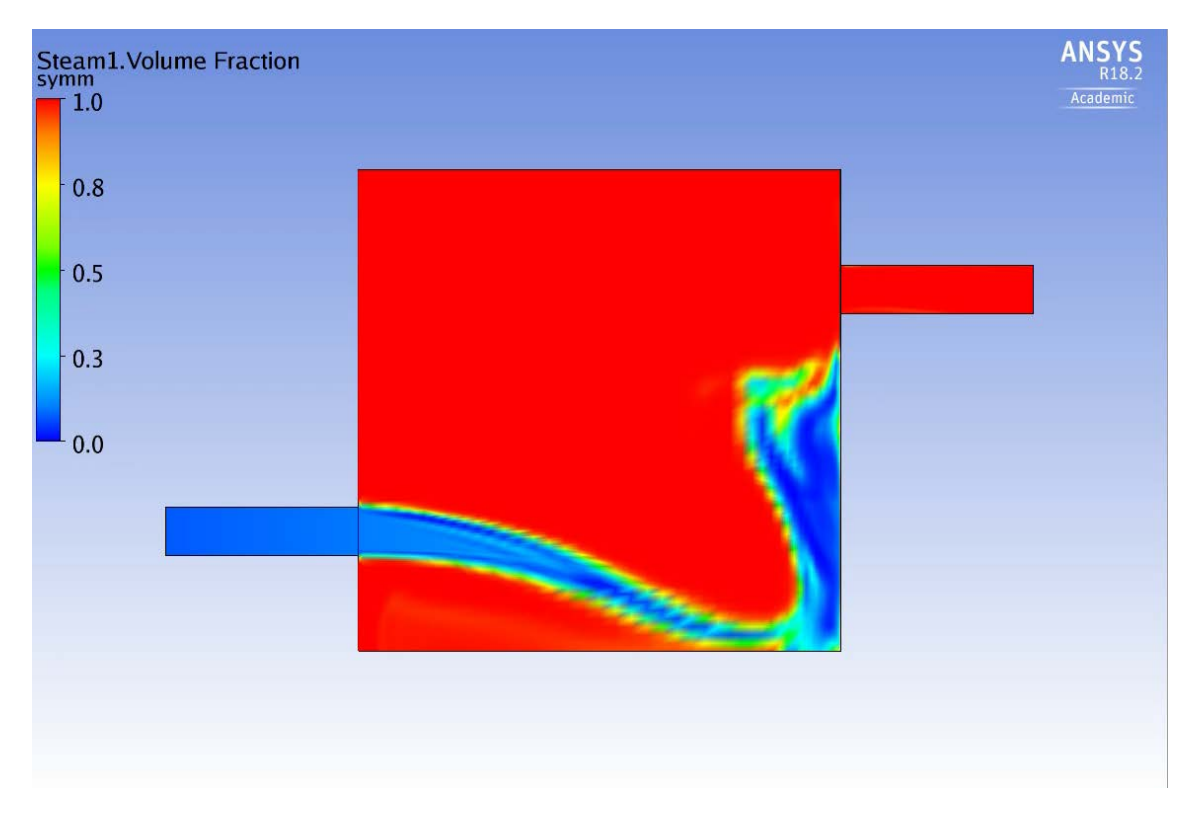

<span id="page-86-1"></span>**Abb. 4.12** Dampfgehalt im CFD-Bereich bei t = 3.5 s

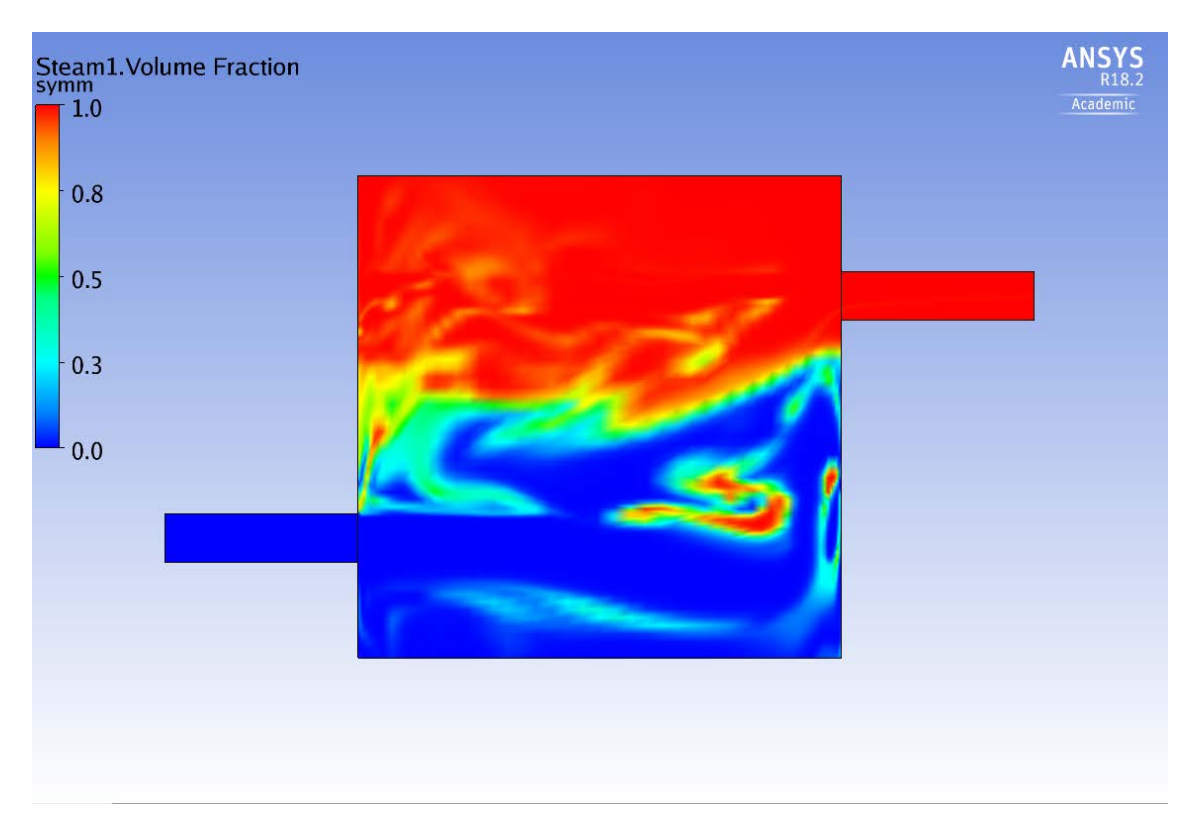

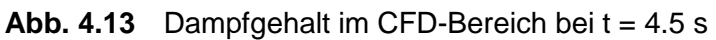

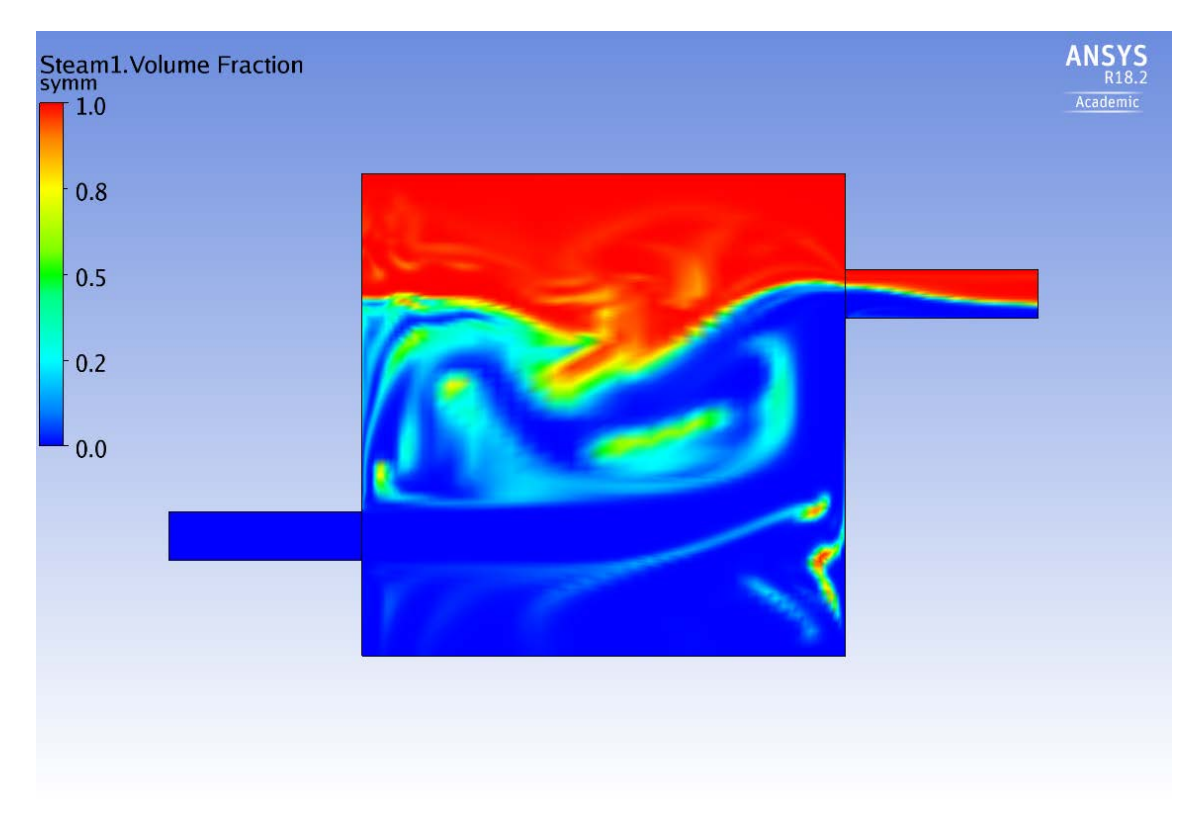

<span id="page-87-0"></span>**Abb. 4.14** Dampfgehalt im CFD-Bereich bei t = 5.5 s

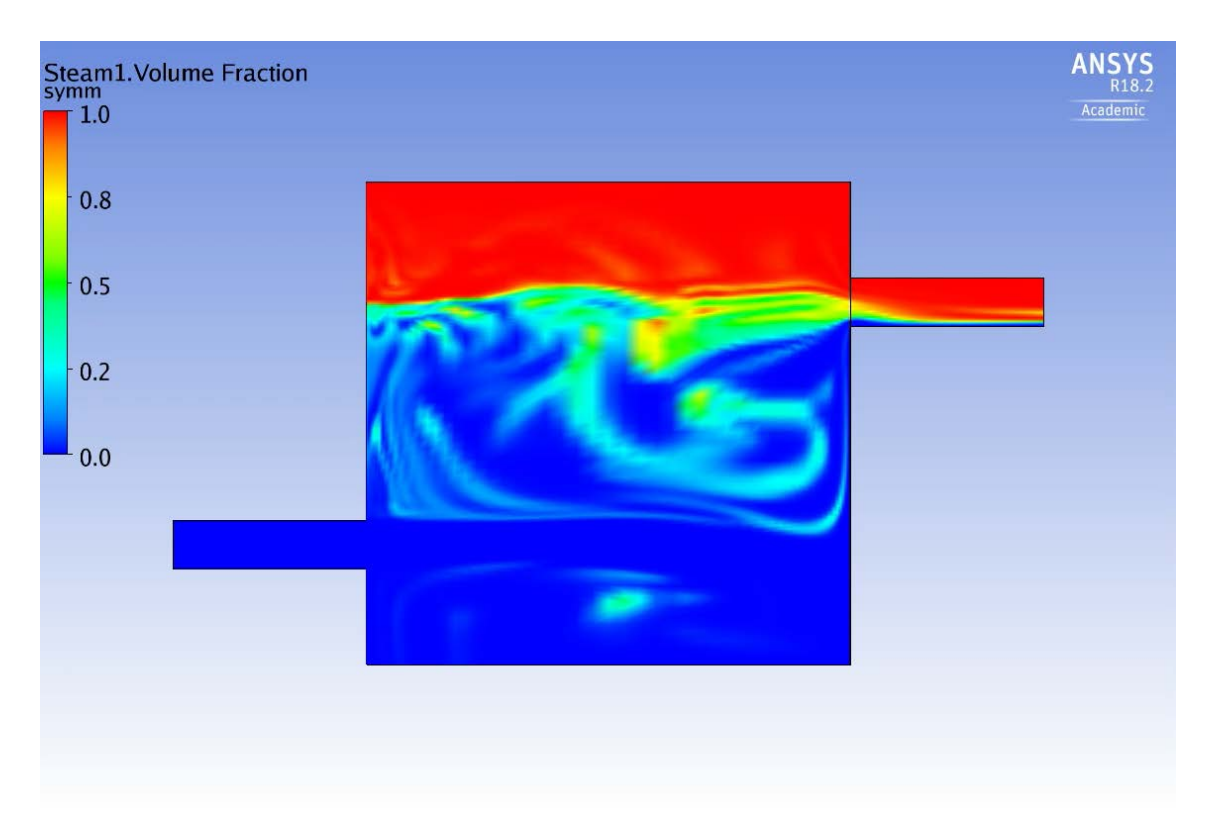

## <span id="page-88-1"></span>**Abb. 4.15** Dampfgehalt im CFD-Bereich bei t = 7.5 s

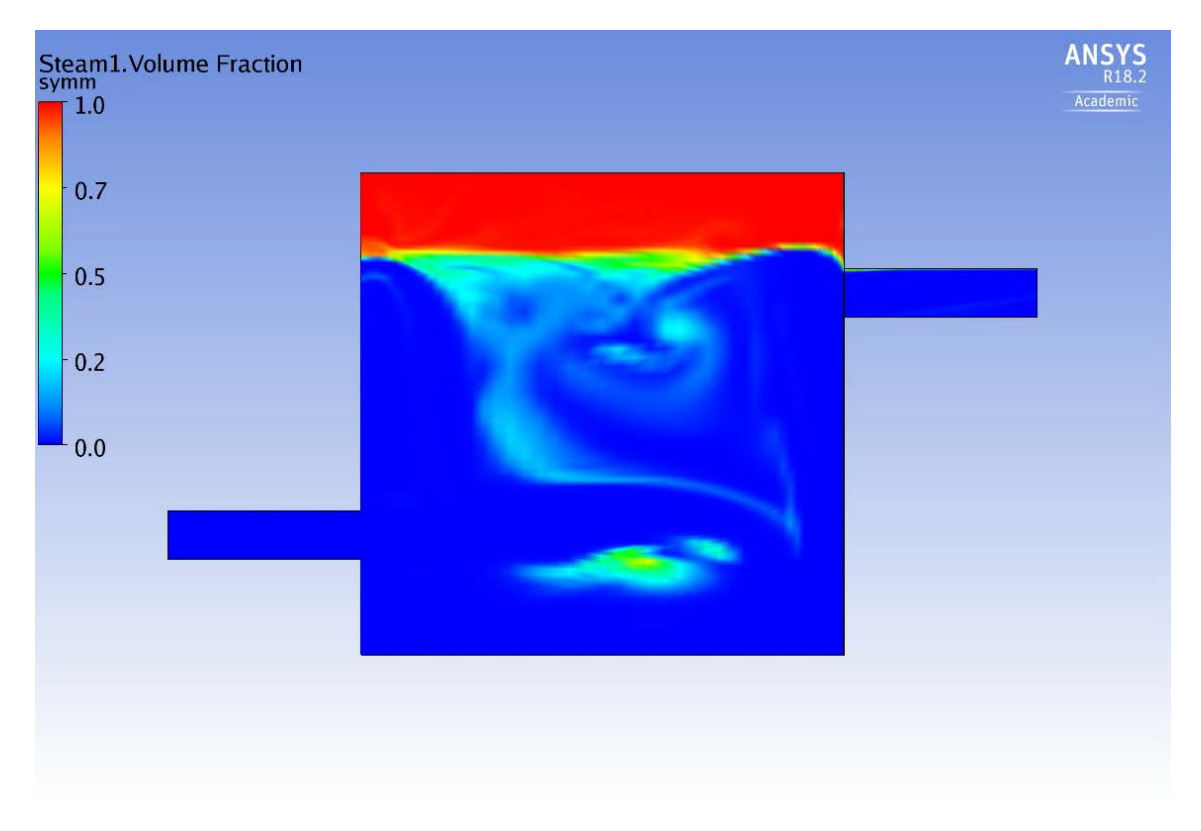

<span id="page-88-0"></span>**Abb. 4.16** Dampfgehalt im CFD-Bereich bei t = 10 s

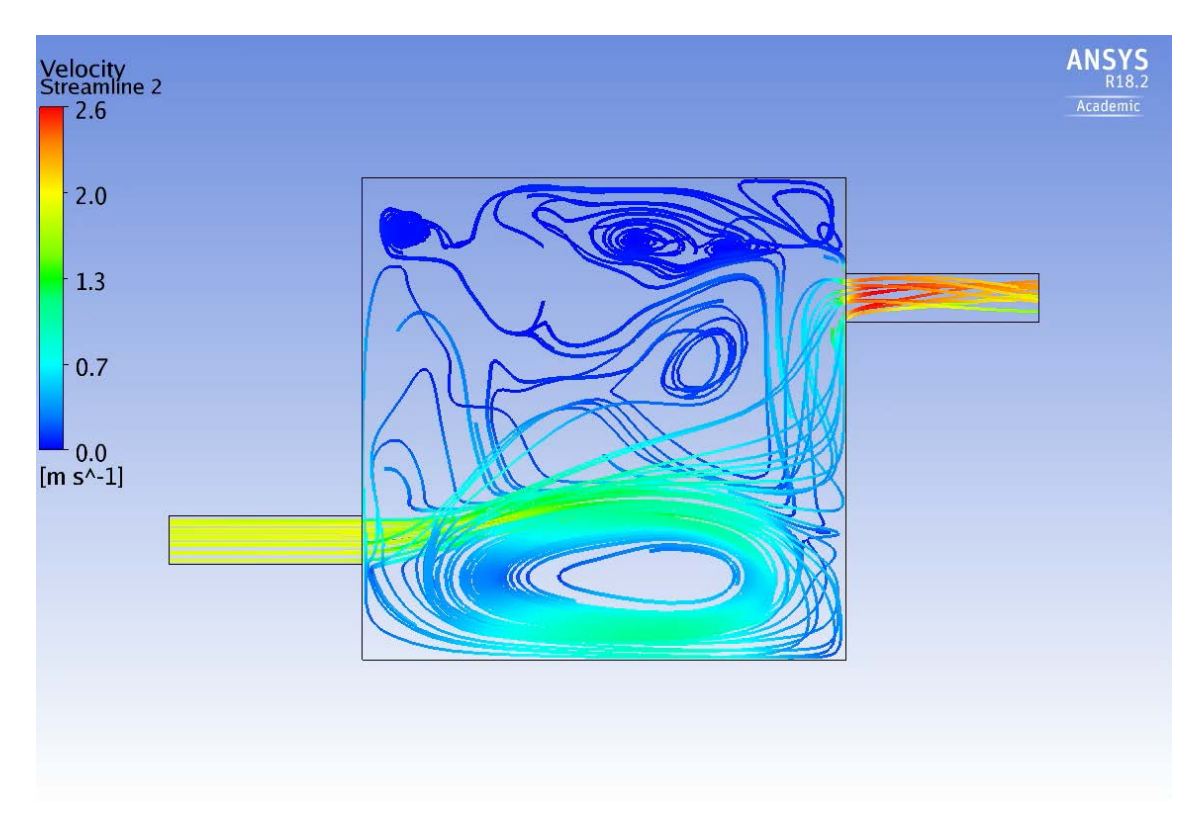

<span id="page-89-0"></span>**Abb. 4.17** Strömungslinien im CFD-Bereich bei t = 3.5 s

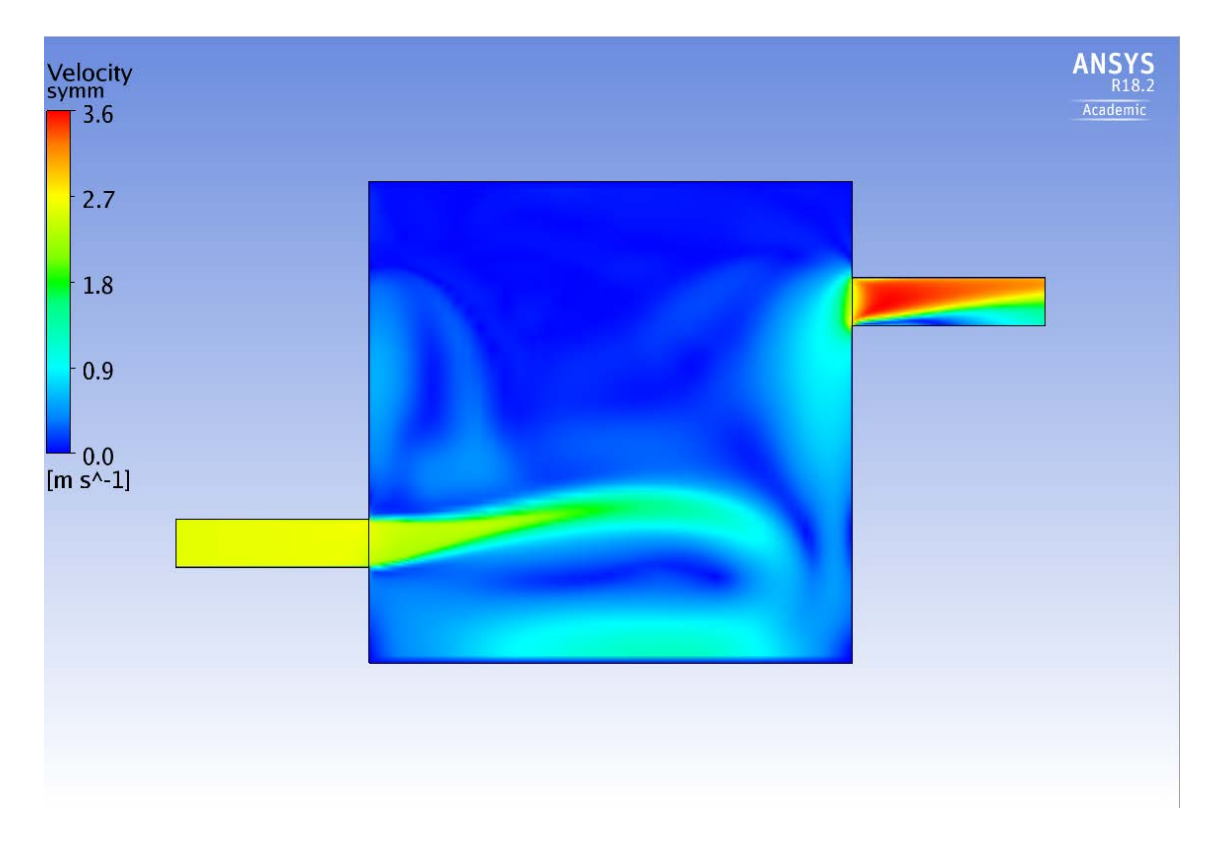

<span id="page-89-1"></span>**Abb. 4.18** Fluidgeschwindigkeit im 3D-Mischer bei t = 10 s

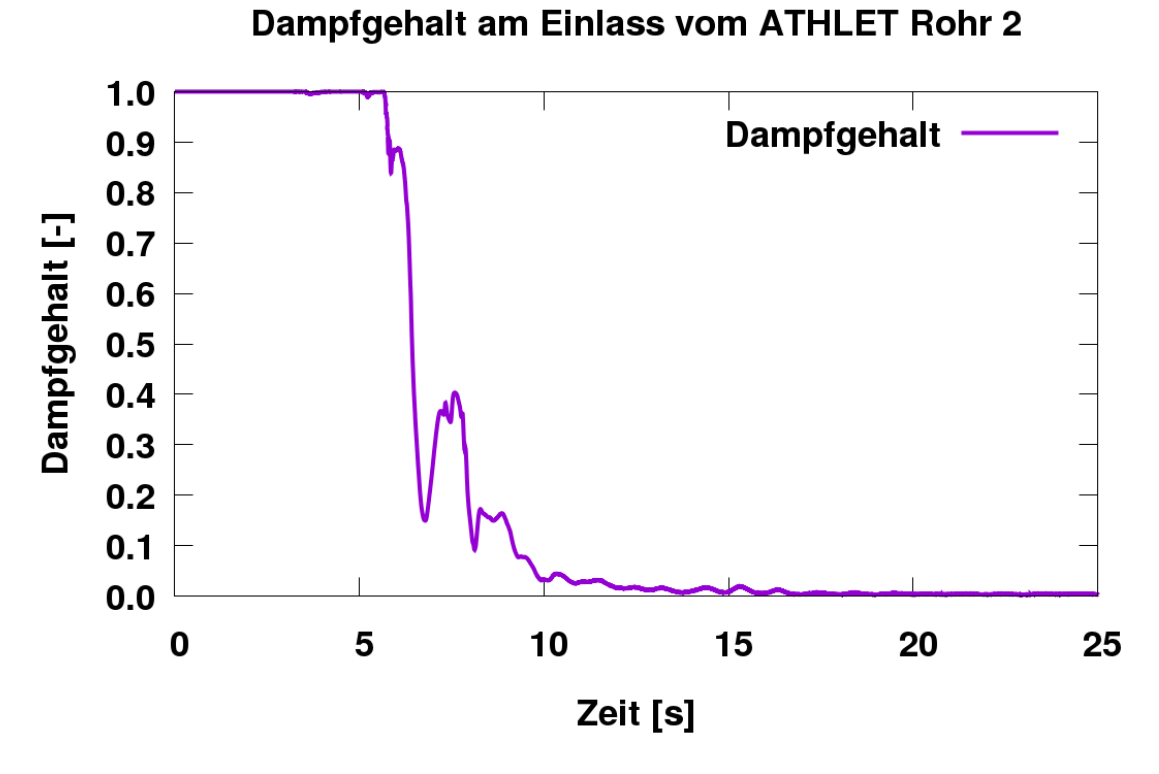

<span id="page-90-0"></span>**Abb. 4.19** Dampfgehalt am Einlass vom ATHLET Rohr 2

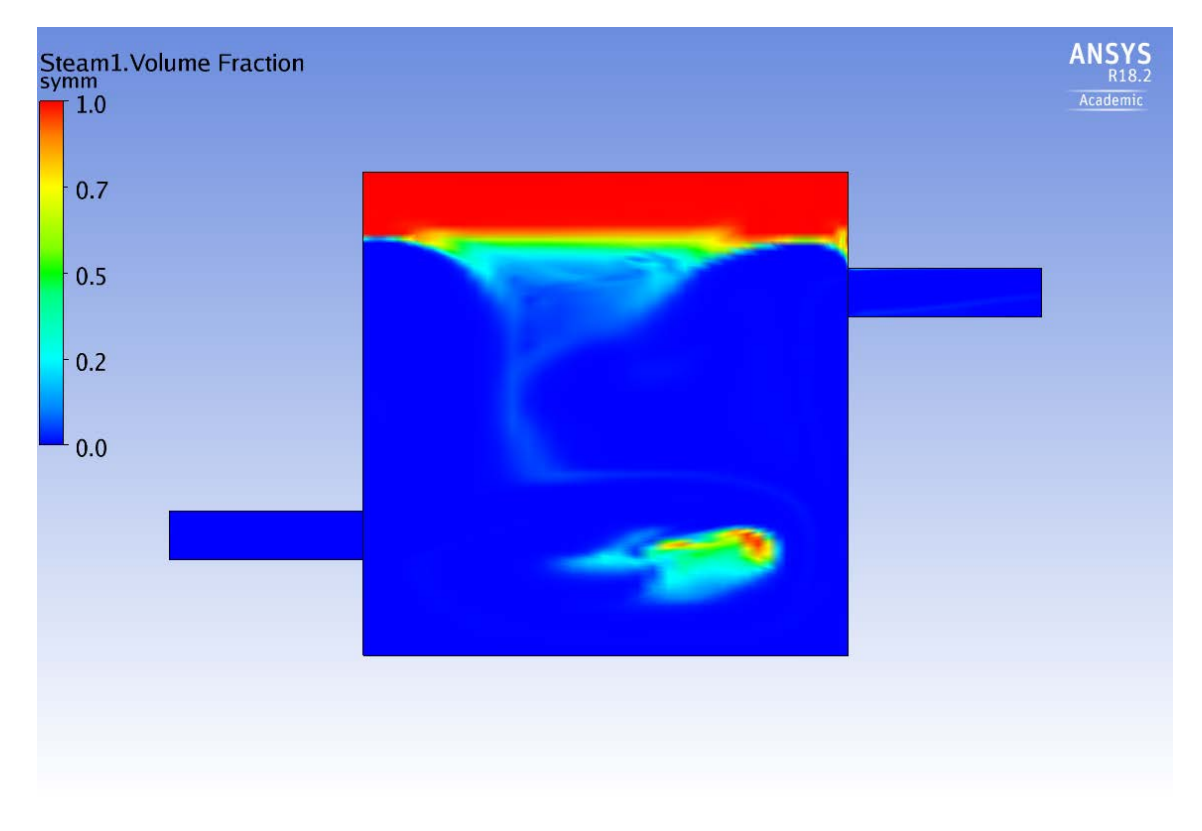

<span id="page-90-1"></span>**Abb. 4.20** Dampfgehalt im CFD-Bereich bei t=20 s

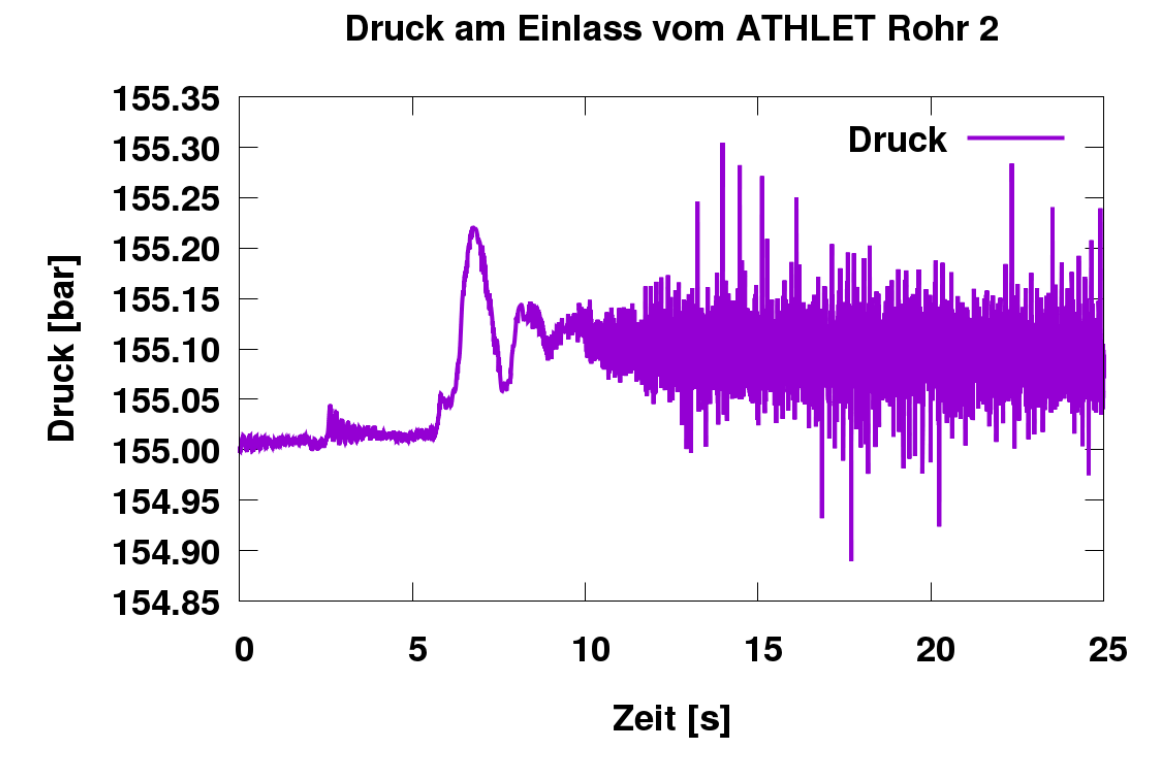

<span id="page-91-0"></span>**Abb. 4.21** Druck am Einlass vom ATHLET Rohr 2

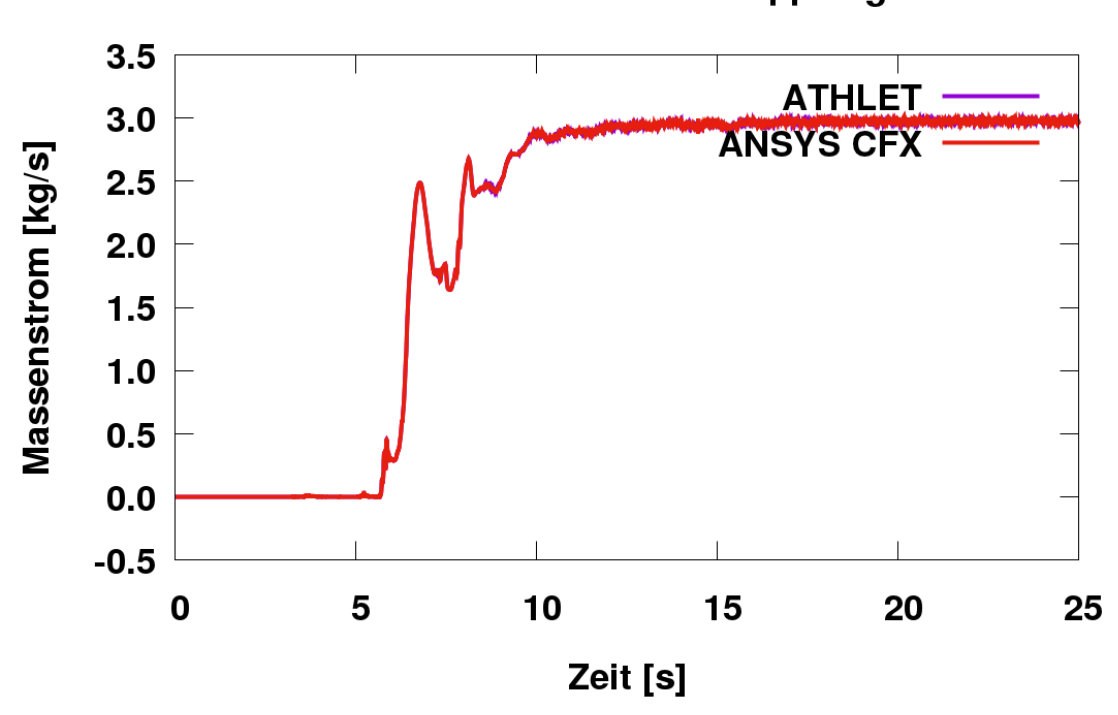

Wasser-Massenstrom an der Kopplungsstelle 2

<span id="page-91-1"></span>**Abb. 4.22** Wasser-Massenstrom am Auslass vom 3D-Mischer und Einlass von ATHLET Rohr 2

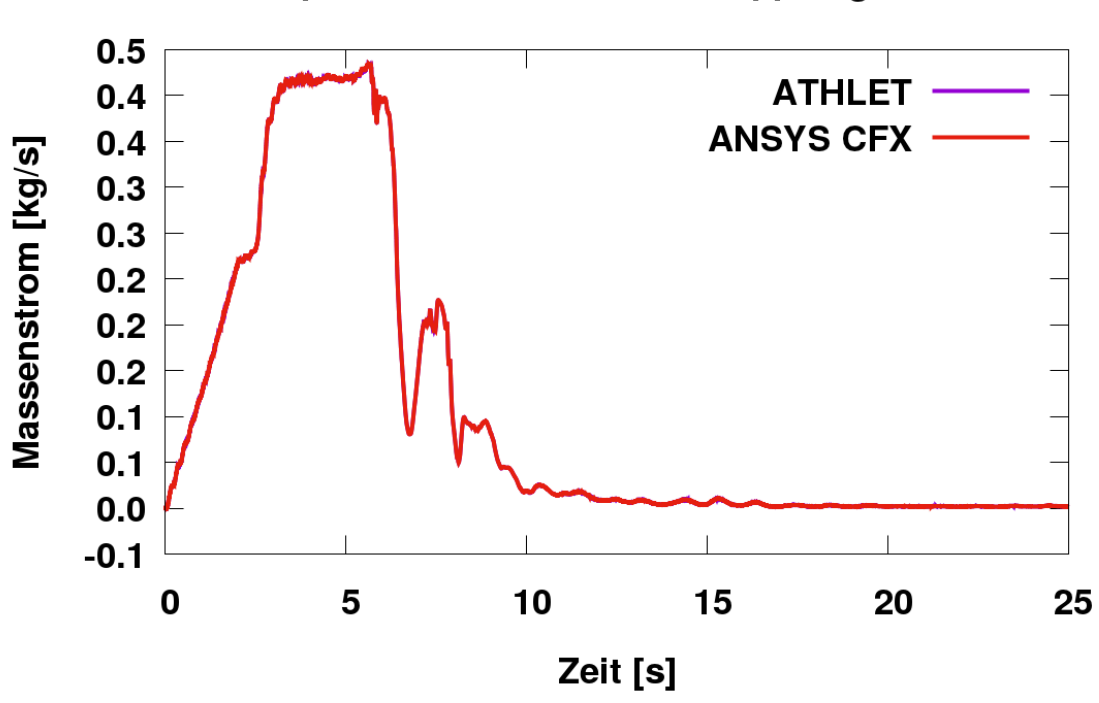

Dampf-Massenstrom an der Kopplungsstelle 2

<span id="page-92-0"></span>**Abb. 4.23** Dampf-Massenstrom am Auslass vom 3D-Mischer und Einlass von ATHLET Rohr 2

### **4.3 Weiterentwicklung der Kopplungsschnittstelle zwischen ATHLET und OpenFOAM für zweiphasige Strömungen**

OpenFOAM wurde in den letzten Jahren für verschiedene Analysen im Bereich der Reaktorsicherheitsforschung eingesetzt. In Deutschland wird OpenFOAM in diesem Bereich unter anderem an der TU München, dem KIT und in der GRS verwendet. Publikationen internationaler Forschungsgruppen gibt es u. a. von der Chalmers University, VTT, der Japan Atomic Energy Agency und dem DG Joint Research Centre (für eine längere Liste, siehe [/OPF 18/ .](#page-198-0)

Neben Arbeiten, in denen verschiedene Solver von OpenFOAM für unterschiedliche Strömungsbedingungen eingesetzt werden /GRS 16/, wird bei der GRS bereits eine Kopplung zwischen dem von der GRS entwickelten Systemcode ATHLET und Open-FOAM entwickelt. Diese Kopplung war bisher nur für einphasige Strömungen nutzbar. Die Kopplung nutzte dabei auf der ATHLET-Seite dieselbe Implementierung wie auch die Kopplung zwischen ATHLET und ANSYS CFX.

### <span id="page-93-1"></span>**4.3.1 Architektur der Kopplungsschnittstelle**

Im Gegensatz zur Kopplung zwischen ATHLET und ANSYS CFX, bei der CFX den System Code ATHLET als Shared Library einbindet, erfolgt die Kopplung zwischen ATHLET und OpenFOAM über eine Netzwerkschnittstelle (siehe Abb. [4.24\)](#page-93-0). Wie in [/GRS 16/](#page-196-1) beschrieben, wurde ein sogenannter Wrapper in der Programmiersprache Python entwickelt, der Befehle von einem OpenFOAM Solver entgegennehmen kann und dann entsprechende Aktionen in ATHLET durchführt. Diese Befehle dienen dem Datenaustausch an den Kopplungsschnittstellen und dem Ausführen von Simulationsschritten in ATHLET. Außerdem wird in diesem Wrapper kontrolliert, ob die Lösung der verschiedenen Feldgrößen der Strömung in ATHLET und OpenFOAM zu einer gemeinsamen Lösung hin konvergiert.

| <b>OpenFOAM</b><br>Omg/msgpack interface<br>modified solver<br>coupling boundary<br>conditions | network socket | Python wrapper: zmqATHLET.py<br>Omg/msgpack interface<br>control ATHLET<br>conversions: e.g. °C/K,<br>T/enthalpy flow, U/mass flow<br>under relaxation<br>exchange data via ctypes<br>interface/hash map with ATHLET |
|------------------------------------------------------------------------------------------------|----------------|----------------------------------------------------------------------------------------------------|
|                                                                                                |                | <b>ATHLET</b> (shared library)<br>Fortran module variables<br>for data exchange                                                                                                    |

<span id="page-93-0"></span>**Abb. 4.24** Architektur der Kopplung

[Abb.](#page-94-0) 4.25 zeigt die Abfolge der Schritte für einen typischen transienten Solver mit der sogenannten "PIMPLE"-Architektur. Wie in [/GRS 16/](#page-196-1) beschrieben, wurde diese erweitert, um eine semi-implizite Kopplung zwischen ATHLET und OpenFOAM zu realisieren (s. Abb. [4.26\)](#page-94-1).

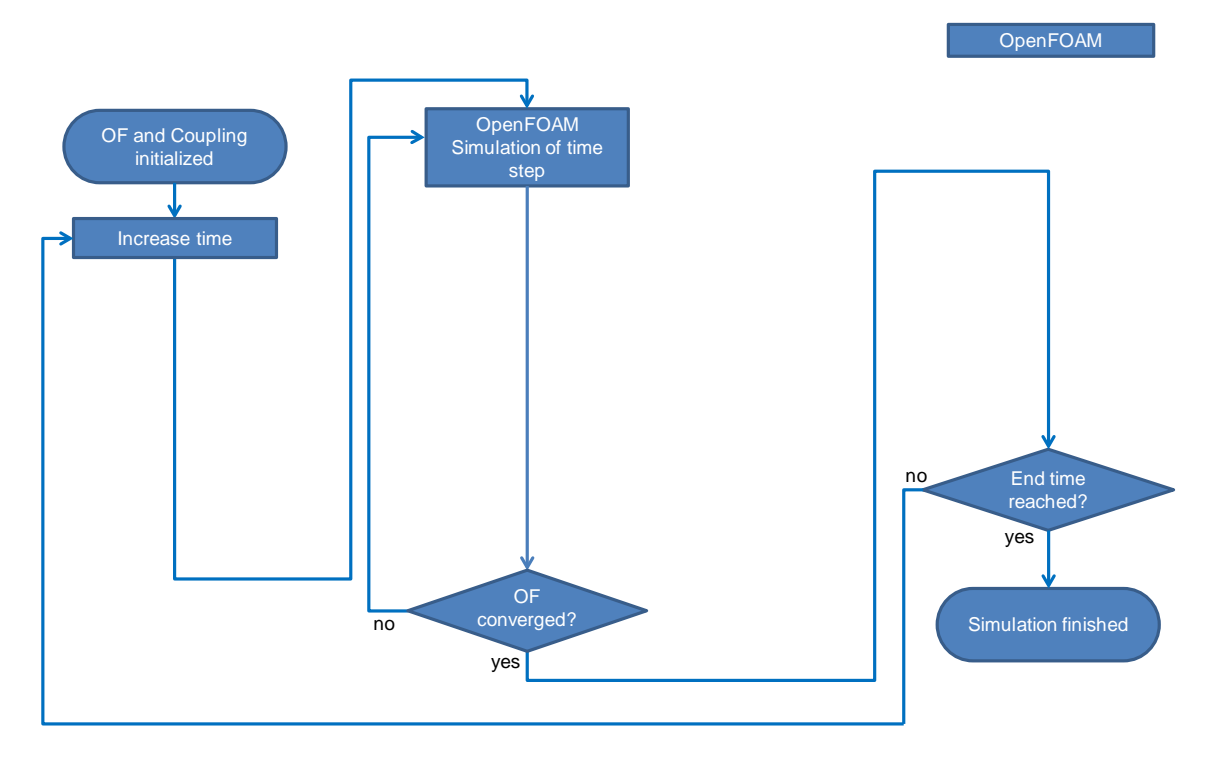

<span id="page-94-0"></span>**Abb. 4.25** Typische Solverstruktur eines transienten OpenFOAM Solvers auf Basis des PIMPLE Algorithmus /GRS 16/

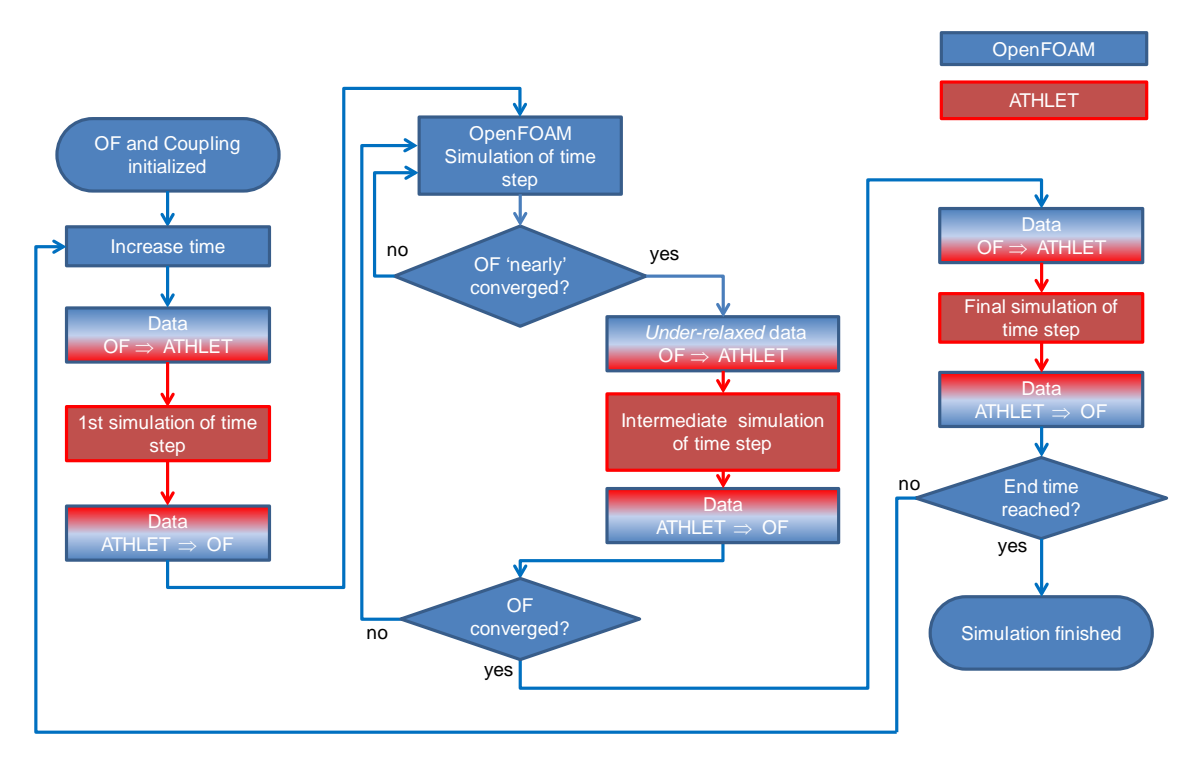

<span id="page-94-1"></span>**Abb. 4.26** Architektur der semi-impliziten Kopplung zwischen OpenFOAM und ATHLET /GRS 16**/**

Der erste Solver von OpenFOAM, der entsprechend erweitert wurde, war buoyant-PimpleFoam, der zur Simulation von einphasigen Strömungen unter Berücksichtigung von Auftriebseffekten durch temperaturabhängigen Dichteunterschieden dient. Da die von der GRS entwickelte Kopplungsschnittstelle von OpenFOAM als generische Bibliothek entwickelt worden war, konnte diese nun direkt verwendet werden, um den Solver twoPhaseEulerFoam um eine Kopplungsschnittstelle zu ATHLET zu erweitern. Dazu sind lediglich die Ergänzungen dieses Solvers notwendig, die i[n Abb.](#page-95-0) 4.27 markiert sind. Es sind genau die gleichen Aufrufe der Kopplungsbibliothek, die auch für die Kopplung in buoyantPimpleFoam notwendig waren /GRS 16/ statt).

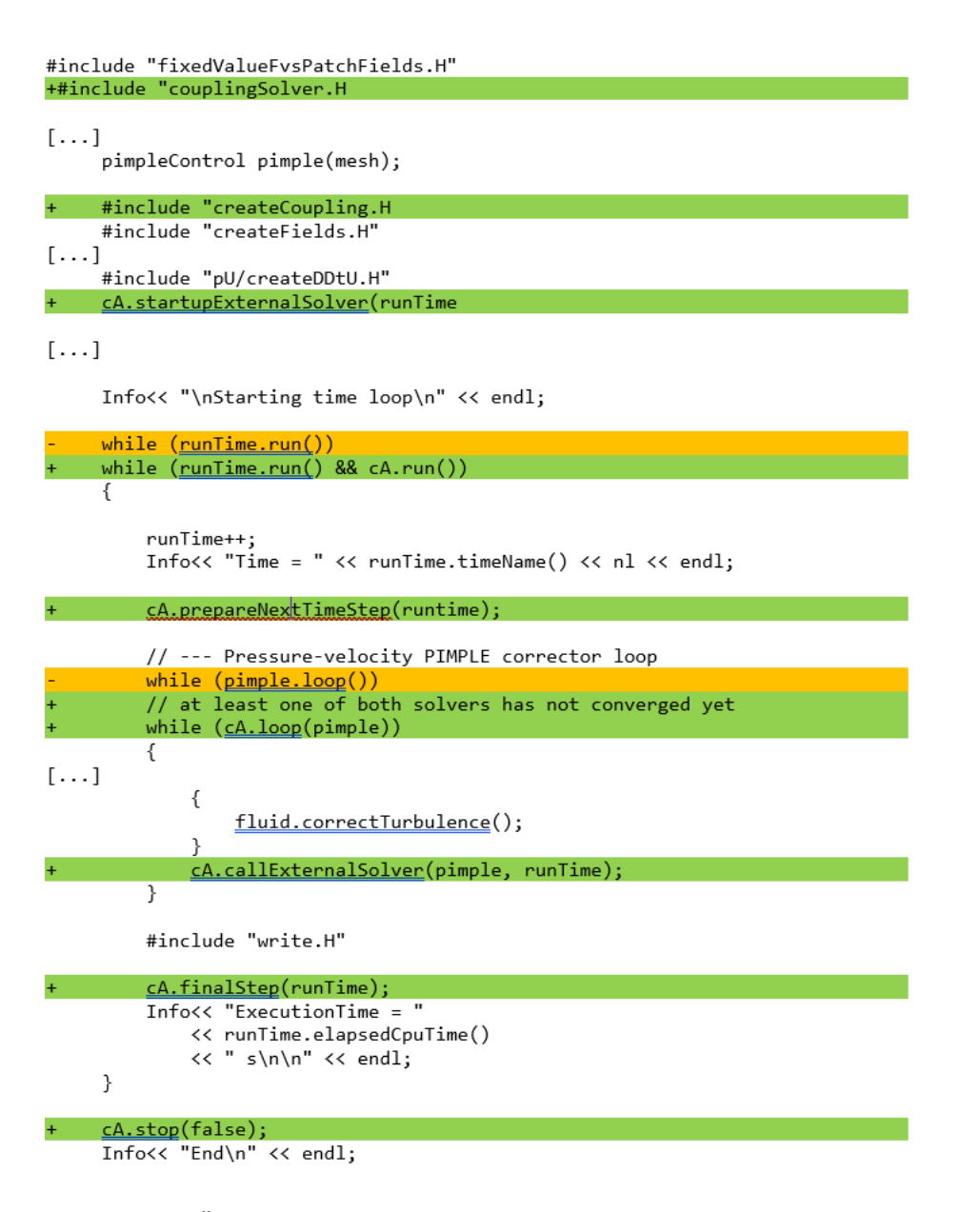

# <span id="page-95-0"></span>**Abb. 4.27** Änderungen im twoPhaseEulerFoam, um die Kopplung mit ATHLET zu erweitern

Zusätzlich zu den Ergänzungen des Solvers ist noch die Implementierung weiterer Randbedingungen notwendig, um an den Schnittstellen zwischen OpenFOAM und ATHLET auch die für die Simulation von zweiphasigen Strömungen notwendigen Größen austauschen zu können.

[Abb.](#page-96-0) 4.28 zeigt die Kopplungsgrößen, die zwischen ATHLET und OpenFOAM ausgetauscht werden. Diese sind identisch mit der Kopplung zwischen ATHLET und ANSYS CFX (s. [Tab.](#page-78-1) 4.1). In [Tab.](#page-97-0) 4.2 sind die jeweiligen internen Felder von ATHLET und OpenFOAM gegenübergestellt. Da in OpenFOAM im Rahmen dieses Projekts keine Verdampfung bzw. Kondensation berücksichtigt wird, ist der Dampfanteil durch ein Feld mit Namen "air" berücksichtigt.

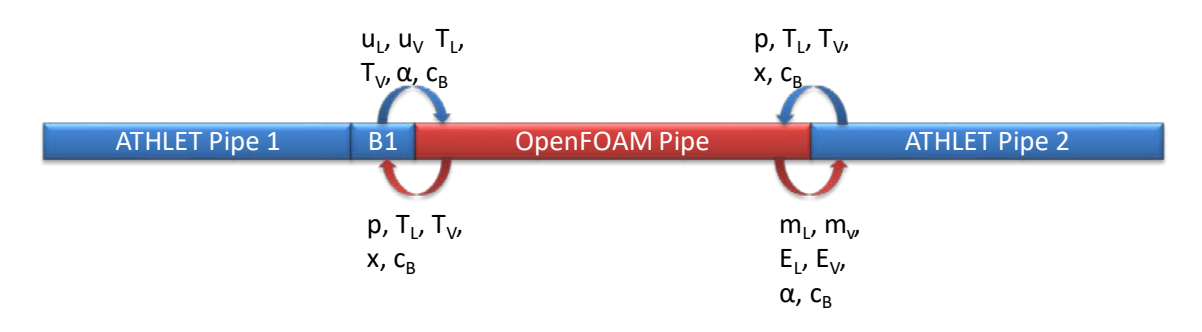

### <span id="page-96-0"></span>**Abb. 4.28** Kopplungsgrößen zwischen ATHLET und OpenFOAM

Je nach Kopplungsschnittstellentyp ist es notwendig Größen zu konvertieren. Dies gilt sowohl für die Massen- und Energieströme wie auch für den Massenanteil der Phasen. Außerdem ist es notwendig, dass Größen für die Turbulenzmodellierung an den Kopplungsschnittstellen physikalisch sinnvoll gewählt werden, da diese nicht von ATHLET zur Verfügung gestellt werden können. In ATHLET liegt für jede Kopplungsgröße an jeder Kopplungsschnittstelle modellbedingt nur ein Wert vor. In OpenFOAM liegt für jedes Flächenelement des Rechengitters, das Bestandteil einer Kopplungsschnittstelle ist, ein separater Wert des Strömungsfelds vor.

Werden also Kopplungsgrößen von OpenFOAM nach ATHLET übertragen, so müssen diese physikalisch sinnvoll gemittelt werden. Für eine Druckrandbedingung bedeutet dies, dass die Werte der einzelnen Zellflächen mit der jeweiligen Flächengröße gewichtet gemittelt werden müssen. Um Massen- und Energieströme zu erhalten, werden die Geschwindigkeits- bzw. Temperaturgrößen von OpenFOAM mit der jeweiligen Massenstromdichte gewichtet.

Werden Feldgrößen von ATHLET zu OpenFOAM übertragen, so besteht für alle Feldgrößen die Möglichkeit, einen einheitlichen Wert für alle Zellflächen an jeweils einer Kopplungsschnittstelle zu setzen. Außerdem wurde für die Geschwindigkeiten die Möglichkeit implementiert, das Geschwindigkeitsprofil, das OpenFOAM für die direkt an die Kopplungsschnittstelle angrenzenden Rechenzellen berechnet, auf die Kopplungsschnittstelle zu projizieren und dann so anzupassen, dass die gemittelte Größe mit dem von ATHLET vorgegebenen Wert übereinstimmt. Dadurch können Probleme vermieden werden, wenn Zellen, die direkt an die Kopplungsschnittstelle grenzen, auch eine Oberfläche an einer Wand besitzen.

| <b>Symbol</b>           | <b>ATHLET</b> | <b>OpenFOAM</b>            |
|-------------------------|---------------|----------------------------|
| UL                      | WL            | U.water                    |
| U <sub>V</sub>          | <b>WV</b>     | U.air                      |
| $m_{L}$                 | GL            | U.water                    |
| $m_V$                   | GV            | U.air                      |
| $\mathsf{T}_\mathsf{L}$ | TL            | T.water                    |
| $T_{V}$                 | <b>TV</b>     | T.air                      |
| $E_L$                   | <b>GHL</b>    | T.water                    |
| $E_V$                   | <b>GHV</b>    | T.air                      |
| α                       | AV            | alpha.air, alpha.water     |
| X                       | <b>XQM</b>    | alpha.air, alpha.water     |
| р                       | <b>PRESS</b>  | p                          |
| k                       | n. a.         | k.air, k.water             |
| ε                       | n. a.         | epsilon.air, epsilon.water |

<span id="page-97-0"></span>**Tab. 4.2** Vergleich der OpenFOAM- und ATHLET-Größen an den Kopplungsschnittstellen

Die Umrechnung von gemittelten zu Zelloberflächen-spezifischen Werten und umgekehrt findet in den neu implementieren Kopplungsrandbedingungen in OpenFOAM statt. Dadurch muss über die Netzwerkschnittstelle der Kopplung nur jeweils ein Wert pro gekoppeltem Feld und Kopplungsgröße übertragen werden.

Aufgrund der unterschiedlichen Modellierung der zweiphasigen Strömung in ATHLET und OpenFOAM stellte es sich als sehr schwierig heraus, an den Kopplungsschnittstellen konsistente Randbedingungen für die zweite Phase und den Gasanteil zu ermitteln. So werden zum Beispiel die Zwischenphasenkräfte in den beiden gekoppelten Programmen unterschiedlich berechnet. Dies führte bei den Tests dazu, dass sich Gasanteil und Gasgeschwindigkeit direkt an den Kopplungsschnittstellen deutlich zwischen ATHLET und OpenFOAM unterscheiden. Wird z. B. die Gasgeschwindigkeit in OpenFOAM zu niedrig bestimmt, erhöht sich dadurch der Gasanteil und umgekehrt. Weitere mögliche Störgrößen sind lokale Kondensations- oder Verdampfungseffekte durch Temperaturschwankungen oder unterschiedliche Gasdichten durch die unterschiedliche Berechnung der Stoffwerte und des lokalen Drucks.

In der aktuellen Implementierung der Kopplung steht eine Randbedingung für die Phasengeschwindigkeiten an den Kopplungsschnittstellen zur Verfügung, die den lokalen Volumenstrom als Erhaltungsgröße annimmt. Für die Umrechnung zwischen Geschwindigkeiten, Temperaturen, Massen- und Energieströmen ist es notwendig, die jeweilige Dichte und spezifische Energie zu bestimmen. Damit diese Größen konsistent berechnet werden können, wird diese Konvertierung im Python-Wrapper von ATHLET implementiert. Dort können diese Größen über die Stoffwertroutinen von ATHLET für die verschiedenen Kopplungsschnittstellen bestimmt werden.

Zusätzlich zu den in [Tab.](#page-97-0) 4.2 aufgeführten Größen stellt die Kopplungsschnittstelle jetzt auch die Möglichkeit zur Verfügung, die ATHLET-internen Felder für nicht-kondensierbare Gase an den Kopplungsschnittstellen auszulesen bzw. diese zu setzen.

# **4.3.2 Test der ATHLET-OpenFOAM-Kopplungsschnittstelle für zweiphasige Strömungen**

Für erste Tests wurden verschiedene, im Rahmen einer Masterarbeit /CHI 16/ entwickelte Methoden entwickelt, um die Kopplungsschnittstelle zu verifizieren. Dabei wird eines der beiden gekoppelten Programme durch ein Pythonskript ersetzt, dass eine vorgegebene Zeitfolge für die Kopplungsgrößen vorgibt. Damit kann die Implementierung der Kopplungsschnittstelle verifiziert werden.

Anschließend wurde die Kopplung mit Hilfe des Testrechengebiets, das in [Abb.](#page-99-0) 4.29 dargestellt ist, getestet. Es besteht aus einem Rohr von dem ein Teil mit OpenFOAM, der Rest mit ATHLET simuliert wurde. Das OpenFOAM Rechengebiet ist dabei mit Hilfe von zwei Kopplungsschnittstellen mit den ATHLET-Rechengebieten verbunden.

Um eine konvergierende Lösung zu erhalten, ist es notwendig, die beiden Solver zunächst einzeln und ungekoppelt laufen zu lassen. Im ersten Schritt wird das Rohr mit Hilfe von ATHLET simuliert. Aus dieser Simulation werden dann Randbedingungen für den Ein- (unteres Ende) und den Auslass (oberes Ende) des OpenFOAM-Rechengebiets bestimmt und die Simulation mit OpenFOAM durchgeführt. Anschließend wird eine

gekoppelte Rechnung als Restart der ATHLET Stand-alone-Rechnung durchgeführt, bei der die Ergebnisse der beiden Einzelrechnungen als Startwerte dienten. Als Randbedingung für die Simulation wird ein konstanter Druck im "time-dependent-volume" "BOUNDARY" und ein zeitlich variabler Massenstrom im "Fill" am Einlass von "PIPE1" vorgegeben.

Es zeigt sich bei diesen Tests, dass es durch die oben beschriebenen Probleme nicht möglich ist, eine vollständig konsistente Kopplung zu erreichen. In [Abb.](#page-100-0) 4.30 und [Abb.](#page-101-0) 4.32 sind die Massenströme vor (PIPE1) und hinter (PIPE2) der Kopplungsschnittstelle in ATHELT dargestellt. Während für den Massenstrom der flüssigen Phase konsistente Werte ermittelt werden, änderte sich der Dampfmassenstrom deutlich. Die Volumenströme der einzelnen Phasen zeigen dieses Verhalten auch, aber weniger stark ausgeprägt (siehe Abb. [4.33\)](#page-102-0). Auch für den Volumenstrom der flüssigen Phase zeigt sich eine sehr gute Übereinstimmung, während für die gasförmige Phase eine ca. 30 % Abweichung sichtbar ist. Dies galt analog auch für die Geschwindigkeiten der gasförmigen Phase (siehe Abb. [4.34\)](#page-102-1).

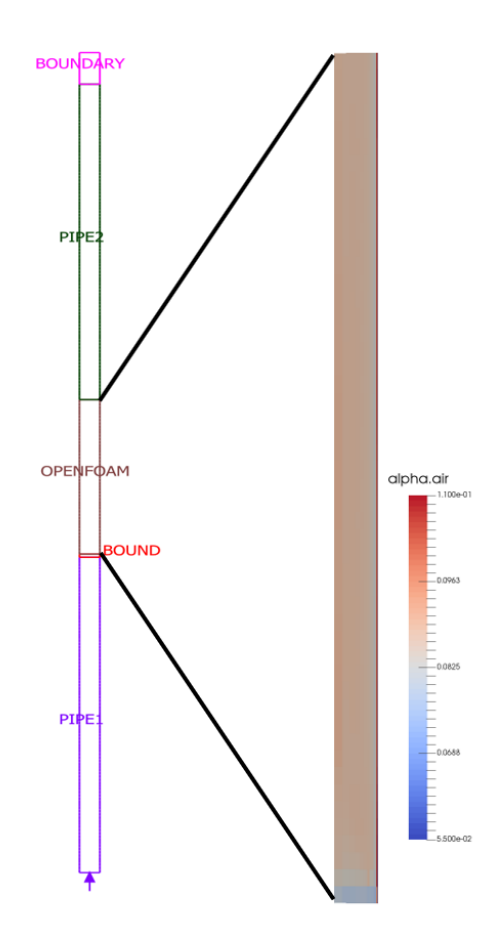

<span id="page-99-0"></span>**Abb. 4.29** Testrechengebiet für die zweiphasige Kopplung

In [Abb.](#page-103-0) 4.35 sind die unterschiedlichen Gasvolumenanteile, die von ATHLET und Open-FOAM bestimmt werden, zu erkennen. Solange die Randbedingung am Einlass für den Massenstrom konstant ist (bis 12 s und nach 16 s), liefert die reine ATHLET-Simulation den gleichen Dampfvolumenanteil (gestrichelte Kurven "PIPE1 - ATHLET" und "PIPE2 – ATHLET"). In der gekoppelten Lösung wird hinter dem von OpenFOAM berechneten Strömungsgebiet (rote Kurve "PIPE2 – ATHLET-OpenFOAM") von ATHLET ein höherer Dampfvolumenanteil bestimmt. Die Werte, die von OpenFOAM am Ein- und Auslass seines Rechengebiets bestimmt werden, liegen dabei nochmals höher als die Werte von ATHLET: Die Kurve "OF inletBottom" liegt über der Kurve "PIPE1 - ATHLET-OpenFOAM" und die Kurve "OF outletTop" liegt über der Kurve "PIPE2 - ATHLET-OpenFOAM".

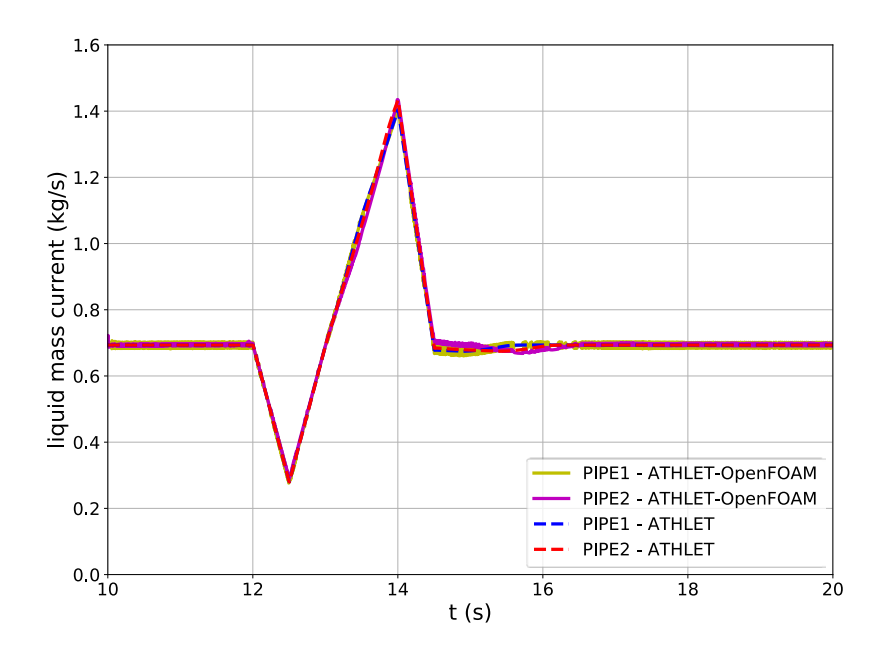

<span id="page-100-0"></span>**Abb. 4.30** Wassermassenstrom vor und hinter der Kopplungsschnittstelle in ATHLET

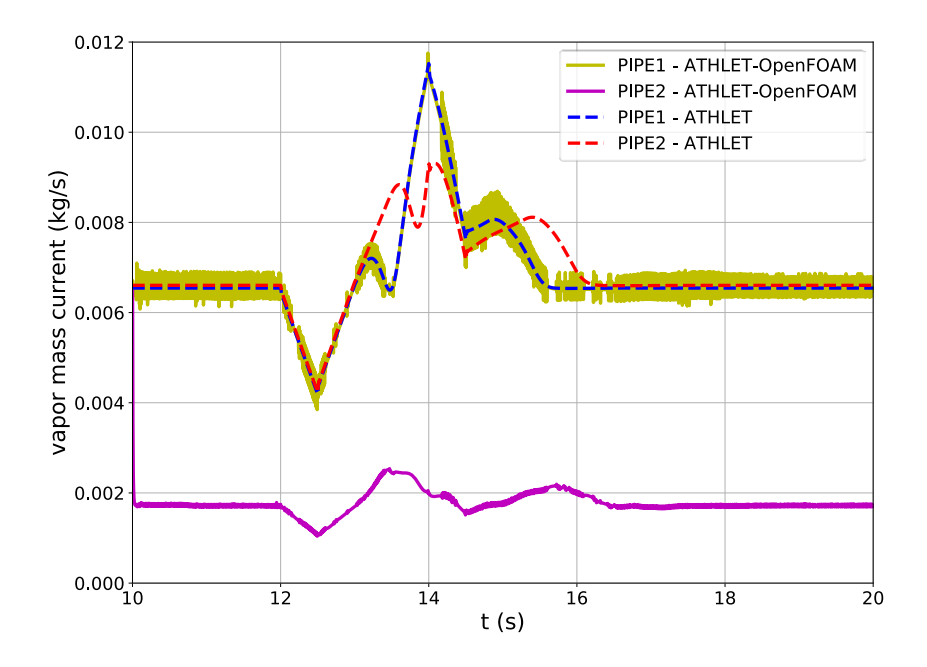

**Abb. 4.31** Dampfmassenstrom vor und hinter der Kopplungsschnittstelle in ATHLET

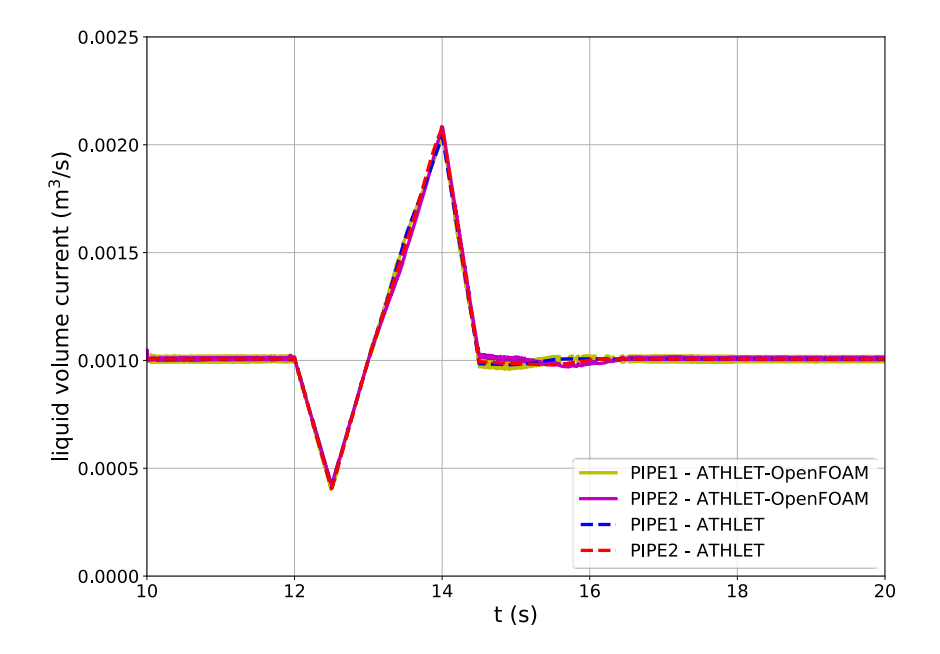

<span id="page-101-0"></span>**Abb. 4.32** Wasser-Volumenmassenstrom vor und hinter der Kopplungsschnittstelle in ATHLET

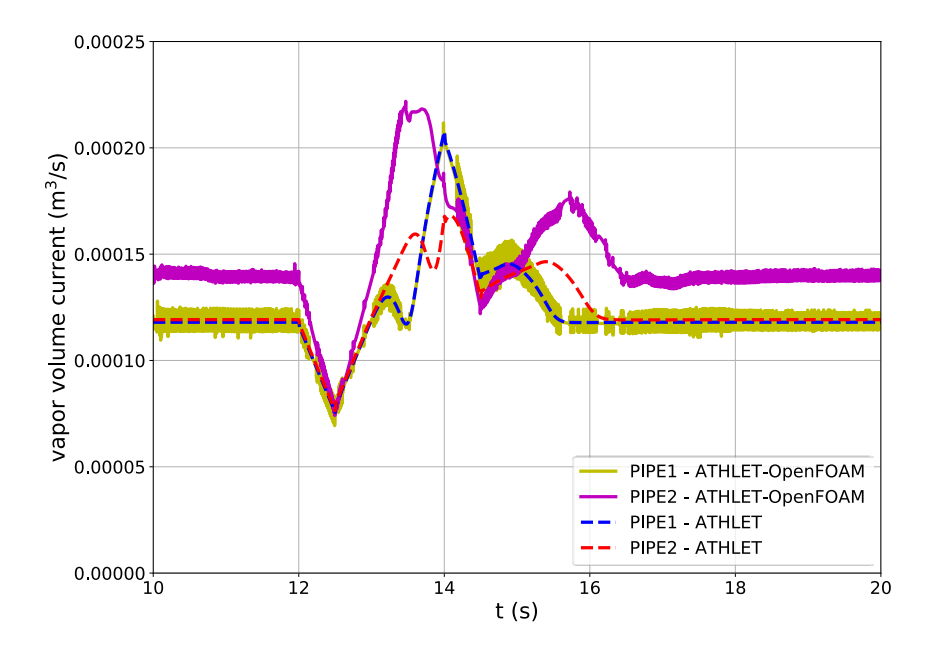

<span id="page-102-0"></span>**Abb. 4.33** Dampf-Volumenmassenstrom vor und hinter der Kopplungsschnittstelle in ATHLET

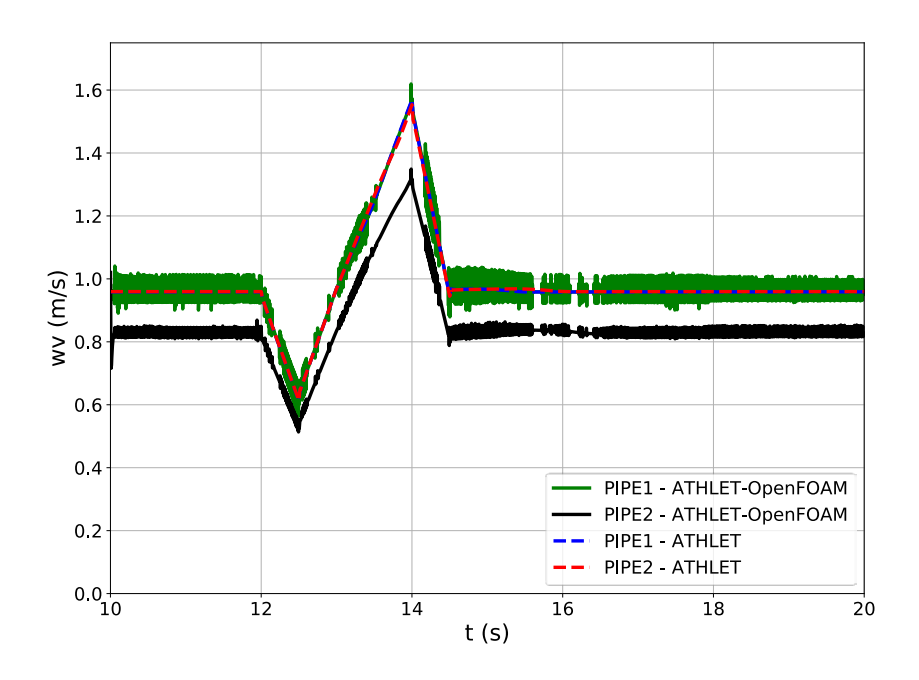

<span id="page-102-1"></span>**Abb. 4.34** Geschwindigkeiten der gasförmigen Phase vor und nach der Kopplungsschnittstelle in ATHLET

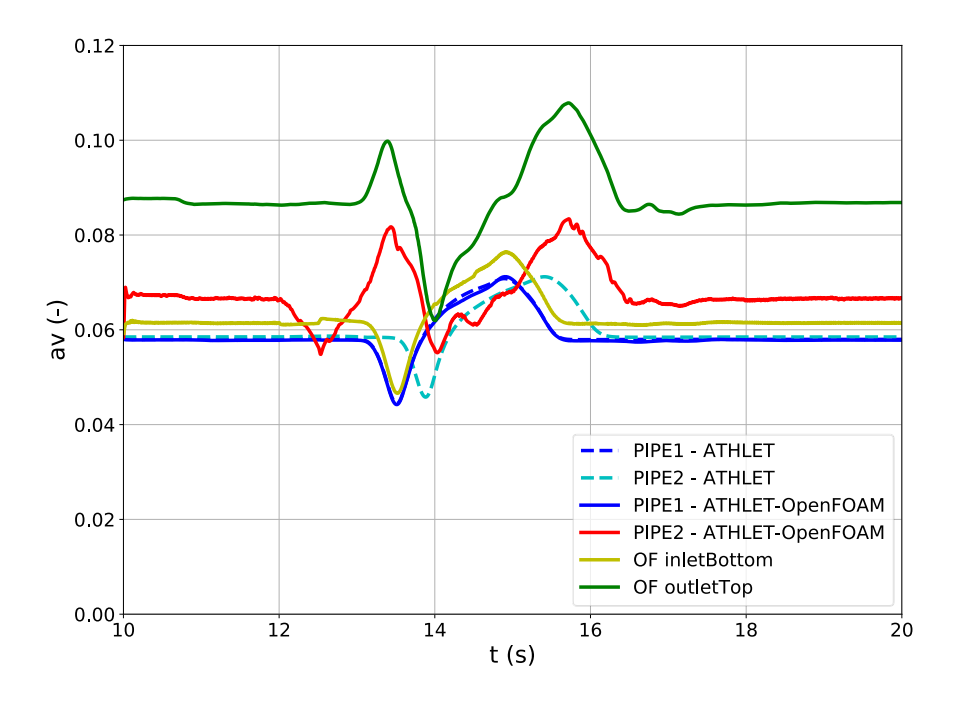

<span id="page-103-0"></span>**Abb. 4.35** Gasvolumenanteil vor und nach der Kopplungsschnittstelle in ATHLET

Um die Kopplungsschnittstelle für kompressible Fluide zu testen, wird ein einphasiger, gasförmiger Testfall berechnet. Dabei wird ein OpenFOAM-Rechengebiet an ein PIPE von ATHLET gekoppelt (siehe Abb. [4.36\)](#page-104-0), an dessen Einlass über ein "Time-Dependent-Volume" ein zeitlich variabler Druck vorgegeben wird (siehe Abb. [4.37\)](#page-105-0). In der gekoppel-ten Rechnung wird dann die obere Zone ("OpenFOAM") in [Abb.](#page-104-0) 4.36 von OpenFOAM berechnet.

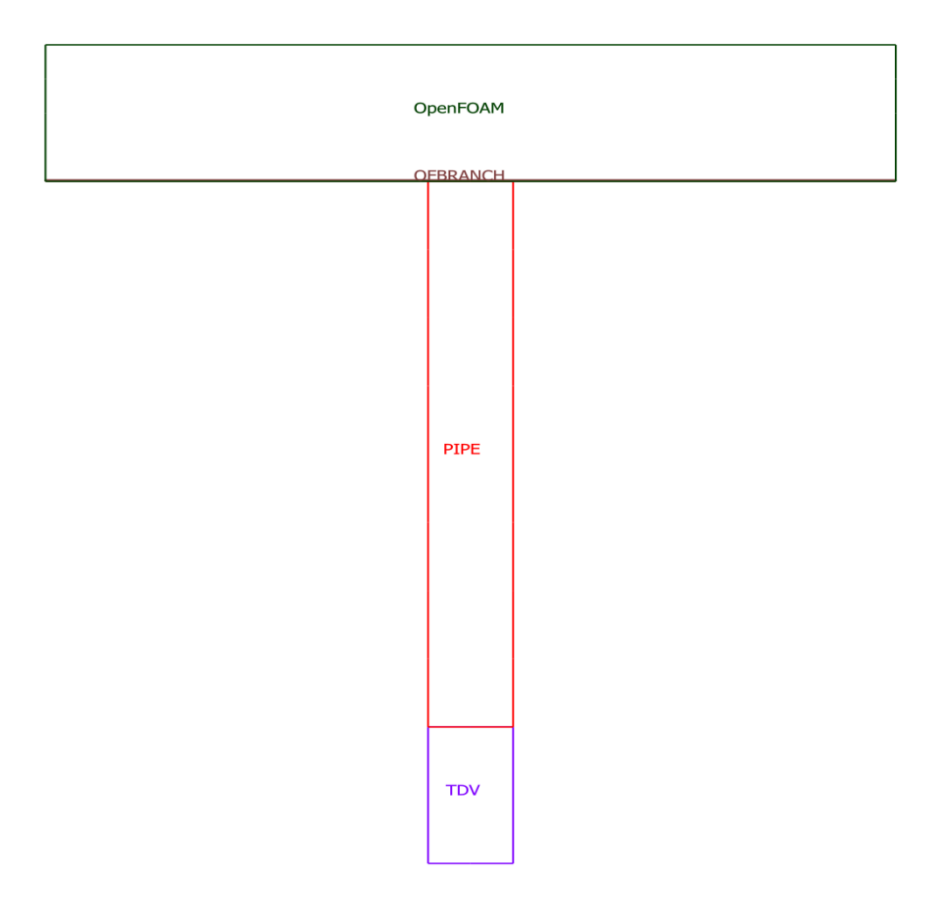

<span id="page-104-0"></span>**Abb. 4.36** Testrechnung für ein kompressibles Fluid

Auf Basis der vorgegebenen Druckrandbedingung wird nun die Kompression bzw. Expansion des Gases im Rechengebiet simuliert. Die sich daraus ergebenden Massenund Energieströme an der Kopplungsschnittstelle sind in [Abb.](#page-105-1) 4.38 und [Abb.](#page-106-0) 4.39 dargestellt. Die Werte der gekoppelten Simulation stimmen dabei sehr gut mit denen der ATHLET-Einzelrechnung überein.

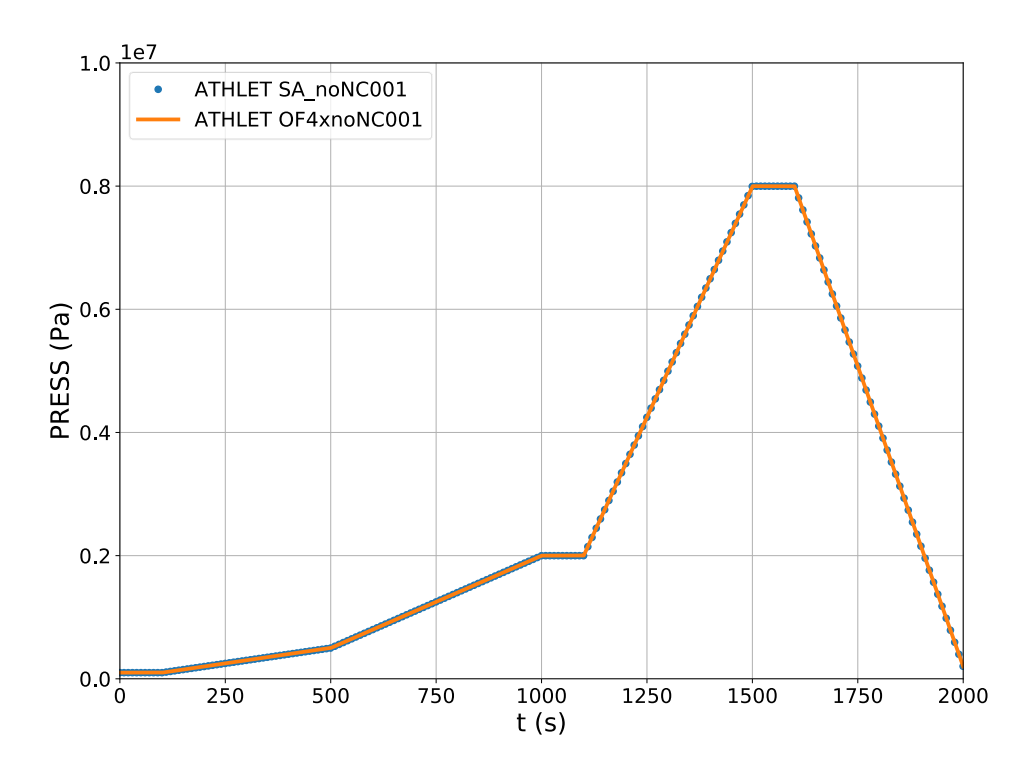

<span id="page-105-0"></span>**Abb. 4.37** Druckrandbedingung für Testrechnung mit kompressiblem Fluid

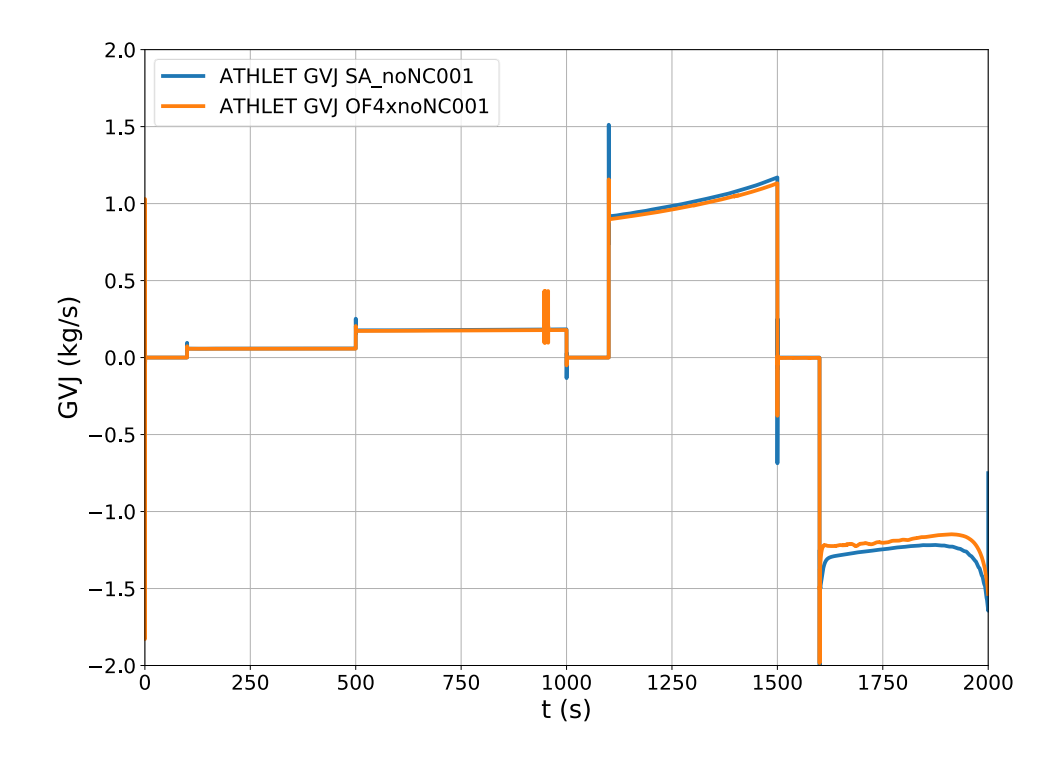

<span id="page-105-1"></span>**Abb. 4.38** Massenstrom an der Kopplungsschnittstelle

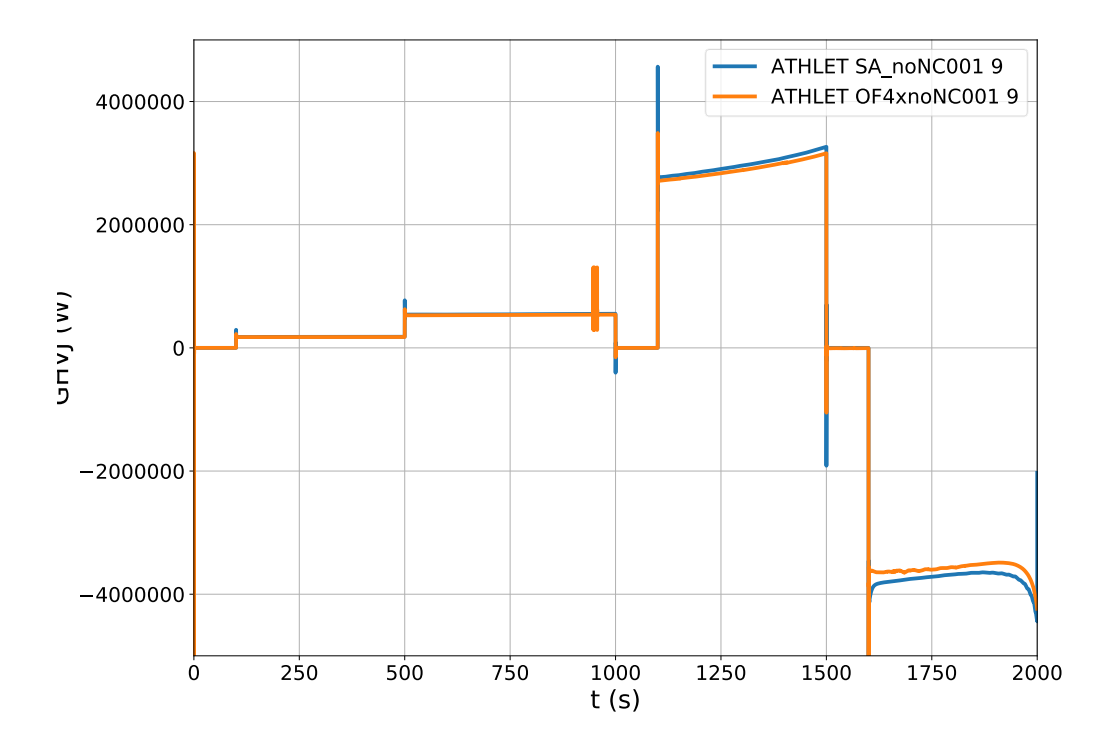

<span id="page-106-0"></span>**Abb. 4.39** Energiestrom an der Kopplungsschnittstelle

## **4.3.3 Nutzung eines fortschrittlichen Kopplungsalgorithmus zwischen OpenFOAM und ATHLET**

Wie zu Beginn des Abschnitts [4.3.1](#page-93-1) beschrieben, basiert die Kopplungsschnittstelle zwischen ATHLET und OpenFOAM (wie auch die zwischen ATHLET und ANSYS CFX) auf einem semi-impliziten Verfahren, bei dem für jeden Zeitschritt beide Programme abwechselnd die Strömung in ihrem Rechengebiet bestimmen und dann die Daten an den Kopplungsschnittstellen ausgetauscht werden. Wie auch beim "PIMPLE" Algorithmus von OpenFOAM selbst kann es zu Instabilitäten in der Simulation bis zum Programmabbruch kommen, falls direkt die neu berechneten Größen an den Kopplungsschnittstellen verwendet werden. Der Grund dafür ist, dass die Werte des einen Programms bei einer nicht konvergierten Lösung nicht zu den Werten des anderen Programms passen. Ist nun z. B. die Zeitschrittweite zu groß gewählt, so können solche Unterschiede dazu führen, dass aufschaukelnde Schwingungen in den Lösungsvariablen auftreten.

Eine Möglichkeit, solche Instabilitäten zu vermeiden, ist eine Unterrelaxation ausgewählter Größen an den Kopplungsschnittstellen. Dabei wird gemäß Gleichung [\(4.3\)](#page-107-0) der Wert, der von OpenFOAM an ATHLET übergeben wird, aus dem aktuellen Simulationsergebnis von OpenFOAM an der Kopplungsschnittstelle und dem Wert der vorherigen Iteration als gewichteter Mittelwert gebildet.

<span id="page-107-0"></span>
$$
{}^{t}ATH\_input^{k} = w * {}^{t}OF_{output}^{k} + (1 - w) * {}^{t}ATH\_input^{k-1}
$$
 (4.3)

Wird der Gewichtungsfaktor w verringert, dann erhöht sich die Stabilität der Lösung üblicherweise. Allerdings sind dann auch mehr Iterationen notwendig, bis beide Programme eine gemeinsame Lösung für das gesamte Rechengebiet liefern.

In [/TOT 17/](#page-200-0) wurde ein Verfahren publiziert, das für die Kopplung des Systemcodes RELAP mit dem CFD-Programm ANSYS FLUENT entwickelt wird. In diesem Verfahren wird die Unterrelaxation durch ein sogenanntes Quasi-Newtonverfahren ersetzt.

Bei diesem Verfahren wird an den Kopplungsschnittstellen eine Jakobimatrix ermittelt. Diese beschreibt die Antwort des einen Programms auf Änderungen an der Kopplungsschnittstelle durch das andere. Dann wird ermittelt, wie stark sich die von einem Programm, hier OpenFOAM, an jeweils einer Kopplungsschnittstelle für ein Feld ermittelten Werte zwischen zwei Iterationen ändert. Aus der Differenz dieser Größen, der Jakobimatrix und dem Wert, der in der letzten Iteration verwendet wurde, wird nach Gleichung [\(4.4\)](#page-107-1) der Wert für die neue Iteration bestimmt.

<span id="page-107-1"></span>
$$
{}^{t}ATH\_input^{k} = {}^{t}ATH\_input^{k-1} -
$$

$$
({}^{t}J^{k})^{-1} * ({}^{t}OF\_output^{k} - {}^{t}ATH\_input^{k-1})
$$
 (4.4)

Unter bestimmten Bedingungen ist es notwendig, die Jakobimatrix  ${}^{t}J^{k}$  neu zu bestimmen. Da dazu zusätzliche Iterationen mit beiden Programmen notwendig sind, sollte diese möglichst selten erfolgen und ist in der Implementierung zu berücksichtigen.

#### **4.3.3.1 Implementierung des Quasi-Newtonverfahrens**

Eine erste Implementierung des Quasi-Newtonverfahrens für die Kopplung von ATHLET mit OpenFOAM wurde im Rahmen einer Masterarbeit implementiert [/IGL 17/,](#page-196-2) [/HER 18/.](#page-196-3) Dazu wurde die Routine im Pythonwrapper von ATHLET (s. [Abb.](#page-94-1) 4.26), die für die Datenübergabe von OpenFOAM an ATHLET zuständig ist, entsprechend angepasst. Zum einen wurde dort ein Algorithmus zur numerischen Abschätzung der Jakobimatrix ergänzt (s. Abb. [4.40\)](#page-108-0). Auf Basis dieser Matrix werden nun die an ATHLET an den Kopplungsschnittstellen übergebenen Feldgrößen ermittelt.
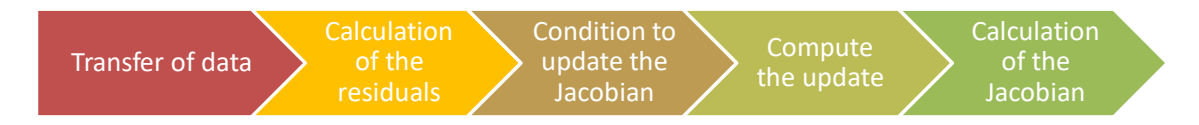

**Abb. 4.40** Schritte des Quasi-Newtonverfahrens im Kopplungsalgorithmus

Die Jakobimatrix wird mit Hilfe der finiten Differenzenmethode ermittelt. Dazu wird für jedes Element der Jakobimatrix in einer zusätzlichen Iteration der beiden Programme die Antwort von ATHLET auf eine Modifikation einer der Feldwerte an einer Kopplungsschnittstelle gemäß Gleichun[g \(4.5\)](#page-108-0) ermittelt.  $f_i$  steht dabei für die Werte, die ATHLET für die verschiedenen, gekoppelten Felder an einer der Kopplungsschnittstellen liefert. Um stabile Lösungen beider Solver zu erhalten, ist je nach Kopplungstyp die Anwendung des Quasi-Newtonverfahrens für die Kopplungsgrößen Druck bzw. Massenstrom notwendig. Für einphasige Strömungen bedeutet dies, dass der Rang der Jakobimatrix gleich der Anzahl der Kopplungsschnittstellen ist.

<span id="page-108-0"></span>
$$
J_{ij} = \frac{f_i(x + \delta e_j) - f_i(x)}{\delta e_j} \tag{4.5}
$$

 $\delta e$  i stellt in Gleichung [\(4.5\)](#page-108-0) die Änderung einer der Übergabegrößen von OpenFOAM an ATHLET dar. Es hat sich empirisch gezeigt, dass die besten Ergebnisse erzielt werden, wenn für Druckänderungen 0,0001 des Ausgangswerts und für Massenstromänderungen 10 % des Ausgangswerts verwendet werden.

Ebenfalls empirisch wird eine Bedingung für die Aktualisierung der Jakobimatrix bestimmt. Es basiert auf dem Vergleich der Residuen an den Kopplungsschnittstellen (siehe Gleichung [\(4.6\)\)](#page-108-1) zwischen der ersten und zweiten Iteration jedes Zeitschritts.

<span id="page-108-1"></span>
$$
{}^{t}R^{k} = \begin{cases} {}^{t}p_{0F\_output}^{k} - {}^{t}p_{AT\_input}^{k-1} \\ {}^{t}gl_{0F\_output}^{k} - {}^{t}gl_{AT\_input}^{k-1} \end{cases}
$$
(4.6)

Ist das Residuum des zweiten Iterationsschritts größer als ein bestimmter Bruchteil des Residuums des ersten Iterationsschritts ( ${}^{t}R^{1}/k < {}^{t}R^{2}$ ), so erfolgt ein Update. Für den Faktor k wird empirisch der Wert 3,5 angenommen, um einerseits stabile Ergebnisse und andererseits möglichst wenige Updates durchführen zu müssen [/IGL 17/.](#page-196-0)

Damit das Quasi-Newtonverfahren stabil arbeitet, erwies es sich als notwendig, dass die gekoppelte Rechnung bereits einen physikalisch sinnvollen Zustand erreicht hat.

Deshalb ist es in den Simulationen der ersten Zeititerationen notwendig, diese mit Hilfe des Unterrelaxationsverfahrens zu berechnen und erst dann auf das Quasi-Newtonverfahren umzuschalten.

Die erste Implementierung des Verfahrens wurde im Rahmen einer Masterarbeit [/IGL](#page-196-0)  [17/](#page-196-0) durchgeführt. Darin war eine bestimmte Anzahl von Kopplungsschnittstellen mit bestimmten Kopplungstypen fest vorgegeben. Anschließend wurde es in eine Pythonklassenbibliothek überführt, mit der jetzt eine beliebige Anzahl an Kopplungsschnittstellen und Verteilung der Kopplungstypen verwendet werden kann.

## **4.3.3.2 Verifizierung der Implementierung des Quasi-Newton Verfahrens**

Das Quasi-Newtonverfahren wurde mit Hilfe von zwei gekoppelten Rechnungen mit einphasigem Fluid verifiziert. Als erstes Modell dient ein geschlossener Kreislauf [\(Abb.](#page-110-0) 4.41), dessen Randbedingungen durch einen konstanten Druck in einem Druckhalter und den zeitlichen Verlauf des Druckgewinns einer Pumpe vorgegeben werden [\(Abb.](#page-110-1) 4.42). Ein Teil des Rechengebiets wird dabei von OpenFOAM, der Rest von ATHLET simuliert.

Im Folgenden werden die Ergebnisse von zwei gekoppelten Simulationen unter Verwendung des Unterrelaxationsverfahrens mit unterschiedlichen Relaxationsfaktoren mit einer gekoppelten Simulation auf Basis des Quasi-Newtonverfahrens verglichen. In [Abb.](#page-111-0) 4.43 sind die Drücke an den beiden Kopplungsschnittstellen und in [Abb.](#page-111-1) 4.44 der Differenzdruck über das OpenFOAM-Simulationsgebiet dargestellt. Es ist deutlich zu erkennen, dass bei den Simulationen mit Unterrelaxationsverfahren Oszillationen in den Druckgrößen an den Kopplungsschnittstellen auftreten. Diese Oszillationen können in abgeschwächter Form auch im Differenzdruck beobachtet werden. Die Druckwerte, die in der Simulation mit Hilfe des Quasi-Newtonverfahrens ermittelt werden, zeigten diese Oszillationen hingegen nicht. In allen Simulationen werden keine Oszillationen in den Massenströmen beobachtet, da sich bei deren Berechnung die Druckoszillationen herausgemittelt haben [\(Abb.](#page-112-0) 4.45).

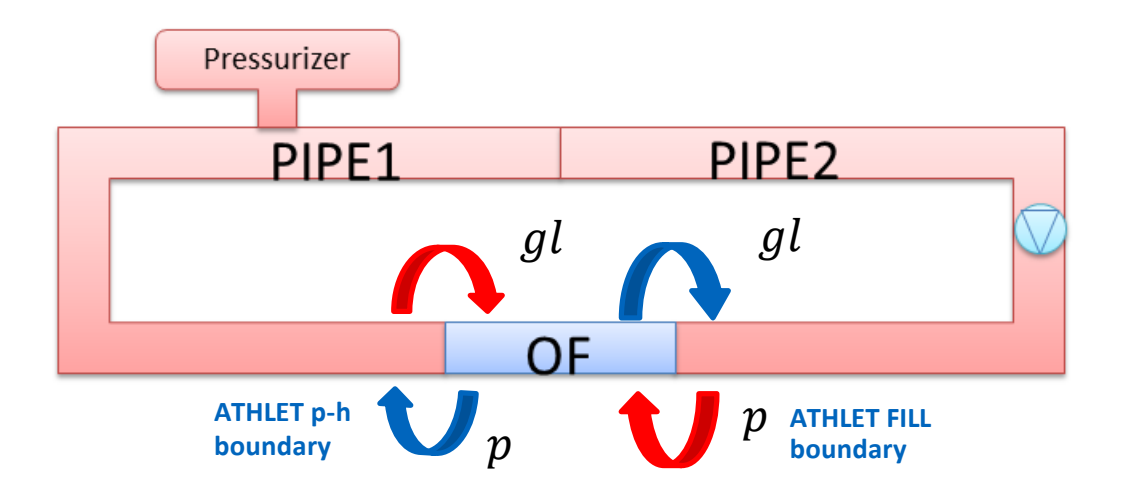

<span id="page-110-0"></span>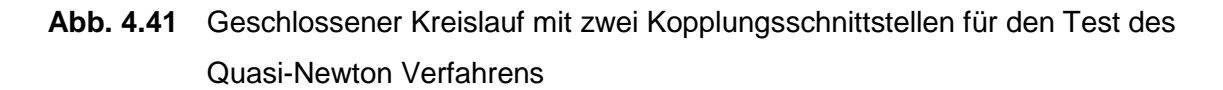

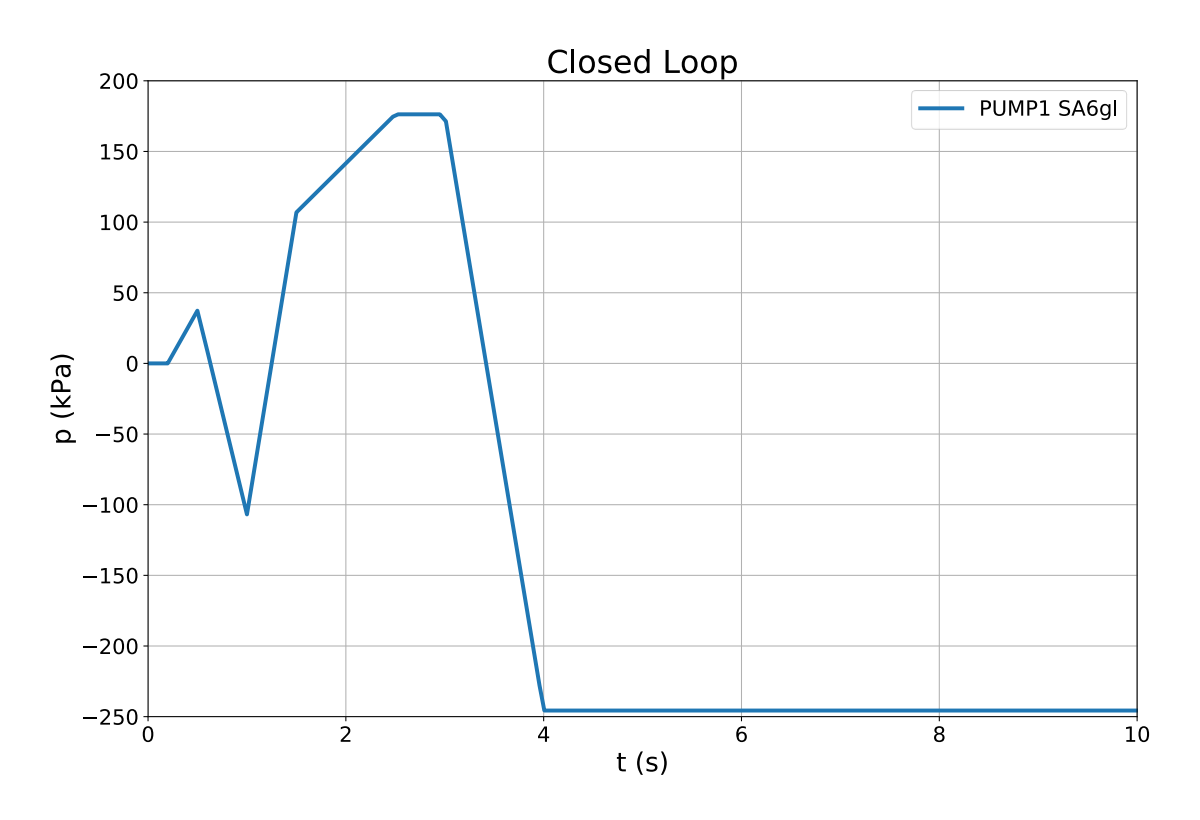

<span id="page-110-1"></span>**Abb. 4.42** Pumpendruck des geschlossenen Kreislaufs

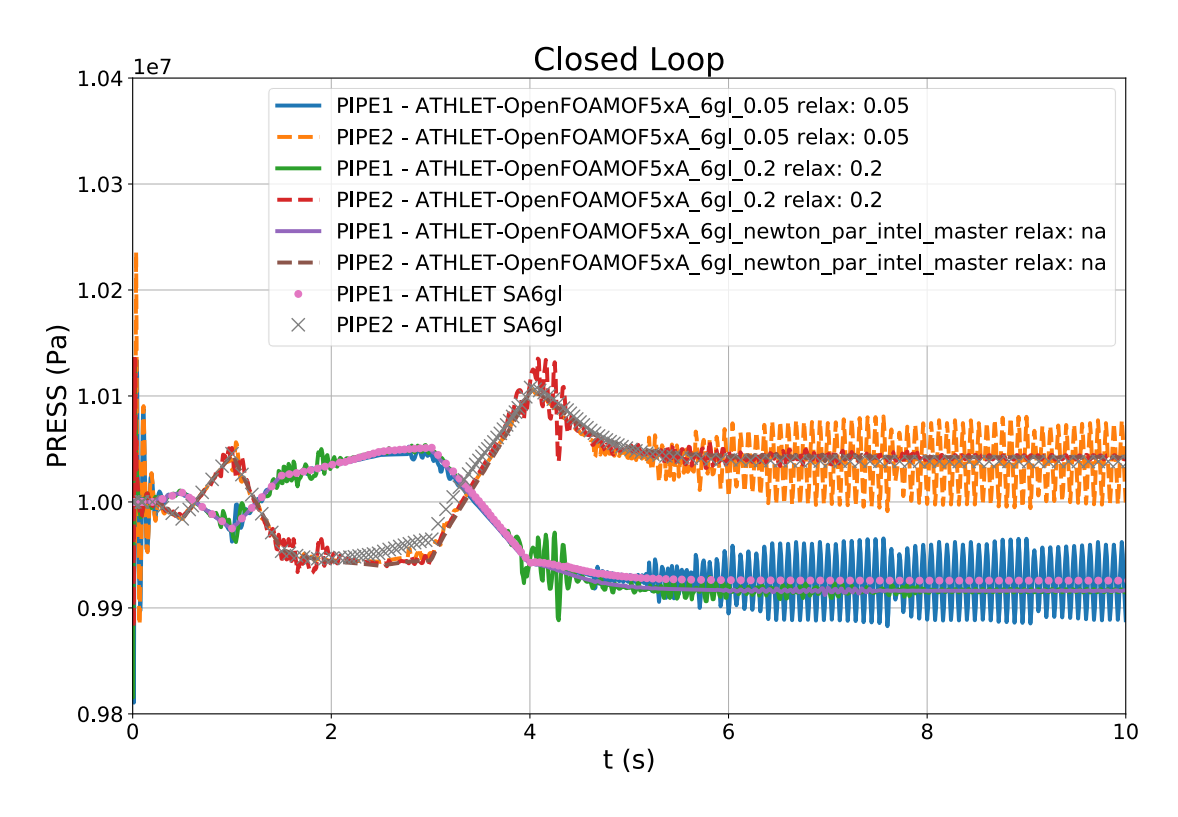

<span id="page-111-0"></span>**Abb. 4.43** Druck an den Kopplungsschnittstellen (geschlossener Kreislauf)

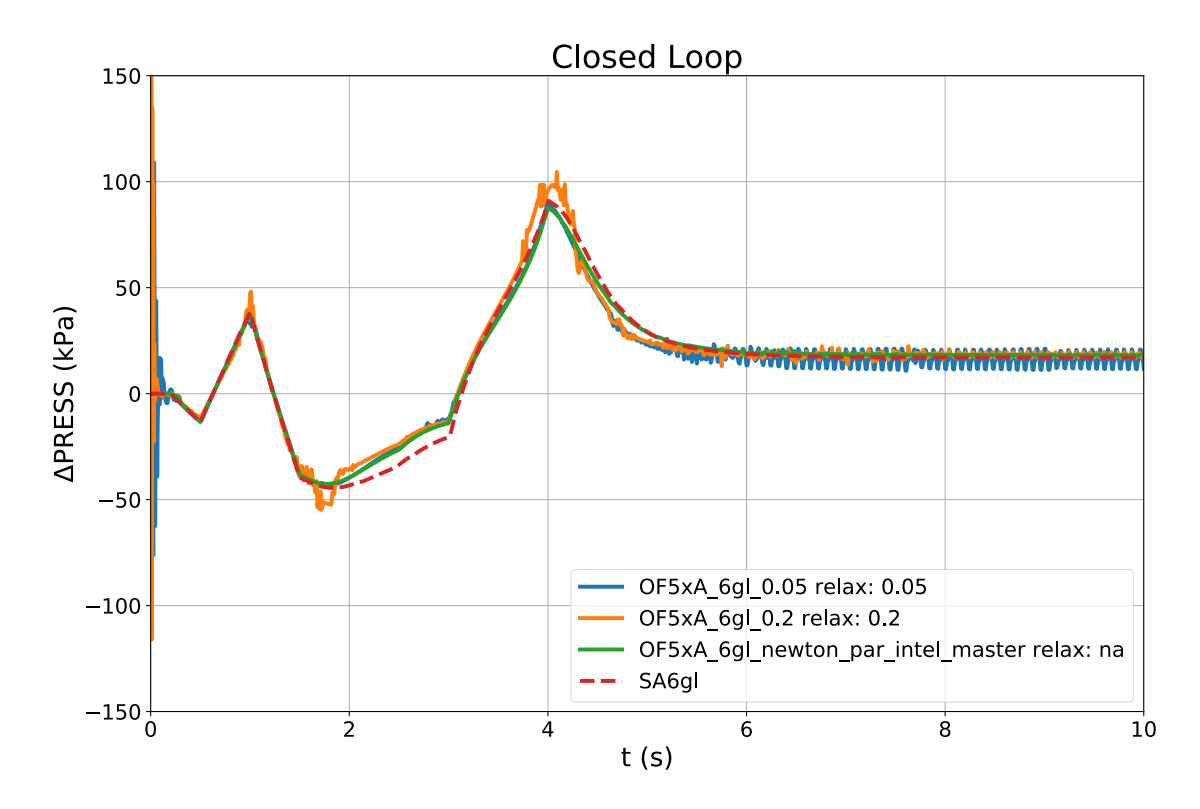

<span id="page-111-1"></span>**Abb. 4.44** Druckdifferenz zwischen Kopplungsschnittstellen (geschlossener Kreislauf)

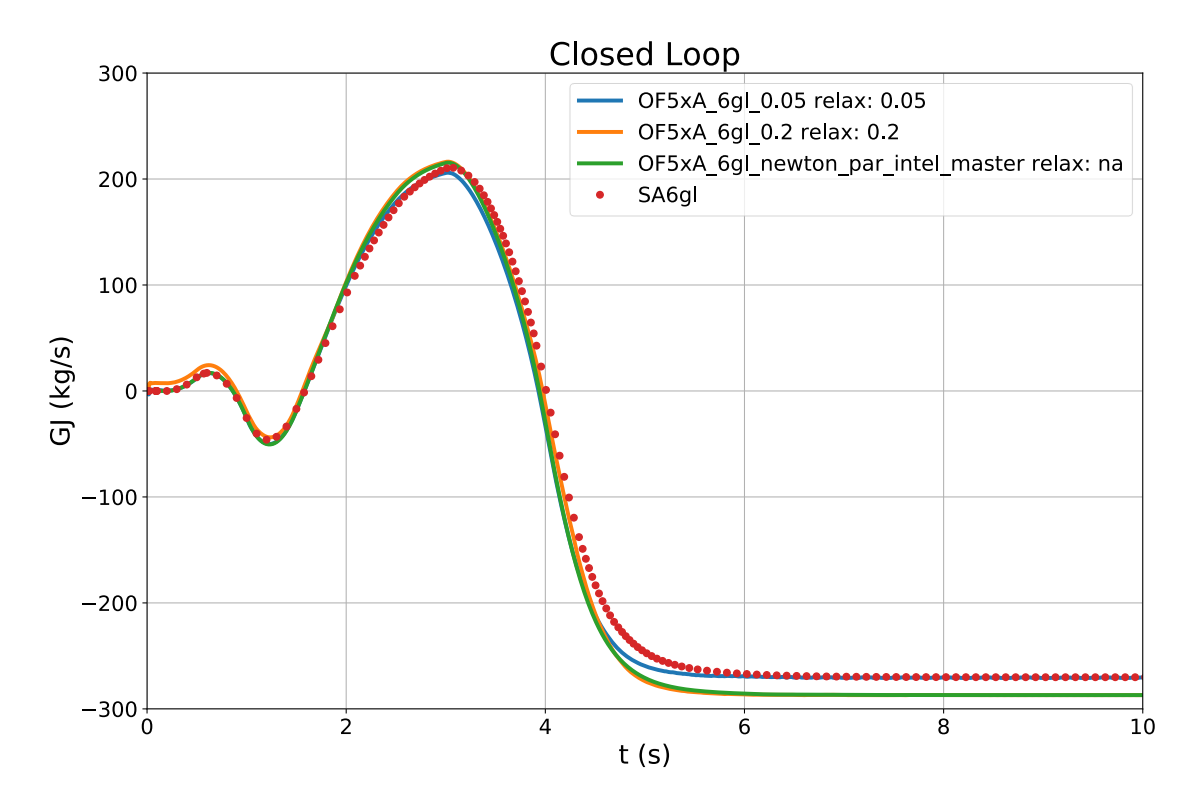

<span id="page-112-0"></span>**Abb. 4.45** Massenstrom im geschlossenen Kreislauf

Vergleicht man die Anzahl der OpenFOAM-internen Oszillationen pro Zeitschritt, die notwendig sind, um Konvergenz zu erhalten, so zeigte sich, dass diese sowohl pro Zeitschritt wie auch über die ganze Simulationszeit integriert für das Quasi-Newtonverfahren deutlich niedriger liegen als für die Simulationen mit Unterrelaxationsverfahren (siehe [Tab. 4.3\)](#page-112-1).

<span id="page-112-1"></span>**Tab. 4.3** Gesamtanzahl der OpenFOAM-Iterationen für 10 s Simulationszeit (geschlossener Kreislauf, OpenFOAM-Solver buoyantPimpleFoamCoupled,  $dt = 0.01 s$ 

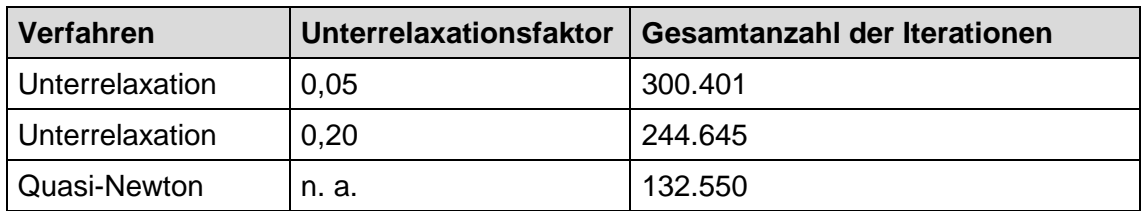

In [Abb.](#page-113-0) 4.46 sind zusätzlich die Zeitschritte definiert, für die ein Update der Jakobimatrix durchgeführt wird. Es ist zu erkennen, dass dies nur zu wenigen Zeitpunkten notwendig ist. Warum dies mehrfach ab dem Zeitpunkt notwendig ist, ab dem sich die Randbedingungen der Simulation nicht mehr ändern, konnte nicht abschließend geklärt werden.

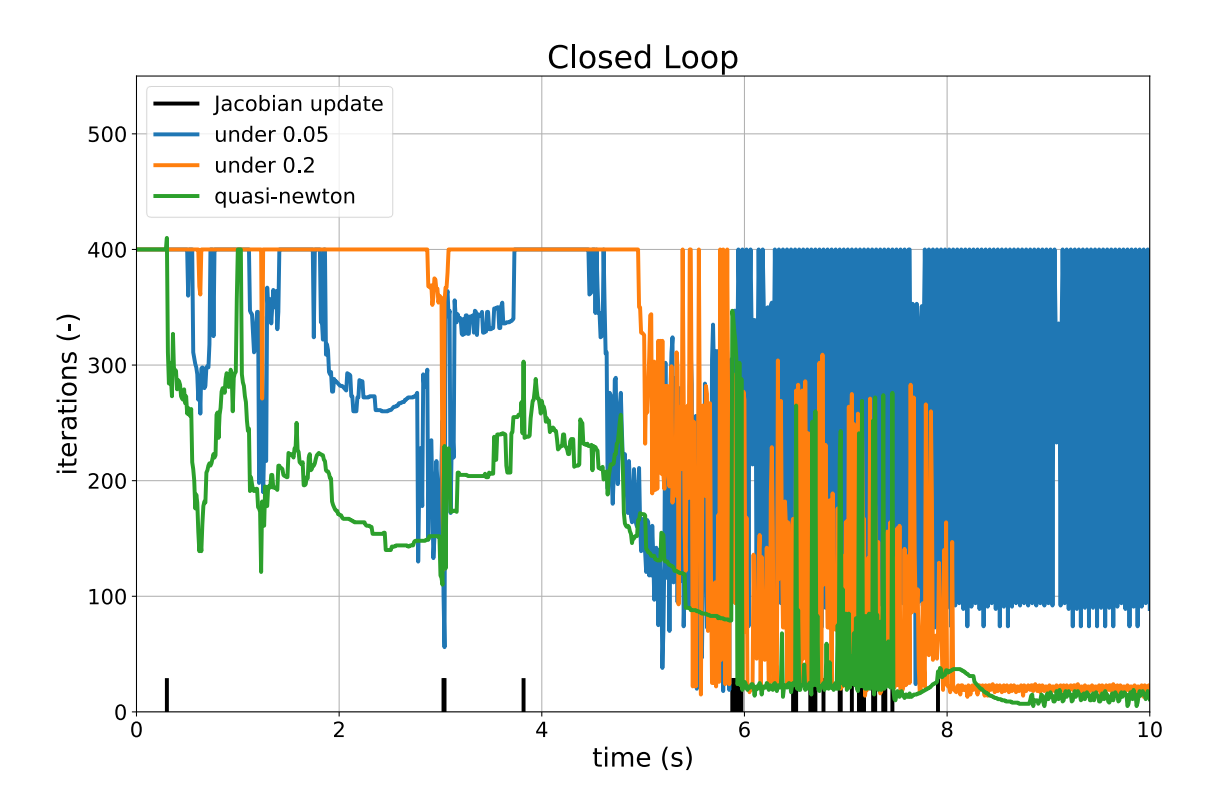

<span id="page-113-0"></span>**Abb. 4.46** Anzahl der OpenFOAM-Iterationen pro Zeitschritt (geschlossener Kreislauf)

Den Grund für die deutliche Reduzierung der Anzahl der OpenFOAM-Iterationen pro Zeitschritt kann man auch in [Abb.](#page-114-0) 4.47 erkennen. Dort sind die Residuen der Druckgleichung, die im OpenFOAM-Solver für den Zeitschritt t = 3 s dargestellt. Während bei Verwendung des Unterrelaxationsverfahrens mit einem Relaxationsfaktor von 0,2 ca. 350 Iterationen bis zum Erreichen des Konvergenzkriteriums von 1E-4 notwendig sind, reichten beim Quasi-Newtonverfahren ca. 120 Iterationen. Beim Unterrelaxationsverfahren wird ATHLET für diesen Zeitschritt 20 Mal aufgerufen und nach jedem Aufruf kommt es zu einem deutlichen Anstieg der Residuen in OpenFOAM. Bei Verwendung des Quasi-Newtonverfahrens reichen hingegen 6 Aufrufe von ATHLET. Nach den Aufrufen von ATHLET und damit neuen Randbedingungen an den Kopplungsschnittstellen kommt es nicht zu einem so starken Anstieg in den Residuen wie im Unterrelaxationsverfahren. Entsprechend schneller wird das Konvergenzkriterium erreicht.

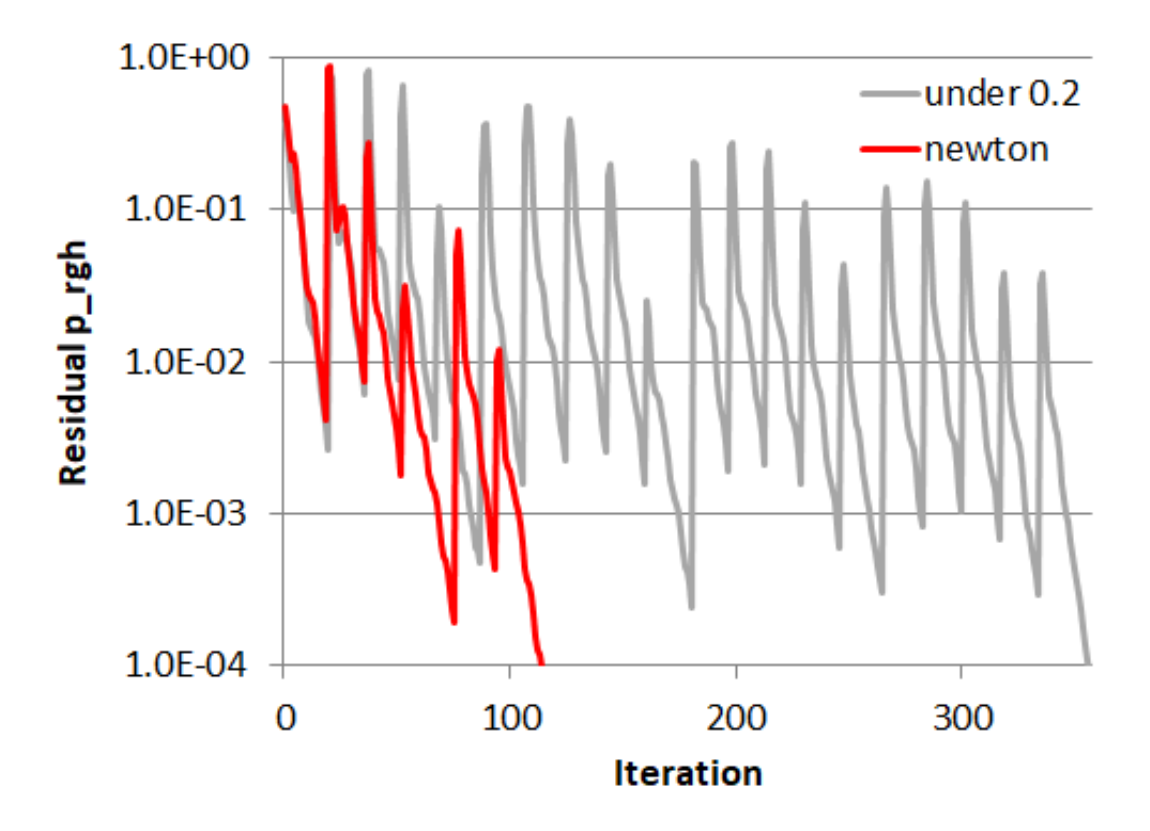

<span id="page-114-0"></span>**Abb. 4.47** Vergleich der Residuen der Druckgleich bis zur Konvergenz (geschlossener Kreislauf,  $t = 3$  s)

Die zweite Verifizierungsrechnung wird für einen Kreislauf durchgeführt, dessen Strömung zum einen durch eine Pumpe angetrieben wird und in dem zum anderen eine zusätzliche Einspeisung vorgegeben ist. Der Bereich, in dem sich die Kreisströmung mit der aus der Einspeisung mischt, wird mit Hilfe von OpenFOAM simuliert, der Rest mit Hilfe von ATHLET (siehe Abb. [4.48\)](#page-115-0). Entsprechend gibt es drei Kopplungsschnittstellen.

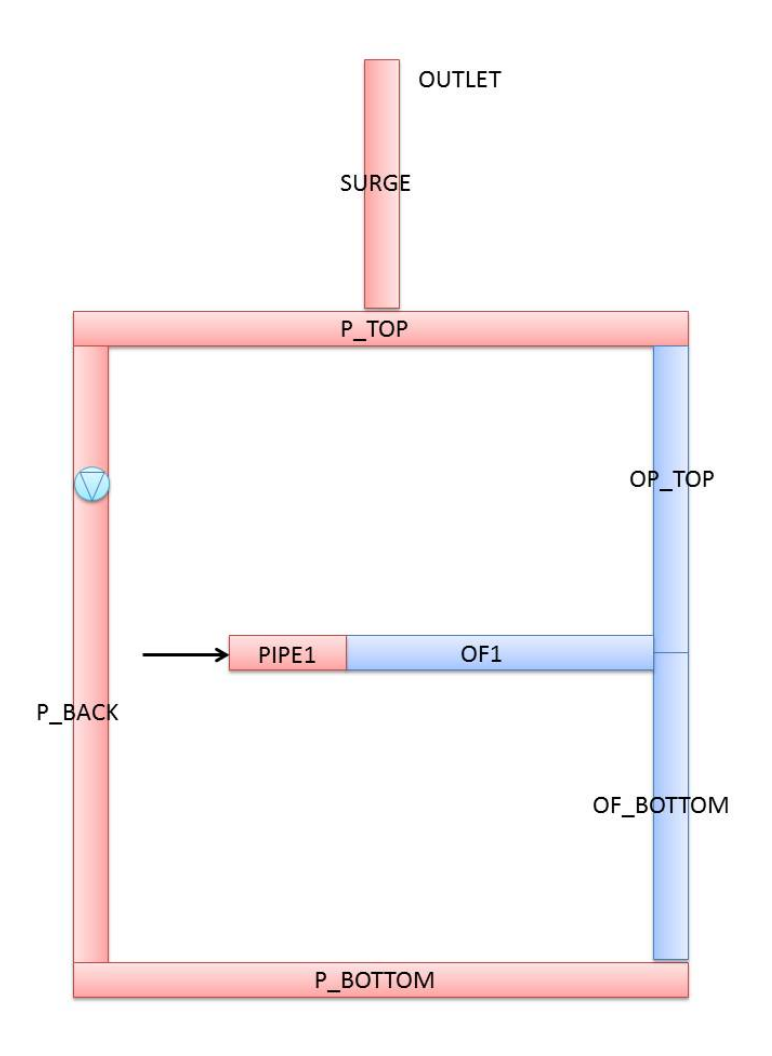

<span id="page-115-0"></span>**Abb. 4.48** Beispiel für drei Kopplungsschnittstellen in einem geschlossenen Kreislauf mit zusätzlicher Ein- und Ausspeisung

Wie in [Abb.](#page-116-0) 4.49 zu erkennen, liefern für diese Konfiguration sowohl eine gekoppelte Rechnung ohne Unterrelaxation, eine mit einem Relaxationsfaktor von 0,5 und eine mit dem Quasi-Newtonverfahren sehr ähnliche Ergebnisse. Selbst ohne Unterrelaxation sind nur sehr kleine Oszillationen zu erkennen (zwischen 2 s und 2,5 s und bei ca. 4,6 s). Vergleicht man allerdings die Anzahl der Iterationen, die OpenFOAM bis zur Konvergenz pro Zeitschritt benötigt (siehe Abb. [4.50\)](#page-116-1) bzw. für die Gesamtanzahl der Simulation (siehe [Tab. 4.4\)](#page-116-2), so sind diese auch für diese Simulationen für das Quasi-Newtonverfahren am niedrigsten.

<span id="page-116-2"></span>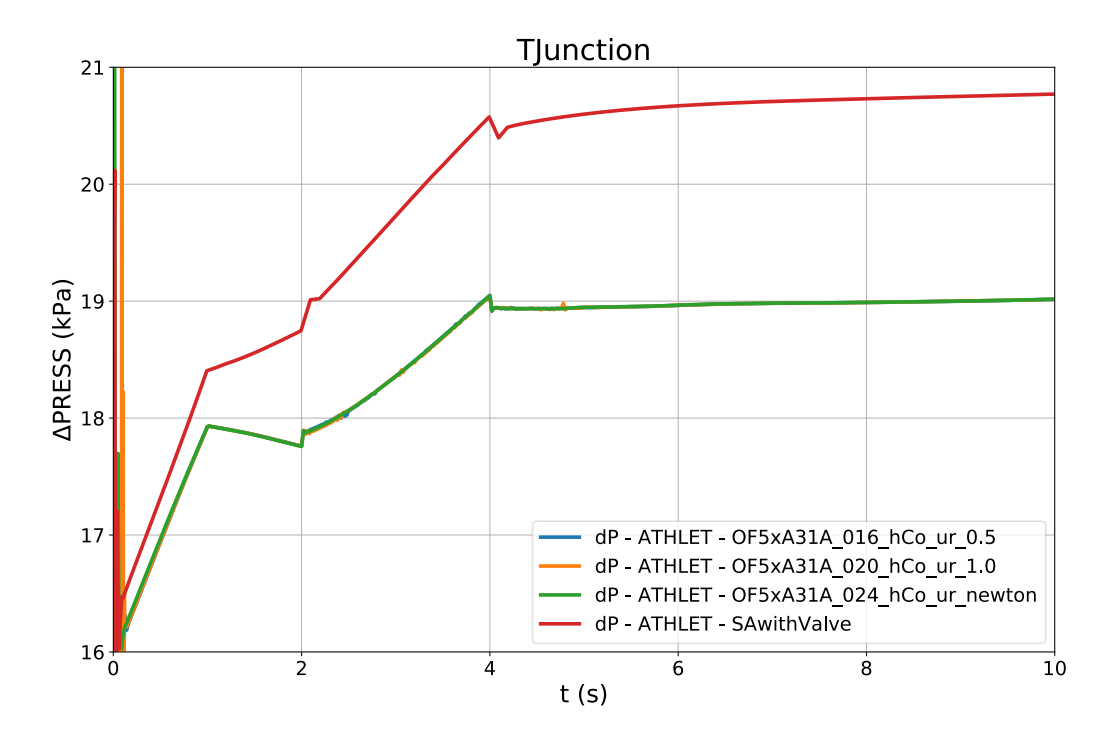

<span id="page-116-0"></span>**Abb. 4.49** Druckdifferenz zwischen zwei Kopplungsschnittstellen (OF\_BOTTOM, OF\_TOP)

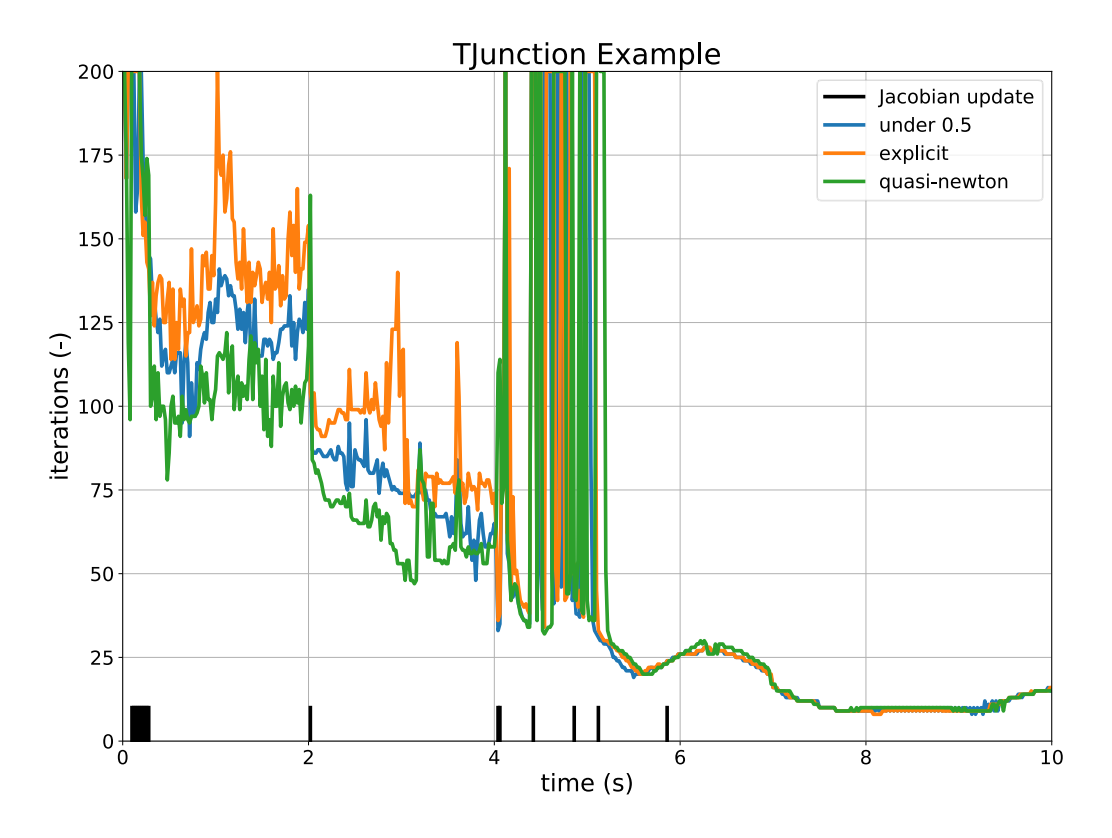

<span id="page-116-1"></span>**Abb. 4.50** Anzahl der OpenFOAM-Iterationen pro Zeitschritt (drei Kopplungsstellen)

**Tab. 4.4** Gesamtanzahl der OpenFOAM-Iterationen für 20 s Simulationszeit (geschlossener Kreislauf, OpenFOAM-Solver buoyantBoussinesqPimpleFoamCoupled,  $dt = 0.02$  s)

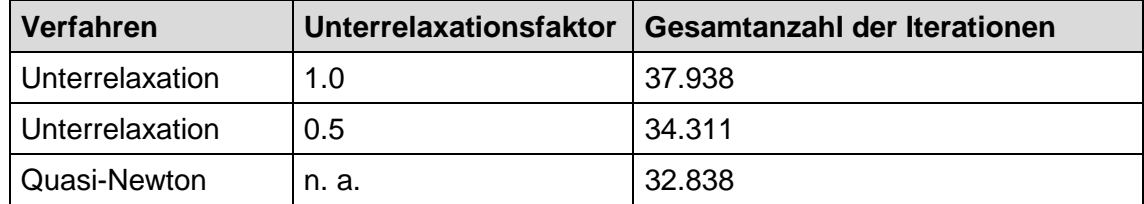

## **4.4 Zusammenfassung**

Im Rahmen dieses Arbeitspunktes wurden zweiphasige ATHLET-CFD-Simulationen durchgeführt. Zunächst wurde das existierende semi-implizite Kopplungsschema mit Hilfe von Unterrelaxationsfaktoren sowohl für die ATHLET- als auch für die ANSYS CFX-Ergebnisse erweitert. Danach wurden Zweiphasenströmungen in einer komplexeren Geometrie mit ATHLET-ANSYS CFX simuliert: Das Auffüllen eines 3D-Mischers wurde mit Hilfe des mehrskaligen Programms berechnet. Dabei wurde der am Anfang mit Dampf gefüllte CFD-Mischer mit Wasser bespeist und innerhalb von 20 s aufgefüllt. In den Analysen wurde kein Massen- und Energieaustausch zwischen den beiden Phasen berücksichtigt. Während des Auffüllvorgangs konnte ein stabiles numerisches Verhalten festgestellt werden. Die Ergebnisse zeigten auch eine korrekte Übergabe des sinkenden Dampfgehaltes an den Kopplungsstellen.

Die Kopplung zwischen ATHLET und OpenFOAM konnte auf zweiphasige Strömungen erweitert werden, so dass gekoppelte Simulationen numerisch stabil möglich sind. Allerdings zeigen sich Probleme in der physikalischen Modellierung, deren Ursache nicht abschließend geklärt werden konnten.

Für einphasige Strömungen wurde die Kopplungsmethode zwischen ATHLET und OpenFOAM um die Implementierung des Quasi-Newtonverfahrens erweitert. Dieses konnte erfolgreich mit Hilfe von mehreren Simulationen verifiziert werden, wobei sowohl unterschiedliche OpenFOAM-Solver als auch eine unterschiedliche Anzahl von Kopplungsschnittstellen verwendet wurden. Die Methode führt gleichzeitig zu einer deutlichen Erhöhung der numerischen Stabilität der Lösungen und zu einer Reduktion des Rechenaufwands.

# <span id="page-118-1"></span>**5 Validierung der Kopplung ATHLET-ANSYS CFX**

#### <span id="page-118-0"></span>**5.1 Eigenständige ROCOM Simulationen mit ANSYS CFX**

#### **5.1.1 ROCOM-Versuchsanlage**

In der ROCOM-Versuchsanlage des Helmholtz-Zentrums Dresden-Rossendorf wird der Primärkreis eines 1300 MW KONVOI Druckwasser-Reaktors nachgebildet. Die Anlage hat vier Kühlmittelkreisläufe, einen Ringraum, ein unteres Plenum mit einer Siebtonne und einen Kernsimulator mit Kernmantel und Kernplatte [/KLI](#page-197-0) 14/. Die Brennelemente sind durch Rohre ersetzt, die eine Verbindung zwischen dem Kernein- und Kernaustritt herstellen, aber keine Quervermischung zwischen den Brennelementen ermöglichen. Die Versuchsanlage ist gegenüber dem Originalreaktor im linearen Maßstab 1:5 verkleinert. Der Volumenmaßstab beträgt 1:125 (s. [Abb.](#page-119-0) 5.1).

Da die Anlage großenteils aus Plexiglas hergestellt ist, kann sie nur bei Umgebungsdruck und Raumtemperatur betrieben werden. Um die Mischung von Wasser mit unterschiedlicher Dichte zu untersuchen, wird die Dichte von Wasser durch die Zugabe von Ethanol oder Zucker (Tracer) verändert. Gleichzeitig wird durch den Zusatz von Salz die Leitfähigkeit des Wassers kontrolliert. Aus den gemessenen Leitfähigkeiten wird die Durchmischung der unterschiedlich dichten Medien bestimmen. Die Versuchsanlage ist mit einer Messtechnik [\(Abb.](#page-120-0) 5.2) ausgestattet, die eine räumlich und zeitlich hochauflösende Messung der transienten Verteilungen des Tracers ermöglicht. Hierfür wurden spezielle neuartige Gittersensoren entwickelt, die auf der Messung der elektrischen Leitfähigkeit beruhen, siehe /PRA 03/.

In der Versuchsanlage befinden sich Messsensoren an den Eintrittsstutzen in den Reaktordruckbehälter, auf zwei Ebenen im Ringraum und am Kerneintritt an den Öffnungen der Brennelemente [\(Abb.](#page-120-0) 5.2). Dort wird die Leitfähigkeit der Wasserlösung bestimmt. Aus den Verhältnissen der Leitfähigkeitsdifferenz wird der so genannte Vermischungsskalar in der folgenden Gleichung bestimmt:

$$
\Theta_{x,y,z}(t) = \frac{\sigma_{x,y,z}(t) - \sigma_0}{\sigma_1 - \sigma_0} \tag{5.1}
$$

Dabei ist  $\sigma_1$  die Leitfähigkeit des Wassers mit der variierten Dichte an einem Einlass und  $\sigma_0$  die Leitfähigkeit des Wassers mit "Standarddichte" (ohne Ethanol oder Zuckerlösung). Aus dem Vermischungsskalar wird das lokale Mischungsverhältnis berechnet. Je nach Versuch kann daraus die lokale Temperatur oder Borsäurekonzentration bestimmt. Wird zwischen den Größen σ, ρ, *T* jeweils ein linearer Zusammenhang angenommen, so können diese gemäß folgender Gleichung ineinander umgerechnet werden:

$$
\Theta_{x,y,z}(t) = \frac{\sigma_{x,y,z}(t) - \sigma_0}{\sigma_1 - \sigma_0} \approx \frac{\rho_{x,y,z}(t) - \rho_0}{\rho_1 - \rho_0} \approx \frac{T_{x,y,z}(t) - T_0}{T_1 - T_0}
$$
\n(5.2)

Ein Vermischungsskalar von 0 entspricht einem vollständig "ungestörten" Medium, d. h. die lokale Temperatur beträgt *T0* und die lokale Dichte ρ*0*. Ist der Vermischungsskalar 1, so beträgt die lokale Temperatur *T1* und die lokale Dichte ρ*1.* In der Literatur zum ROCOM-Versuchsstand werden keine Aussagen zur Genauigkeit der Einstellung der Dichtedifferenzen gemacht. Zur Bestimmung der Vermischungsskalare wird ein Fehlerbereich kleiner als ±3,5 % angegeben /KLI 14/.

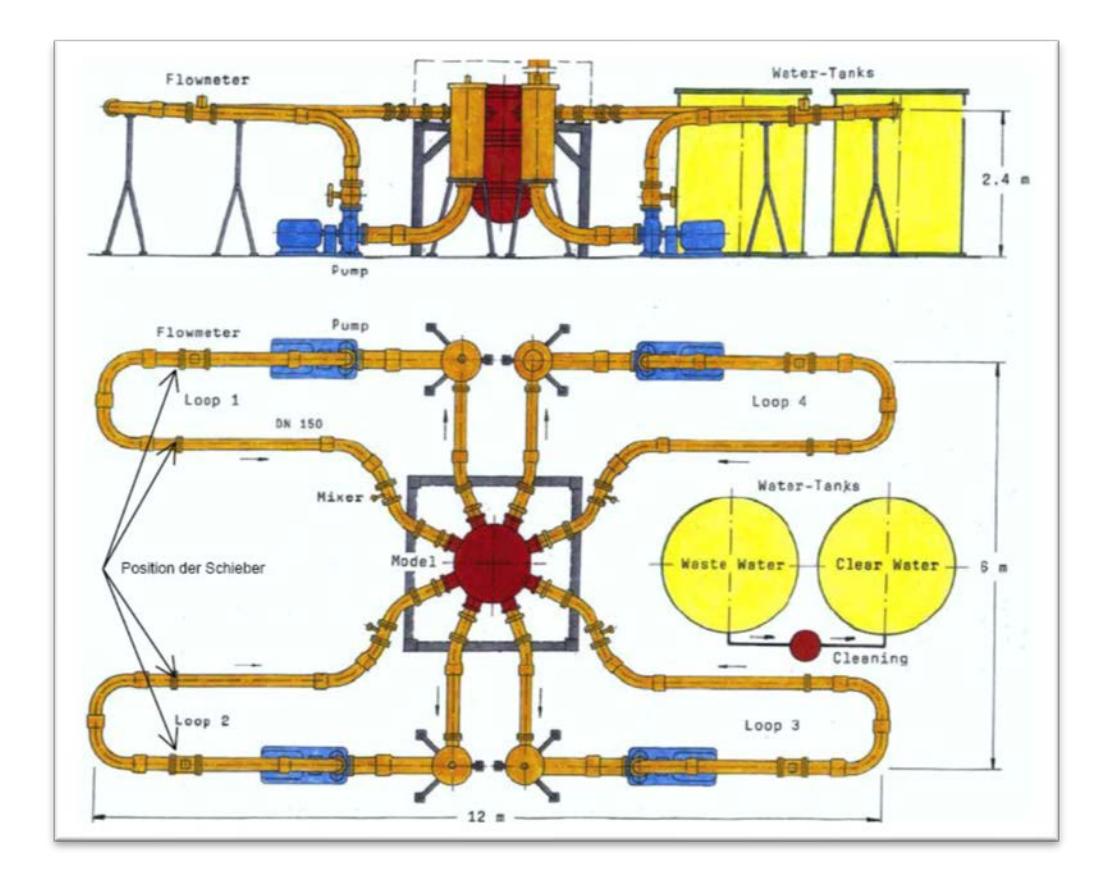

<span id="page-119-0"></span>**Abb. 5.1** Schemazeichnung der ROCOM-Versuchsanlage

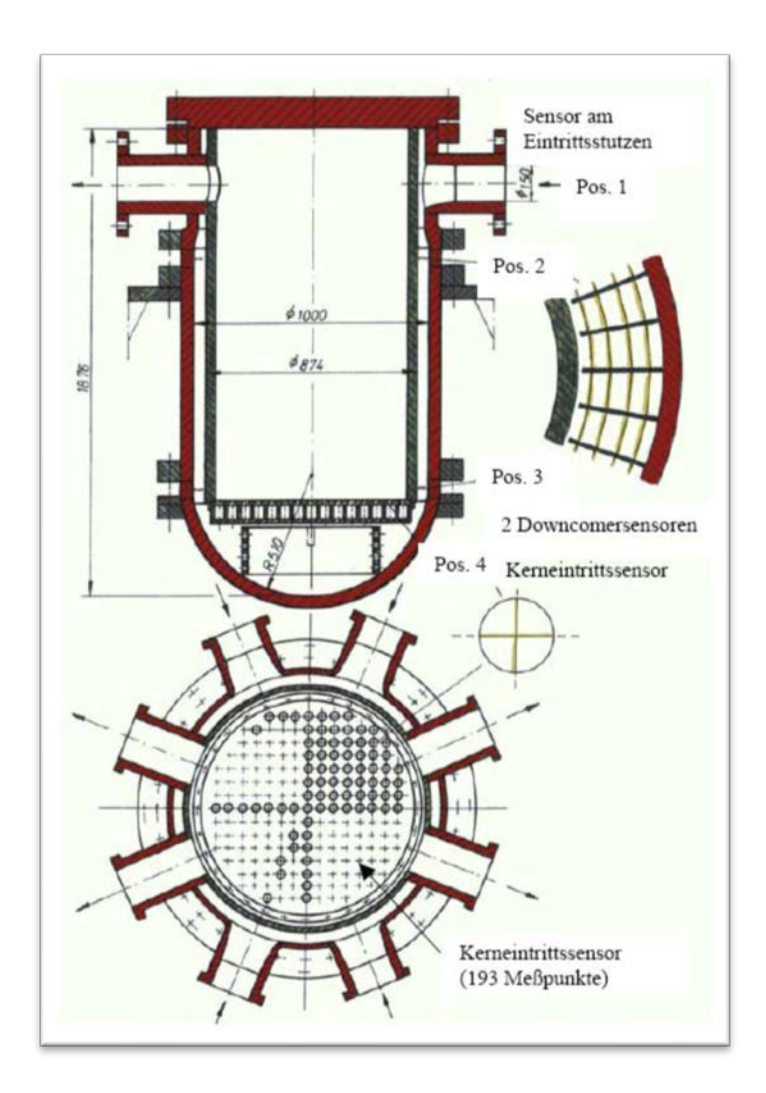

<span id="page-120-0"></span>**Abb. 5.2** Schnittbild des Plexiglasmodells und Positionen der Gittersensoren

#### **5.1.2 ROCOM-Versuche**

Im Rahmen des OECD PKL3 Projekts wurden insgesamt sechs ROCOM Versuche durchgeführt. Im vorliegenden Bericht wird ein quasi-stationäres Experiment untersucht, dessen Randbedingungen aus den PKL III Test H4.1 [/SCH 14/](#page-200-0) abgeleitet wurden. Im ROCOM Test PKL3T1.1 wird die Vermischung von heißem und kaltem Wasser im Ringraum und im unteren Plenum eines Druckwasserreaktors (DWR) analysiert, wie sie nach Unterbrechung der Naturkonvektion (Natural Circulation Interruption, NCI) bei isoliertem, sekundärseitigem Dampferzeuger auftreten kann. Der Abbruch der Naturkonvektion ist eine Folge der Balance zwischen den Auftriebskräften im Primärkreis, d. h. im Ringraum, dem Kern, den Dampferzeuger-U-Rohren und dem Pumpenbogen [/KLI 16/.](#page-197-1) Im ROCOM Versuchen T1.1 wird die Kühlmittelvermischung im Reaktordruckbehälter unter quasistationären Strömungsbedingungen untersucht. Dabei wird Wasser mit niedriger Dichte in den ECC-Stutzen im Loop 3 eingespeist, während in den drei anderen Loops der Kühlmittelumlauf konstant bleibt. Auf diesem Weg wird Naturkonvektion im ROCOM Reaktor simuliert, so wie sie in der PKL-Anlage untersucht wurde.

Die Position der Messsensoren in den kalten Strängen CL1, CL3 und die Absperrungen im Loop 3, sowie der Einspeisestutzen ECC 3 sind in [Abb.](#page-121-0) 5.3 dargestellt, die dem Quick-look Bericht von [/KLI](#page-197-0) 14/ entnommen ist. Diese Abbildung zeigt auch einen "Overflow"-Austritt in einem heißen Strang HL 1, der besonders wichtig für die korrekte Wiedergabe des Experiments in der gekoppelten Simulation ist. Diese Darstellung fehlt im Abschlussbericht [/KLI 16/,](#page-197-1) obwohl sie entscheidend für die Bestimmung der Anfangs- und Randbedingungen in der CFD-Rechnung ist.

Im Abschlussbericht [/KLI 16/](#page-197-1) wird darauf hingewiesen, dass sich das zeitliche Verhalten des eingespeisten Kühlmittels an identischen Positionen im Druckbehälter in jedem Versuch ändert, obwohl identische Randbedingungen vorgegeben sind. Ursache für die Abweichungen zwischen einzelnen Realisierungen eines Experiments sind die Fluktuationen der Strömung, verursacht durch Turbulenzen. Aus diesem Grund wird jedes Experiment mindestens fünf Mal wiederholt. Die Ergebnisse dieser Einzelrealisationen werden dann gemittelt. Diese gemittelten Daten sind dokumentiert und für weitere Analysen bereitgestellt. Die Ergebnisse der Einzelexperimente sind zusätzlich dokumentiert [/KLI 16/.](#page-197-1)

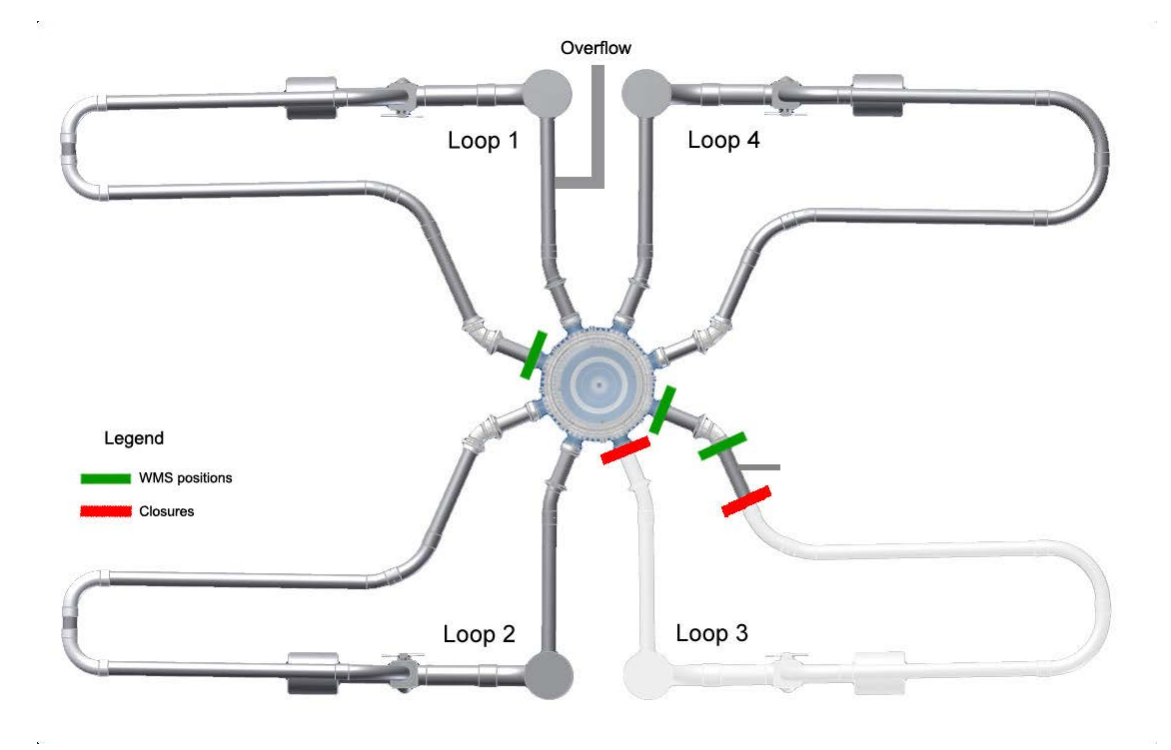

<span id="page-121-0"></span>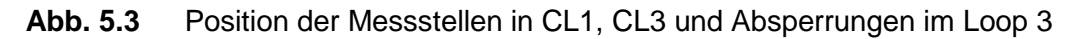

#### <span id="page-122-1"></span>**5.1.3 Geometrie und Rechennetze**

In der CFD-Rechnung wird die Vermischung von Wasser mit hoher Dichte im Druckbehälter mit eingespeistem Wasser, das eine niedrigere Dichte hat, berechnet. Deshalb ist die Geometrie der ROCOM-Versuchsanlage, die in der CFD-Rechnung abgebildet wird, auf den Reaktordruckbehälter und dessen Einbauten reduziert. Die Kopplungsschnittstellen zu ATHLET werden in den kalten und heißen Strängen implementiert. Die Kopplung soll in einem Strömungsgebiet stattfinden, in der die Strömung möglichst vollentwickelt ist und keine Rückströmung oder Verwirbelung stattfindet.

#### <span id="page-122-2"></span>**5.1.3.1 Geometriemodell**

Die Geometrie der ROCOM-Versuchsanlage wurde vom HZDR zur Verfügung gestellt. Die Anordnung der heißen und kalten Stränge und das Koordinatensystem, siehe [Abb.](#page-122-0) 5.4 wurden aus dem CAD-File übernommen. Die Z-Achse steht normal zur Bildebene und schneidet den Null-Punkt im Zentrum des kalten Strangs CL 3.

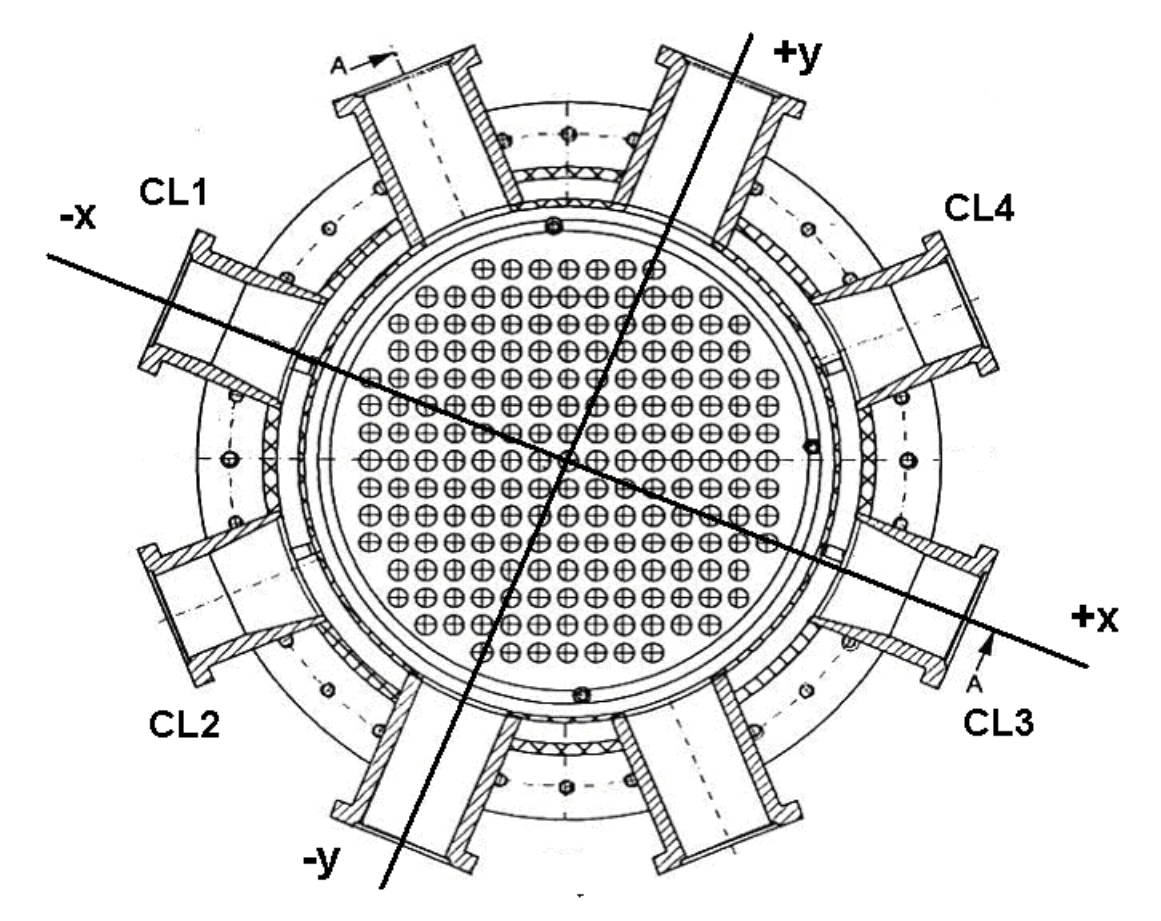

<span id="page-122-0"></span>**Abb. 5.4** Position der X- und Y-Achse im ROCOM CAD-File

Auf der Basis dieser Daten wurden CFD-Rechennetze erstellt, die den Druckbehälter mit dem Ringraum, das untere Plenum mit der eingebauten Siebtonne, den Kernbereich und das obere Plenum erfassen. Die kalten Stränge haben eine Länge von 1730 mm. Loops 3 und 4 sind inklusive ECC-Einspeisestutzen nachgebildet, siehe [Abb.](#page-123-0) 5.5. Die heißen Stränge haben bis zum Pumpeneintritt eine Länge von 2390 mm.

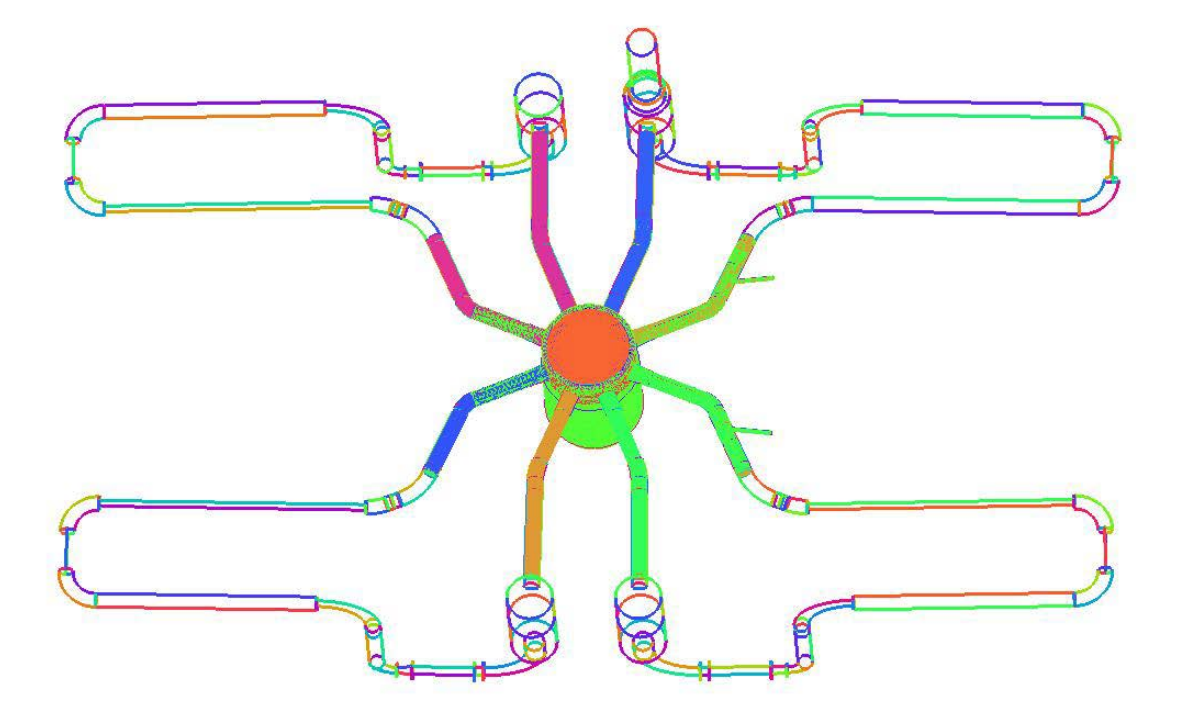

**Abb. 5.5** Geometrie der ROCOM-Anlage

<span id="page-123-0"></span>Für die gekoppelten ATHLET-CFD Rechnungen werden Schnittstellen an den kalten und heißen Strängen benötigt. Aus diesem Grund werden im dreidimensionalen Strömungsgebiet ein vereinfachtes oberes Plenum und die vier heißen Stränge bis zu einer Länge von 875 mm installiert, siehe [Abb.](#page-124-0) 5.6. Die vorgesehenen Kopplungsstellen sind blau dargestellt. Im Loop 3 ist der heiße und kalte Strang blockiert. Die Einbauten im Druckbehälter werden in [Abb.](#page-124-1) 5.7 gezeigt. Der ROCOM-Kernsimulator mit 193 Kanälen und die Siebtonne im unteren Plenum sind im Detail abgebildet.

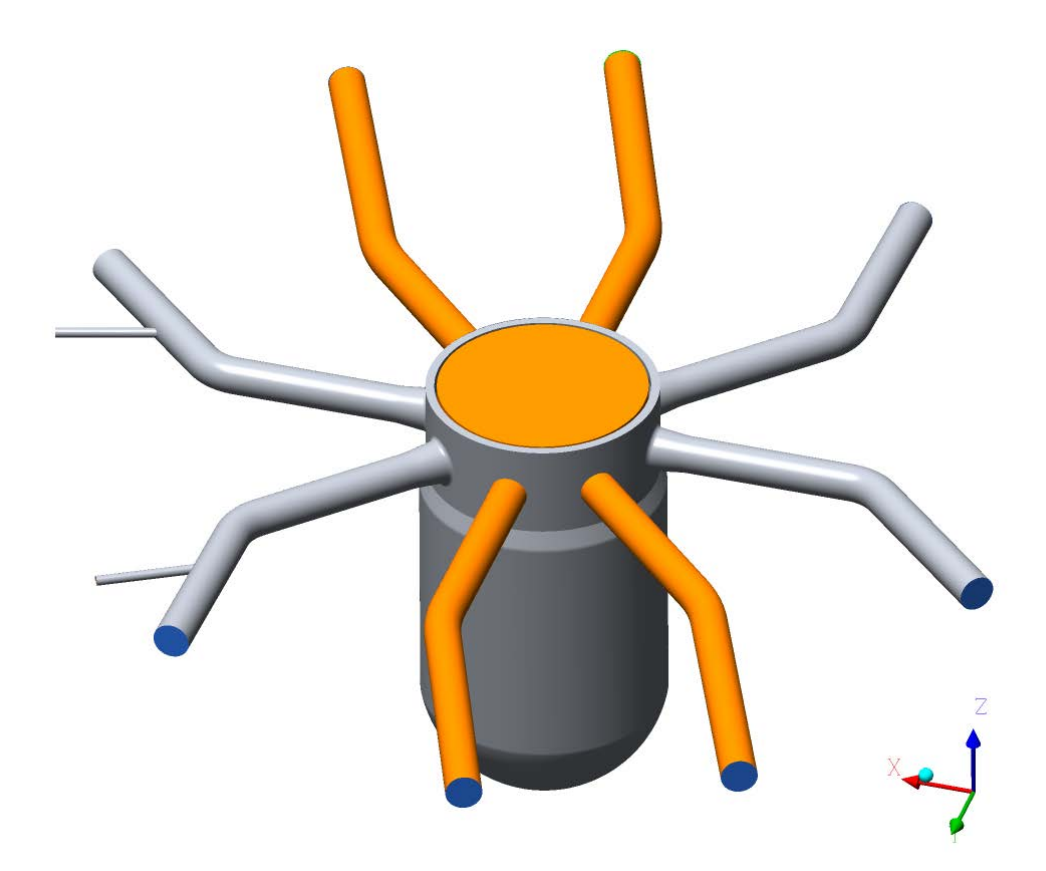

**Abb. 5.6** Geometriemodell des Druckbehälters mit heißen und kalten Strängen

<span id="page-124-0"></span>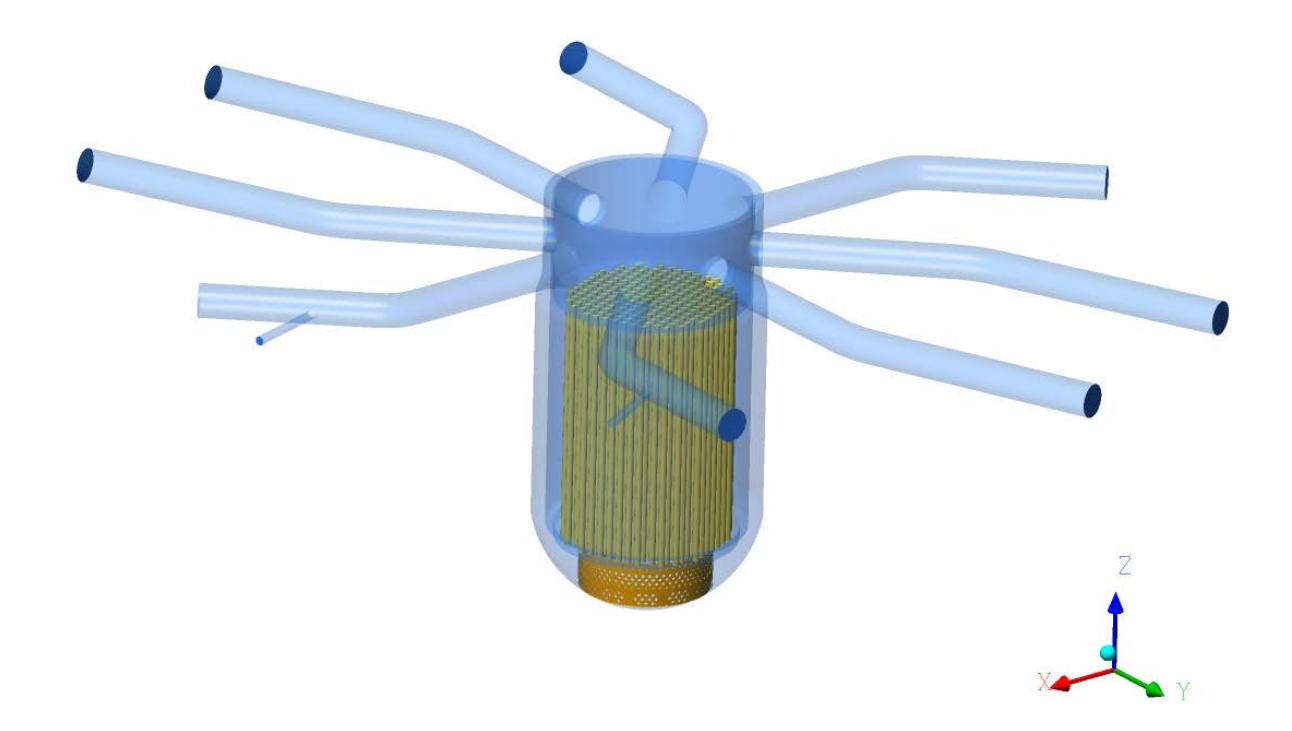

<span id="page-124-1"></span>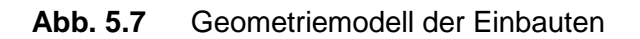

Die CFD-Geometrie der Siebtonne musste nachbearbeitet werden, da die Unterkante der Siebtonne und die Innenwand des unteren Plenums im ROCOM-Geometriemodell nicht exakt verschnitten sind. Mit erheblichem Aufwand wurde die CFD-Geometrie so aufbereitet, dass der Spalt zwischen Siebtonne und Innenwand geschlossen ist, siehe [Abb. 5.12.](#page-128-0)

# **5.1.4 Rechennetze**

Das Geometriemodell ist mit der ANSYS-ICEM-CFD-Software vernetzt. Dazu wird das Strömungsgebiet in Teilvolumen unterteilt und diese jeweils durch so genannte "General Grid Interfaces (GGI)" verbunden. Die modulare Unterteilung des Rechennetzes ermöglicht eine flexiblere Anpassung und Netzverfeinerung in den Teilbereichen.

Der Ringraum, die vier kalten Stränge, die Emergency Core Cooling (ECC)-Leitungen, das obere Plenum, die heißen Stränge und der Kernbereich sind mit Hexaedern in blockstrukturierten Netzen gefüllt. Die komplexe Geometrie der Siebtonne erfordert eine Vernetzung mit Tetraedern. Das gesamte Rechennetz ist in [Abb.](#page-126-0) 5.8 dargestellt [Abb.](#page-126-1) 5.9 zeigt das obere Plenum und die vier heißen Stränge, die mit einem Tetraedernetz an den Kernbereich angeschlossen sind. I[n Abb.](#page-127-0) 5.10 ist ein Schnitt durch das Zentrum des Gitters abgebildet. Die Siebtonne ist in [Abb.](#page-127-1) 5.11 vernetzt. In [Abb. 5.12](#page-128-0) ist der nachträglich geschlossene Spalt zwischen Siebtonne und Behälterwand in der Farbe Pink hervorgehoben.

Tetraedernetze haben den Vorteil, dass sie quasi-automatisch für komplexe Geometrien erzeugt werden können. Probleme können jedoch speziell bei der Verfeinerung der Netze an den Wänden auftreten, wodurch es zu Konvergenzproblemen kommen kann. Hexaedernetze haben eine bessere Qualität und Vorteile gegenüber anderen Elementtypen in Bezug auf Genauigkeit und Speicherplatzeffizienz. Ihr Nachteil ist der manuelle Aufwand bei der Erzeugung.

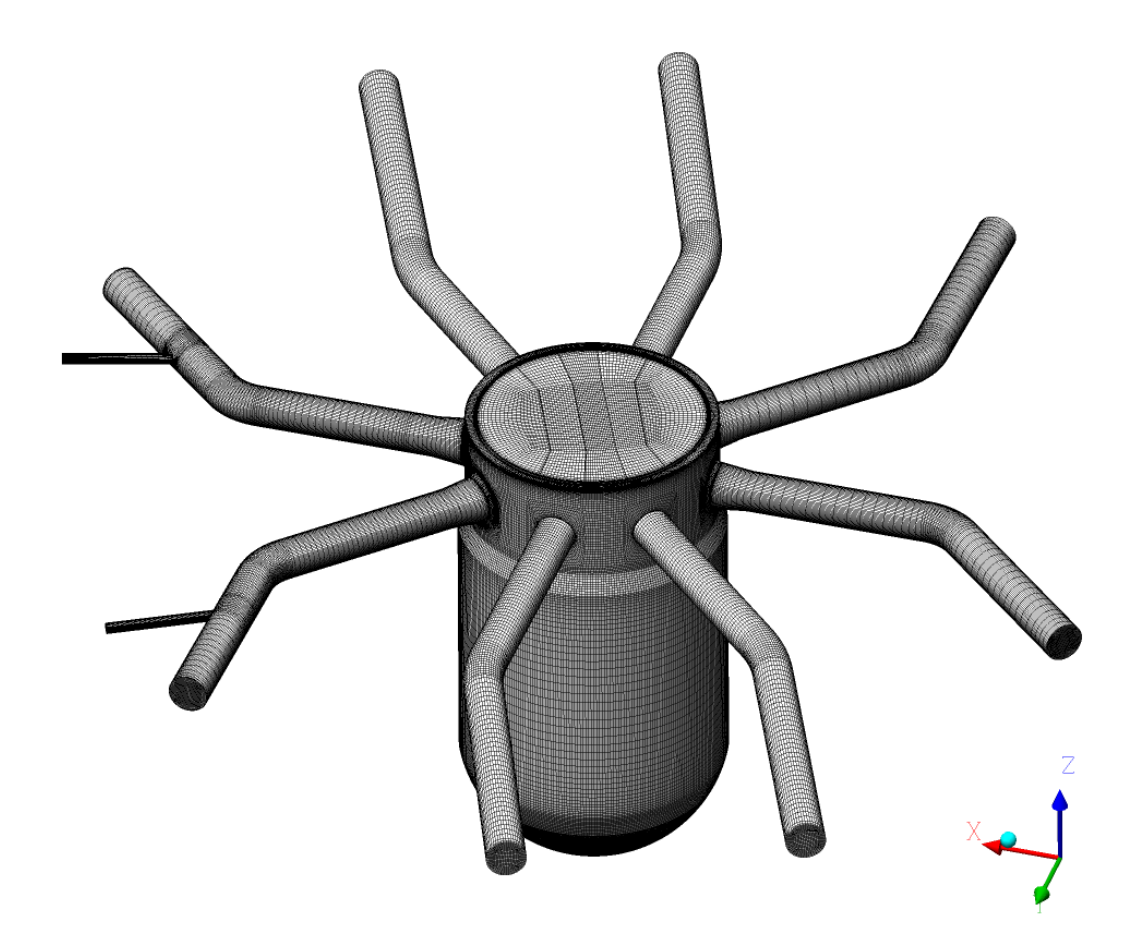

**Abb. 5.8** Gesamtes Rechennetz

<span id="page-126-1"></span><span id="page-126-0"></span>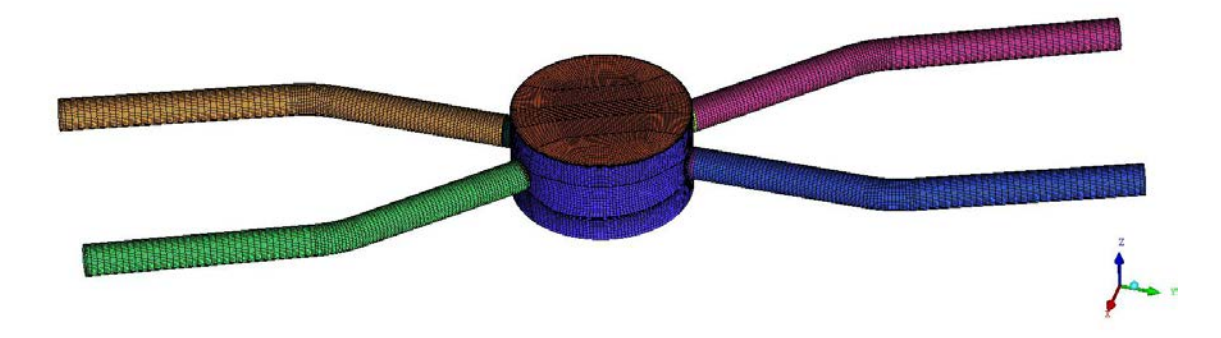

**Abb. 5.9** Teilrechennetz oberes Plenum

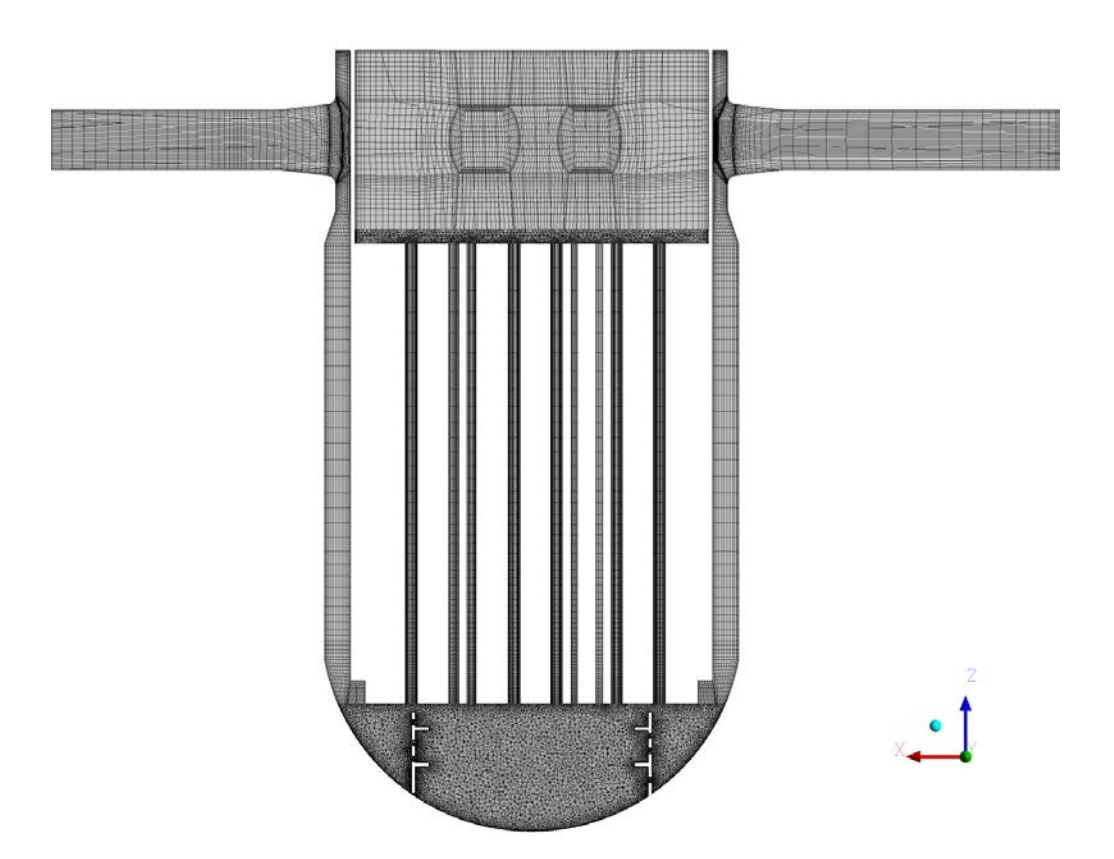

**Abb. 5.10** XZ-Schnitt durch das Rechennetz

<span id="page-127-1"></span><span id="page-127-0"></span>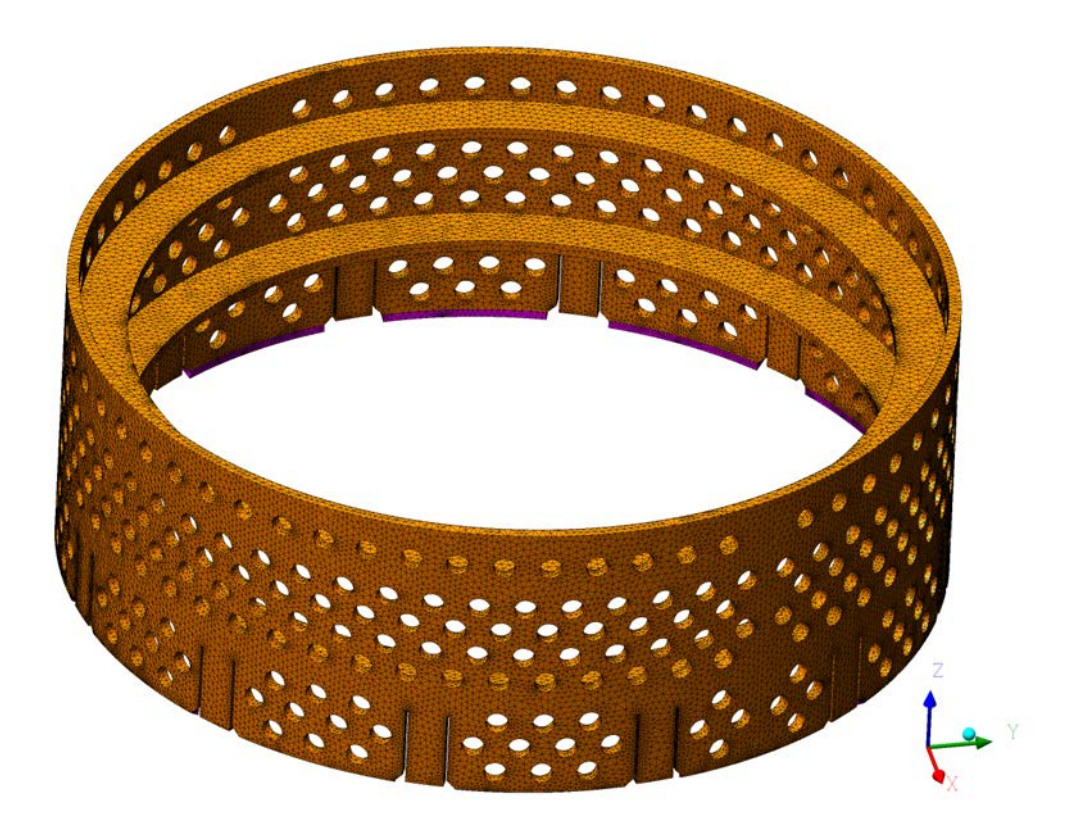

**Abb. 5.11** Vernetzte Siebtonne

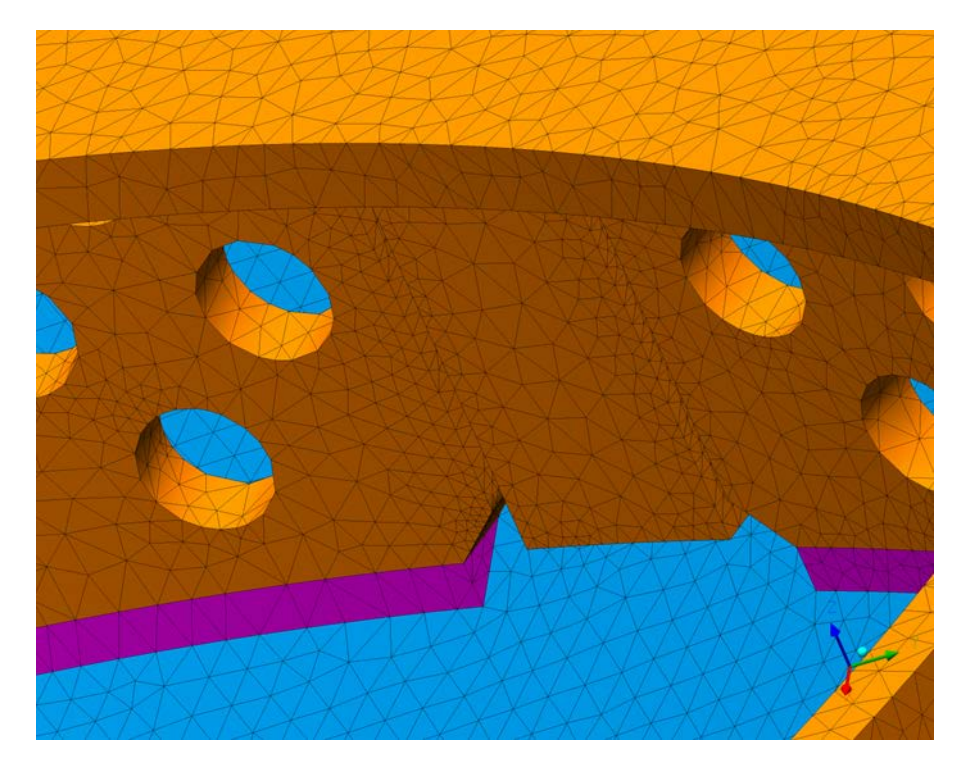

**Abb. 5.12** Spalt (pink) zwischen Siebtonne und LP-Wand (blau)

<span id="page-128-0"></span>Insgesamt wurden vier Rechennetze für die Strömungssimulationen zusammengefügt. Die Netzcharakteristika sind in [Tab.](#page-129-0) 5.1 zusammengefasst. basiert auf einem Rechennetz, das bereits im Projekt RS1195 zur Simulation von Strömungen in der ROCOM Anlage eingesetzt wurde, siehe [/AUS](#page-194-0) 13/. Es wurde so erweitert, dass die Strömung im oberen Plenum und in den heißen Strängen mit berechnet werden kann. Zu diesem Zweck wurde oberhalb des ROCOM Kernsimulators eine Ebene angeschlossen, die mit Tetraedern vernetzt ist. Darüber befindet sich ein hexaedrisches Rechengitter, das ein vereinfachtes oberes Plenum und die vier heißen Stränge einschließt, siehe [Abb.](#page-126-1) 5.9.

Die Simulationen mit Grid 1 haben jedoch gezeigt, dass die Konvergenz sehr eingeschränkt ist. Deshalb wurde ein zweites Rechennetz Grid 2 erstellt, in dem vor allem die Auflösung der Wandgrenzschicht im Ringraum und in den kalten Strängen verbessert wurde. Darüber hinaus wurden die Siebtonne und das untere Plenum getrennt vernetzt, um Lücken in der Geometrie zu schließen, siehe Absatz [5.1.3.](#page-122-1) Im Grid 2 werden zur Auflösung der Wandgrenzschicht im unteren Plenum Prismen eingeführt. Diese haben jedoch den Nachteil, dass dort sehr kleine Netzwinkel und sehr große Längenverhältnisse entstehen. Im dritten Rechennetz Grid 3 wurden deshalb die Prismenschichten an den Wänden im unteren Plenum wieder entfernt, wodurch die Netzqualität hinsichtlich des kleinsten Gitterwinkels und der Längenverhältnisse verbessert wird. Im Grid 3 wurde gleichzeitig die Länge der kalten Stränge (Loop 1 und Loop 2) angepasst und vernetzt,

siehe Absatz [5.1.3.1.](#page-122-2) Die Kopplung mit ATHLET hat gezeigt, dass die Outlets der heißen Stränge bis zu den Pumpenstutzen verlängert werden müssen. Grid 4 hat deshalb vier verlängerte heiße Stränge und Hexaeder-Elemente. Die Charakteristika der Rechennetze sind in [Tab.](#page-129-0) 5.1 zusammengefasst.

|                                          | <b>GRID1</b> | <b>GRID 2</b> | <b>GRID 3</b> | <b>GRID4</b>   |
|------------------------------------------|--------------|---------------|---------------|----------------|
| Knotenanzahl                             | 2 758 937    | 6 385 864     | 5 692 345     | 5799193        |
| Elementanzahl                            | 5 416 785    | 11 146 475    | 9 726 695     | 9828243        |
| Hexaeder                                 | 1941368      | 4 286 001     | 4 363 833     | 4 4 6 5 3 8 1  |
| Tetraeder                                | 3 4 29 1 5 2 | 5 248 814     | 5 337 262     | 5 337 262      |
| Prismen                                  | 25 600       | 1611660       | 25 600        | 25 600         |
| Pyramiden                                | 20 665       | 0             | 0             | $\overline{0}$ |
| <b>Kleinster Netzwinkel</b>              | $5,7^\circ$  | $3,8^\circ$   | $13,2^\circ$  | 20,9           |
| Größtes Längenverhältnis<br>(max. ratio) | 48           | 27235         | 134           | 134            |
| Max. Element<br>Volumen Verhältnis       | 231          | 3764          | 32            | 32             |
| Max. Yplus                               | 401,7        | 348,6         | 351,7         | 351,4          |
| Flächengemitteltes Yplus                 | 22,56        | 12,46         | 13,85         | 15,56          |
| Max. Wandabstand, m                      | 0,017        | 0,011         | 0,011         | 0,2            |

<span id="page-129-0"></span>**Tab. 5.1** Charakteristika der Rechennetze

## **5.1.5 Mathematische Modelle**

#### **5.1.5.1 Turbulenz- und Wärmeübergangsmodell**

Für die Simulationen wird das "Shear Stress Transport"-Turbulenzmodell (SST) /MEN [94/](#page-198-0) in Kombination mit "automatischen" Wandfunktionen verwendet. Diese berechnen die Geschwindigkeits- und Temperaturverteilung in Wandnähe auf der Basis einer linearen oder logarithmischen Wandfunktion in Abhängigkeit von der Position des wandnächsten Gitterpunktes.

# **5.1.5.2 Stoffwerte**

In der CFD-Rechnung wird die Temperatur der Mischung aus Wasser/Ethanol und Salz durch die Lösung der thermischen Energiegleichung bestimmt. Dann wird die Verteilung des Vermischungsskalars im Strömungsgebiet aus der Gleichung (5.2), siehe Abschnitt [5.1.1](#page-118-0) berechnet. Dabei wird angenommen, dass die Mischung aus Wasser, Salz und Ethanol keinen Einfluss auf Dichte, Viskosität und Wärmeleitfähigkeit hat.

Die IAPWS-IF97 Stoffwerte von Wasser als Funktion von Temperatur und Druck werden der "ANSYS CFD"- Werkstoff-Bibliothek von ANSYS CFD [/ANS 16/](#page-194-1) entnommen. Zu Beginn des Versuchs befindet sich in der ROCOM-Anlage Wasser mit der Dichte  $\rho_0$  und der Temperatur *T*<sub>0</sub>. Das über die ECC-Leitung eingespeiste Wasser hat die Dichte ρ<sub>1</sub> und Temperatur  $T_1$ . Im Experiment PKL3T1.1 ist die relative Dichte  $\rho_0/\rho_1 = 0.974$ . Die entsprechenden Stoffwerte und Temperaturen, die als Anfangs- und Randbedingungen in der CFD-Rechnung vorgegeben werden, sind in [Tab.](#page-130-0) 5.2 aufgelistet.

|                | Tempe-<br>ratur<br>[K] | Dichte, | <b>Dynamische</b><br><b>Viskosität</b><br>[kg/ m <sup>3</sup> ] $\vert$ [N s/ m <sup>2</sup> ] | Kinemati-<br>sche<br>Viskosität,<br>$\mathrm{[m^2/s]}$ | Wärme-<br>leitfä-<br>hikeit,<br>[W/m K] | Wärme-<br>kapazität,<br>[J/kg K] |
|----------------|------------------------|---------|------------------------------------------------------------------------------------------------|--------------------------------------------------------|-----------------------------------------|----------------------------------|
| Wasser         | 293                    | 998     | 1,00E-03                                                                                       | 1,00E-06                                               | 0,598                                   | 4180                             |
| ECC-<br>Wasser | 353                    | 972     | 3,57E-04                                                                                       | 3,67E-07                                               | 0,670                                   | 4200                             |

<span id="page-130-0"></span>**Tab. 5.2** Stoffwerte

# **5.1.5.3 Auftriebsmodelle**

Auftriebsterme werden in den Impulserhaltungsgleichungen berücksichtigt. Der Auftriebsterm wird aus numerischen Gründen in ein auf Dichtedifferenzen basierendes Modell umgeschrieben. Dazu wird eine mittlere Referenzdichte, ρ, eingeführt.

Dann gilt:

$$
\rho = \rho_r + \rho \cdot \rho_r \tag{5.3}
$$

und die Impulserhaltungsgleichung wird zu:

$$
\frac{\partial(\rho U_i)}{\partial t} + \frac{\partial(\rho U_j U_i)}{\partial x_j} = -\frac{\partial}{\partial x_j} (P - \rho_r g_i x_i) + (\rho - \rho_r) g_i - \frac{(\tau_{ij} + \overline{\rho u_i u_j})}{\partial x_j} - S_{P,j}
$$
(5.4)

In dieser Gleichung stellt der Term  $(P - \rho_{r} g_{i} x_{i})$  den sogenannten reduzierten Druck oder den dynamischen Druck, P', dar, der auf die Strömung wirkt, wenn es eine Fluidbewegung gibt. Dieser reduzierte Druck wird statt des statischen Drucks als Unbekannte in den Impulsgleichungen verwendet. Durch diese Vorgehensweise wird die Größe des Auftriebsterms in der Impulsgleichung reduziert und somit werden Effekte von Rundungsfehlern minimiert. Der Referenzdruck kann ein konstanter Mittelwert sein, oder, bei sehr starken Dichtevariationen in Richtung der Schwerkraft, in jedem Zeitschritt neu berechnet werden. Dabei gilt:  $P = P - P_g$ , wobei  $P_g$  definiert ist als:

$$
P_g = \int \rho g_i dx \tag{5.5}
$$

Diese Form des reduzierten Drucks wurde von Gray und Giorgini [/GRA 76/](#page-195-0) vorgestellt. Ist die Dichte eine Funktion von Temperatur und Druck oder anderen Fluidvariablen, dann wird der Auftriebsterm in Gleichung (5.4) direkt berechnet und man spricht von einem vollständigen Auftriebsmodell.

 $S_g = (\rho - \rho_r) g_i$  (5.6)

#### **5.1.5.4 Numerische Modelle**

Das numerische Lösungsverfahren von ANSYS CFD beruht auf einer konservativen, element-basierten Finite-Volumen-Methode mit nichtversetzter Variablenanordnung. Konvektive und diffusive Flüsse werden in den vorliegenden Berechnungen mit sog. "High Resolution Schemes", das sind Diskretisierungsverfahren zweiter Ordnung, approximiert. Zeitableitungen werden mit einem impliziten Euler-Verfahren zweiter Ordnung diskretisiert.

Das System algebraischer Differenzengleichungen wird mit einem Picard-Verfahren linearisiert und iterativ gelöst. Bei jeder Iteration werden die Druck- und Geschwindigkeitsfelder als gekoppeltes Blocksystem gelöst. Als Lösungsverfahren wird eine algebraische Mehrgittermethode eingesetzt, die eine unvollständige Gauß-Eliminierung als Glättungsverfahren verwendet [/RAW 96/.](#page-199-0) Diese Methode ist robust und effizient.

Das System der Massen-, Impuls-, und Energieerhaltungsgleichungen ist dann konvergiert, wenn das quadratische Mittel der Residuen, sog. RMS Residuen, der abhängigen Variablen kleiner als ein vorgegebenes Konvergenzkriterium von 0,0001 ist. Das entspricht einer typischen Residuenreduktion von 3 – 4 Größenordnungen.

# **5.1.6 Eigenständige CFD-Rechnung**

Der Testfall PKL3T1.1 wird als Standardfall herangezogen, da sich bei konstanter Einspeisung eine quasi-stationäre Strömung und Konzentration einstellt, bevor das mit dem Tracer versehene Wasser zum zweiten Mal im Ringraum ankommt. Dieses Phänomen kann nur in der gekoppelten Version simuliert werden. Die Stand-alone-CFD-Rechnung wird nach Erreichen des stationären Zustands nach 150 s abgebrochen und die Verteilung des Vermischungsskalars zu diesem Zeitpunkt mit dem Experiment verglichen. In der vorliegenden Arbeit wird der Vermischungsskalars aus der berechneten Temperaturverteilung bestimmt, siehe Abschnitt [5.1.](#page-118-1)

## **5.1.6.1 Anfangs- und Randbedingungen**

im Testfall PKL3T1.1 ist der Kühlkreislauf Loop 3 im kalten Strang CL 3 unmittelbar nach dem Einspeisestutzen ECC 3, und der heiße Strang HL 3 am Eintrittsstutzen abgesperrt, siehe [Abb.](#page-121-0) 5.3. Vor Beginn der Einspeisung in den kalten Strang am ECC 3 wird eine quasi-stationäre Anfangsbedingung bestimmt, indem in den Kühlkreisläufen Loop 1, 2 und 4 konstante Massenströme vorgegeben (siehe [Tab.](#page-133-0) 5.3) und solange iteriert werden, bis sich eine stationäre Strömung bei einer Anfangstemperatur  $T<sub>o</sub> = 293,15$  K einstellt.

| Loop                   |        |        |        |        |
|------------------------|--------|--------|--------|--------|
| Massenstrom, kg/s      | 3,3    | 3,3    | 0,0    | 3,3    |
| Temperatur, K          | 293,15 | 293,15 | 352,45 | 293,15 |
| Dichte, $kg/m3$        | 998,2  | 998,2  | 972,2  | 998,20 |
| <b>Relative Dichte</b> | 1,0    | 1,0    | 0,974  | 1,0    |

<span id="page-133-0"></span>**Tab. 5.3** Anfangsbedingungen im ROCOM PKL3T1.1

In der transienten CFD-Rechnung werden als Eintrittsrandbedingung die experimentell gemessenen Massenströme an den kalten Strängen CL 1, CL 2, CL 4 und am ECC 3 vorgegeben, siehe Abb. [5.13.](#page-133-1) Die Eintrittsmassenströme schwanken zwischen 3,24 kg/s und 3,34 kg/s siehe Abb. [5.14.](#page-134-0) Die gestrichelte Linie in [Abb.](#page-134-0) 5.14 zeigt die experimentelle Zielvorgabe. Die Temperatur im Behälter und an der Einspeisestelle ECC 3 im Loop 3 werden so vorgegeben, dass die relative Dichte den Wert 0,974 hat.

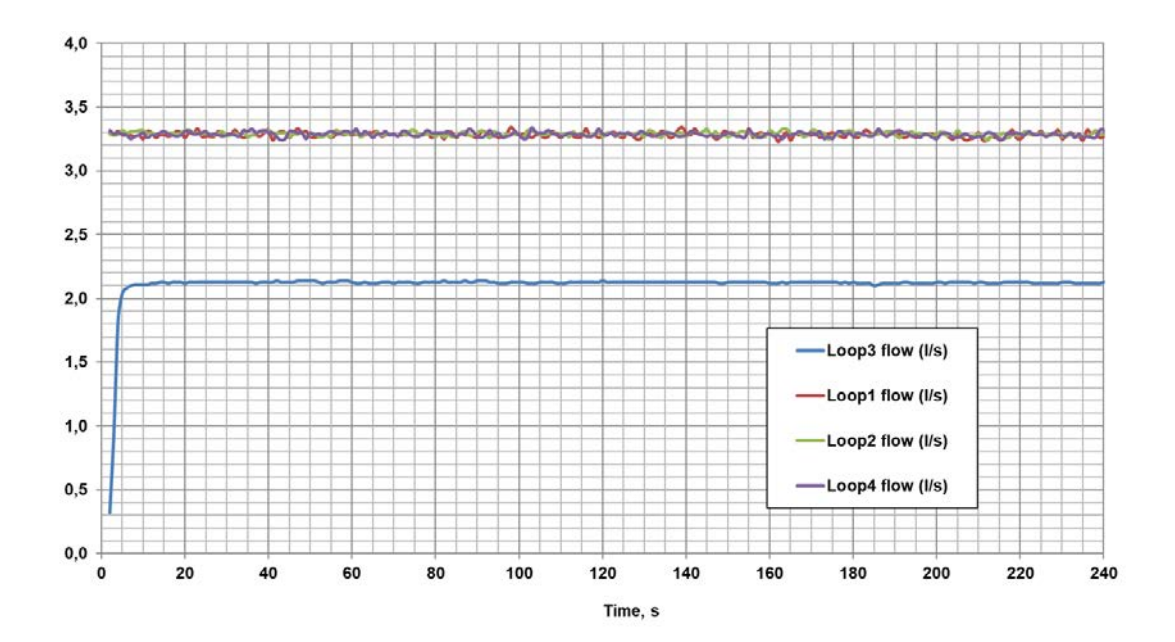

<span id="page-133-1"></span>**Abb. 5.13** Eintrittsrandbedingungen

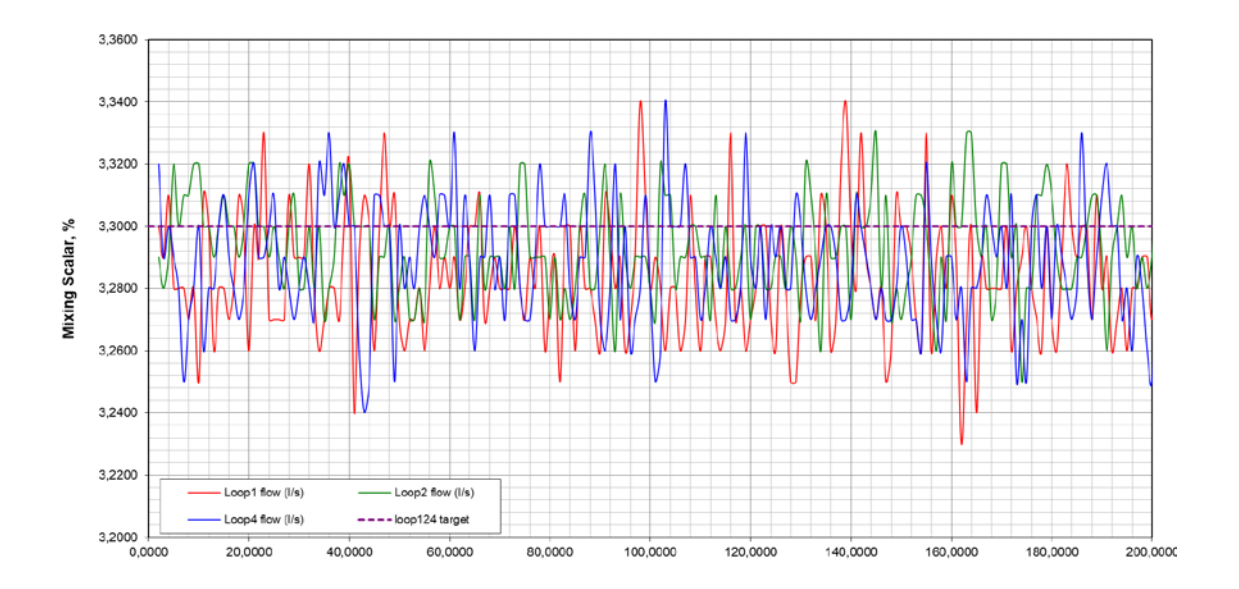

<span id="page-134-0"></span>**Abb. 5.14** Massenströme am Eintritt CL 1, CL 2 und CL 4

#### **5.1.7 Ergebnisse der eigenständigen CFD-Rechnung**

Wie im Experiment beschrieben, strömt das eingespeiste Wasser (mit hoher Ethanol-Konzentration) im oberen Bereich des Ringraums in Richtung CL 2 und CL 4. Unterhalb von CL 4 findet Vermischung ab der Mitte des Ringraums statt, siehe Abb. [5.15.](#page-135-0) Unterhalb der kalten Stränge CL 1 und CL 2 strömt das Wasser mit niedriger Konzentration nahezu unvermischt in Richtung Reaktorkern, siehe [Abb.](#page-136-0) 5.16. Zwischen CL 3 und CL 2 bilden sich im unteren Bereich des Ringraums starke Wirbel aus. Die Konzentrationsverteilung am Kerneintritt ist in [Abb.](#page-137-0) 5.17 von unten, entlang der Z-Achse gezeigt. Die Wandstrukturen der Hauptkühlmittelleitungen, des Ringraums und des unteren Plenums sowie der Siebtonne im Zentrum sind transparent. Der Pfeil markiert den kalten Strang CL 3, in den das Wasser mit niedriger Dichte (hoher Temperatur) eingespeist wird. Am Kerneintritt strömt das Wasser mit der niedrigsten Konzentration (Minimum ist 0,08) zwischen CL 1 und CL 2 in den Kern. Die Stelle mit der höchsten Konzentration (Maximum ist 0,24) befindet sich zwischen CL 2 und CL 3. Im Unterschied zum Experiment ist die Stelle der maximalen Konzentration in der CFD-Rechnung in Richtung CL 2 verschoben. Der Mittelwert der Konzentration am Kerneintritt ist 0,17. Im Experiment wird ein Mittelwert von 0,2 ein maximaler Wert von 0,3 und ein minimaler Wert von 0,15 angegeben.

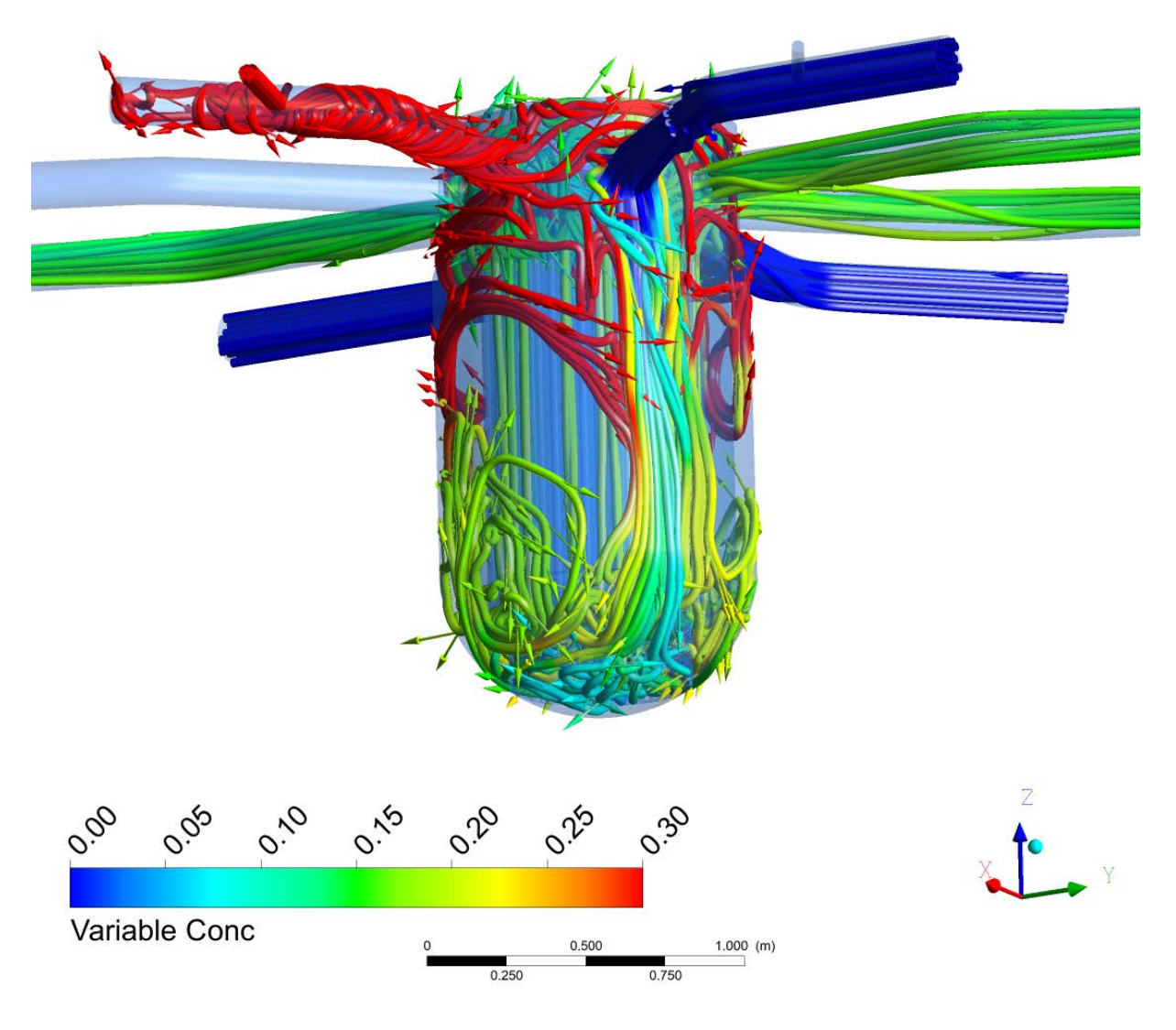

<span id="page-135-0"></span>**Abb. 5.15** Stromlinien unterhalb CL 3 und CL 4, Zeitpunkt = 150 s

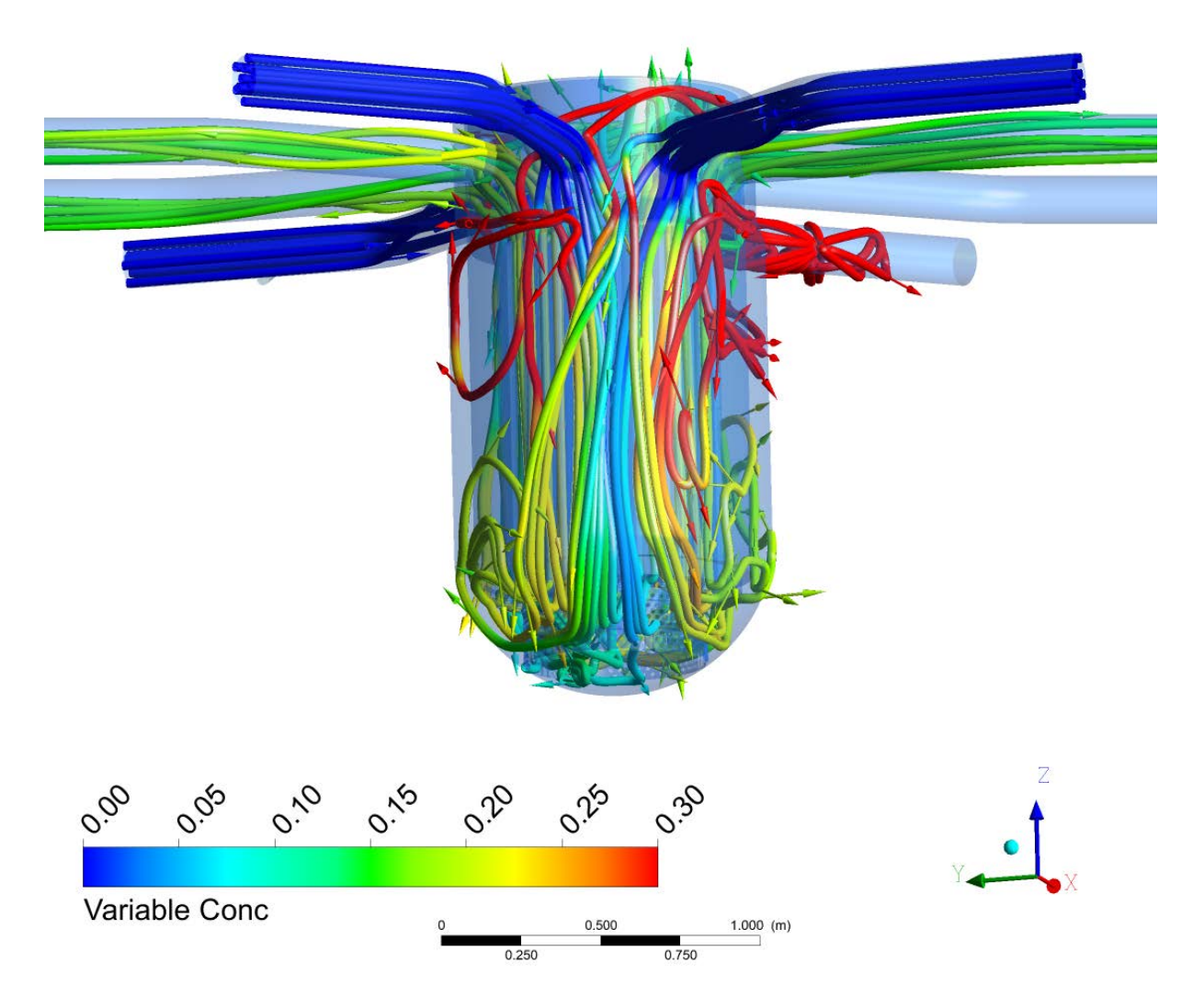

<span id="page-136-0"></span>**Abb. 5.16** Stromlinien unterhalb CL 1 und CL 2, Zeitpunkt = 150 s

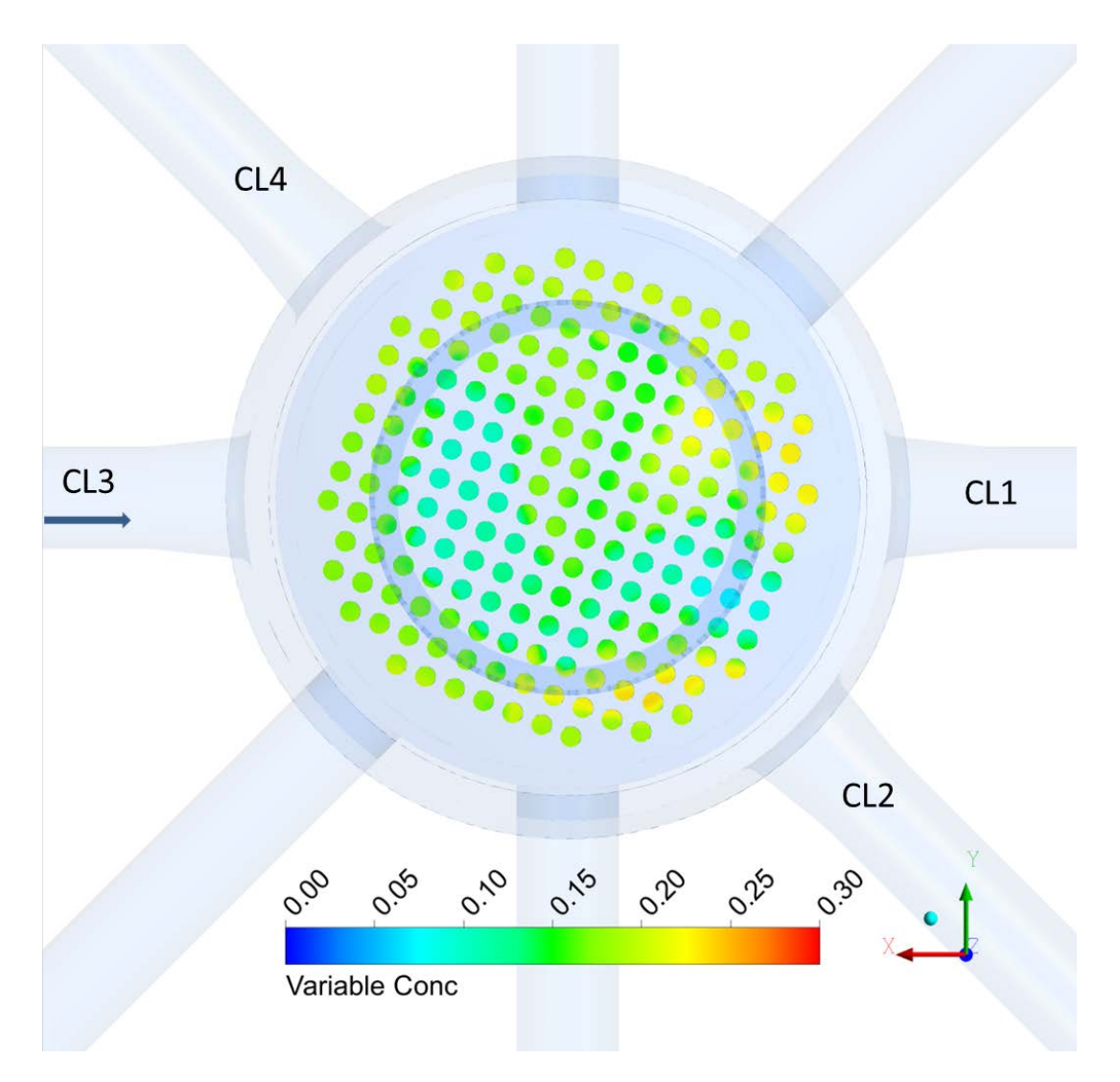

<span id="page-137-0"></span>**Abb. 5.17** Konzentrationsverteilung am Kerneintritt, Zeitpunkt = 150 s

[Abb.](#page-138-0) 5.18 zeigt den Vergleich des gemessenen und berechneten Vermischungsskalars unmittelbar nach der Einspeisestelle (L 32) in Strömungsrichtung. Im Experiment wurde aus vier Testläufen jeweils der Mittelwert bestimmt. Die CFD-Werte, die als rot-punktierte Linie abgebildet sind, liegen zu Beginn der Transienten unterhalb des Mittelwertes. Nach 60 s ist in der CFD-Rechnung der kalte Strang komplett mit dem eingespeisten ECC-Wasser gefüllt, während im Experiment die Konzentrationswerte in der Mitte des horizontalen Rohres CL 3 zwischen 0,9 und 1,0 gemessen wurden.

In [Abb.](#page-138-1) 5.19, am Eintritt zum Ringraum (L 33) ist die Übereinstimmung zwischen der CFD-Rechnung und den Einzelmessungen der Testreihen Test 1 bis Test 4 bis zum Zeitpunkt time = 60 s gut, danach erreicht der Vermischungsskalar in der CFD-Simulation den Wert eins, während die Messungen darunter liegen.

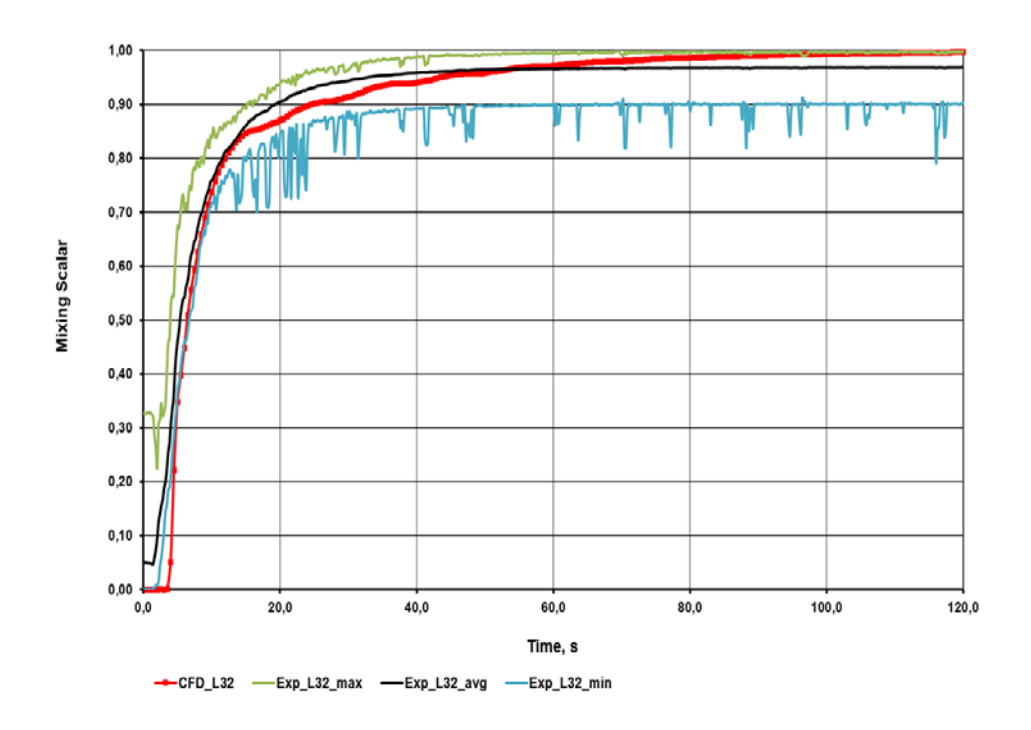

<span id="page-138-0"></span>**Abb. 5.18** Vergleich von Messung und Rechnung zwischen ECC-Einspeisung und Eintritt zum Ringraum

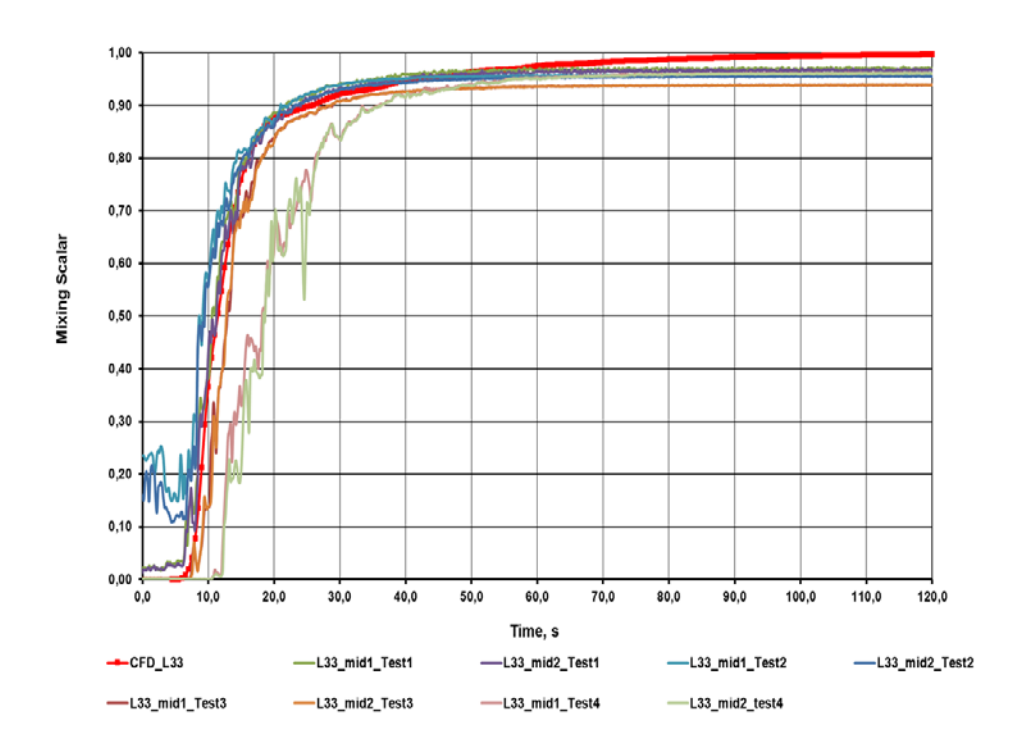

<span id="page-138-1"></span>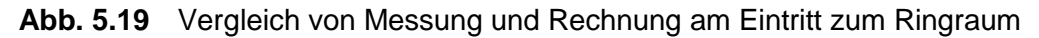

Im Ringraum befinden sich Messstellen auf drei Ebenen mittig, unterhalb der kalten und heißen Stränge CL 3, HL 3 und CL 4, HL 4 an der Außenwand des Druckbehälters. Die entsprechenden Monitorpunkte sind auf der obersten Ebene (top @ - 327,5 mm), der mittleren Ebene (middle @ -761,5 mm) und der untersten Eben (bottom @ - 1195,5 mm) positioniert. Im Unterschied zu den Messungen werden die Strömungsparameter Vermischungsskalar, Temperatur, Dichte und Viskosität auch an entsprechenden Monitorpunkten nahe der Innenwand überwacht. Die CFD-Transienten sind mit den Zeitschritten Δtime = 0,5 s; 0,25 s und 0,125 s bis zum quasi-stationären Zustand, dem Zeitpunkt time = 150 s, berechnet.

Die Untersuchungen zur Abschätzung der optimalen Zeitschrittweite werden anhand der Ergebnisse auf der obersten Ebene unterhalb von CL 3 beschrieben. [Abb.](#page-140-0) 5.20 zeigt, dass mit zunehmender Zeitschrittverfeinerung die Ergebnisse konvergieren. Im Bereich der quasi-stationären Lösung von 100 s bis 150 s sind mit dem Zeitschritt  $\Delta$ time = 0,125 s und  $\Delta$ time = 0,0625 s die Ergebnisse nahezu identisch. Deshalb wird in den folgenden Berechnungen ein konstanter Zeitschritt Δtime = 0,125 s angewendet.

Die Differenz zwischen dem Wert des Vermischungsskalars an der äußeren und inneren Wand des Druckbehälters nimmt mit zunehmender Zeitschrittverfeinerung ab. Das ist am Beispiel des größten und kleinsten Zeitschritts in [Abb.](#page-140-1) 5.21 dargestellt. In [Abb.](#page-141-0) 5.22 werden die CFD-Ergebnisse mit dem Mittelwert der Experimente und in [Abb.](#page-141-1) 5.23 mit den Einzelexperimenten verglichen. Die Abweichungen der CFD-Werte vom Mittelwert der Experimente liegt zwischen -77 % und +81 %. Die Werte der Einzelexperimente weichen vom Mittelwert zwischen -102 % und +198 % ab, siehe Abb. [5.23.](#page-141-1) Im quasi-stationären Bereich, ab dem Zeitpunkt time = 100 s liegen die Abweichungen der CFD-Werte zwischen 9 % und 39 %. Die Abweichung der Experimente vom Mittelwert liegt jedoch zwischen -34 % und +22 %. Die numerischen Ergebnisse sind folglich in guter Übereinstimmung mit den Experimenten, da sie innerhalb des Unsicherheitsbereichs liegen.

Die Strömung wurde auf dem GRS-Linux-Cluster mit 64 CPUs berechnet. Die Rechenzeit (Wall Clock Time) für die Transiente von 150 Sekunden betrug durchschnittlich 20 Stunden mit einem Zeitschritt von 0,125 s. Das Rechennetz hat 11 Mio. Elemente.

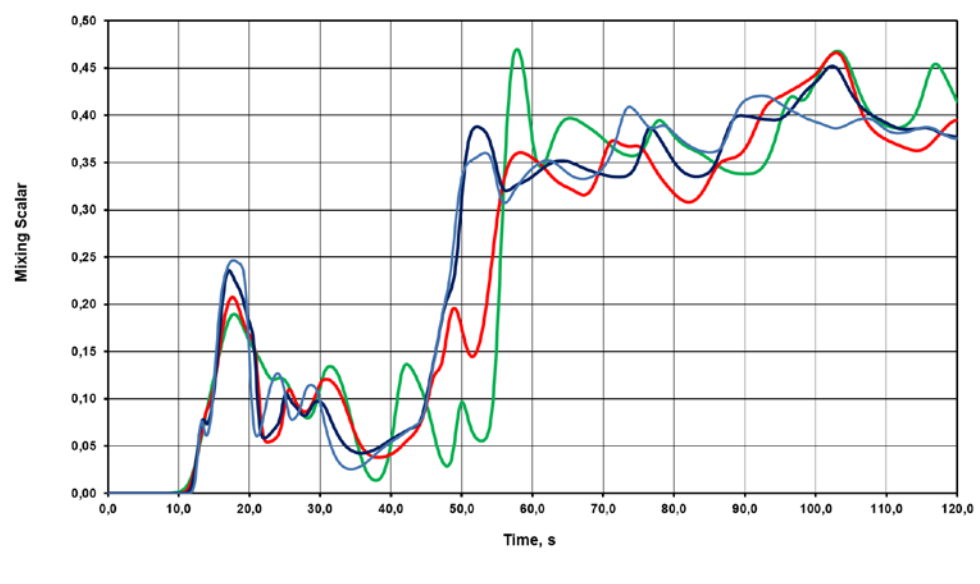

-CFD\_DCO\_CL3top\_time0,5s -CFD\_DCO\_CL3top\_time0,25s -CFD\_DCO\_CL3top\_time0,125s -CFD\_DCO\_CL3top\_time0,0625s

<span id="page-140-0"></span>**Abb. 5.20** Einfluss der Zeitschrittweite

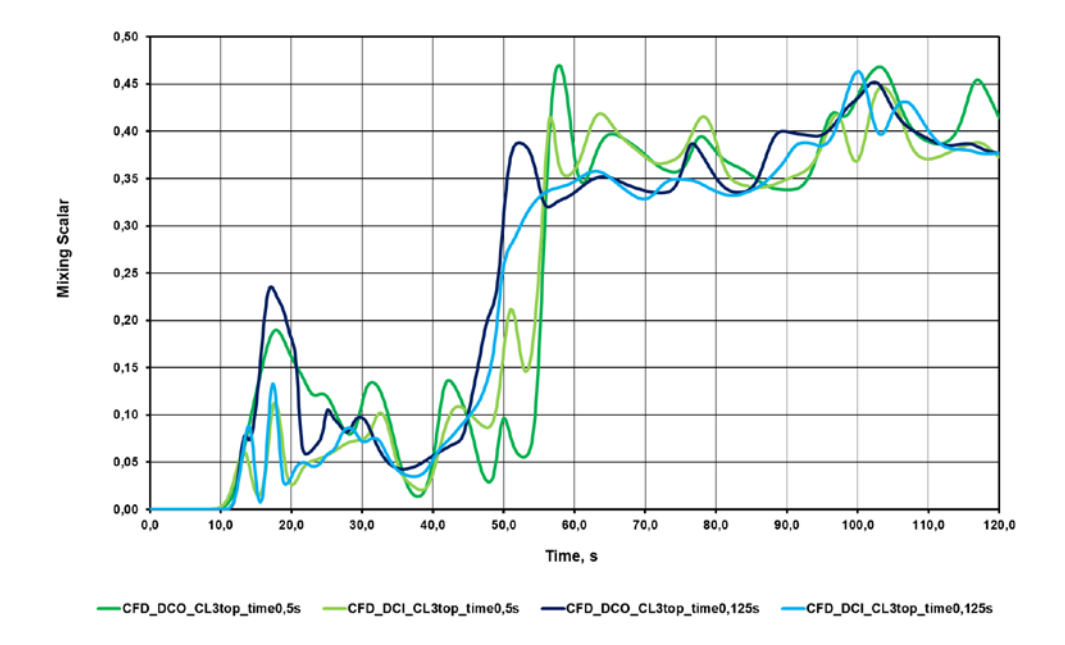

<span id="page-140-1"></span>**Abb. 5.21** CFD-Vergleich der inneren und äußeren Monitorpunkte

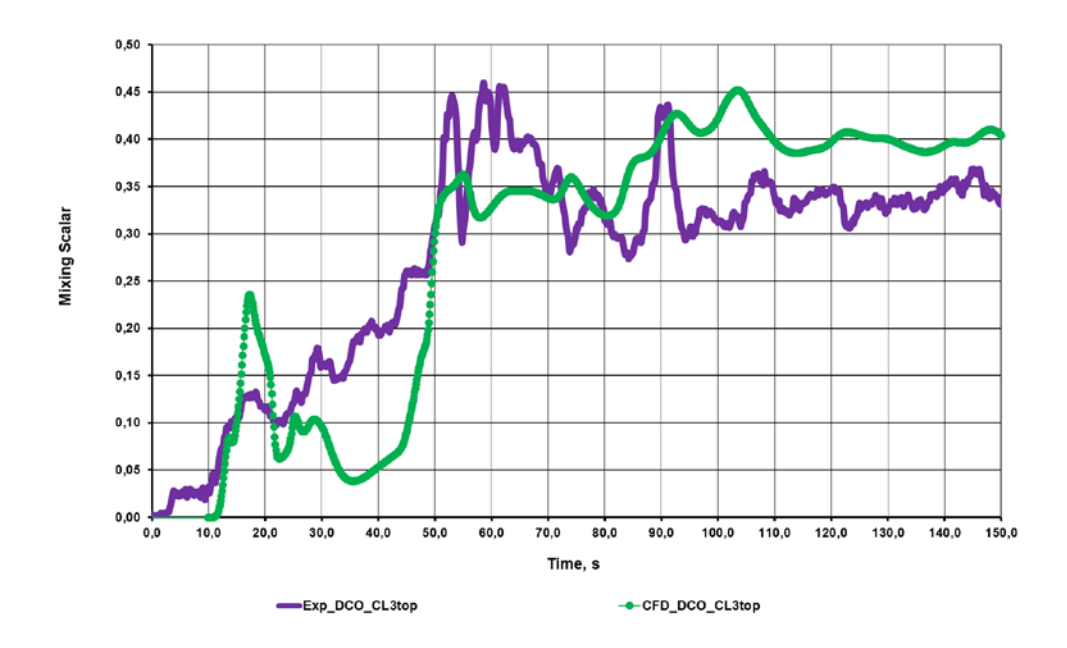

<span id="page-141-0"></span>**Abb. 5.22** Vergleich von CFD (Top\_CL 3) und experimentellen, gemittelten Werten

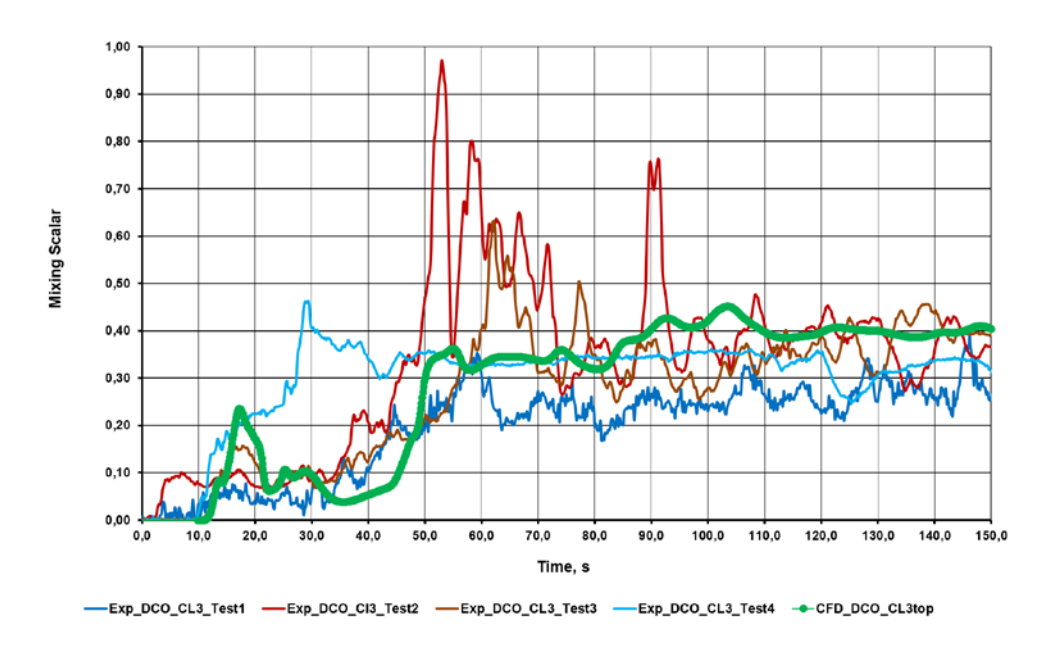

<span id="page-141-1"></span>**Abb. 5.23** Vergleich der CFD-Ergebnisse mit Einzelexperimenten (Top\_CL 3)

Der Vergleich von Rechnung und Messung auf der obersten Ebene (top @ - 327,5 mm) unterhalb des heißen Strangs HL 3 ist in der [Abb.](#page-142-0) 5.24 gezeigt. Der experimentelle Mittelwert (lila) wird aus den vier Einzelexperimenten bestimmt. Die CFD-Werte (grün) sind auch auf dieser Messebene in guter Übereinstimmung mit den Experimenten. Das gilt auch für Verteilung des Vermischungsskalars unterhalb von HL 4 in Abb. [5.25.](#page-142-1)

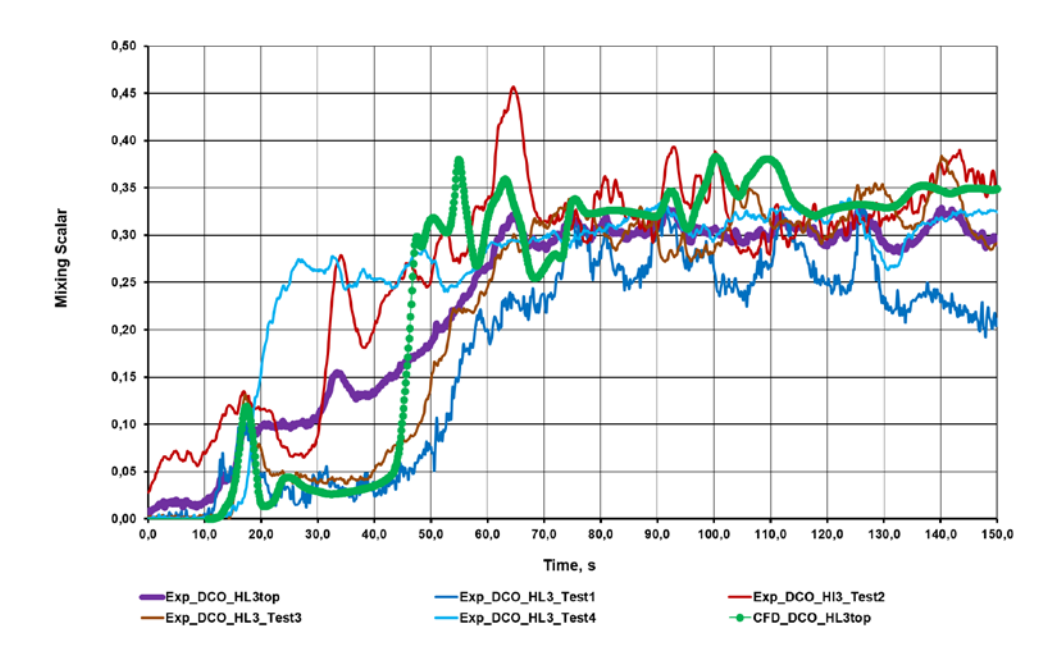

<span id="page-142-0"></span>**Abb. 5.24** Vergleich unterhalb HL 3 auf der Top-Ebene

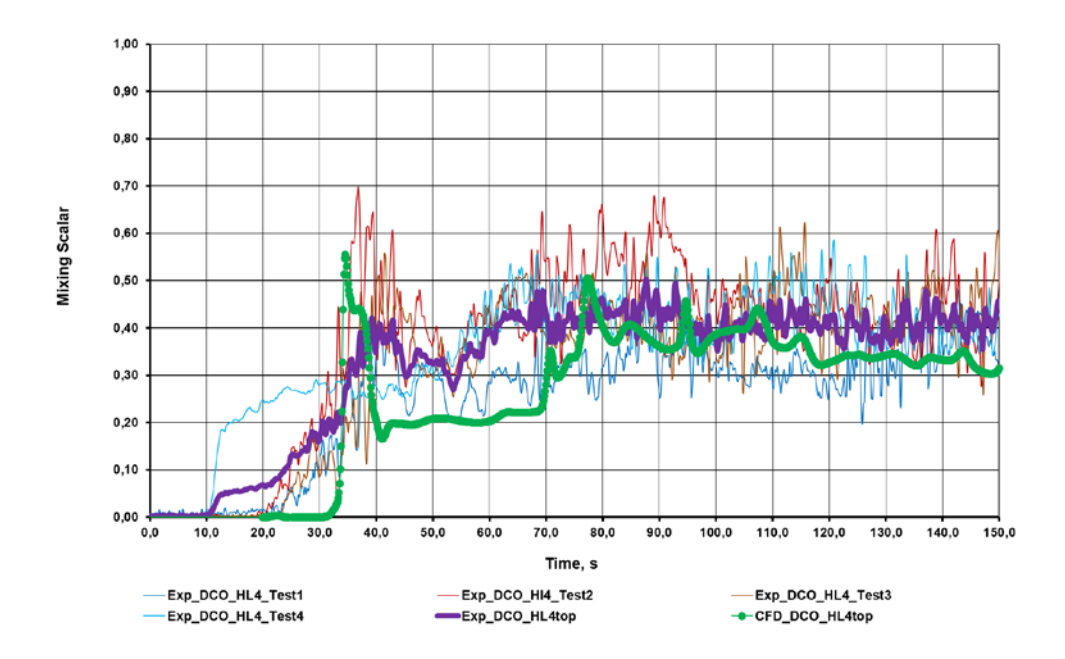

<span id="page-142-1"></span>**Abb. 5.25** Vergleich unterhalb HL 4 auf der Top-Ebene

Unterhalb von CL 4 ist jedoch im Experiment die Vermischung stärker als in der CFD-Rechnung, siehe Abb. [5.26.](#page-143-0) Dieser Trend setzt sich auf der mittleren und unteren Messebene fort, sieh[e Abb.](#page-143-1) 5.27 und Abb. [5.28.](#page-144-0) Während auf der mittleren und unteren Messebene unterhalb von CL 3 [\(Abb.](#page-144-1) 5.29 und Abb. [5.30\)](#page-145-0), HL 3 [\(Abb.](#page-145-1) 5.31 und Abb. [5.32\)](#page-146-0) und HL 4 [\(Abb.](#page-146-1) 5.33 und Abb. [5.34\)](#page-147-0) die Übereinstimmung von gemessenen und berechneten Werten im Bereich der quasi-stationären Strömungsbedingungen gut ist.

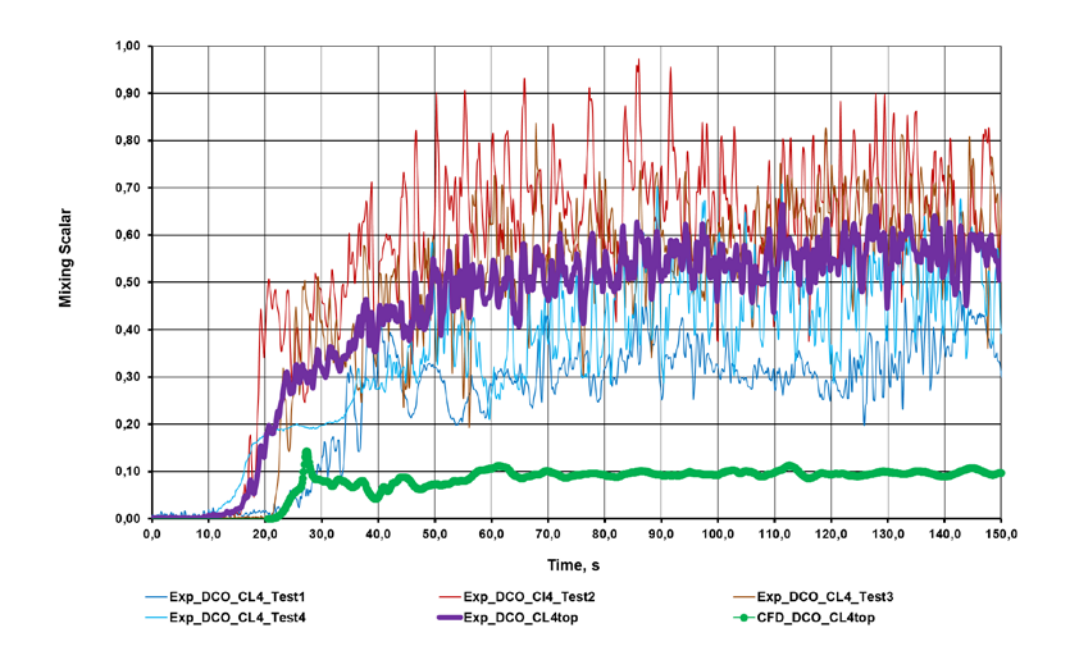

<span id="page-143-0"></span>**Abb. 5.26** Vergleich unterhalb CL 4 auf der Top-Ebene

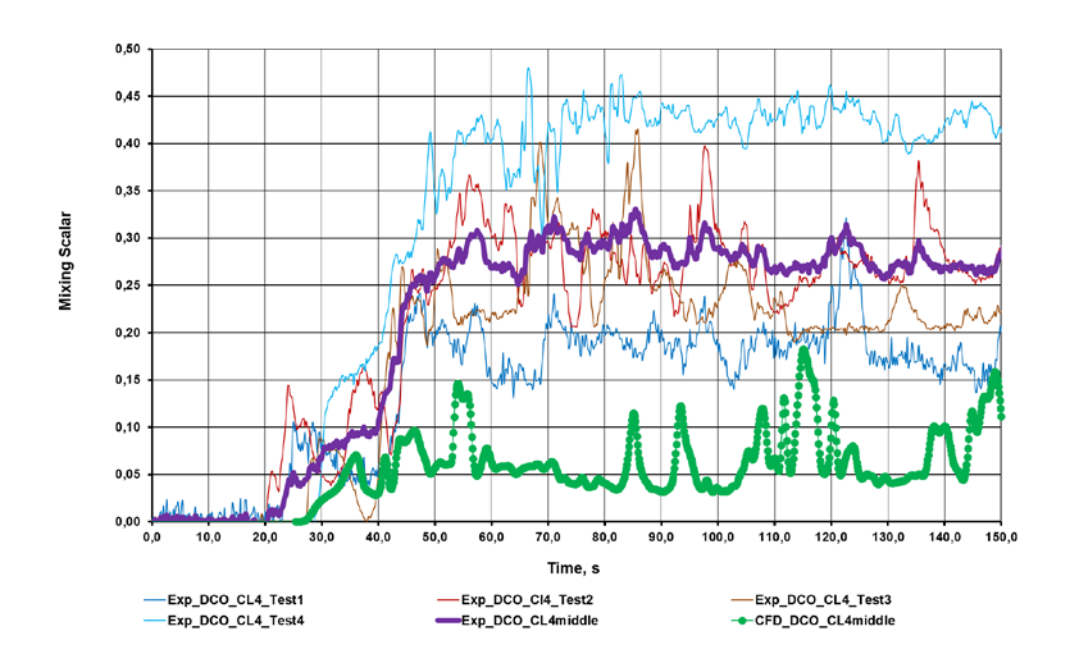

<span id="page-143-1"></span>**Abb. 5.27** Vergleich unterhalb CL 4 auf der mittleren Ebene
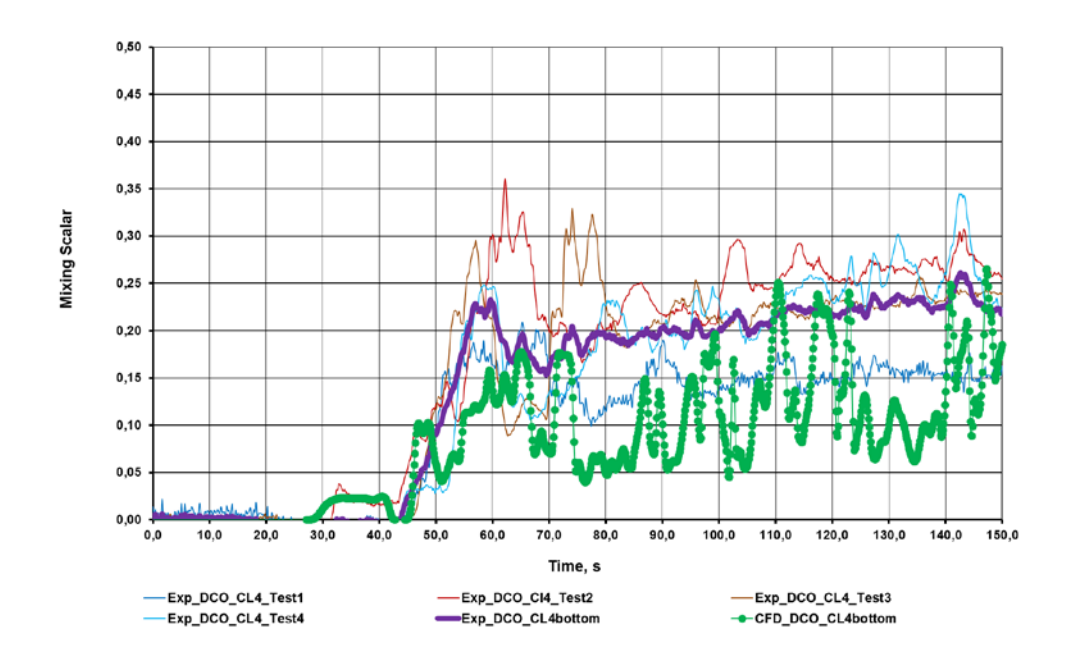

**Abb. 5.28** Vergleich unterhalb CL 4 auf der unteren Ebene

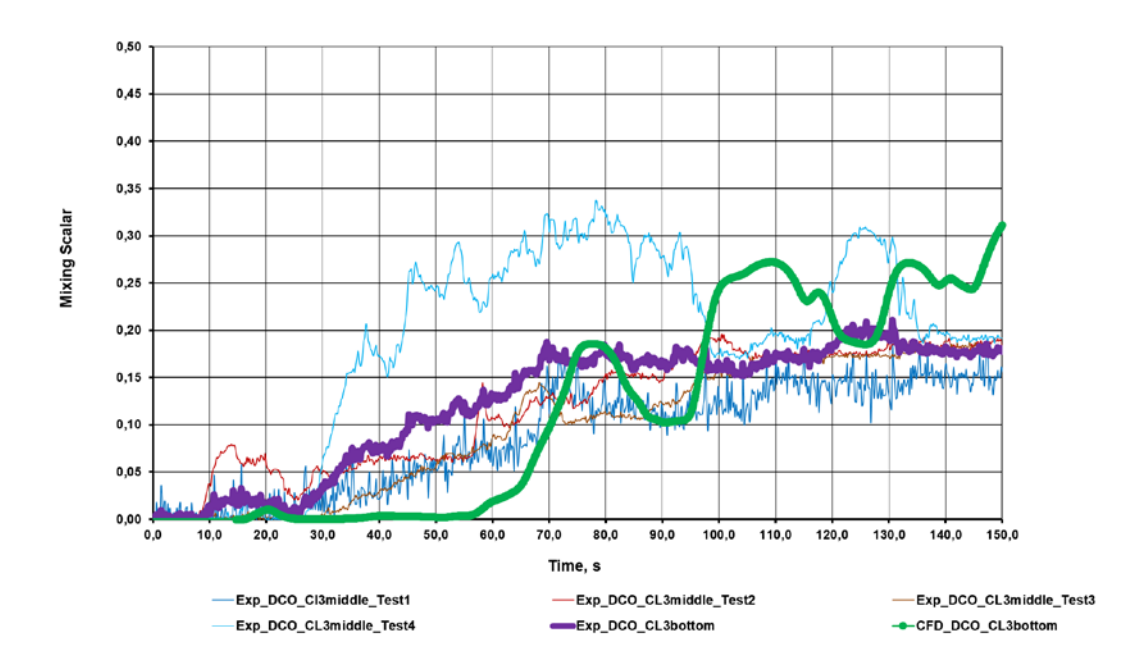

**Abb. 5.29** Vergleich unterhalb CL 3 auf der mittleren Ebene

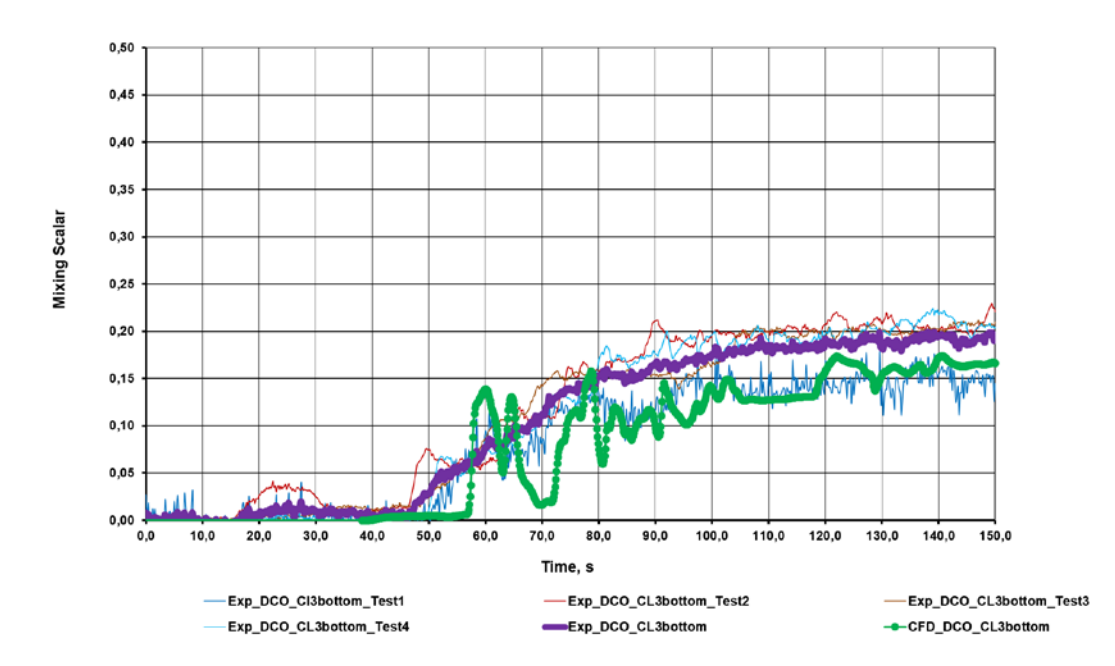

**Abb. 5.30** Vergleich unterhalb CL 3 auf der unteren Ebene

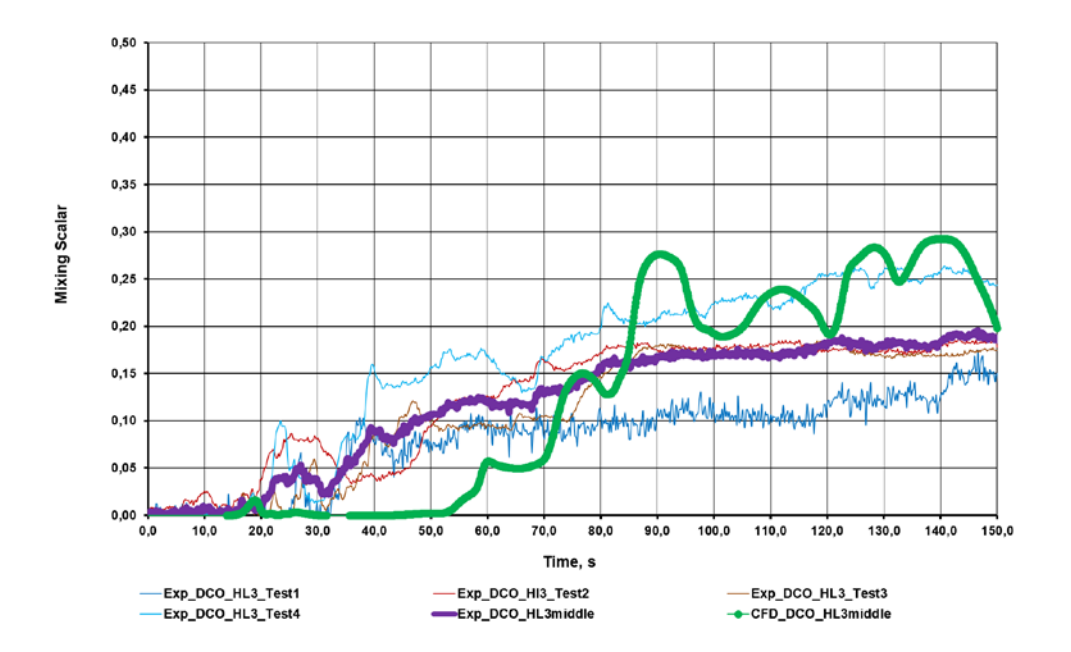

**Abb. 5.31** Vergleich unterhalb HL 3 auf der mittleren Ebene

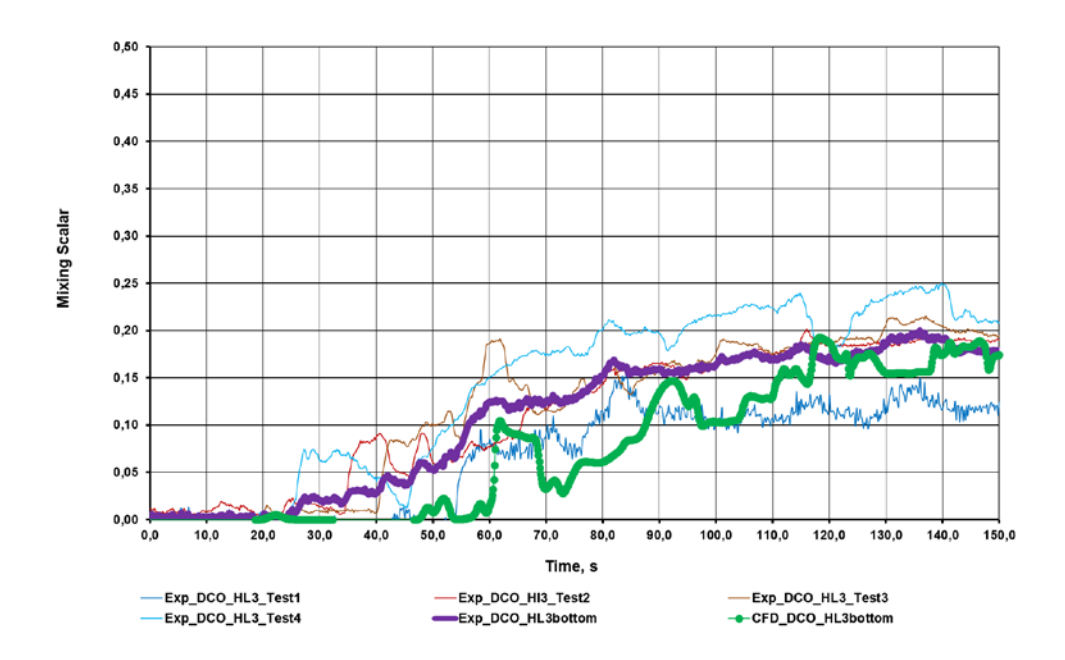

**Abb. 5.32** Vergleich unterhalb HL 3 auf der unteren Ebene

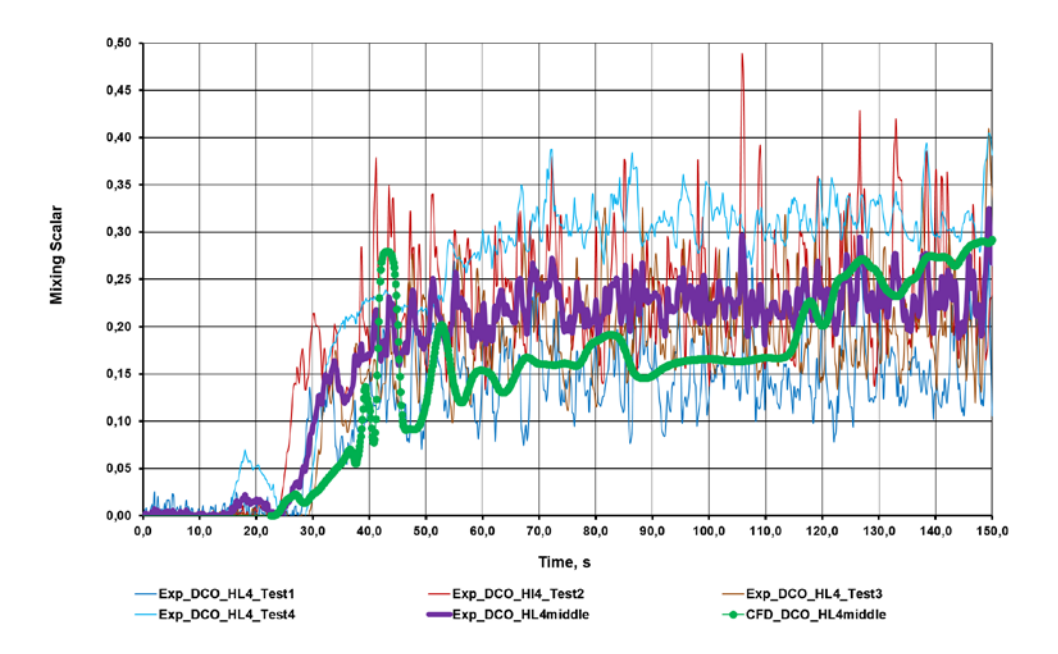

**Abb. 5.33** Vergleich unterhalb HL 4 auf der mittleren Ebene

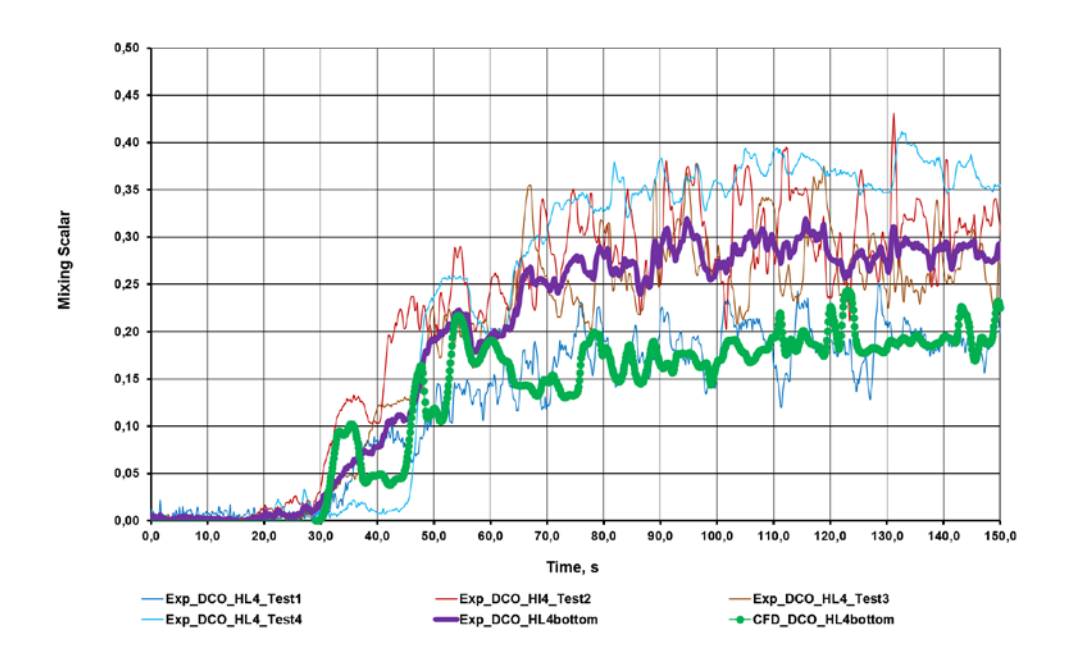

**Abb. 5.34** Vergleich unterhalb HL 4 auf der unteren Ebene

### **5.2 Eigenständige Simulationen mit ATHLET**

#### **5.2.1 Modellierung in ATHLET**

Um die geplanten Untersuchungen zur Kopplung von Großkomponenten wie z. B. Ringraum oder RDB mit ATHLET durchführen zu können, wurde auch eine entsprechende ATHLET-Rechnung vorbereitet. Für das Ziel wurde der ROCOM-Datensatz ausgewählt, der in den letzten Jahren von der GRS entwickelt wurde. Dieser stellt die ROCOM-Anlage mit vier Schleifen und mehreren Primärkreiskomponenten dar. Als Basisdatensatz für die Nachrechnung der ROCOM-Versuche steht der im Vorfeld für den Versuch 1.1 entwickelte Datensatz [/HRI 12/.](#page-197-0) Dieser ursprüngliche Datensatz basiert auf dem Modell eines KONVOI-DWR-Primärkreises. Die geometrischen Maße des KONVOI-Modells wurden linear entsprechend der ROCOM-Anlagen skaliert und somit auf die untersuchte Anlage angepasst [/HOL 95/Hollstein, F., 1995. Berechnung von](#page-197-1)  [Neutronenflußdichteschwankungen in WWER](#page-197-1) Druckwasserreaktoren infolge strö[mungsinduzierter Schwingungen, FZR-110 report](#page-197-1) /HOR 09/.

Der ausgewählte ROCOM-Datensatz hatte wegen der Mehrkanalmodellierung eine hohe Komplexität. Diese wurde für die ROCOM-Nachrechnungen zu der Validierung von dem ATHLET-2D/3D-Modul entwickelt. Für die ATHLET-ANSYS CFX-Kopplung war eine einfachere RDB-Darstellung vorteilhaft und aus diesem Grund wurde der ursprüngliche ATHLET-Datensatz entsprechend modifiziert. Da in dem ausgewählten Versuch PKLIIIT1.1 die dritte Kühlmittelschleife abgesperrt wurde, musste diese im ATHLET nicht explizit dargestellt werden. An den Geometrien der anderen drei Hauptkühlmittelschleifen wurde zunächst nichts geändert. Der ROCOM RDB wurde vereinfacht: Der Kernbereich wurde mit einem einzelnen Rohr abgebildet und der Ringraum konnte mit Hilfe eines Rohres und einem BRANCH repräsentiert werden. Die beiden Plena (oben und unten) bestehen aus jeweils einem BRANCH. In dem kalten Strang 1 der ROCOM-Anlage befindet sich ein Auslassrohr, dessen Geometrie im HZDR-Berichten nicht dokumentiert ist. Das Auslassrohr dient zum Volumenausgleich nach einer Einspeisung in den geschlossenen Primärkreis. Dies wurde in ATHLET-Datensatz mit Hilfe eines Rohres und einer TDV modelliert. [Abb.](#page-149-0) 5.35 zeigt das ATHLET-Modell mit nur zwei Schleifen.

### **5.2.2 Vorbereitung der Kopplungschnittstellen**

Um eine Kopplung zwischen ATHLET und ANSYS CFX zu ermöglichen musste die Position der Kopplungsstellen bestimmt werden. Diese hängt direkt mit dem ANSYS CFX-Modell zusammen. Da dieses den RDB mit Teilen der kalten und heißen Strängen umfasst, mussten die drei kalten und die drei heißen Stränge in ATHLET gespalten werden. Daraus resultierten die TFO-Objekte CL1-1, CL1-2, HL1-1, HL1-2, CL2-1, CL2-2, HL2- 1, HL2-2, CL4-1, CL4-2, HL4-1, HL4-2. Wie bereits erwähnt, wurde die dritte Schleife nicht modelliert. Diese existiert aber in dem CFD-Modell, weil dort die Tracer-Einspeisung stattfindet. Zusätzlich wurden auch die BRANCH-Objekte BOUND1, BOUND2 und BOUND4, die für die Kopplungsoption 1 notwendig sind, programmiert. Die ANSYS CFX Druck- und Temperatur-Werte von den CFD-Einlässen werden dort geschrieben, während die von den CFD-Auslässen den ersten Leitungen in den ATHLET Objekten HL1- 2, HL2-2 und HL4-2 übergeben werden.

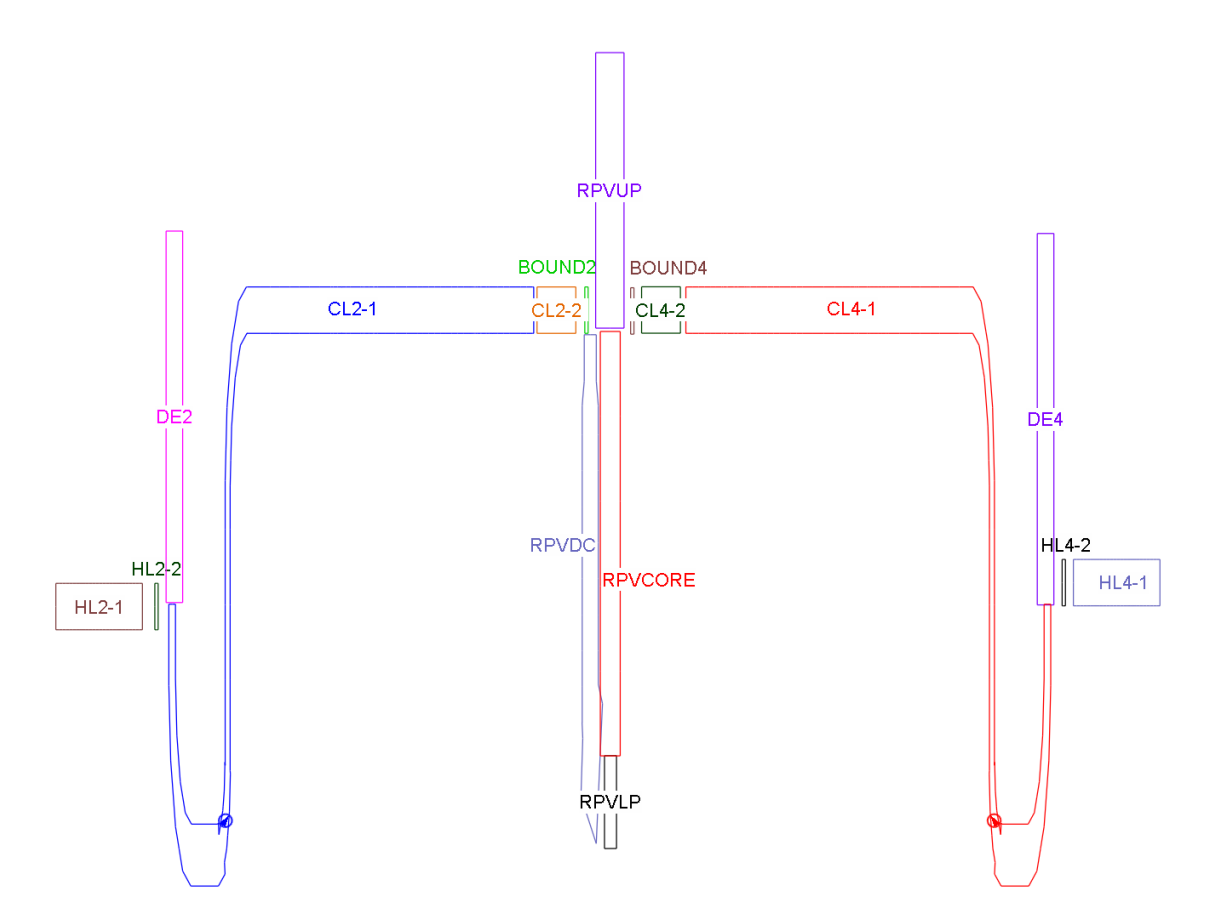

<span id="page-149-0"></span>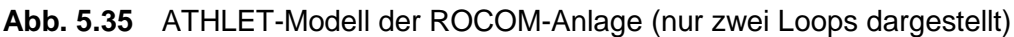

### **5.2.3 Stationäre eigenständige Rechnungen mit ATHLET**

Es wurden zahlreiche stationäre Rechnungen mit ATHLET durchgeführt. Diese dienten zur Anpassung der wesentlichen thermohydraulischen Parameter zwischen dem System Code ATHLET und dem CFD-Code ANSYS CFX. Die stationäre Rechnung mit ANSYS CFX führte zu einer Umverteilung der Massenströme an den Auslässen im CFD-Bereich: Bei Vorgabe der gleichen Geschwindigkeit von 0,188 m/s und der gleichen Massenströme von 3,31 kg/s an drei Einlässen, berechnete der CFD-Code 3,30 kg/s am Auslass 1, 3,31 kg/s am Auslass 2 und 3,32 kg/s am Auslass 4. Grund für diese Umverteilung ist die Asymmetrie, die durch die Sperrung von dem Strang 3 resultiert. Die experimentellen Daten schwanken jedoch um mehr als 0.02 kg/s (siehe Abb. [5.14\)](#page-134-0), deshalb ist es schwierig zu beurteilen, ob die asymmetrische Massenstromverteilung in ANSYS CFX einen physikalischen oder numerischen Ursprung hat. Dies wurde auch in dem ATHLET-Datensatz berücksichtigt. [Abb.](#page-150-0) 5.36 zeigt die Massenströme in den kalten Strängen, die mit der eigenständigen ATHLET-Simulation berechnet wurden. Die Kühlmitteltemperatur betrug 20°C im gesamten Rechengebiet.

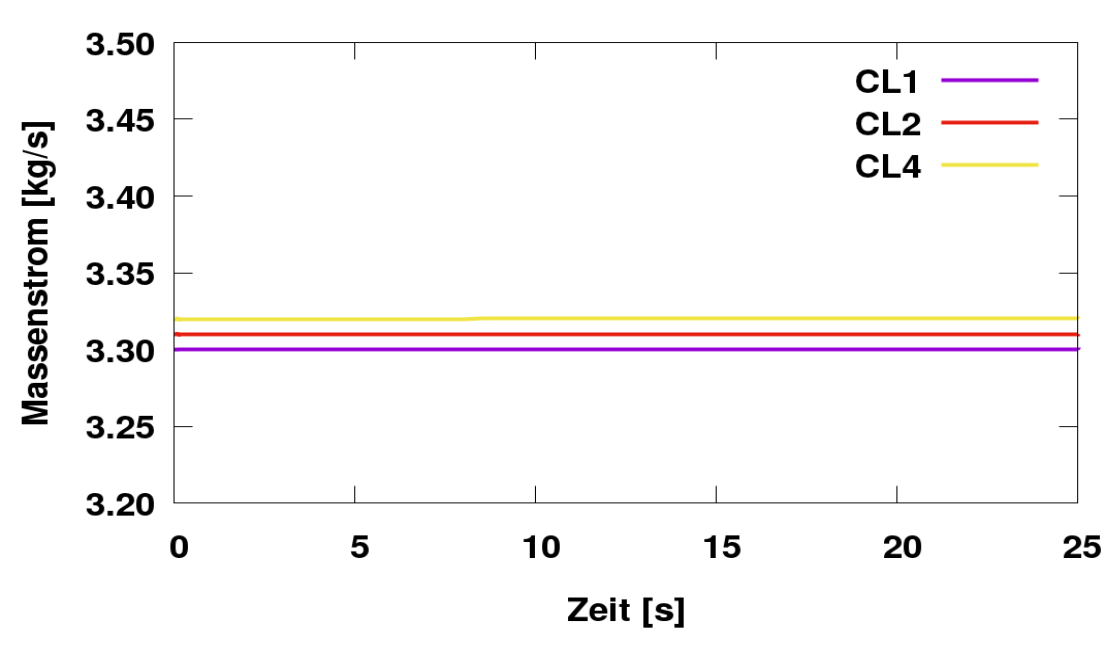

### Massenströme in den kalten Strängen

<span id="page-150-0"></span>**Abb. 5.36** Massenströme in den kalten Strängen von ATHLET

## **5.3 Gekoppelte Simulationen mit ATHLET-ANSYS CFX zu dem ROCOM Versuch PKLIIIT1.1**

Um den ROCOM Versuch PKLIIIT1.1 berechnen zu können, mussten auch mit Hilfe von CEL-Funktionen die sechs Kopplungsschnittstellen (drei von Kopplungstyp 1 und drei von Kopplungstyp 2) auch in ANSYS CFX definiert werden. An den sechs Kopplungsstellen werden TH-Größen wie z. B. Druck, Massenstrom, Energiestrom, Fluidgeschwindigkeit und Temperatur zwischen den beiden Rechenprogrammen ausgetauscht. Nach diesen letzten Änderungen wurden die ersten gekoppelten Simulationen zu dem ROCOM PKLIIIT1.1 Versuch gestartet.

Bereits nach dem ersten Zeitschritt mit dem mehrskaligen Programm ergaben sich heftige Druck-Geschwindigkeitsoszillationen im gesamten Rechengebiet. Dabei wurde das explizite Kopplungsschema eingesetzt. [Abb.](#page-151-0) 5.37 und [Abb.](#page-151-1) 5.38 zeigen die Entwicklung der Massenströme und die Drücke an den drei Auslässen von ANSYS CFX. Es ist zu sehen, dass nach kurzer Zeit die Massenstrom-Druck-Kopplung massiv zu schwingen anfängt. Ein ähnliches Bild herrscht auch an den ROCOM-RDB-Einlässen. Die von ATHLET übergebene Fluidgeschwindigkeit verzehnfacht sich innerhalb 0.45 s, wobei sich die Geschwindigkeit im letzten gezeigten Zeitschritt um Faktor 5 vergrößert [\(Abb.](#page-152-0) 5.39).

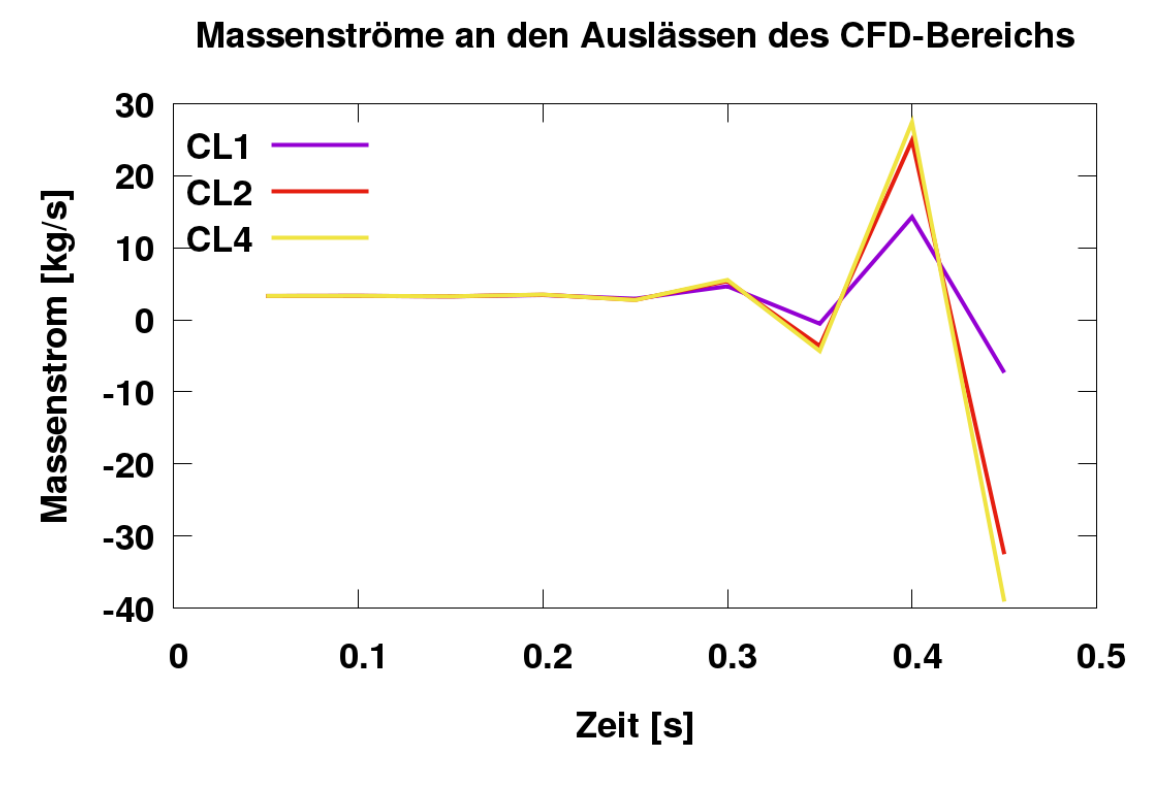

<span id="page-151-0"></span>**Abb. 5.37** Massenströme an den Auslässen des CFD-Bereichs

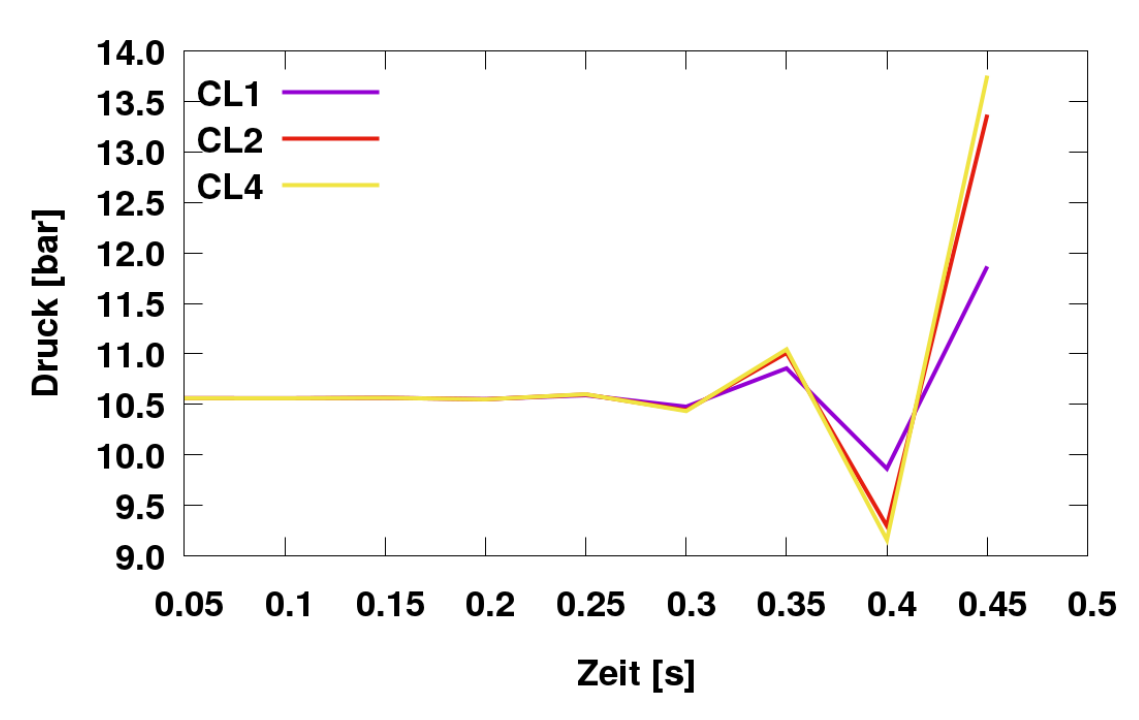

Drücke an den Auslässen des CFD-Bereichs

<span id="page-151-1"></span>**Abb. 5.38** Druckverlauf an den Auslässen des CFD-Bereichs

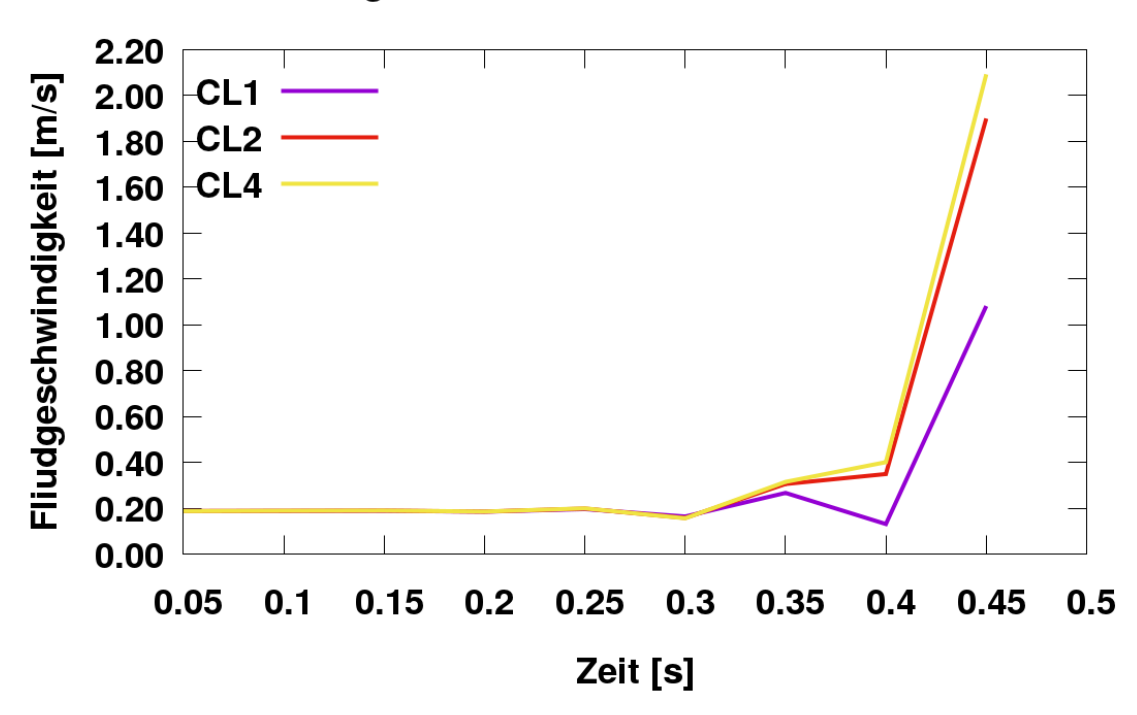

Geschwindigkeiten an den Einlässen des CFD-Bereichs

<span id="page-152-0"></span>**Abb. 5.39** Geschwindigkeiten an den Auslässen des CFD-Bereichs

## **5.3.1 Analyse der möglichen Gründe für die Oszillationen und Maßnahmen zur Verbesserung der numerischen Stabilität**

Da das simulierte System geschlossen ist und sich der Druck im System mit Schallgeschwindigkeit verbreitet, hängt die Entwicklung aller thermohydraulischen Größen an den sechs Kopplungsstellen sehr eng zusammen. Die Druck-Geschwindigkeit-Rückkopplung ist sehr stark und die Oszillationen des Massenstroms und des Drucks erfolgen von Beginn der Simulation. [Abb.](#page-153-0) 5.40 und [Abb.](#page-154-0) 5.41 stellen die bereits gezeigten Größen mit einer anderen Skalierung dar. Darüber hinaus ist hier auch festzustellen, dass die Entwicklung der gezeigten thermohydraulischen Größen zick-zack-artig erfolgt. Das Strömungsbild im CFD-Bereich ist noch komplexer: An manchen Einlässen strömt Wasser aus dem CFD-Gebiet aus und. gleichzeitig strömt Wasser an manchen Auslässen ein. Die Strömung kann sich u. U. in dem nächsten Zeitschritt an den Kopplungsschnittstellen umkehren. Die Massenbilanzierung im CFD-Bereich ist unter solchen Bedingungen für die Numerik sehr schwierig. [Abb.](#page-154-1) 5.42 zeigt das Massenstrom-Ungleichgewicht im CFD-Bereich. Es repräsentiert die Differenz zwischen der Fluidmasse, die in die CFD-Domäne eingespeist wird und der Fluidmasse, die die Domäne verlassen hat. Am Ende der Simulation fehlen im CFD-Bereich 168 kg/s.

Mit solchen Randbedingungen ist die Berechnung einer konvergierten Lösung mit dem CFD-Code nicht mehr möglich. Dies ist am besten bei der Analyse der RMS Residuen im CFD-Bereich [\(Abb.](#page-155-0) 5.43) erkennbar. An dieser Stelle wäre die Schlussfolgerung falsch, dass die gekoppelte Rechnung nur aufgrund der Divergenz des CFD-Lösers fehlschlägt. Die oszillierenden Größen an den ANSYS CFX-Rändern wurden nämlich von ATHLET berechnet. Für diese Berechnung hat aber der System Code die CFD-Ergebnisse aus dem vorherigen Zeitschritt verwendet. Es ist deshalb sehr schwierig festzustellen, welcher Code mit den Oszillationen angefangen hat. Ein möglicher Grund für die numerische Instabilität der gekoppelten Lösung ist die Anzahl der Kopplungsstellen. In dem Moment, wo sich an sechs Rändern die Gradienten der ausgetauschten Parameter stark ändern, ist es für den numerischen Löser schwierig, eine konvergente Lösung zu finden. Darüber hinaus ändert die Strömung die Richtung nach jedem Zeitschritt und dies erschwert zusätzlich die Strömungsberechnung.

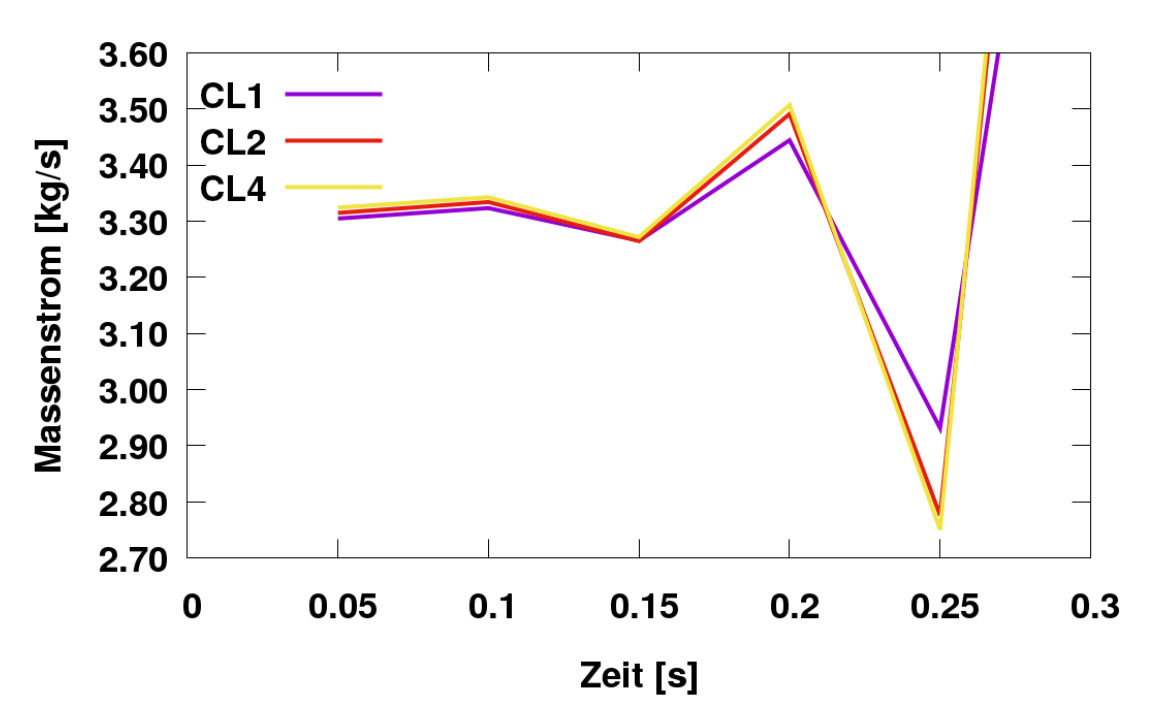

Massenströme an den Auslässen des CFD-Bereichs

<span id="page-153-0"></span>**Abb. 5.40** Massenströme an den Auslässen des CFD-Bereichs

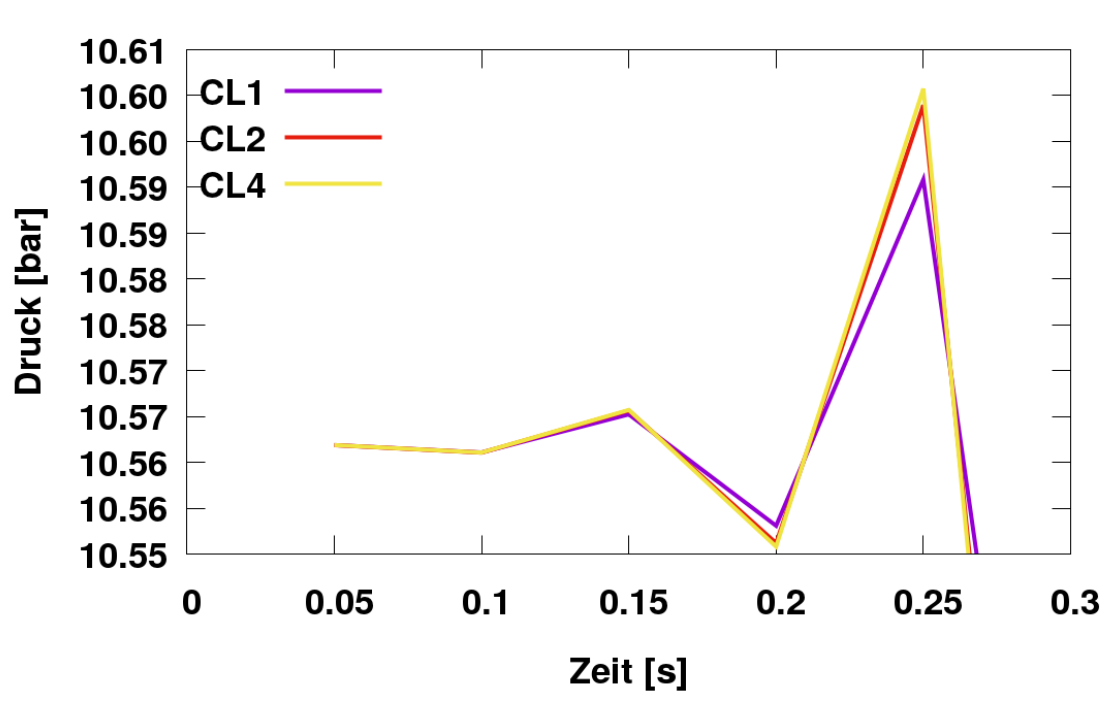

Drücke an den Auslässen des CFD-Bereichs

<span id="page-154-0"></span>**Abb. 5.41** Druckverlauf an den Auslässen des CFD-Bereichs

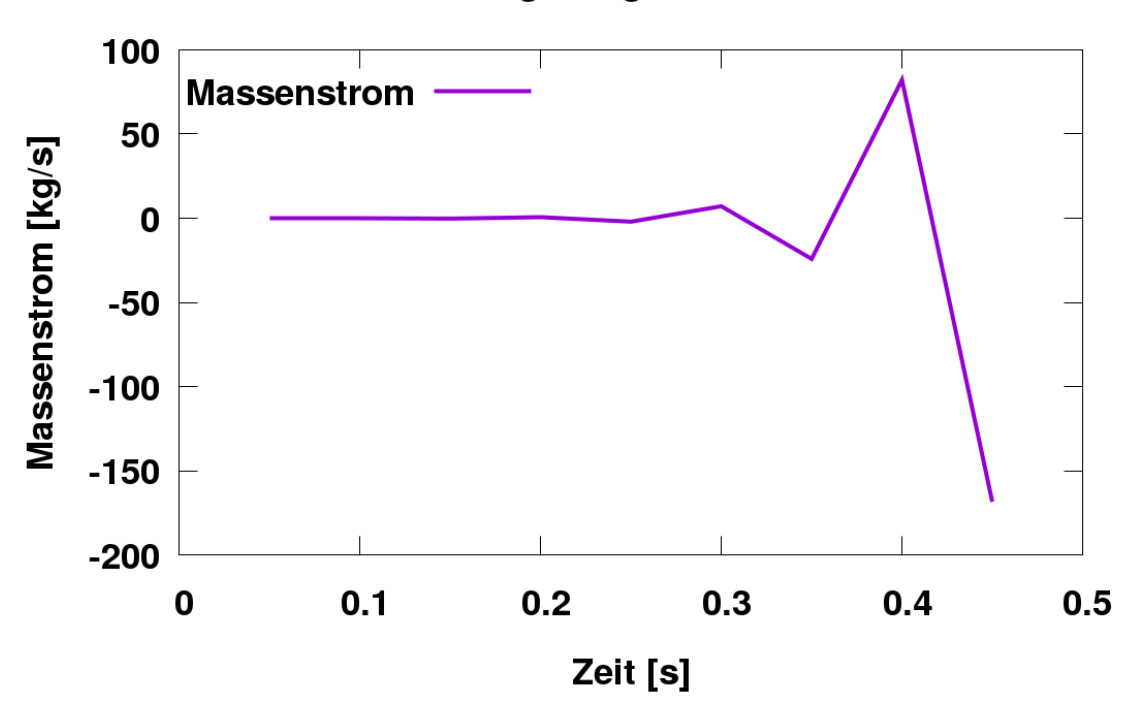

Massenstrom-Ungleichgewicht im CFD-Bereich

<span id="page-154-1"></span>**Abb. 5.42** Massenstrom-Ungleichgewicht im CFD-Bereich

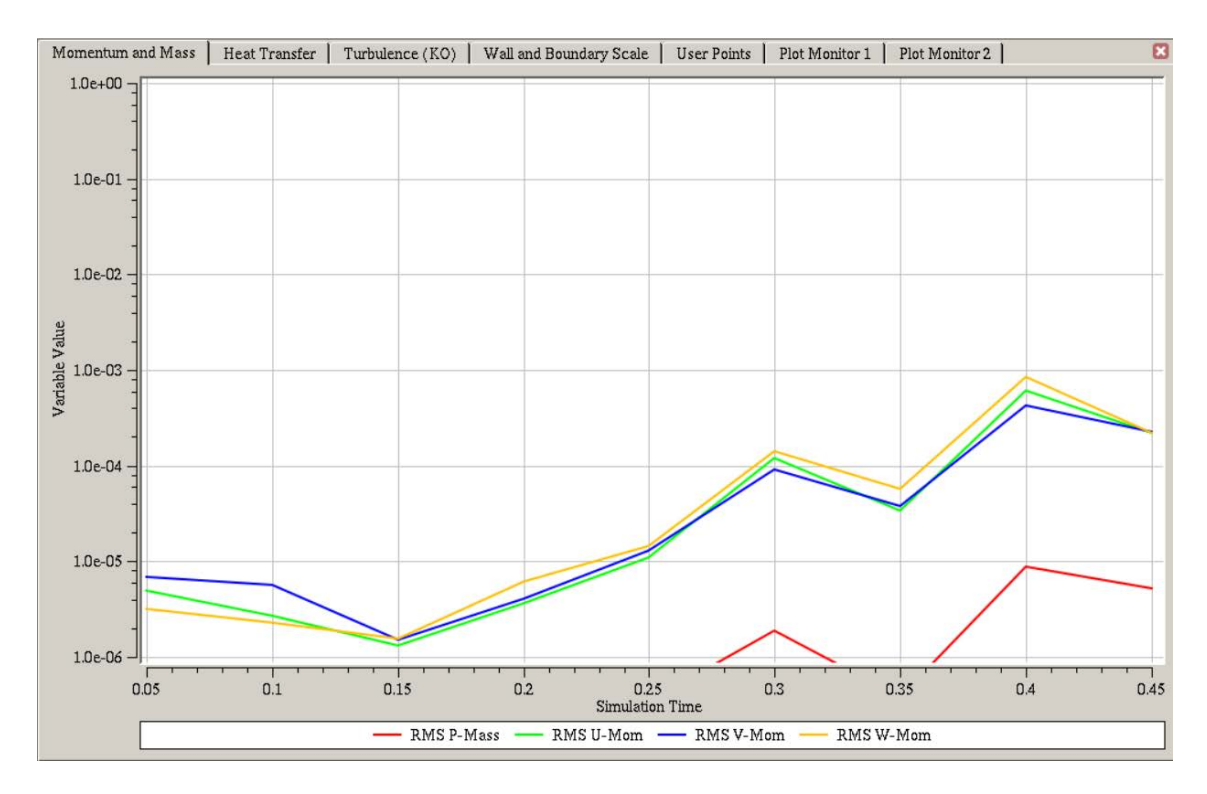

<span id="page-155-0"></span>**Abb. 5.43** ANSYS CFX RMS Residuen

Um die Rechenstabilität zu verbessern, wurde zunächst der Zeitschritt der gekoppelten Simulation wesentlich reduziert. Es wurden Analysen mit  $\Delta t = 0.05$  s, dies führte leider zu keiner bemerkenswerten Verbesserung der Rechenstabilität. Aus diesem Grund wurde entschieden ein semi-implizites Kopplungsschema einzusetzen [/PAI](#page-198-0) 80/, [/PAP](#page-198-0) 10/ . Bei diesem Kopplungsschema werden die Ergebnisse nicht nach jedem Zeitschritt, sondern nach jeder CFD-Iteration ausgetauscht. ATHLET wiederholt die Berechnung des gesamten Zeitschritts und übergibt dem ANSYS CFX neue Randbedingungen für die nächste CFD-Iteration. Das iterative Verfahren ermöglicht eine konsistente Berechnung der thermohydraulischen Parameter an den Kopplungsschnittstellen.

Mit der semi-impliziten Kopplung wurde eine große Anzahl von mehrskaligen Simulationen durchgeführt. Das fortschrittliche Kopplungsverfahren stabilisierte teilweise die Numerik. Dies wurde mit einem sehr kleinen Zeitschritt von 0.01 s und starker Unterrelaxation von 0.1 erkauft. Obwohl die Rechnungen sehr aufwendig waren, konnte auch mit diesen Maßnahmen kein endgültig stabiler stationärer Zustand erreicht werden. [Abb.](#page-111-0) 4.44 und [Abb.](#page-112-0) 4.45 zeigen thermohydraulische Parameter an den Rändern des CFD-Bereiches. Die Oszillationen sind zwar nicht mehr vorhanden, es existieren jedoch Druck-Geschwindigkeitswellen, die dem Erreichen eines stationären Zustands im Wege stehen.

Die Untersuchungen zu der bereits beschriebenen Problematik wurden fortgeführt. Es wurde näher untersucht, wie sich die Strömung im ATHLET-Bereich verteilt. Dabei wurde festgestellt, dass der Massenstrom im TDV ein dynamisches Verhalten aufweist. Die TDV ist am Strang 1 angeschlossen. Dies ist in [Abb.](#page-158-0) 5.46 dargestellt. Die positiven und negativen Werte zeigen, dass ein dynamischer Massenaustausch zwischen dem Strang 1 und der TDV stattfindet. Um ein vollständiges Bild von der Auswirkung dieses Massenaustausches auf das thermohydraulisches Verhalten des gesamten gekoppelten Systems zu erhalten, wurden die Massenströme am Einlass und Auslass des kalten Strangs 1 (ATHLET-Bereich) geplottet [\(Abb.](#page-158-1) 5.47). Bereits von Beginn der Rechnung ergeben sich unterschiedliche Werte für die Massenströme in Strang 1, die von ANSYS CFX übergeben und dem ANSYS CFX zurückgegeben werden. Dies führt dann zu dem bereits beschrieben Massenstrom-Ungleichgewicht in dem CFD-Bereich und letztendlich zu Destabilisierung der gekoppelten Simulation.

Abhilfe könnte hier erstens eine thermohydraulische Entkopplung der beiden Rechenprogramme, zweitens die Entfernung der TDV schaffen. Bei der ersten Maßnahme werden konstante Massenströme, Geschwindigkeiten und Druck an den ATHLET- und ANSYS CFX-Rändern spezifiziert, während die Energiedaten (Temperaturen und Energieströme) weiterhin übertragen werden. Diese Maßnahme würde die Simulation zwar stabilisieren, jedoch zu falschen Ergebnissen führen, da in den CFD-Bereich Wasser eingespeist wird und dieses Wasser muss auch im ATHLET-Bereich irgendwie berücksichtigt werden. Die zweite Maßnahme kann auch nicht funktionieren, da ein thermohydraulisches System ohne Volumenausgleichsbehälter oder Druckregelung sehr instabil wird (das zeigt sich auch in der Realität). Nach der Einspeisung in den CFD-Bereich erhöht sich das Wasserinventar im Gesamtsystem. Wenn das Auslassrohr für den Überlauf nicht vorhanden ist, wird der Druck in dem geschlossenen System sofort unkontrolliert ansteigen und zu Simulationsabbruch führen.

Die untersuchte Problematik ist hauptsächlich bei Simulationen mit mehreren Kopplungsstellen bekannt. Die Herausforderung hier für ATHLET ist die korrekte Massenstromverteilung im eigenen Rechengebiet. Am Einlass vom Strang 1 sieht ATHLET einen Massenstrom von ANSYS CFX, an seinem Auslass bekommt er Druck von dem CFD-Code. Wenn jetzt auch eine TDV ins Spiel kommt, ist die Kontrolle über die Massenströme schwierig. In dem Moment, wo ANSYS CFX den Druck nur geringfügig erhöht, fließt das Wasser in die Volumenausgleichsleitung, statt Richtung RDB zu fließen. Sinkt der Druck, fließt Wasser von der TDV in das ATHLET-Gebiet ein. Solche Vorgänge

sind Voraussetzungen für numerische Instabilitäten und Probleme mit der Massenerhaltung im gekoppelten System.

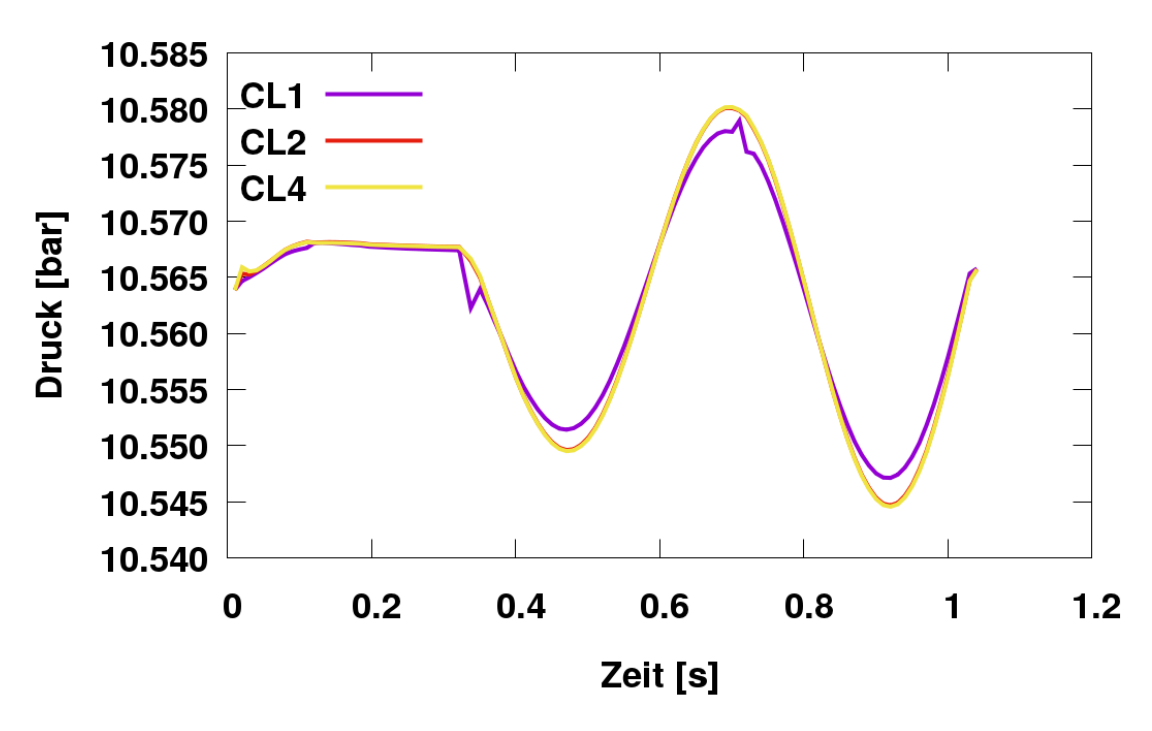

Drücke an den Einlässen des CFD-Bereichs

**Abb. 5.44** Druckverlauf an den Einlässen des CFD-Bereichs (semi-implizit)

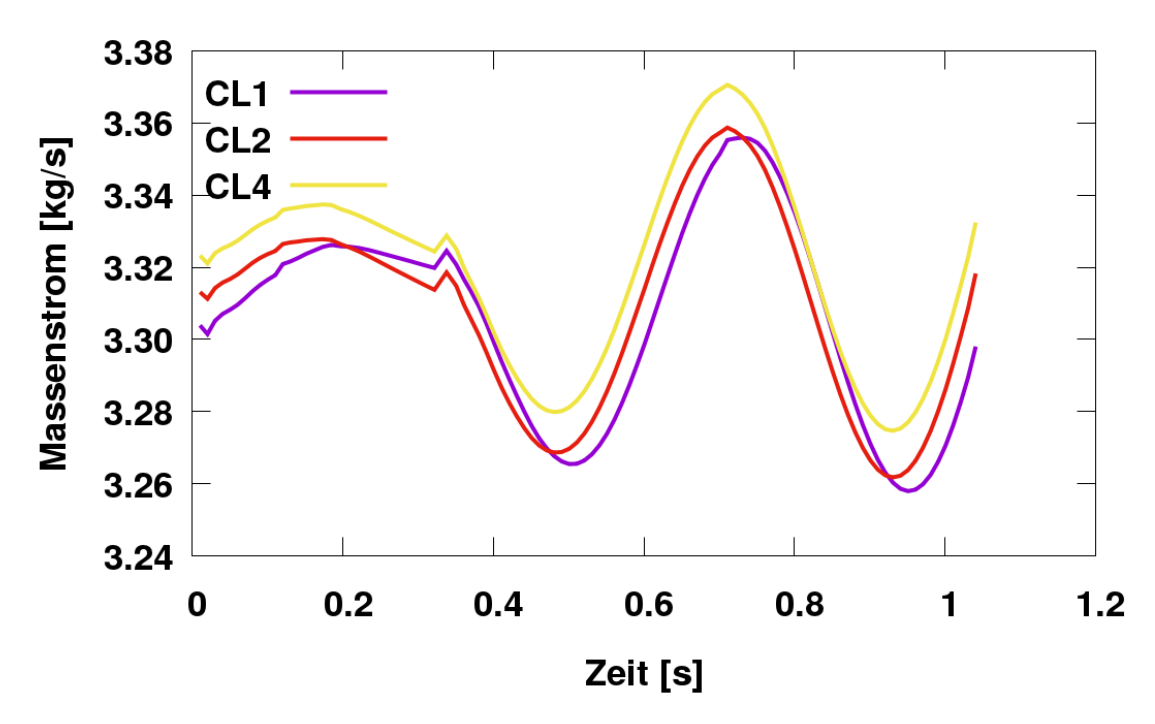

Massenströme an den Auslässen des CFD-Bereichs

**Abb. 5.45** Massenströme an den Auslässen des CFD-Bereichs (semi-implizit)

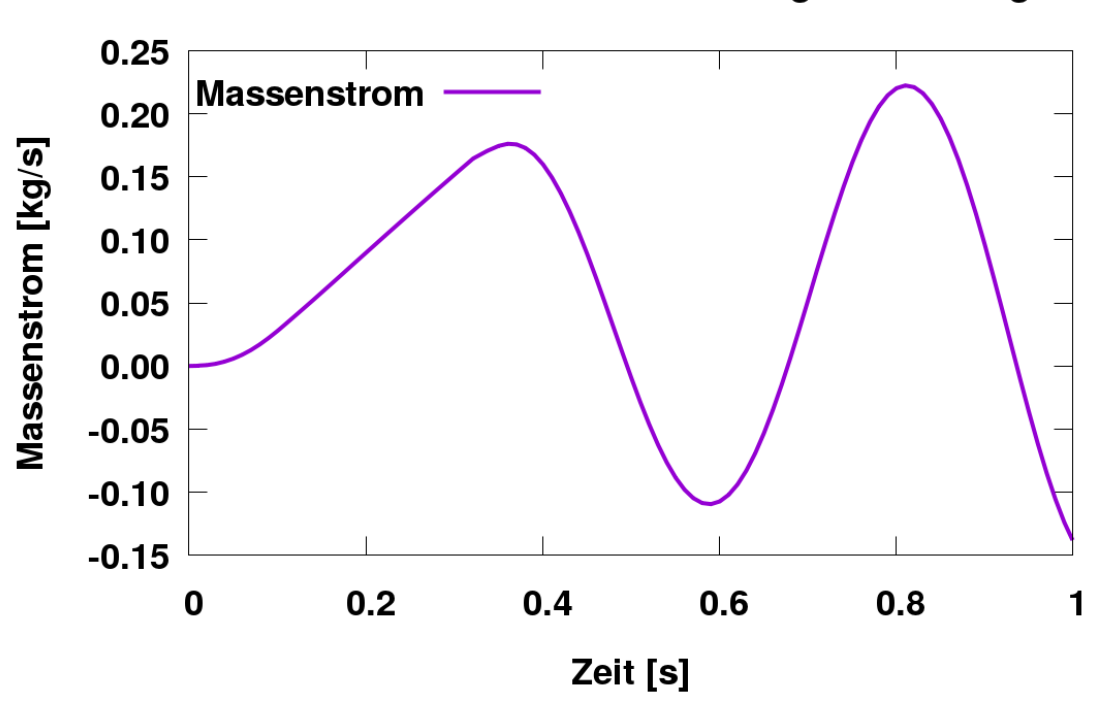

Massenstrom in der Volumenausgleichsleitung

<span id="page-158-0"></span>**Abb. 5.46** Massenstrom in der Volumenausgleichsleitung

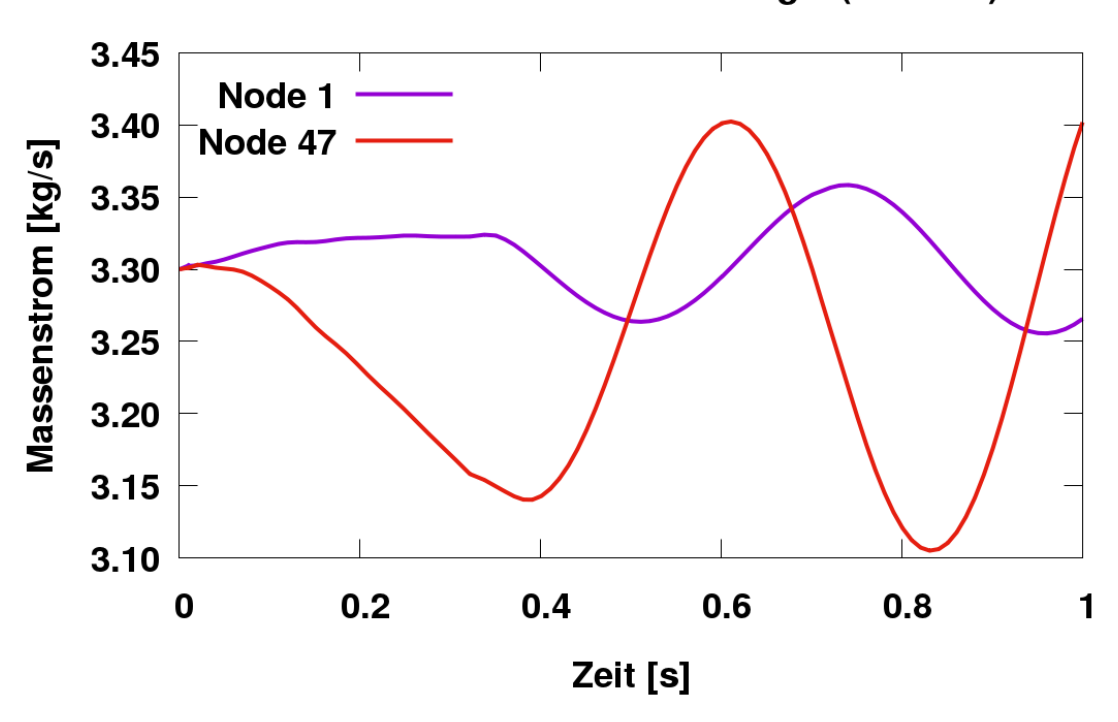

# Massenströme im kalten Strang 1 (mit TDV)

<span id="page-158-1"></span>**Abb. 5.47** Massenströme am Einlass und Auslass vom kalten Strang 1 (ATHLET-Bereich)

## **5.3.2 Verbesserung der numerischen Stabilität des gekoppelten Rechenlaufs**

In einem letzten Versuch, die gekoppelte Simulation zu stabilisieren, wurde die Anzahl der ANSYS CFX-Iterationen pro Zeitschritt von 15 auf 30 erhöht und die Zeitschrittgröße auf dt = 0.003 s reduziert. Dabei wurde auch die Zeitschrittsteuerung des gekoppelten Rechenlaufs angepasst, um die Gradienten der Zeitschrittänderungen zu begrenzen. Das Konvergenzkriterium für ANSYS CFX wurde, wie bisher, auf RMS = 1E-5 gesetzt. Weiterhin wurden die RDB-Druckverluste in den ATHLET- und ANSYS CFX-Bereichen noch genauer angeglichen. Es wurde angenommen, dass ANSYS CFX die Druckverluste präziser simuliert und aus diesem Grund wurden diese im ATHLET-Datensatz angepasst. In einem nächsten Schritt wurden die Unterrelaxationsfaktoren für die Austauschgrößen auf 0,15 gesetzt. Mit Hilfe dieser Einstellungen und dem semi-impliziten Kopplungsschema konnten zunächst Testrechnungen ohne Einspeisung durchgeführt werden. Dabei zeigte sich, dass die durchgeführten Maßnahmen die Entwicklung von Druck-Geschwindigkeitsoszillationen and den Kopplungsstellen verhindern.

### **5.3.3 Erste gekoppelte stabile Simulation mit ATHLET-ANSYS CFX**

Mit Hilfe der bereits beschriebenen Maßnahmen wurden transiente gekoppelte Simulationen durchgeführt. Diese liefen stabil, der ANSYS CFX-Löser konnte jedoch den Zeitschritt von dem ursprünglichen Wert von dt = 0.003 s nicht wesentlich erhöhen. Grund dafür waren kleine aber stetige Druck-Geschwindigkeitsoszillationen an den Kopplungsschnittstellen. Der kleine Zeitschritt führte zu sehr hohen Rechenzeiten: Für die Berechnung von etwa 2 s von dem Experiment brauchten die 108 Kerne etwa einen Tag. Unter diesen Bedingungen wäre dann mit vertretbarer Rechenzeit eine Simulation des gesamten ROCOM PKLIIIT1.1 Versuchs (ca. 300 s) nicht mehr möglich. Um die vollständige Analyse zu dem ausgewählten Experiment trotzdem in vertretbarer Zeit zu ermöglichen, wurden zunächst die ersten 40 s von ROCOM PKLIIIT1.1 simuliert. In dieser Zeit wurde die transiente Phase der Einspeisung (ca. 6 s) abgeschlossen und in den Strängen 1, 2 und 4 stellten sich stationäre Massenströme ein. Die Simulation wurde angehalten und die berechneten Massenströme in den heißen Strängen als konstante Randbedingungen an den gleichen Stellen in der nachfolgenden Restart-Simulation vorgegeben. Dies dauerte ca. 11 Std. auf 108 Prozessoren und simulierte das Experiment im Bereich von  $t = 40$  s bis  $t = 300$  s. Aufgrund der konstanten Randbedingungen konvergierte ANSYS CFX innerhalb von 2 - 5 Iterationen pro Zeitschritt. Den maximal zulässigen Zeitschritt von 0.1 s erreichte der Löser innerhalb von einer halben Stunde. Die erzielten

Ergebnisse von diesen zwei gekoppelten Rechnungen sind den Ergebnissen der endgültigen gekoppelten Simulation (diese wird in den folgenden Kapiteln beschrieben) sehr ähnlich und werden hier nicht explizit vorgestellt.

Obwohl die Rechenergebnisse zur Verfügung standen, wurde ein letzter Versuch zur Beschleunigung der gekoppelten Simulation durchgeführt. Für das Ziel wurden die ROCOM-Pumpen in ATHLET neu modelliert. Bisher wurde das einfachste Pumpenmodell eingesetzt (ILAR2T=0), bei dem der Nutzer einen Druckunterschied (dp) spezifizieren muss und die Pumpensteuerung mit Hilfe eines dp-GCSM-Signals erfolgt. Das neue Pumpenmodell (ILAR2T=2) basiert auf homologen Kurven und die Pumpe wird mit Hilfe der Pumpendrehzahl geregelt. Zusätzlich wurden die Kopplungsschnittstellen in den heißen Strängen 2 und 4 vom Typ 2 (CFX liefert Massenstrom und ATHLET Druck) auf Typ 1 (ANSYS CFX liefert Druck und ATHLET Fluidgeschwindigkeit) umprogrammiert.

## **5.3.4 Ergebnisse der gekoppelten ATHLET-ANSYS CFX-Simulation**

Mit den oben beschriebenen Einstellungen konnte der Zeitschritt von 0.003 s bis auf 0.1 s erhöht werden. Dies resultierte in einer wesentlich kürzeren Zeit für die Durchführung der 1D-3D Analyse. Auf 120 Kernen dauerte die gesamte Simulation (300 s) etwa 2 Tage. Die erzielten Ergebnisse werden in den nachfolgenden Paragraphen analysiert.

Die gekoppelte Simulation wurde von einem stagnierenden Zustand gestartet. Die Pumpendrehzahl wurde rasch erhöht, bis die vorgegebenen Fluidgeschwindigkeiten in allen Strängen die gemessenen 0.188 m/s erreicht haben. Durch die schnelle Drehzahlerhöhung entwickelten sich Druck-Geschwindigkeitsoszillationen, die sich aber innerhalb von 10 s aufgelöst haben. Bei t = 10 s wurde dann die ECC-Einspeisung im kalten Strang 3 gestartet. [Abb.](#page-161-0) 5.48 zeigt die Strömungsgeschwindigkeiten in den heißen Strängen 1, 2 und 4. Es ist zu sehen, dass ab t = 10 s die Strömungsgeschwindigkeit im heißen Strang 1 von 0.188 m/s auf 0.31 m/s ansteigt. Grund dafür ist die Einspeisung im kalten Strang 3: Das eingespeiste Wasser fließt von dem oberen ROCOM-Plenum Richtung heißer Strang 1, weil an diesem Strang das TDV angeschlossen ist. Das TDV dient zur Simulation des ROCOM-Überlaufrohres. Die Anwesenheit des Überlaufrohres in diesem Strang führt dazu, dass das eingespeiste Wasser durch den heißen Strang 1 fließt und letztendlich den Kühlkreislauf durch das Überlaufrohr verlässt [\(Abb.](#page-161-1) 5.49). In diesem Fall kann im Vergleich zu den Strängen 2 und 4 mehr Wasser durch den heißen Strang 1 fließen, da aufgrund des Überlaufrohres der gesamte Rohrquerschnitt vergrößert wird

und die Strömungswiderstände somit geringer sind. Das Ergebnis ist in [Abb.](#page-162-0) 5.50 ersichtlich: in allen drei kalten Strängen betragen die Fluidgeschwindigkeiten 0.188 m/s.

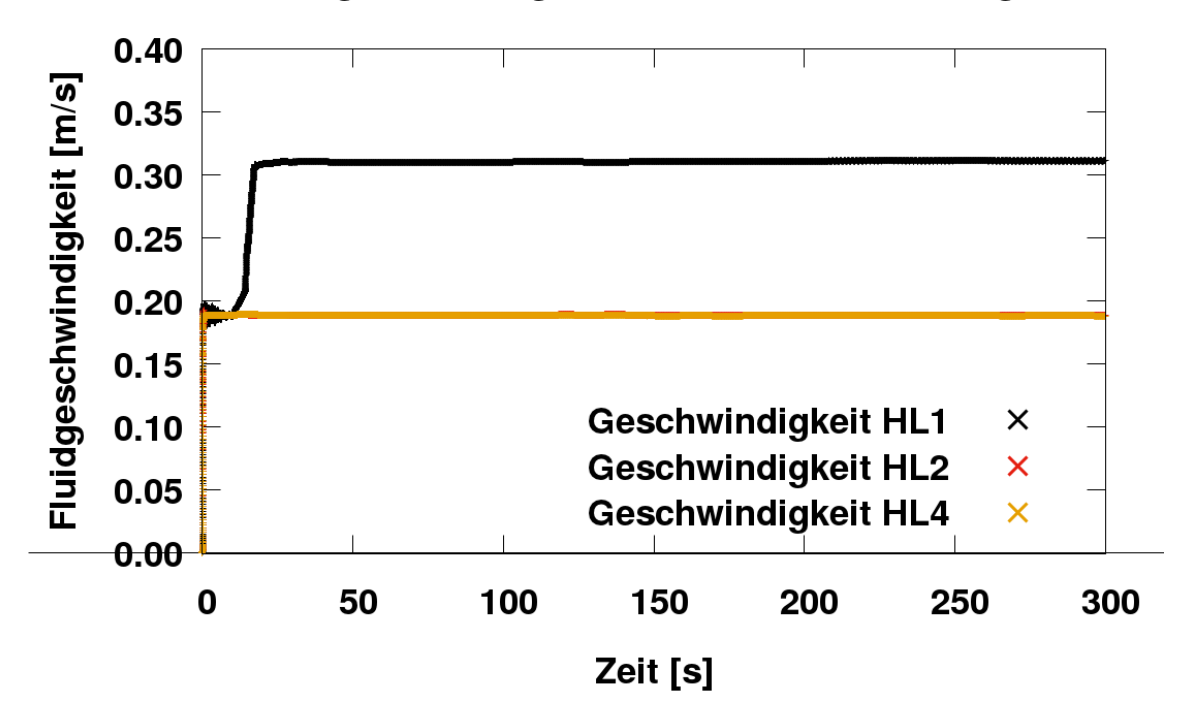

Fluidgeschwindigkeiten in den heißen Strängen

<span id="page-161-0"></span>**Abb. 5.48** Mittlere Strömungsgeschwindigkeiten in den heißen Strängen

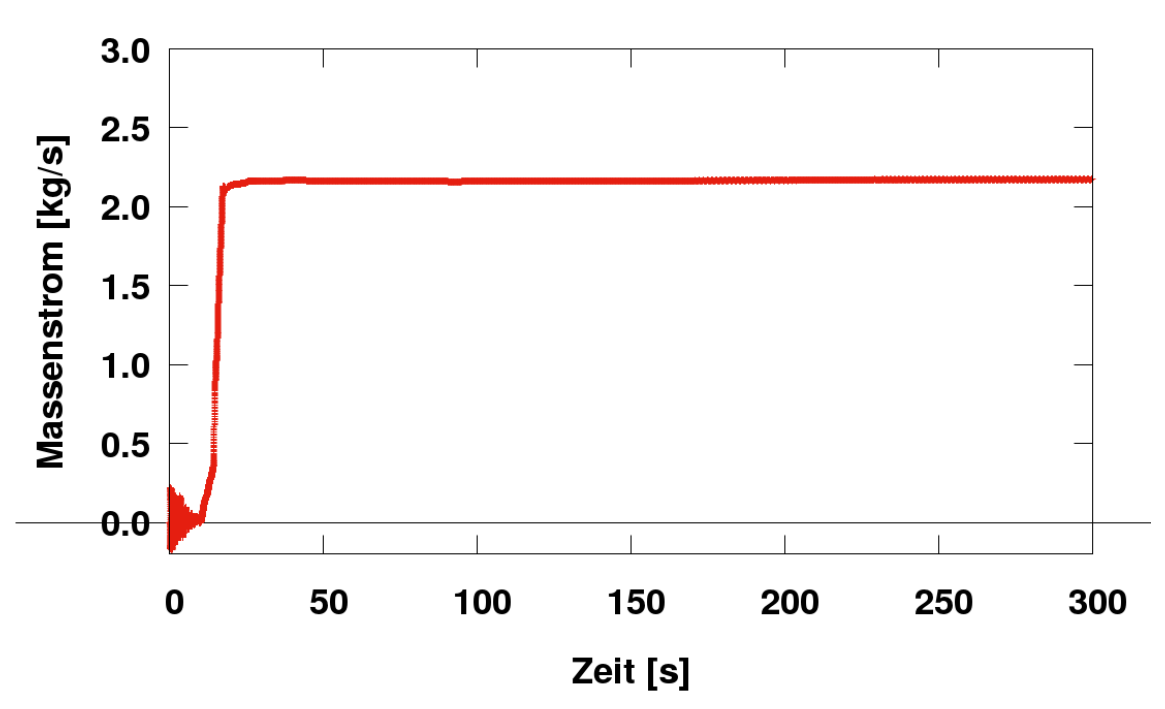

**Massenstrom im Überlaufrohr** 

<span id="page-161-1"></span>**Abb. 5.49** Massenstrom im Überlaufrohr

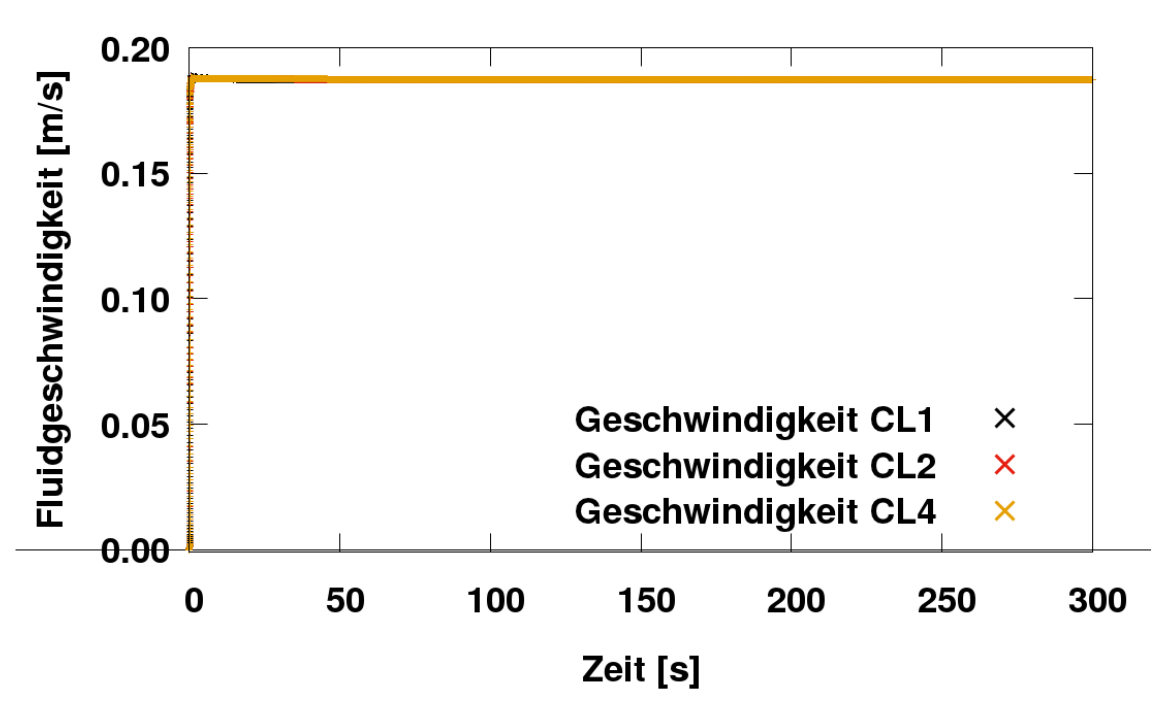

Fluidgeschwindigkeiten in den kalten Strängen

<span id="page-162-0"></span>**Abb. 5.50** Mittlere Strömungsgeschwindigkeiten in den kalten Strängen

Die [Abb.](#page-163-0) 5.51 bis [Abb.](#page-166-0) 5.57 zeigen Momentaufnahmen von der Ethanol-Verteilung im System während des Experiments. Das Ethanol-wird bei  $t_{\text{ex}} = 0$  s und  $t_{\text{sim}} = 10$  s eingespeist. Die 10 s Unterschied resultieren aus der Einschwingphase, in der sich die wesentlichen thermohydraulischen Parameter stabilisieren und das System einen stationären Zustand findet. Etwa 10 s nach dem Beginn der Einspeisung propagiert das Ethanol gleichzeitig Richtung RDB und Einlass vom kalten Strang 3, wo in der Realität eine Absperrarmatur sitzt. Diese bleibt während des gesamten Versuchs im geschlossenen Zustand, deswegen wurde am Einlass von kaltem Strang 3 in ANSYS CFX eine "Wand"-Randbedingung spezifiziert. Zu diesem Zeitpunkt wurde der maximale Einspeisemassenstrom vom ~2.14 kg/s bereits erreicht. Etwas 10 s später strömt das Ethanol in den oberen Ringraum-Bereich über dem Stutzen vom kalten Strang 4 und fließt Richtung heißer Strang 4 weiter. Gleichzeitig erreicht ein Teil des eingespeisten Fluids den heißen Strang 3 [\(Abb.](#page-164-0) 5.52). Da das Ethanol eine kleinere Dichte als Wasser aufweist und dadurch leichter ist, bleibt ein Großteil davon im oberen Ringraumbereich. In den nachfolgenden 30 s erhöht sich die Ethanol-Konzentration im kalten Strang 3 auf über 0.9. Zu diesem Zeitpunkt sammelt sich der eingespeiste Alkohol im oberen Ringraum-Bereich. Ein Teil davon wird vom in den RDB strömenden Wasser von den kalten Strängen 1, 2 und 4 nach unten mitgerissen [\(Abb.](#page-164-1) 5.53) und somit Richtung Reaktorkern

transportiert. Aufgrund der kleinere Ethanol-Dichte ist dieser Prozess etwas langsam und deswegen sind zu diesem Zeitpunkt noch keine Ethanol-Spuren in den heißen Strängen 1, 2, 4 festzustellen. Dies ist nicht der Fall etwa 70 s später. In [Abb.](#page-165-0) 5.54 ist es zu sehen, dass sich in den heißen Strängen der Vermischungsskalar von 0 auf etwa 0.15 - 0.20 erhöht hat. Der kalte Strang 3 ist in dem Abschnitt zwischen RDB-Einlass und Einspeisestelle komplett mit Ethanol gefüllt. Stark verdünntes Wasser ist in kleinen Mengen nur stromabwärts der Einspeisung zu finden. Bis zum Ende des Versuchs werden diese vom kalten Strang 3 komplett ausgespült. Durch die kontinuierliche Ethanol-Einspeisung von etwa 2.14 kg/s erhöht sich in den nachfolgenden 180 s deren Konzentration im ROCOM-Kreislauf (s. Abb. [5.55,](#page-165-1) Abb. [5.56,](#page-166-1) Abb. [5.57\)](#page-166-0). Seine Verteilung im RDB bleibt relativ konstant: im oberen Ringraumbereich sammelt sich das leichtere Fluid, während sich im unteren Ringraumbereich das schwere Wasser mit niedriger Ethanol-Konzentration befindet. Über die Zeit wird die Ethanol-Konzentration in diesem unteren Bereich immer größer, ohne dass sich die Ethanol-Verteilung groß ändert. Grund dafür ist die relativ konstante Geschwindigkeitsverteilung im System. Diese wird mit Hilfe von Stromlinien in [Abb.](#page-167-0) 5.58 dargestellt. Auf diesem Bild ist auch zu sehen, dass sich sehr ähnliche Fluidgeschwindigkeiten in den heißen Strängen 2 und 4 einstellen, während die Strömungsgeschwindigkeit im heißen Strang 1 aufgrund der größeren Wassermenge (Nominal plus Einspeisemassenstrom) wesentlich höher ausfällt.

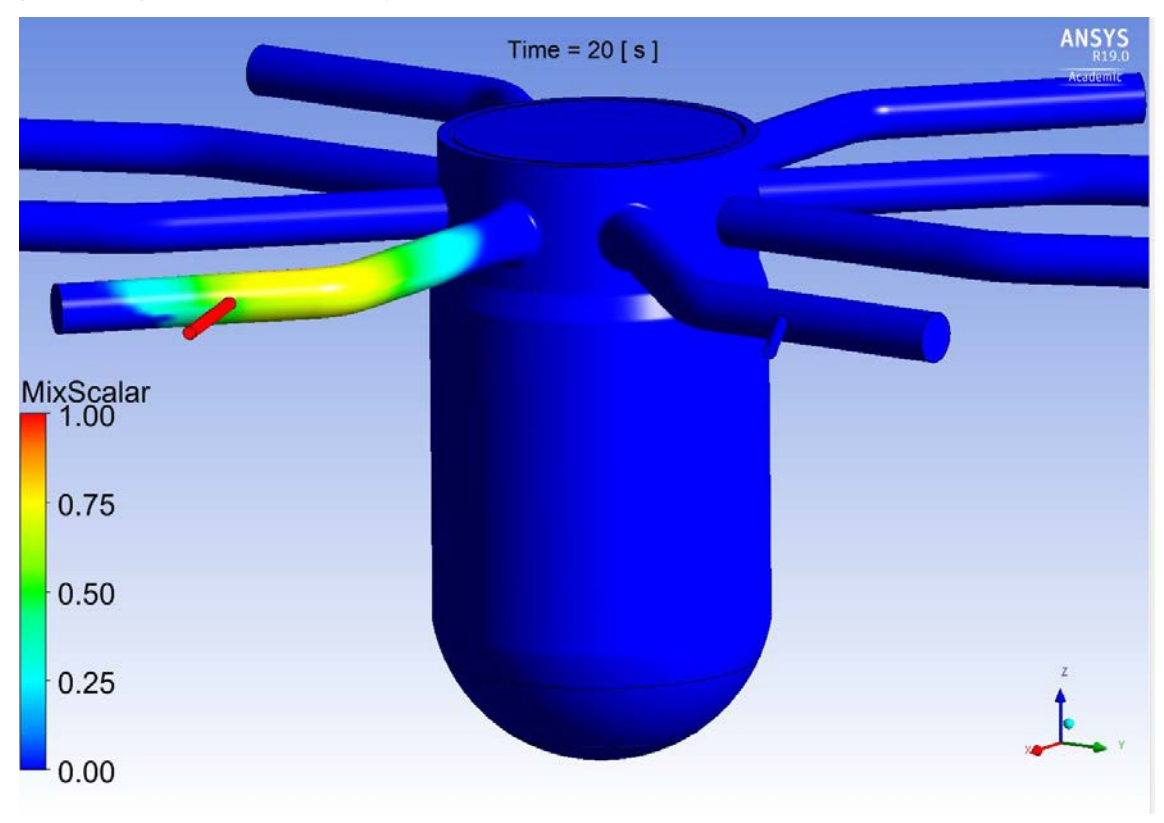

<span id="page-163-0"></span>**Abb. 5.51** Verteilung des eingespeisten Ethanols im CFD-Bereich  $(t_{exp} = 10 s)$ 

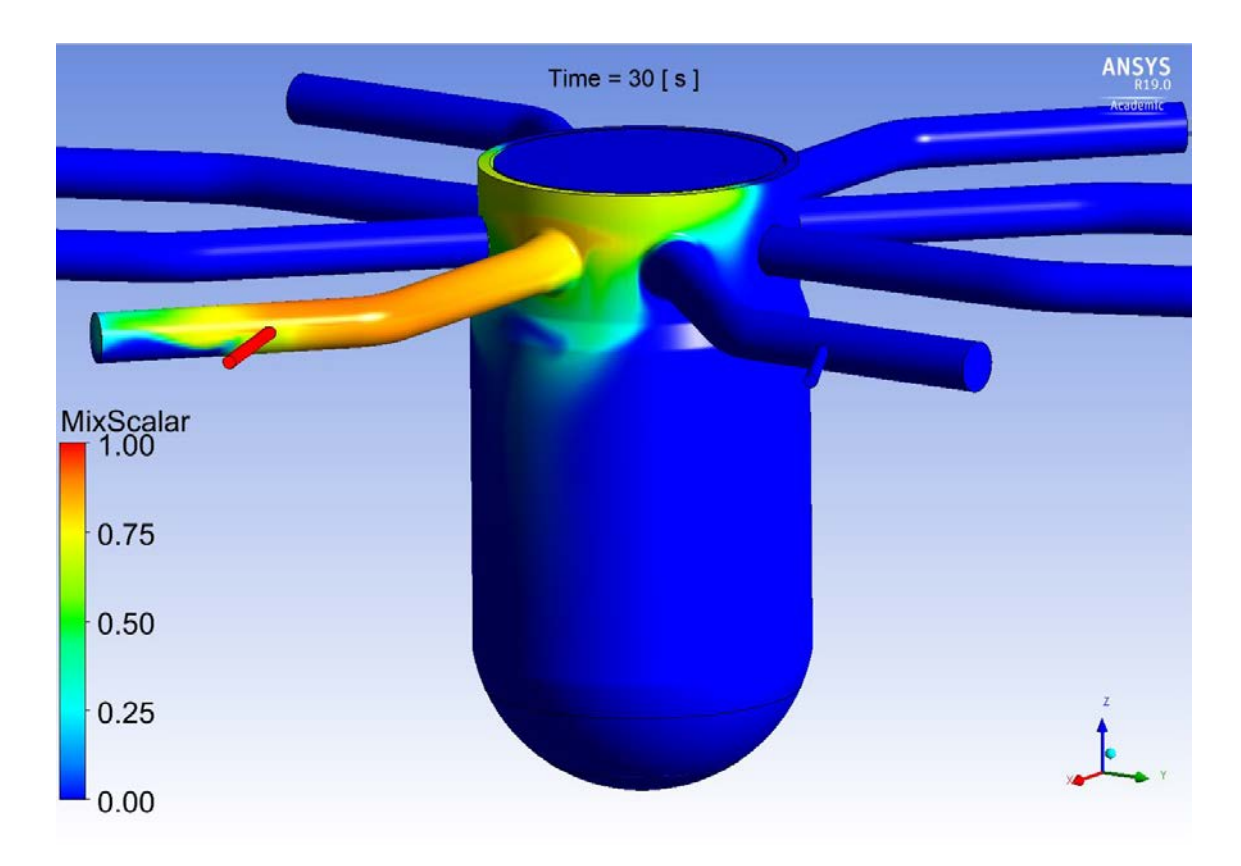

<span id="page-164-0"></span>**Abb. 5.52** Verteilung des eingespeisten Ethanols im CFD-Bereich (t<sub>exp</sub> = 20 s)

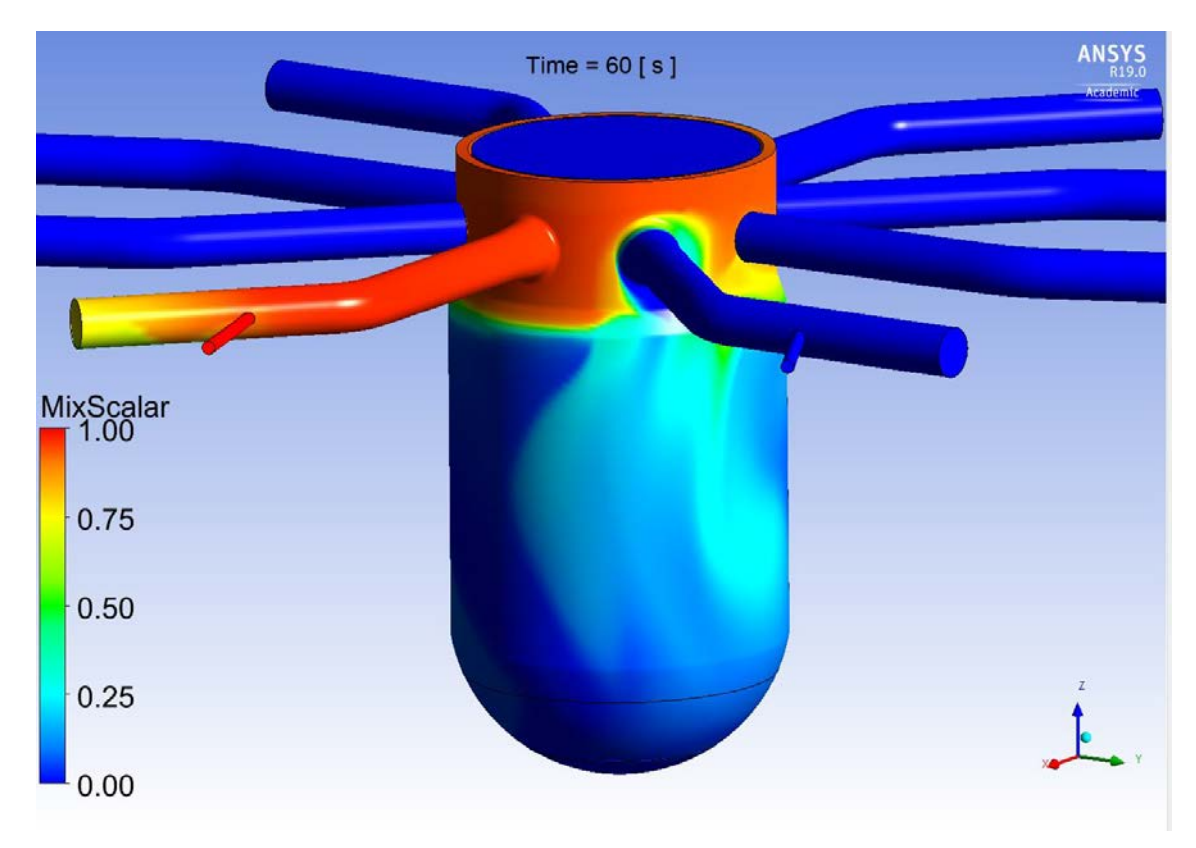

<span id="page-164-1"></span>**Abb. 5.53** Verteilung des eingespeisten Ethanols im CFD-Bereich (t<sub>exp</sub> = 50 s)

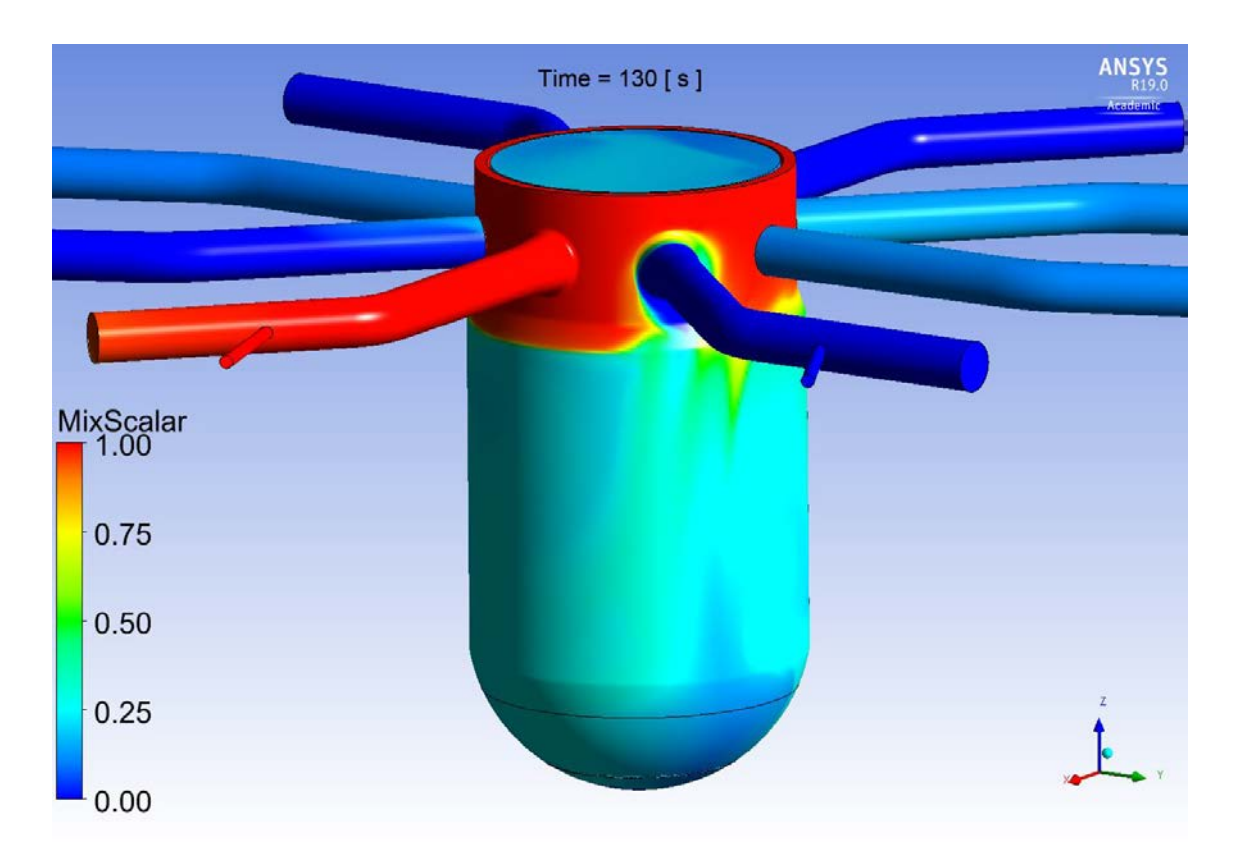

<span id="page-165-0"></span>**Abb. 5.54** Verteilung des eingespeisten Ethanols im CFD-Bereich (t<sub>exp</sub> = 120 s)

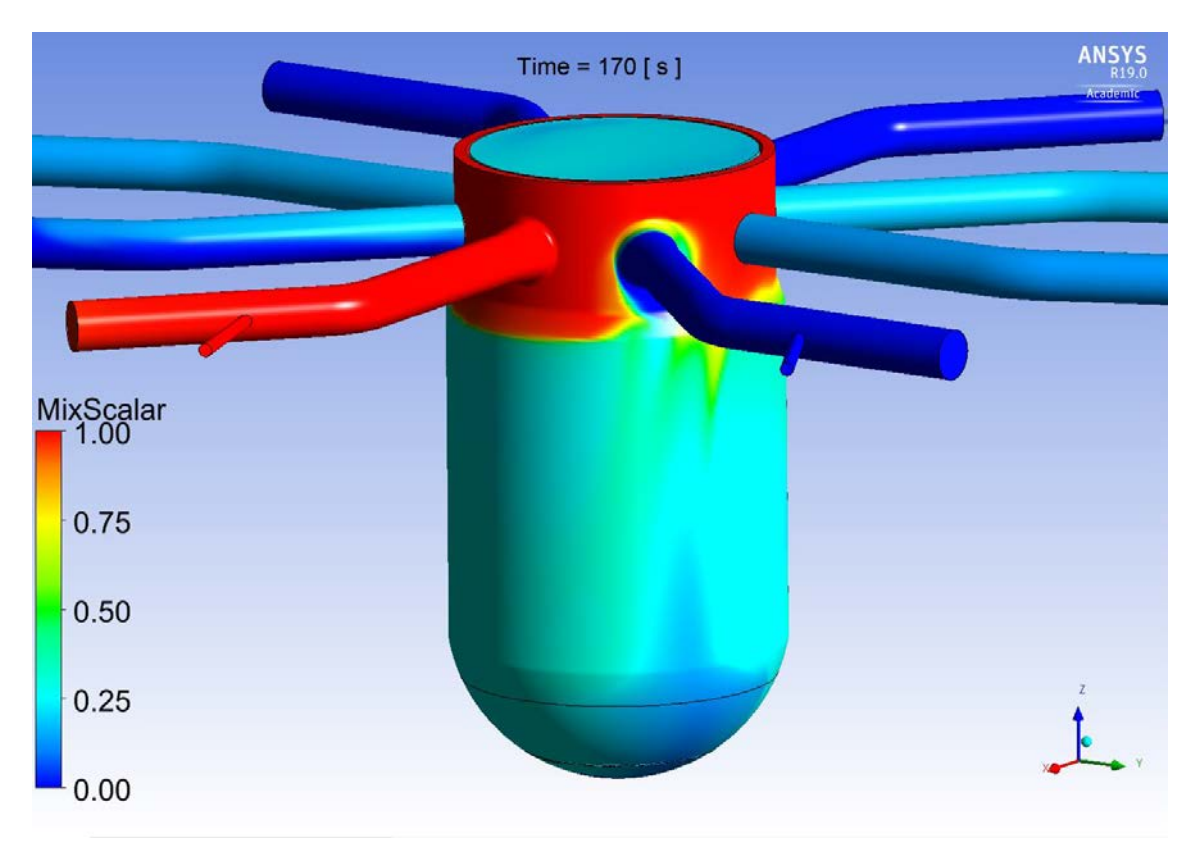

<span id="page-165-1"></span>**Abb. 5.55** Verteilung des eingespeisten Ethanols im CFD-Bereich  $(t_{exp} = 160 s)$ 

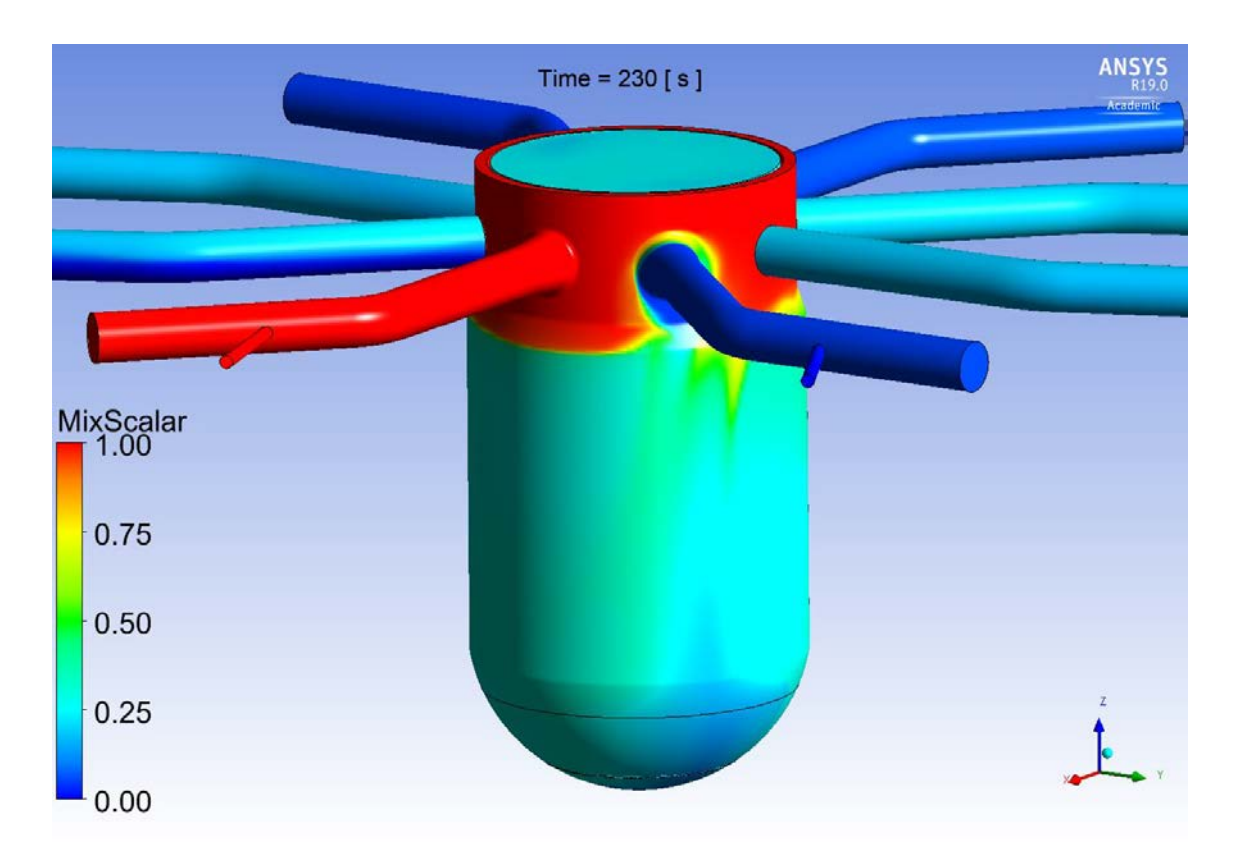

<span id="page-166-1"></span>**Abb. 5.56** Verteilung des eingespeisten Ethanols im CFD-Bereich  $(t_{exp} = 220s)$ 

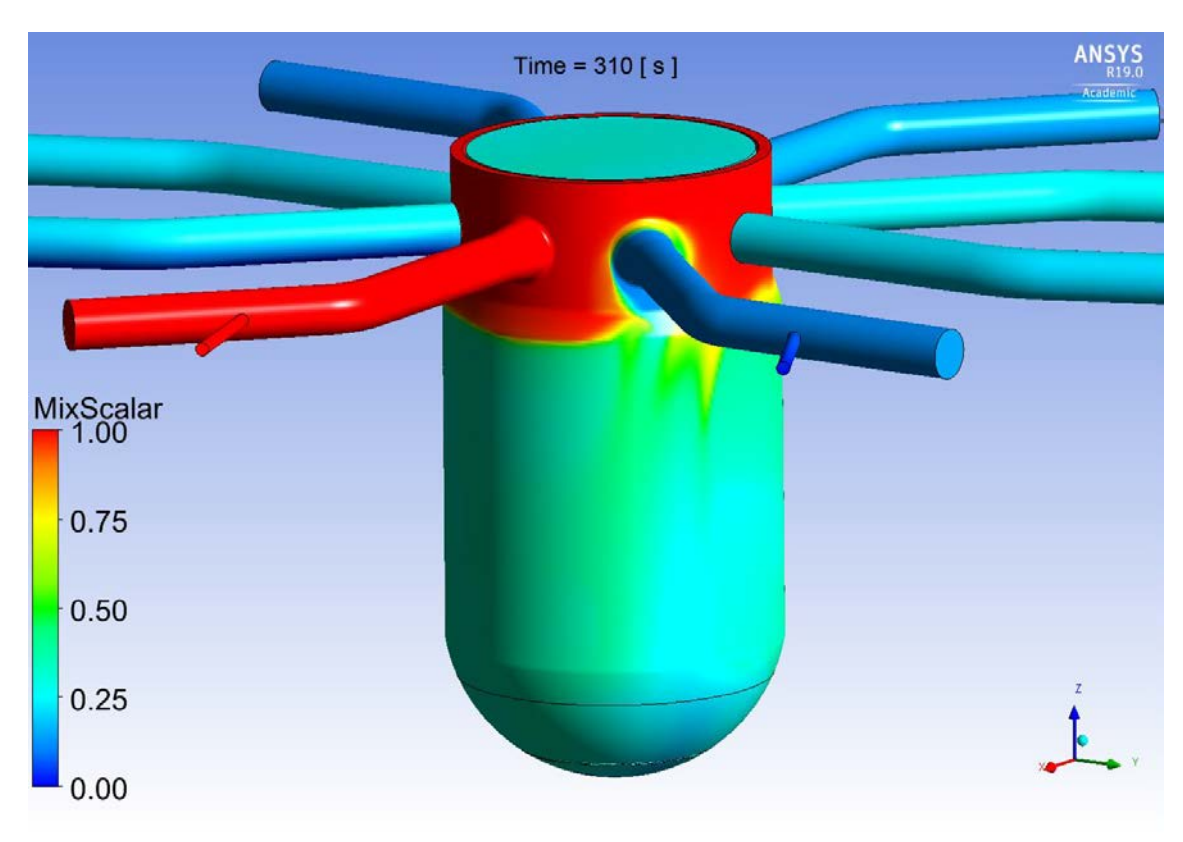

<span id="page-166-0"></span>**Abb. 5.57** Verteilung des eingespeisten Ethanols im CFD-Bereich  $(t_{exp} = 300 \text{ s})$ 

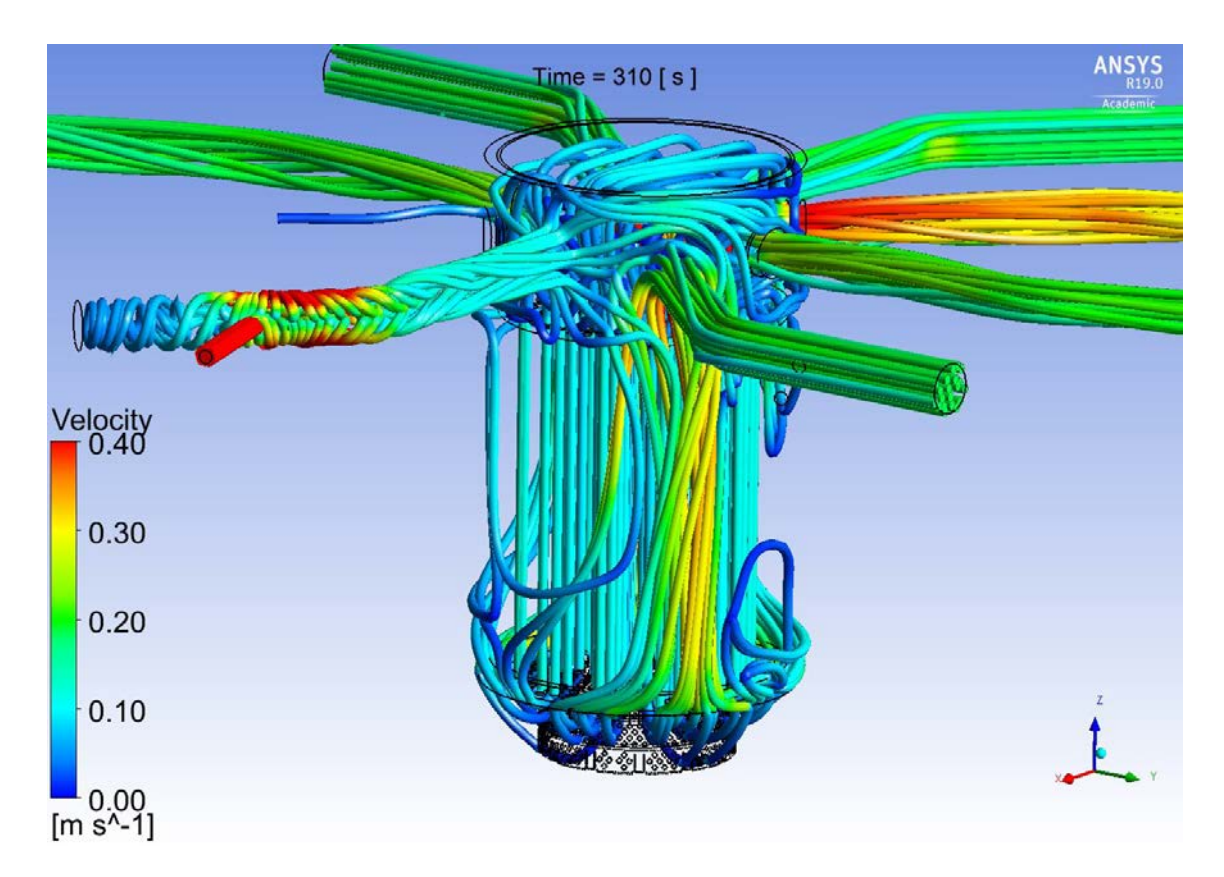

<span id="page-167-0"></span>**Abb. 5.58** Geschwindigkeitsverteilung im CFD-Bereich, dargestellt mit Hilfe von **Stromlinien** 

Eine genauere Analyse der Abb. [5.55,](#page-165-1) [Abb.](#page-166-1) 5.56 und [Abb.](#page-166-0) 5.57 ergibt, dass sich die Ethanol-Konzentration nicht nur in den heißen Strängen 1, 2 und 4 erhöht. Dies gilt auch für den Strang 3, obwohl dieser von dem ROCOM-RDB mit einer Absperrarmatur isoliert ist. Da sich im CFD-Modell die "Wand"-Randbedingung erst am Auslass vom heißen Strang 3 befindet, dringt dort offensichtlich ein Teil vom eingespeisten Ethanol ein. Im Laufe der Zeit bildet sich sogar eine Fluidschichtung. Das mit Ethanol verdünnte Wasser befindet sich im oberen Rohrbereich, während sich im unteren Rohrquerschnitt das klare und schwere Wasser sammelt. Dies ist in [Abb.](#page-169-0) 5.59 deutlich zu sehen. Wenn das Ethanol vom oberen Plenum in den heißen Strang 3 eindringt, muss aufgrund der Massenerhaltung die gleiche Menge Fluid den Strang 3 verlassen. Aufgrund der Absperrung kann dies nur in Richtung oberes Plenum erfolgen. Diese Vermutung bestätigt auch [Abb.](#page-169-1)  [5.60.](#page-169-1) Im heißen Strang 3 bildet sich eine große Rezirkulation-Zone mit Gegenströmung: das Wasser mit Ethanol dringt in den oberen Rohrquerschnitt vom heißen Strang 3, während gleichzeitig das klare Wasser den Strang 3 durch den unteren Rohrquerschnitt verlässt.

Diese Erkenntnisse führen zu der Überlegung, dass die genaue Position der Absperrarmatur eine wichtige Rolle für die erzielten Ergebnisse spielen könnte. Die In dem jetzigen CFD-Modell befindet sich diese, dargestellt mit der "Wand"-Randbedingung, erst 2.1 m vom RDB entfernt. Eine einfache Rechnung ergibt ein Volumen von 0.0371 m<sup>3</sup> reines Wasser, dass sich im heißen Strang 3 befindet. Im Laufe der Simulation wird diese durch die entstandene Rezirkulation vom heißen Strang abgespült und zurück in das obere Plenum umgeleitet. Dies führt dort zu einer zusätzlichen Verdünnung des bereits mit Ethanol angereicherten Wassers. Der Einfluss dieses Phänomens auf die Ergebnisse im Ringraum und am Kerneintritt ist vielleicht gering, da das Fluid hauptsächlich vom oberen Plenum Richtung heiße Stränge 1, 2 und 4 strömt. Diese Rezirkulation kann aber eine Auswirkung auf die Ergebnisse in den kalten Strängen 1, 2 und 4 haben, da dort Wasser mit geringerer als im Experiment Ethanol-Konzentration ankommen würde.

Leider gibt es in den ROCOM-Berichten zu dem Versuch keine genaue Angabe zu der Armatur-Position. Die einzige Information dies bezüglich kann der [Abb. 5.61](#page-170-0) [/KLI 14/](#page-197-2) entnommen werden. Es ist zu sehen, dass die Armatur relativ nah am Stutzen vom heißen Strang 1 liegt. Es soll untersucht werden, wie groß der Fehler aufgrund der bestehenden CFD-Modellierung der ROCOM-Geometrie sein kann. ANSYS-Post berechnet für die CFD-Domäne ein Gesamtvolumen (RDB, kalte Stränge, heiße Stränge) von 1.0711 m<sup>3</sup>. Das Wasser im heißen Strang 3 (0.0371 m<sup>3</sup>) ist etwa 3.5 % von diesem Volumen. Wenn man auch das Wasserinventar im ATHLET-Bereich berücksichtigt, ist das Verhältnis Wasser im heißen Strang 3 zu dem Wasserinventar im Gesamtsystem noch kleiner. Trotzdem sind weitere Untersuchungen notwendig, um den Einfluss dieses klaren Wassers auf die Ergebnisse zu analysieren.

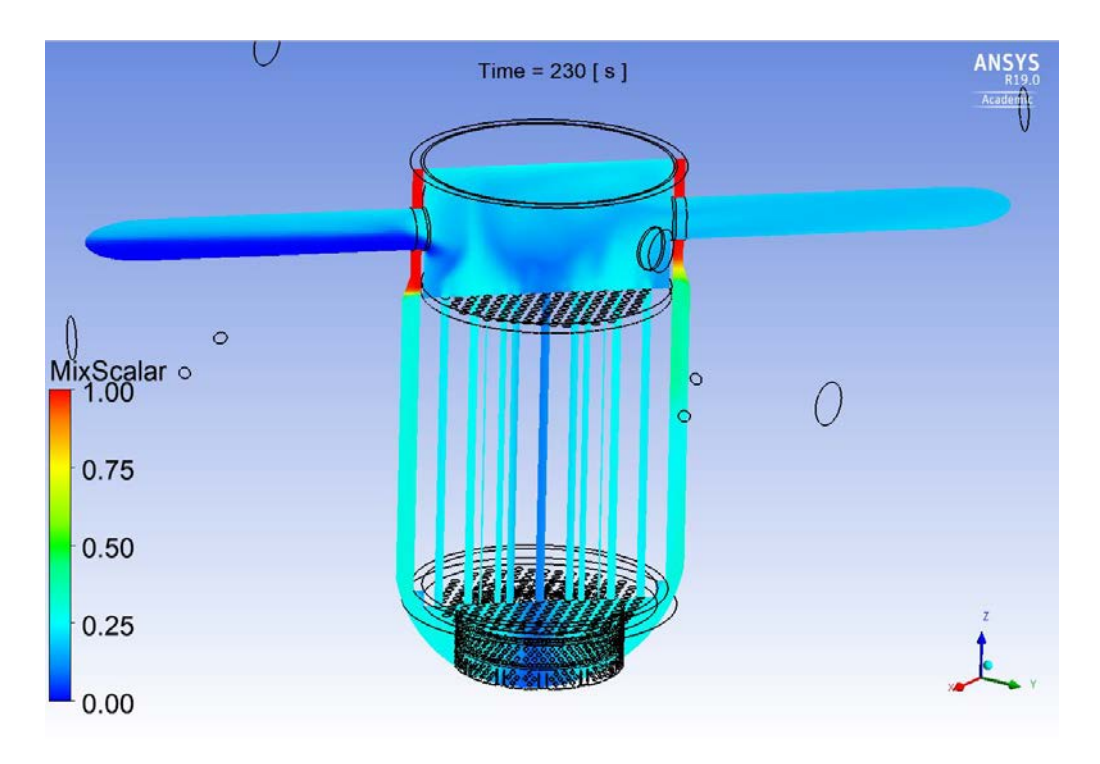

<span id="page-169-0"></span>**Abb. 5.59** Fluidschichtung im heißen Strang 3 (links)

<span id="page-169-1"></span>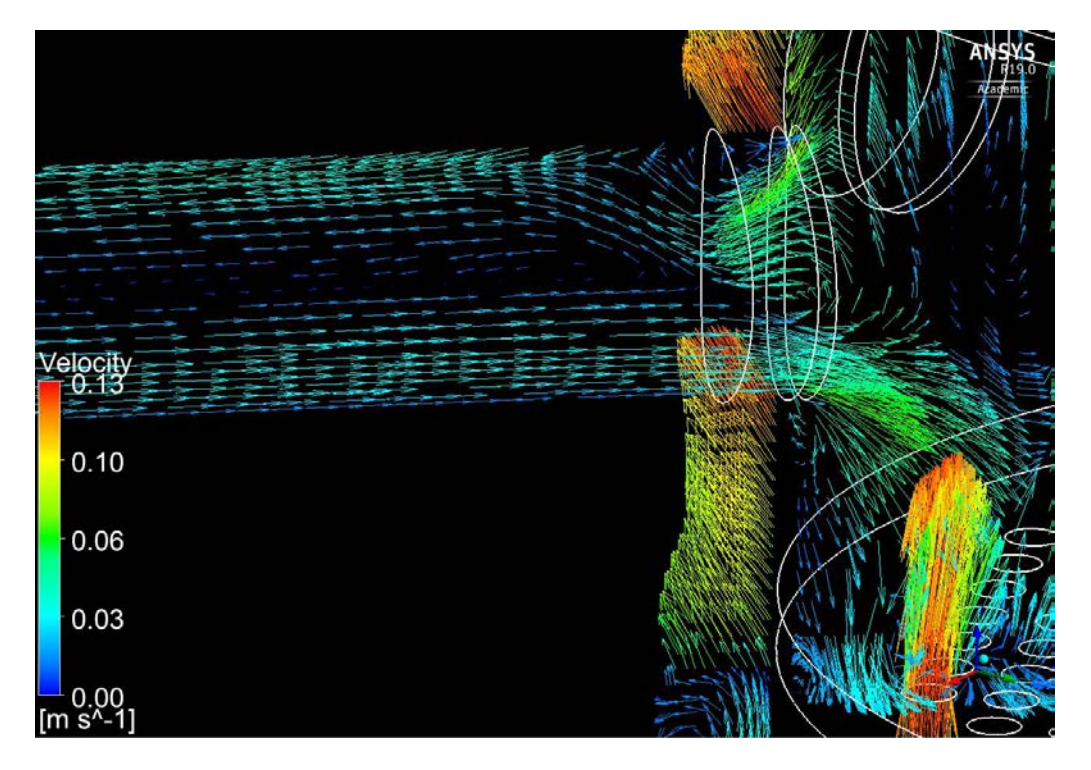

**Abb. 5.60** Gegenströmung im heißen Strang 3, dargestellt mit Hilfe von Geschwindigkeitsvektoren

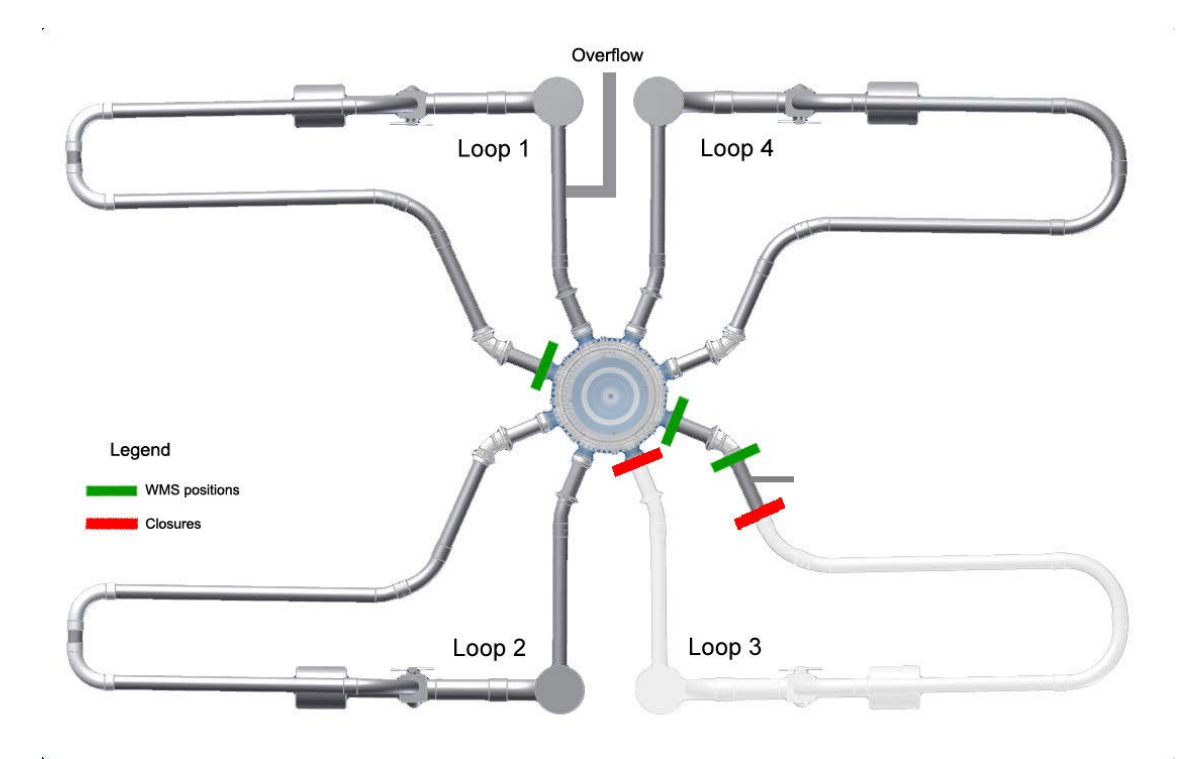

<span id="page-170-0"></span>**Abb. 5.61** Position der Sensoren (grün) und der Absperrarmaturen (rot) in der ROCOM-Anlage [/KLI](#page-197-2) **14/**

### **5.3.5 Vergleich der 1D-3D-Ergebnisse mit experimentellen Daten**

Für die Analyse der Vermischungsskalar-Verteilung in der ROCOM-Anlage werden die entsprechenden Kurven von den vier Experimenten für jede Messstelle dargestellt. Diese unterscheiden sich für bestimmte Messstellen so signifikant, dass eine Mittelung nicht sinnvoll erscheint. Die genauen Positionen der analysierten Messstellen für den Vergleich mit den experimentellen Daten sind in [Abb.](#page-171-0) 5.62 mit gelben Kreuzen dargestellt. Dieselbe Messstellen wurden auch in Kap. [5.1.7](#page-134-1) für den Vergleich mit ROCOM-Daten benutzt. Im Ringraum befinden sich Messstellen auf drei Ebenen mittig, unterhalb der kalten und heißen Stränge CL 3 (*DC-CL3* in Abb. [5.62\)](#page-171-0), HL 3 *(DC-HL3*) und CL 4 (*DC-CL4*), HL 4 (*DC-HL4*) an der Außenwand des Druckbehälters. Die entsprechenden Monitorpunkte sind auf der obersten Ebene (top @ - 317,5 mm), der mittleren Ebene (middle @ -761,5 mm) und der untersten Ebene (bottom @ - 1.195,5 mm) positioniert (s. gelbe Monitoring Points ). Die Messensoren *L13*, *L32* und *L33* befinden sich ebenfalls in drei Ebenen in den kalten Strängen 3 und 1.

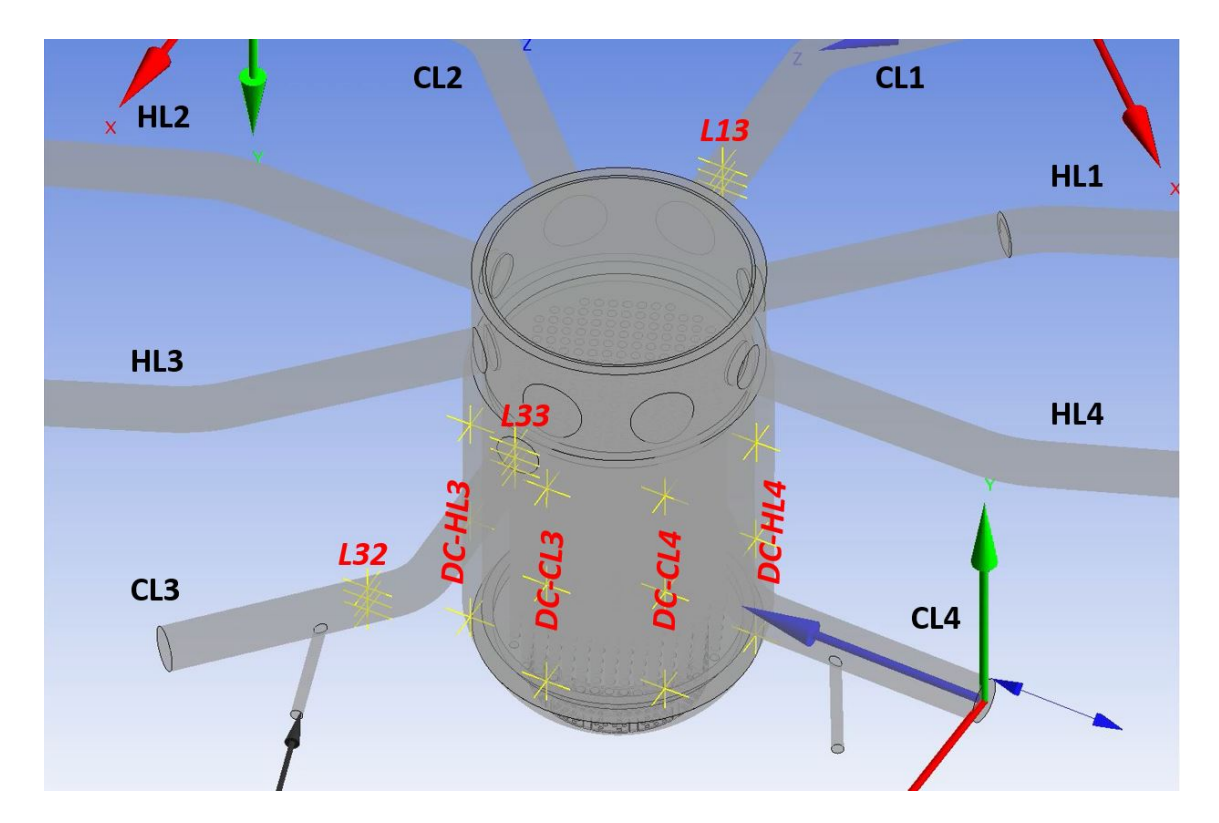

<span id="page-171-0"></span>**Abb. 5.62** Genaue Position der Messstellen für den Vergleich mit experimentellen Daten

[Abb. 5.63,](#page-172-0) [Abb. 5.64](#page-173-0) un[d Abb. 5.65](#page-173-1) zeigen den Vergleich zwischen Rechnung und Messung für die drei Messsensoren zwischen der ECC-Einspeisung und dem Eintritt zum Ringraum. Insgesamt ist eine gute Übereinstimmung festzustellen. Es ist zu sehen, dass innerhalb von wenigen Sekunden die Ethanol-Konzentration, dargestellt mit Hilfe des Vermischungsskalars, schnell ansteigt. In der Rechnung tritt dieser Anstieg mit einer kleinen Verspätung ein. Ein möglicher Grund dafür sind die genauen Anfangsbedingungen. Am Anfang der Rechnung ist das ECC-Rohr mit klarem Wasser befüllt. Es ist von den HZDR-Unterlagen leider nicht klar, ob dies auch der Fall im Experiment war, oder das ECC-Rohr bereits mit Ethanol befüllt war. In [Abb. 5.64](#page-173-0) und [Abb. 5.65](#page-173-1) ist festzustellen, dass bei t = 0 s in manchen Versuchen der Vermischungsskalar nicht null ist. Dies lässt vermuten, dass entweder das ECC-Rohr mit Ethanol bereits befüllt ist und/oder dass es eine kleine Ethanol-Leckage gibt.

Nach ca. 100 s erreicht der Vermischungsskalar in allen drei Sensoren der Sensorgruppe L32 den maximalen Wert von 1.0. Im Gegensatz dazu liegt im Experiment der maximale Wert für den Vermischungsskalar je nach Versuch zwischen 0.95 und 0.99. Warum solche Unterschiede zwischen den einzelnen Experimenten existieren und der Vermischungsskalar selbst nach 300 s konstant und unter 1.0 bleibt ist unklar.

Gute Übereinstimmung zwischen Simulationsergebnissen und ROCOM-Daten kann auch für die Sensor-Gruppe L33 beobachtet werden (s. [Abb. 5.66,](#page-174-0) [Abb. 5.67](#page-174-1) und [Abb.](#page-175-0)  [5.68\)](#page-175-0). Die Entwicklung des Vermischungsskalars in der Zeit wurde vom gekoppelten Rechenprogramm ATHLET-ANSYS CFX auch sehr genau vorhersagt. In [Abb. 5.67](#page-174-1) ist deutlich zu sehen, dass zu Beginn der Simulation im Experiment 3 der Vermischungsskalar schon bei 0.2 liegt, obwohl dessen Wert null sein soll. Dieses Phänomen ist noch stärker in [Abb. 5.68](#page-175-0) festzustellen. Der Vermischungsskalar weist einen noch höheren Wert von 0.4 auf, wahrscheinlich, weil er auf einer höheren Ebene liegt. Dies kann mit einer möglichen, unerwünschten Leckage von der ECC-Einspeisung bereits vor dem Experiment-Beginn erklärt werden.

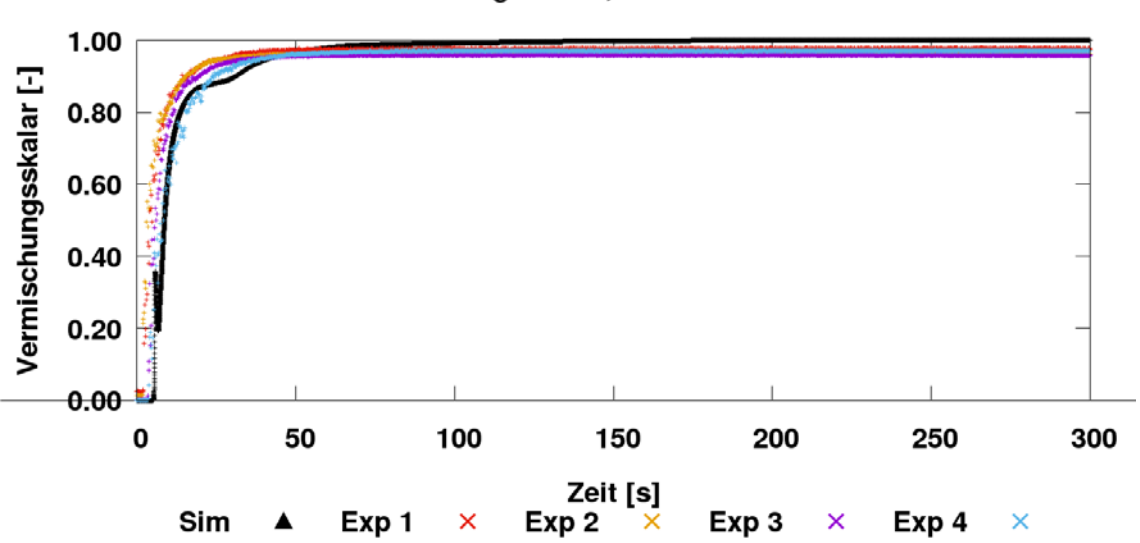

Vermischungsskalar, Position L32-bottom

<span id="page-172-0"></span>**Abb. 5.63** Vergleich von Messung und Rechnung zwischen ECC-Einspeisung und

Eintritt zum Ringraum, untere Ebene

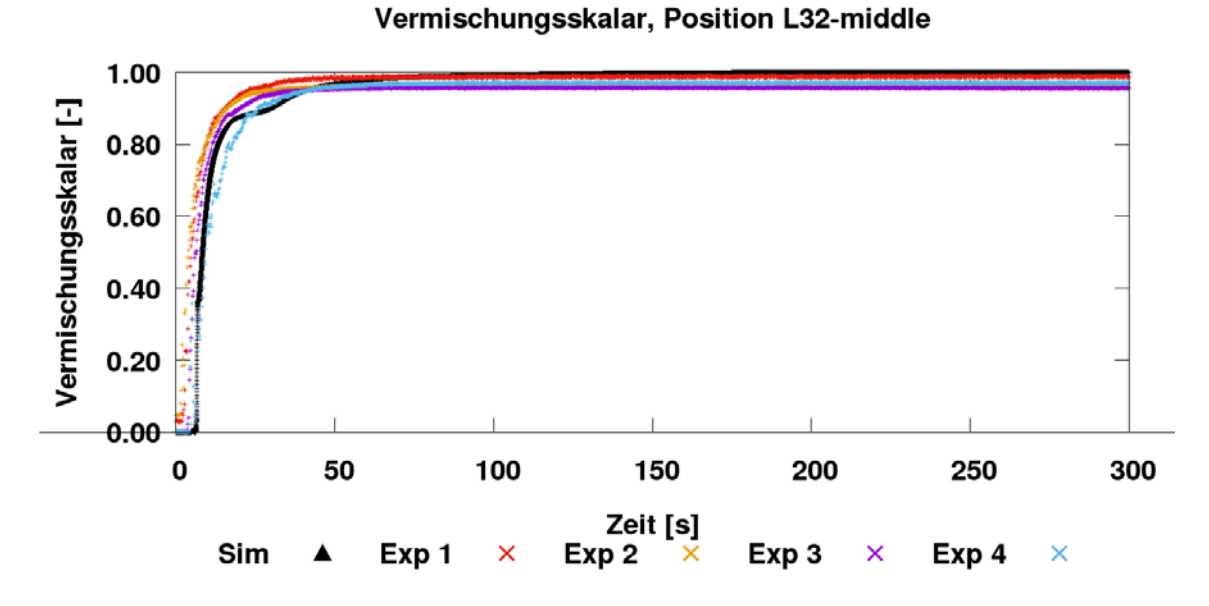

<span id="page-173-0"></span>**Abb. 5.64** Vergleich von Messung und Rechnung zwischen ECC-Einspeisung und Eintritt zum Ringraum, mittlere Ebene

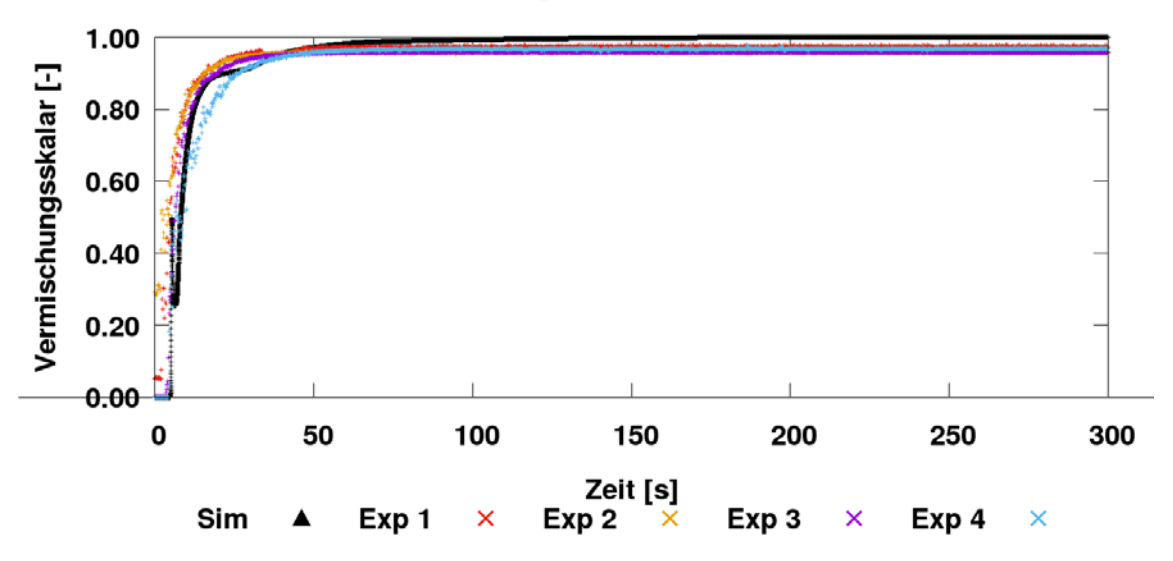

Vermischungsskalar, Position L32-top

<span id="page-173-1"></span>**Abb. 5.65** Vergleich von Messung und Rechnung zwischen ECC-Einspeisung und Eintritt zum Ringraum, obere Ebene

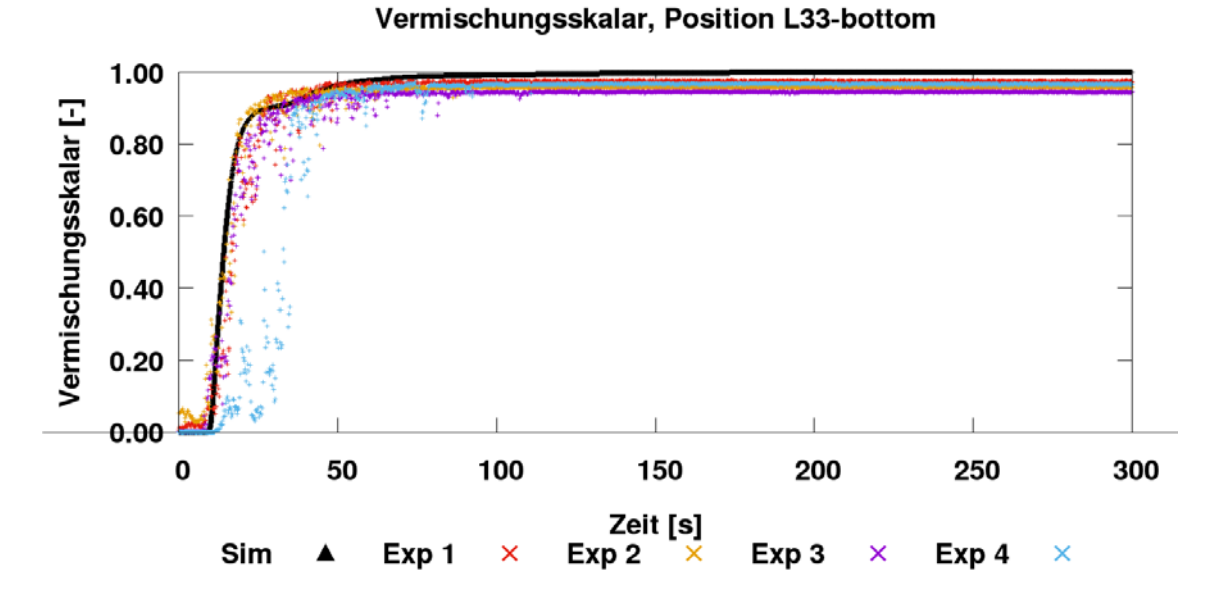

<span id="page-174-0"></span>**Abb. 5.66** Vergleich von Messung und Rechnung am Eintritt zum Ringraum, untere Ebene

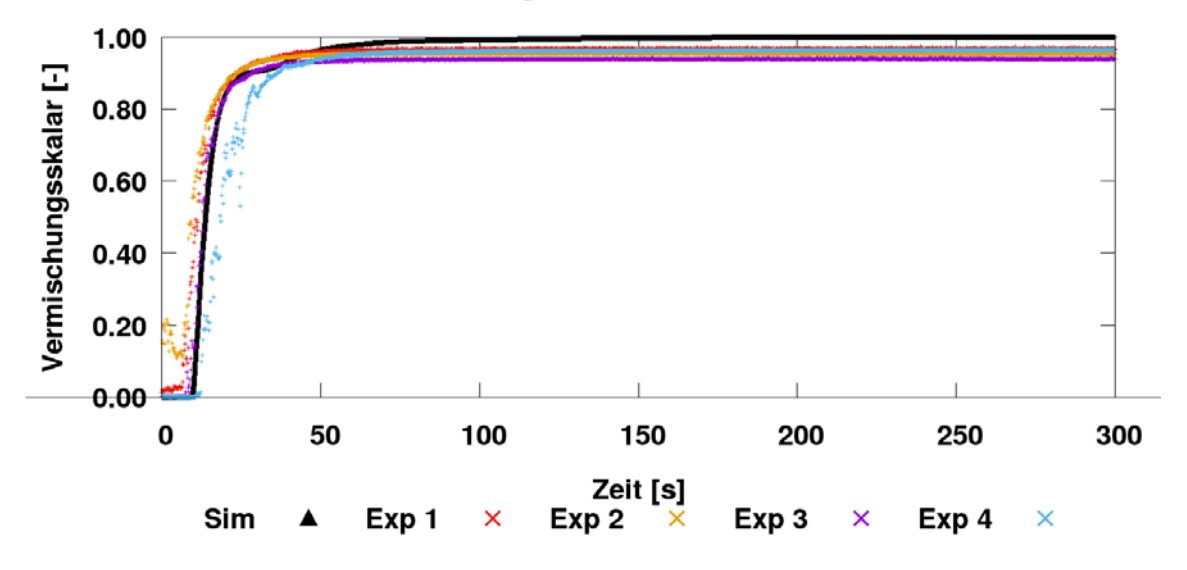

Vermischungsskalar, Position L33-middle

<span id="page-174-1"></span>**Abb. 5.67** Vergleich von Messung und Rechnung am Eintritt zum Ringraum, mittlere Ebene

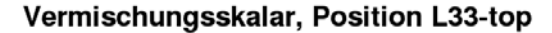

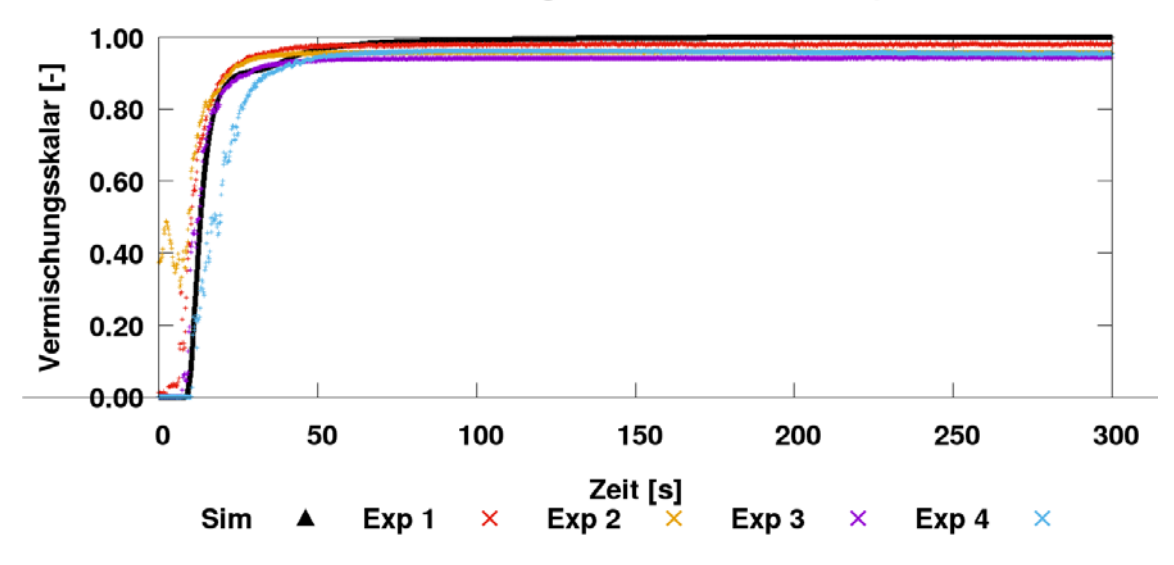

<span id="page-175-0"></span>**Abb. 5.68** Vergleich von Messung und Rechnung am Eintritt zum Ringraum, obere Ebene

Vom dem kalten Strang 3 fließt das Ethanol in den Ringraum. Dieses Fluid ist leichter als das Wasser im Ringraum und aus diesem Grund bleibt es im oberen Ringraum-Bereich auf der Höhe der Stutzen, wo keine Sensoren vorhanden sind. Die obersten Ringraum-Sensoren liegen etwa 318 mm unter der Stutzen-Mitte. Den Vergleich mit Messung für die drei ausgewählten Sensoren unter dem kalten Strang 3 zeigen [Abb. 5.69,](#page-176-0) [Abb.](#page-176-1)  [5.70](#page-176-1) und Abb. [5.71.](#page-177-0) Es muss beachtet werden, dass die Bilder unterschiedliche Y-Skalierung haben, um die Werte besser vergleichen zu können. Die Analyse zeigt, dass ATHLET–ANSYS CFX den Vermischungsskalar für die obere Sensorposition unterschätzt, währenddessen diesen für die untere Position etwas überschätzt. Darüber hinaus ist die Ethanol-Konzentration im unteren Ringraumbereich sogar ein bisschen höher als im oberen. Um dieses Phänomen besser zu verstehen, wurden zusätzliche Analysen der Ethanol-Verteilung im ROCOM Ringraum durchgeführt. [Abb.](#page-177-1) 5.72 zeigt die Ethanol-Verteilung bei t = 120 s. Schwarze Punkte stellen die analysierten Messstellen dar. Da der Massenstrom im benachbarten kalten Strang 4 größer als der Einspeisemassenstrom im kalten Strang 3 ist, wird von dem einströmenden Wasser (kalter Strang 4  $\rightarrow$ Ringraum) vom oberen Ringraum-Bereich nach unten hochkonzentriertes Ethanol transportiert. Dies führt zu dem beobachteten Phänomen, wobei im Experiment dies nicht existiert.

In [Abb. 5.69,](#page-176-0) [Abb. 5.70](#page-176-1) und [Abb.](#page-177-0) 5.71 sind große Unterschiede zwischen den einzelnen Experimenten festzustellen. Dies deutet auf eine schlechte Reproduzierbarkeit des ROCOM-PKLIIIT1.1-Versuchs.

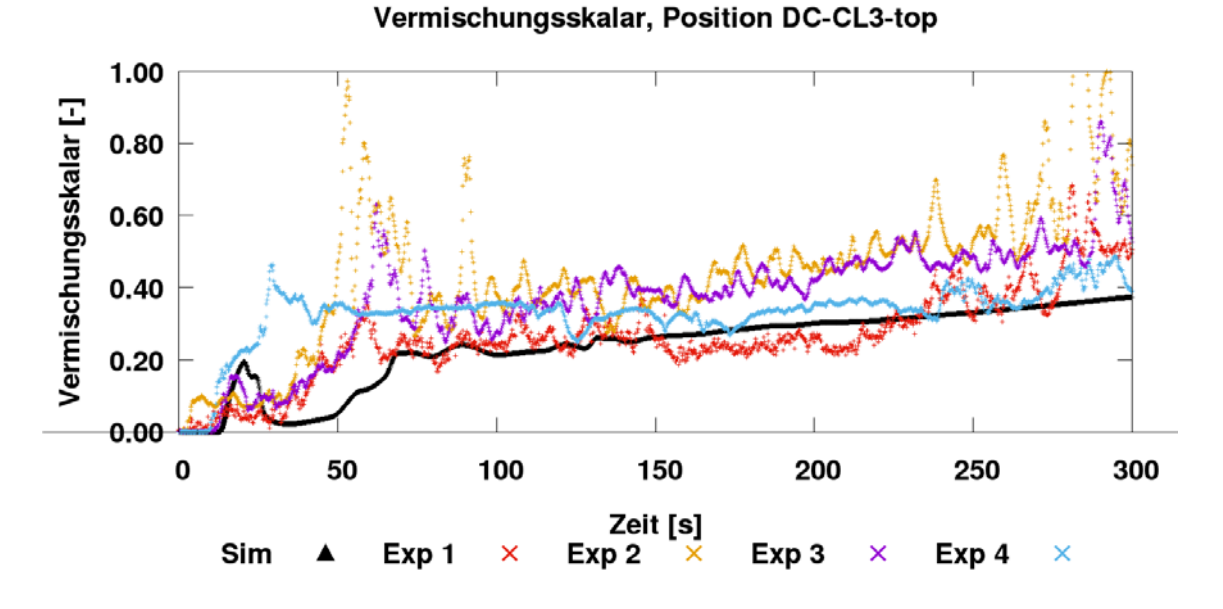

<span id="page-176-0"></span>**Abb. 5.69** Vergleich von Messung und Rechnung im Ringraum unter dem kalten Strang 3, obere Ebene

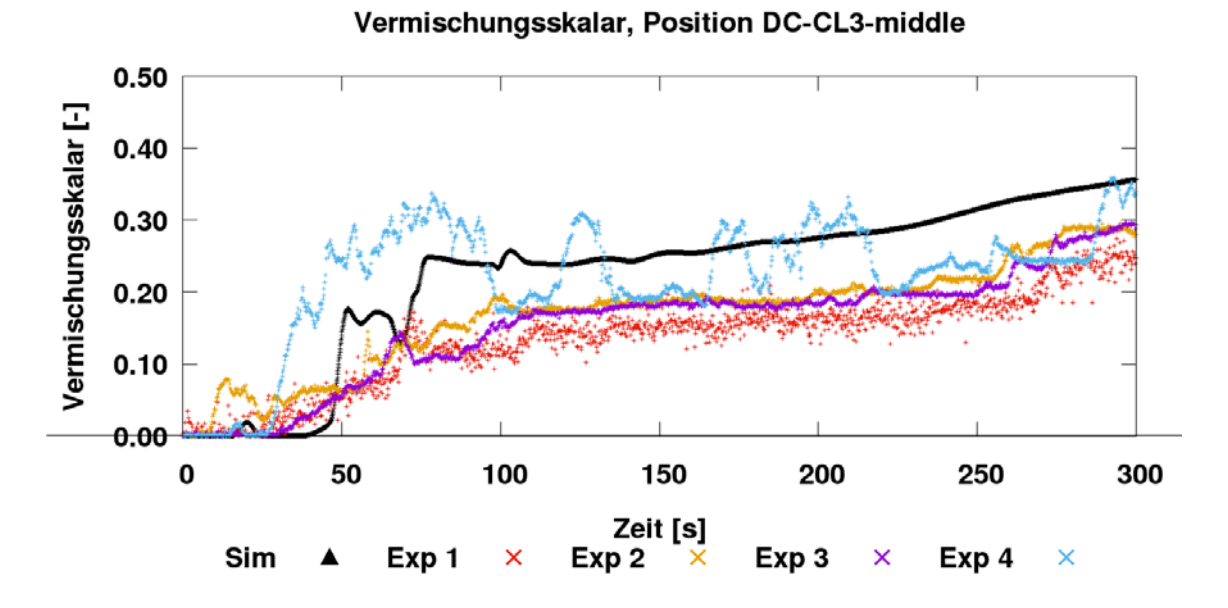

<span id="page-176-1"></span>**Abb. 5.70** Vergleich von Messung und Rechnung im Ringraum unter dem kalten Strang 3, mittlere Ebene

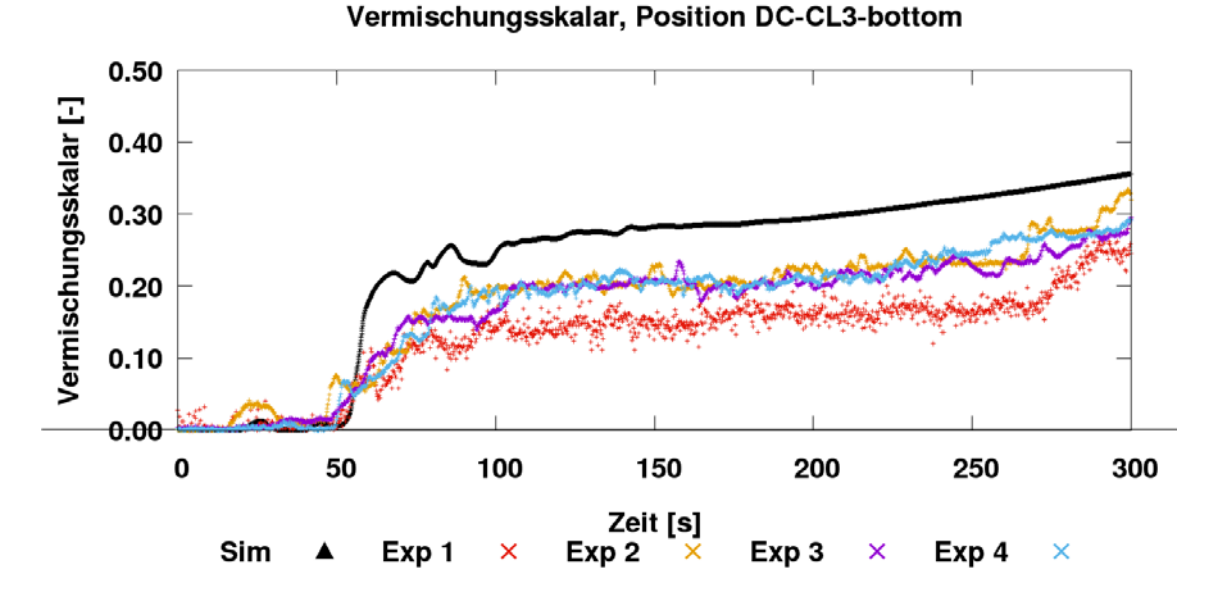

<span id="page-177-0"></span>**Abb. 5.71** Vergleich von Messung und Rechnung im Ringraum unter dem kalten Strang 3, untere Ebene

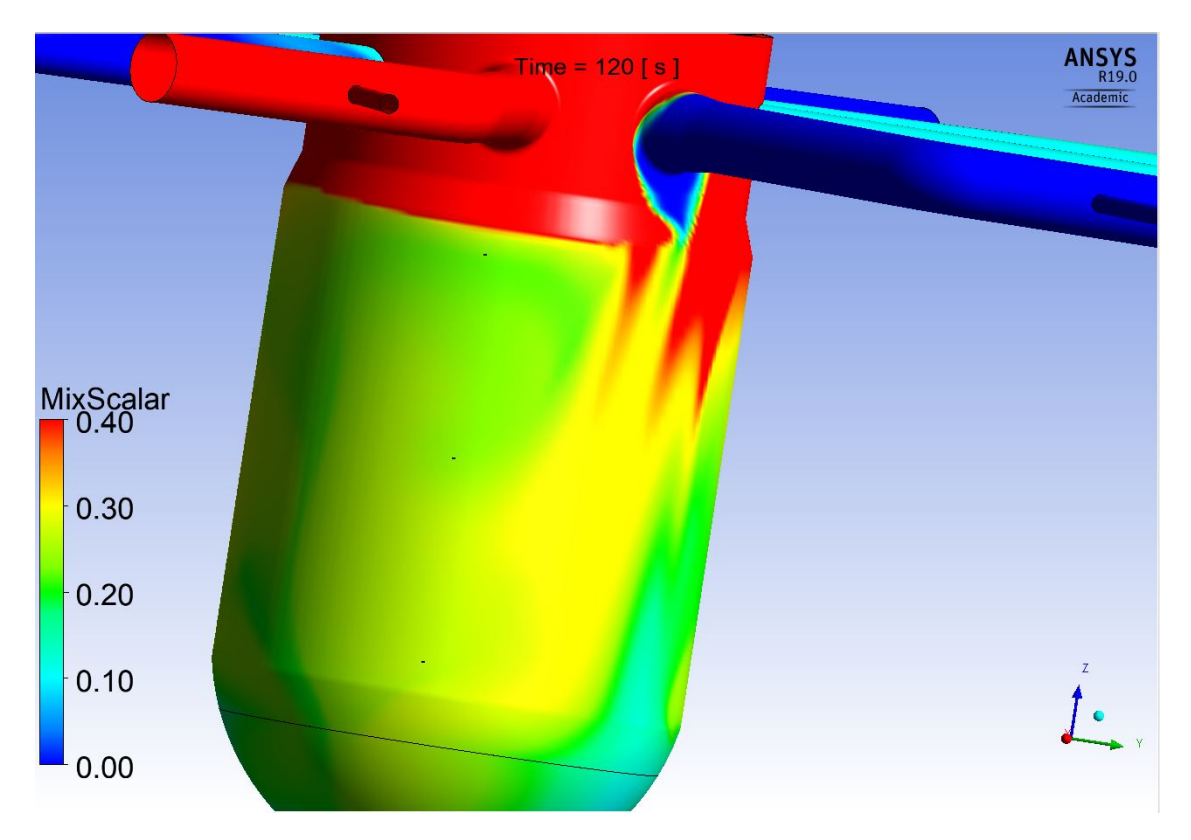

<span id="page-177-1"></span>**Abb. 5.72** Ethanol-Verteilung im Ringraum bei t = 120 s

[Abb. 5.73,](#page-178-0) [Abb. 5.74](#page-178-1) und [Abb. 5.75](#page-179-0) zeigen den Vergleich für die Sensorgruppe unter dem kalten Strang 4. Für die mittleren unteren Sensor-Positionen stimmen die berechneten mit den gemessenen Werten gut überein. Für die obere Position kann keine Schlussfolgerung gezogen werden, da die Daten von den einzelnen Experimenten zwischen 0.2 und 1.0 variieren. Die schlechte Versuchs-Reproduzierbarkeit ist auch in diesen Bildern festzustellen.

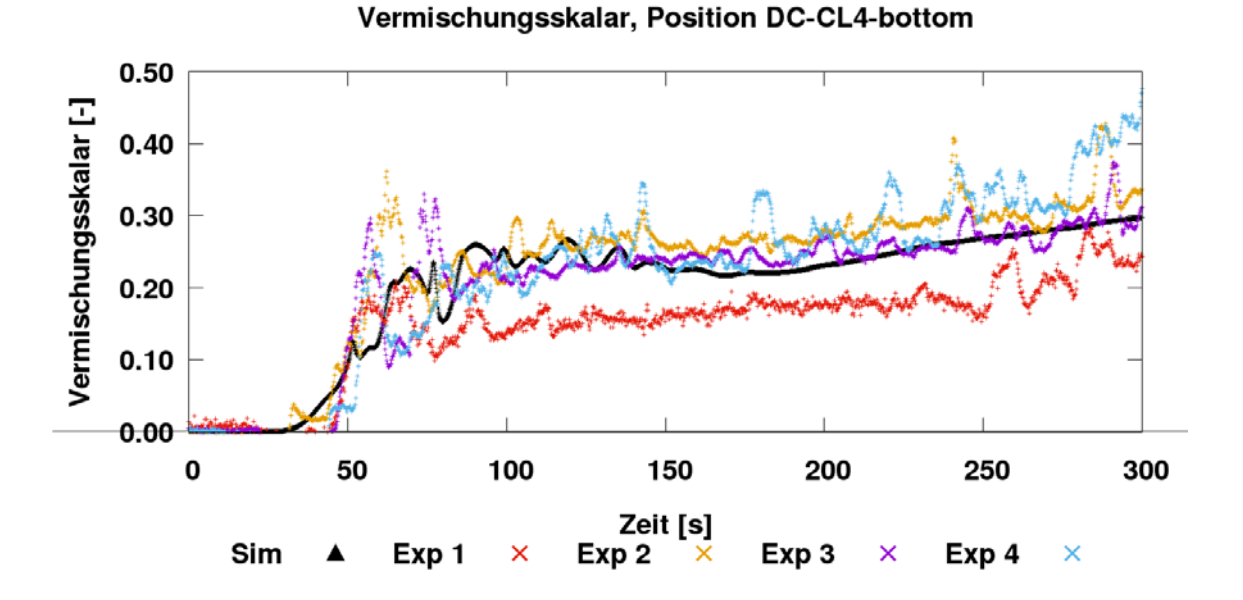

<span id="page-178-0"></span>**Abb. 5.73** Vergleich von Messung und Rechnung im Ringraum unter dem kalten Strang 4, untere Ebene

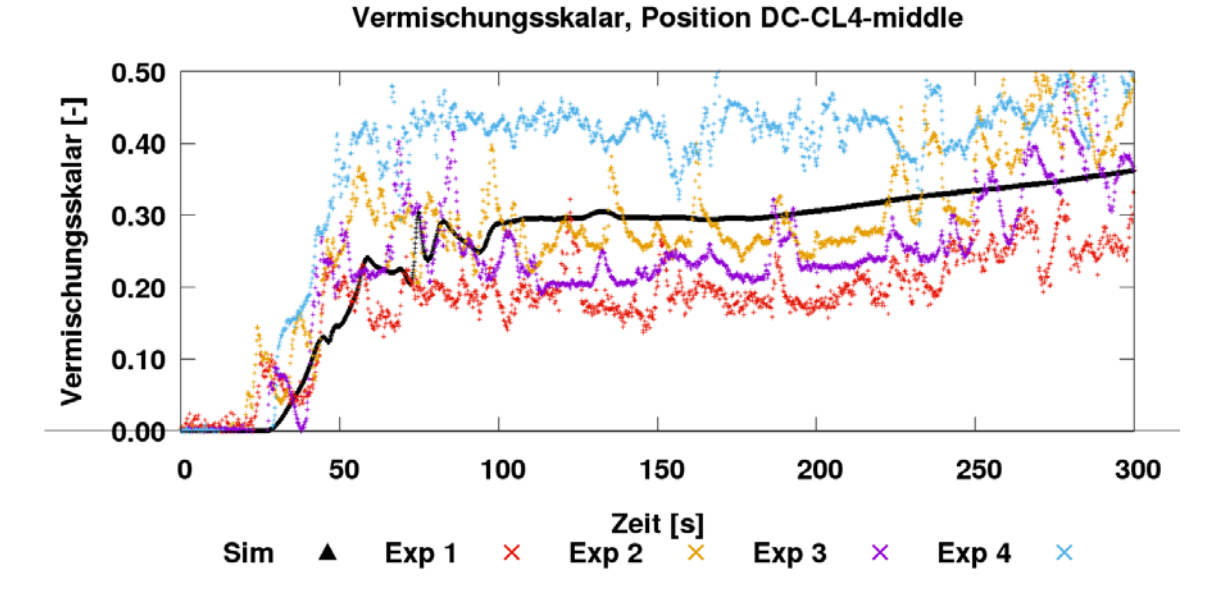

<span id="page-178-1"></span>**Abb. 5.74** Vergleich von Messung und Rechnung im Ringraum unter dem kalten Strang 4, mittlere Ebene

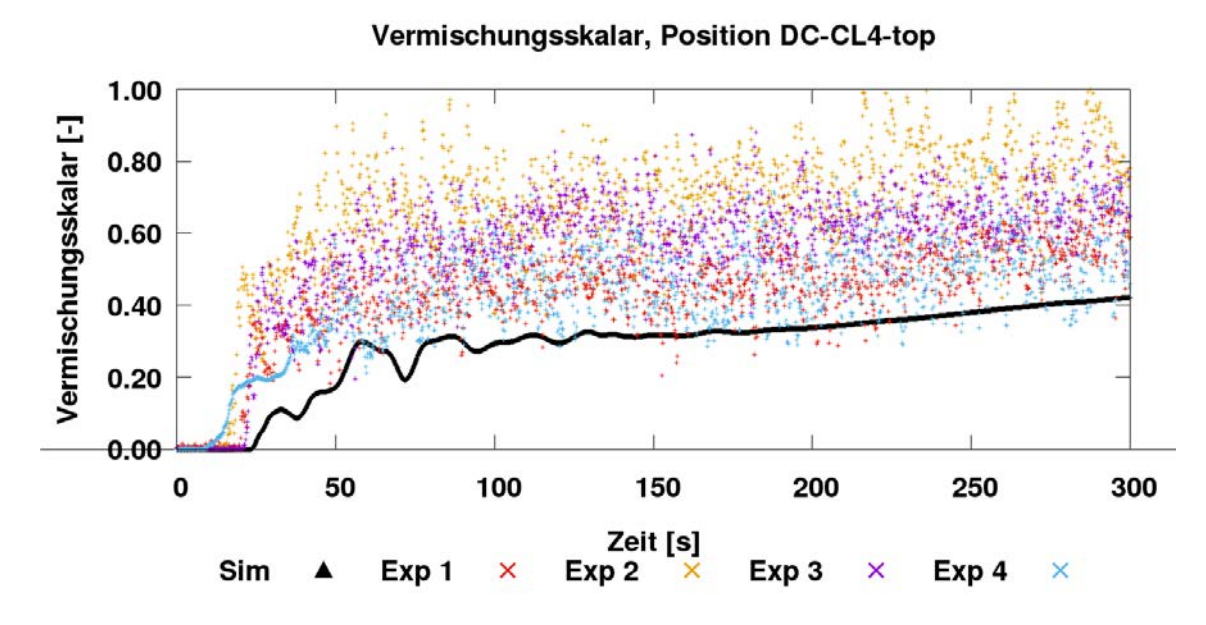

<span id="page-179-0"></span>**Abb. 5.75** Vergleich von Messung und Rechnung im Ringraum unter dem kalten Strang 4, obere Ebene

Die Rechenergebnisse für die Sensorgruppe unter dem heißen Strang 4 ist auch in guter Übereinstimmung mit dem Versuch. Auch hier ist der Unterschied zwischen den Daten von den vier Experimenten leider zu groß. Die berechneten Werte liegen im Bereich der experimentellen Unsicherheit (Exp 1, Exp 2, Exp 3, Exp 4). Eine genauere Aussage über die Simulationsfähigkeit des gekoppelten Rechenprogramms ATHLET-ANSYS CFX ist an dieser Stelle nicht machbar.

Ähnlich sieht es auch für die Sensorgruppe unter dem heißen Strang 3 aus. Im unteren und mittleren Ringraumbereich überschätzt das 1D-3D-Rechenprogramm die Vermischung von Ethanol und Wasser, während sie im oberen Bereich leicht unterschätzt wird. Es ist zu sehen, dass die Ethanol-Konzentration oben etwas größer als die Konzentration unten ist.

Die letzten und vielleicht interessantesten Vergleiche zeigen Abb. [5.82,](#page-183-0) [Abb. 5.83,](#page-184-0) [Abb.](#page-184-1)  [5.84.](#page-184-1) Diese stellen den Vermischungsskalar im kalten Strang 1, kurz vor dem RDB-Eintritt, dar. Es dauert etwa 150 s vom Beginn der Einspeisung, bis das eingespeiste Ethanol durch den ROCOM-Kreislauf geflossen ist. Der zeitliche Verlauf vom Vermischungsskalar wurde in der Simulation sehr gut getroffen, obwohl die räumliche Verteilung am Auslass vom heißen Strang 1 durch die Kopplung mit ATHLET durch einen Vermischungsskalar-Mittelwert ersetzt wurde und in dieser Form dem Einlass 1 vom kalten ANSYS CFX-Strang 1 wieder überreicht wurde. Eine Erklärung für die leichte
Unterschätzung des Vermischungsskalars könnte die bereits diskutierte Position der Absperrarmatur im heißen Strang 3 sein.

Grund dafür ist die Tatsache, dass ab t = 150 s eine eigenständige Simulation mit ANSYS CFX nicht mehr möglich ist, weil Messdaten für den Vermischungsskalar an den drei CFD-Einlässen fehlen. Deswegen ist die Entwicklung, Validierung und der Einsatz von gekoppelten 1D-3D-thermohydraulischen Rechenprogrammen notwendig. Diese ermöglichen einen tieferen Blick in die komplexen 3D-Strömungsphänomene in den Reaktoranlagen. Diese tragen wesentlich zum Verständnis der thermohydraulischen Vorgänge in Transienten und Störfällen mit stark ausgeprägten Asymmetrien und 3D-Effekten bei.

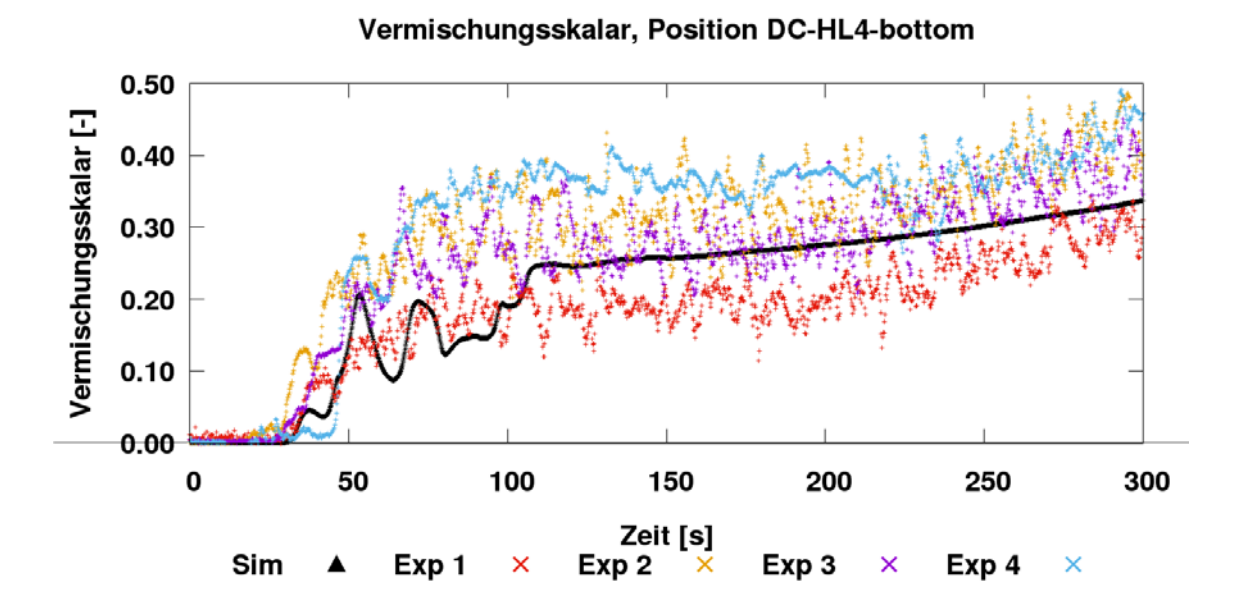

<span id="page-180-0"></span>**Abb. 5.76** Vergleich von Messung und Rechnung im Ringraum unter dem heißen Strang 4, untere Ebene

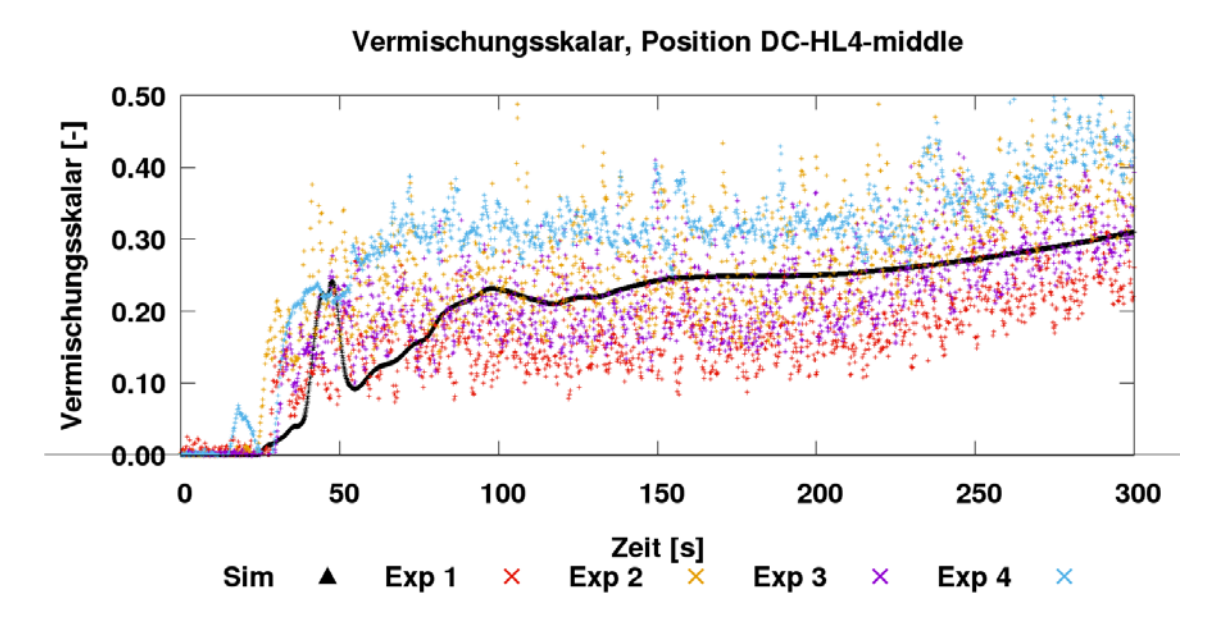

<span id="page-181-0"></span>**Abb. 5.77** Vergleich von Messung und Rechnung im Ringraum unter dem heißen Strang 4, mittlere Ebene

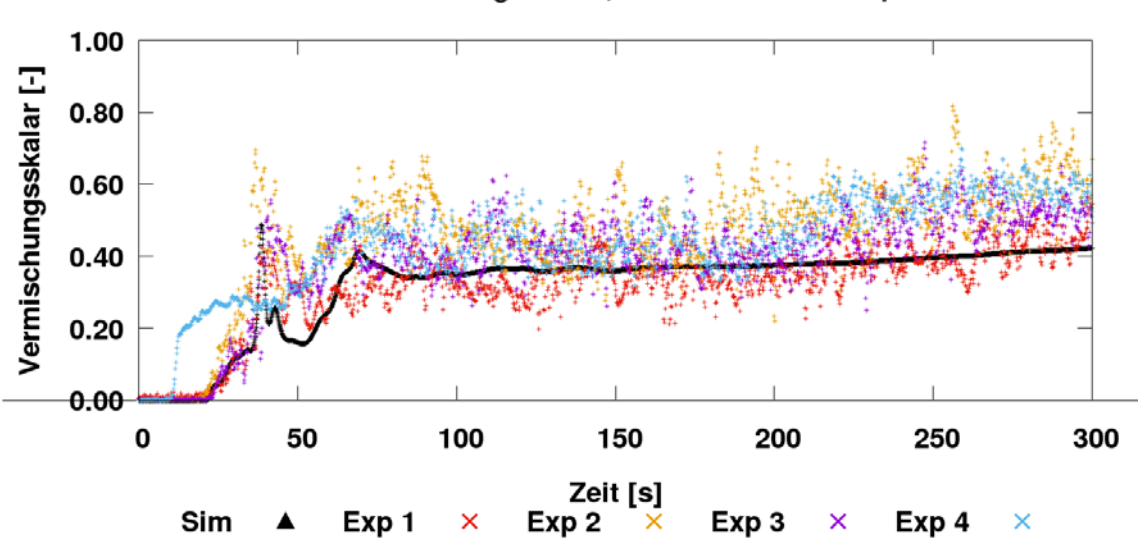

Vermischungsskalar, Position DC-HL4-top

<span id="page-181-1"></span>**Abb. 5.78** Vergleich von Messung und Rechnung im Ringraum unter dem heißen Strang 4, obere Ebene

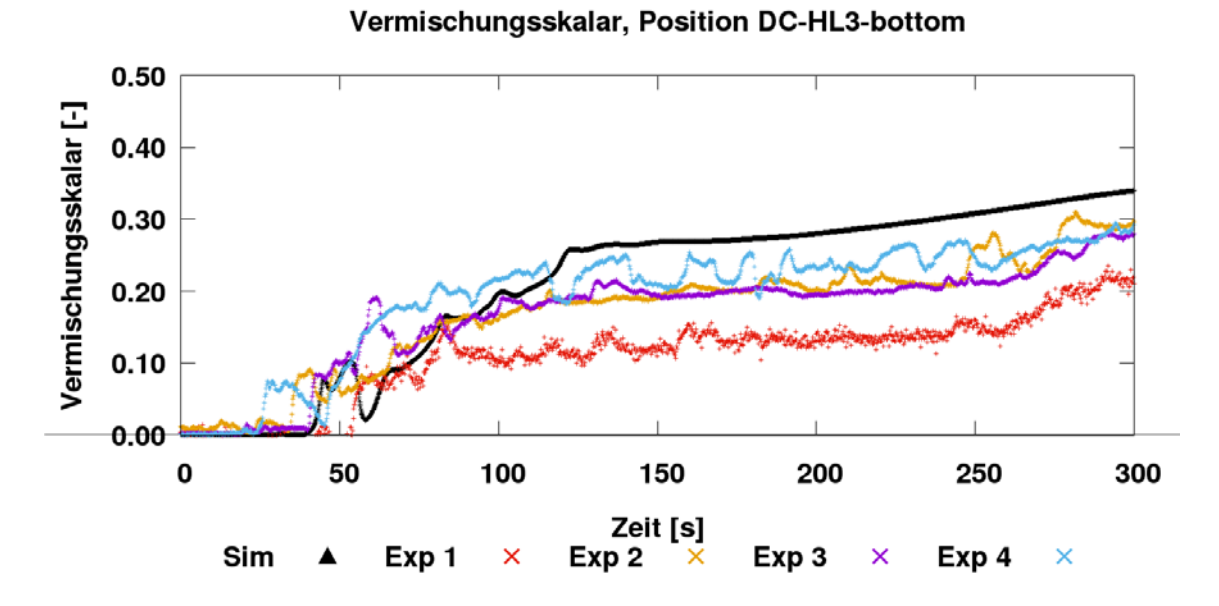

<span id="page-182-0"></span>**Abb. 5.79** Vergleich von Messung und Rechnung im Ringraum unter dem heißen Strang 3, untere Ebene

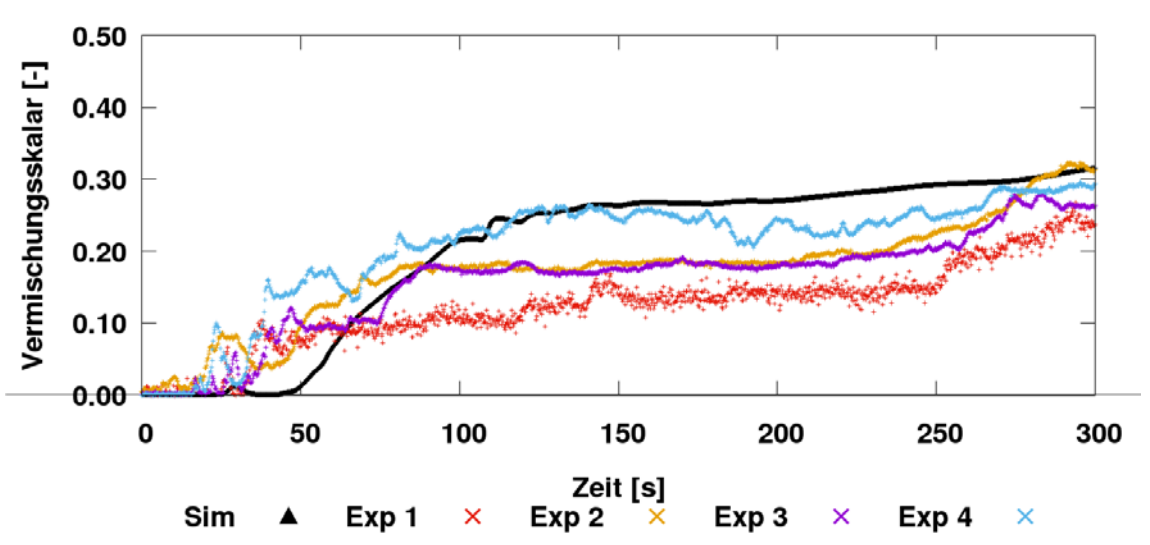

Vermischungsskalar, Position DC-HL3-middle

<span id="page-182-1"></span>**Abb. 5.80** Vergleich von Messung und Rechnung im Ringraum unter dem heißen Strang 3, mittlere Ebene

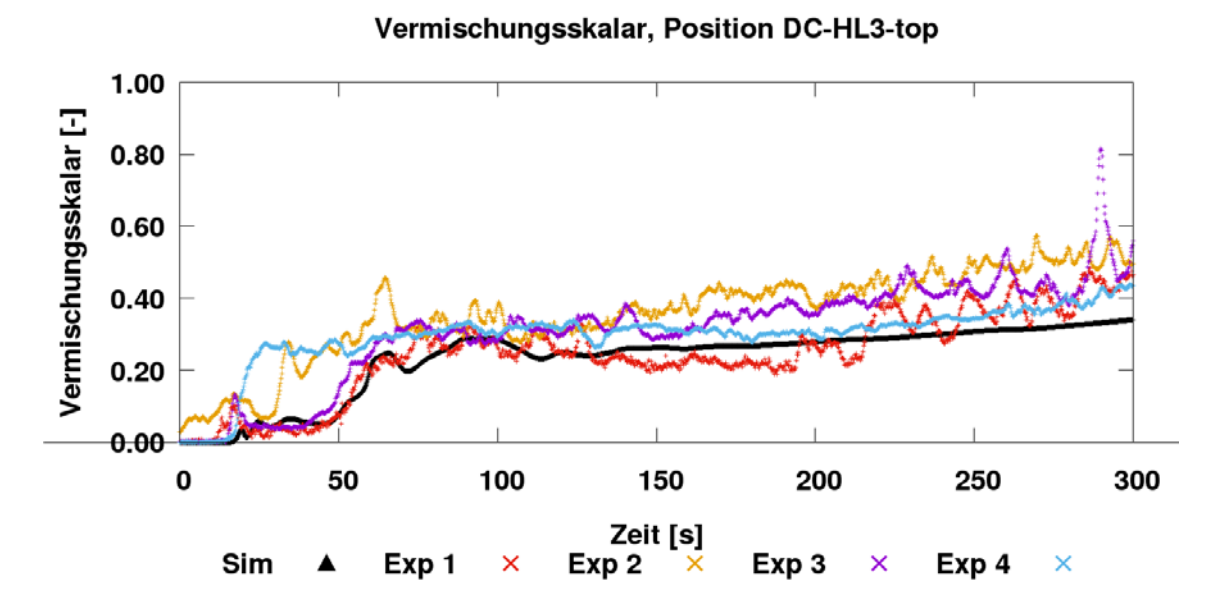

<span id="page-183-0"></span>**Abb. 5.81** Vergleich von Messung und Rechnung im Ringraum unter dem heißen Strang 3, obere Ebene

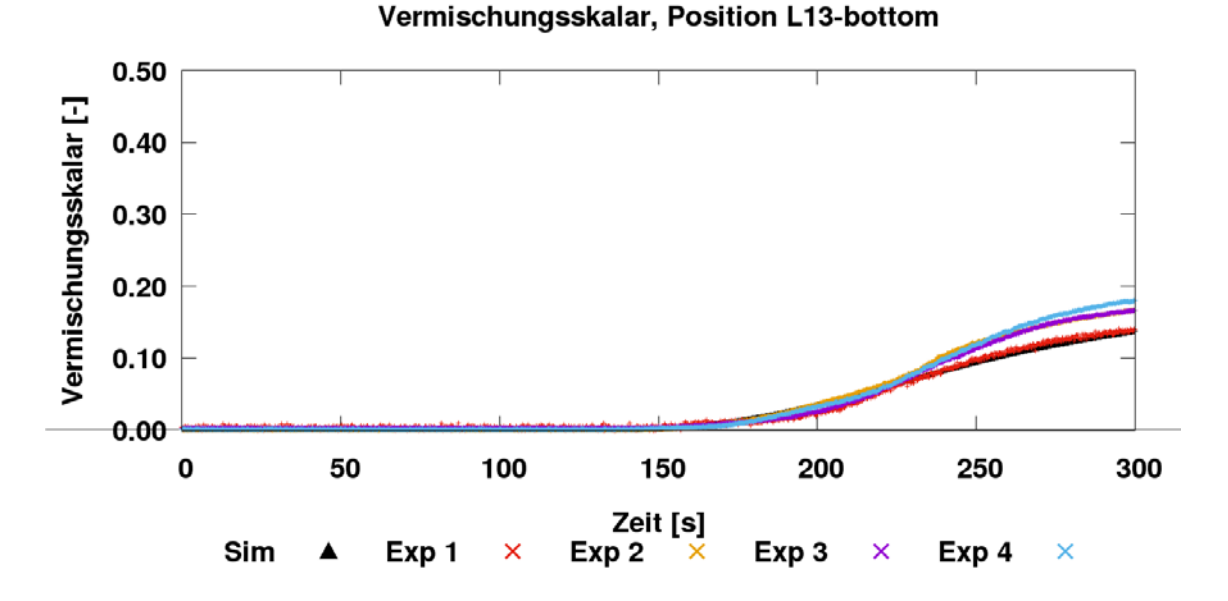

<span id="page-183-1"></span>**Abb. 5.82** Vergleich von Messung und Rechnung im kalten Strang 1 am RDB-Eintritt, untere Ebene

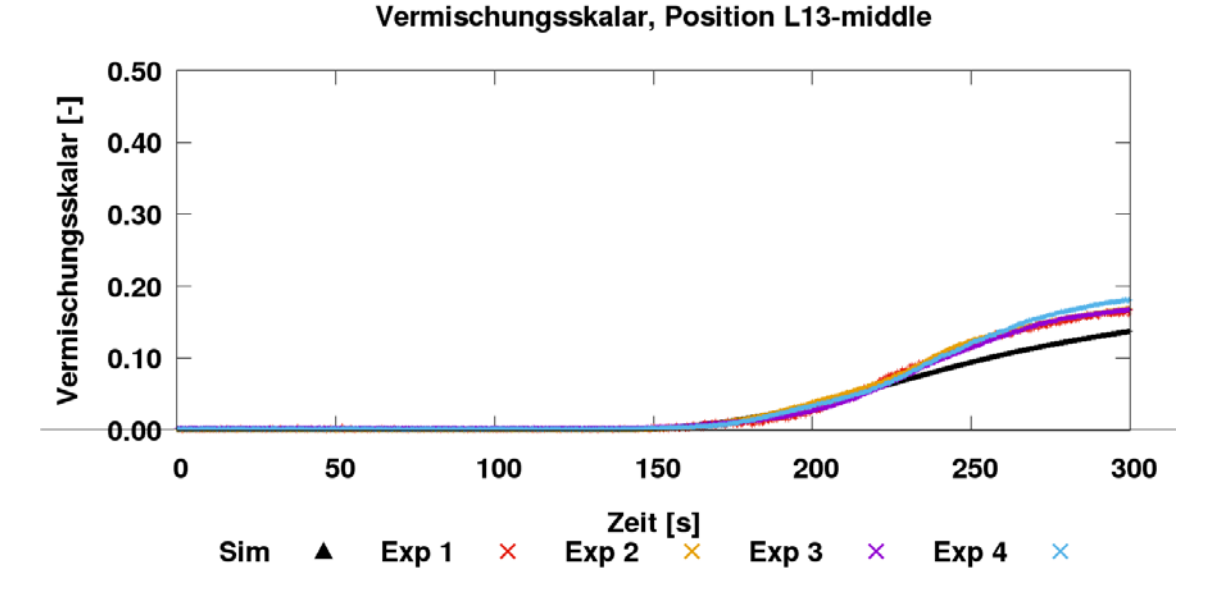

<span id="page-184-0"></span>**Abb. 5.83** Vergleich von Messung und Rechnung im kalten Strang 1 am RDB-Eintritt, mittlere Ebene

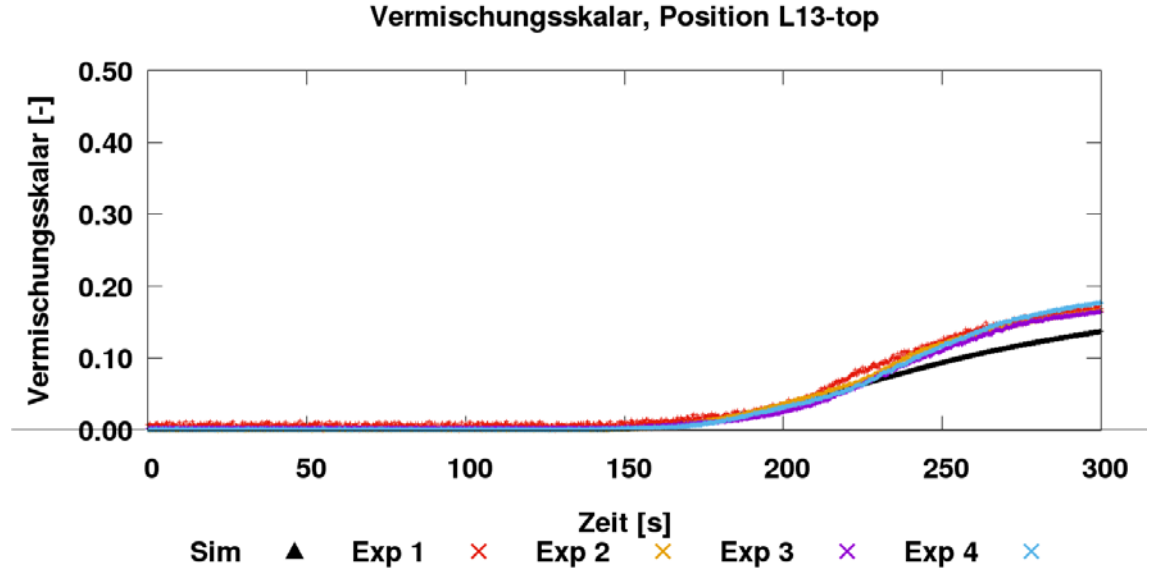

<span id="page-184-1"></span>**Abb. 5.84** Vergleich von Messung und Rechnung im kalten Strang 1 am RDB-Eintritt, obere Ebene

[Abb. 5.85](#page-186-0) zeigt den Vergleich zwischen Rechnung und Messung für alle Sensor-Positionen im Ringraum. Die Momentaufnahme wurde bei t = 120 s gemacht. Das obere Bild zeigt die Simulation, das untere den Versuch. Im Experiment sind zwei Wassersträhne mit wenig Ethanol im Bereich zwischen dem kalten Strang 1 und 2 vorhanden. In der

Simulation ist die Ethanol-Menge unter dem kalten Strang 1 (CL1) sehr klein. In dem rechten Ringraum-Bereich (zwischen CL2 und CL3) ist die Vermischung in der Simulation stärker als im Experiment ausgeprägt.

Dieser Vergleich ist nicht ganz korrekt, weil hier Simulationsergebnisse mit Versuchsdaten, gemittelt über vier Experimente, verglichen werden. [Abb. 5.86,](#page-186-1) [Abb. 5.87,](#page-187-0) [Abb.](#page-187-1) 5.88 und [Abb. 5.89](#page-188-0) zeigen die Vergleiche mit den einzelnen Experimenten. Es ist zu sehen, dass die Unterschiede zwischen den Versuchen sehr groß sind und deswegen solche qualitativen Vergleiche vermieden werden sollten.

[Abb. 5.90](#page-188-1) zeigt den Vergleich zwischen Experiment und Rechnung am Kerneintritt zum gleichen Zeitpunkt (t = 120 s). Die maximale Ethanol-Konzentration tritt in der Simulation in der Nähe des kalten Stranges 3 auf. Im Experiment befindet sich die Stelle mit der höchsten Konzentration unter dem heißen Strang 4. Dies bedeutet, dass sich die Strömung im Experiment leicht verdreht, bevor sie den Kernbereich erreicht. Weiterhin ist die Ethanol-Verteilung am Kerneintritt viel homogener im Versuch als in der Vorhersage von ATHLET-ANSYS CFX. Die Simulationswerte am Kerneintritt sind nicht gemittelt. Auch hier entstehen große Unterschiede zwischen den einzelnen Versuchen. Aus diesem Grund dienen die qualitativen Vergleiche nur zur groben Veranschaulichung der Ethanol-Verteilung im Ringraum oder am Kerneintritt. Eine Analyse der Simulationsfähigkeiten der Rechenprogramme kann dann nur auf der Basis der bereits gezeigten zeitabhängigen lokalen Werte für den Vermischungsskalar erfolgen.

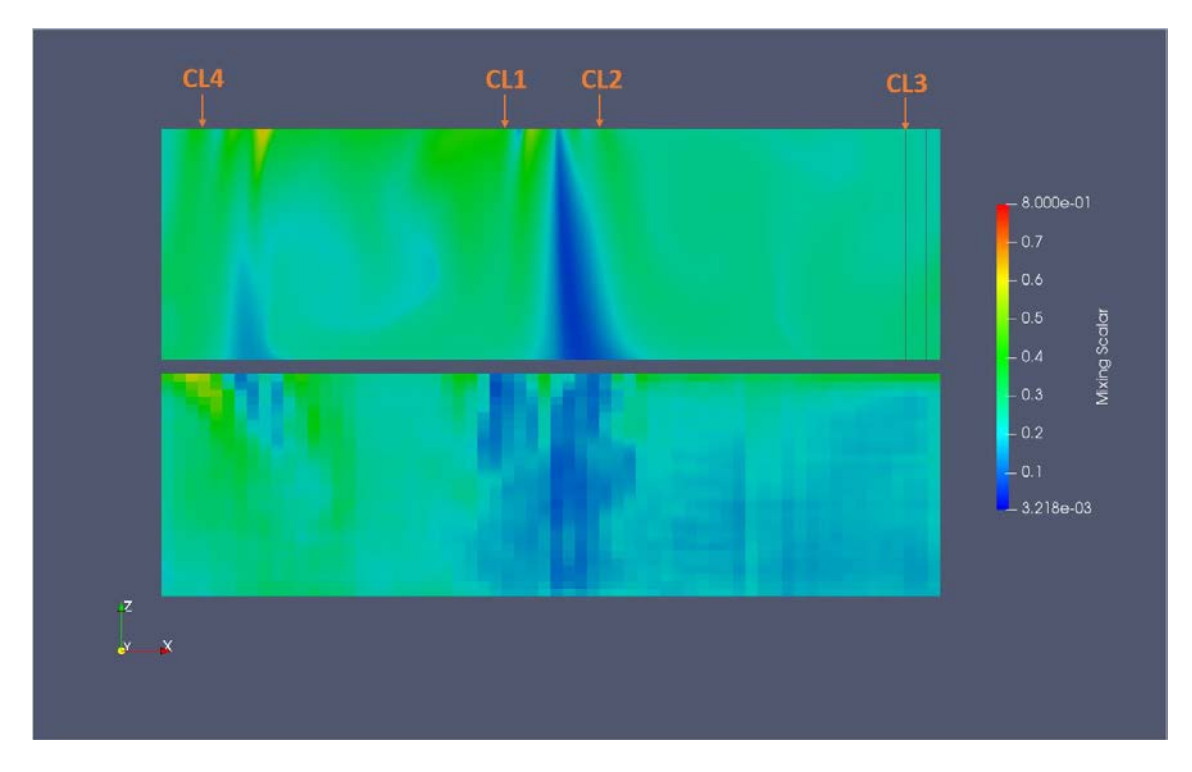

<span id="page-186-0"></span>**Abb. 5.85** Vergleich zwischen Experiment (unten) und Simulation bei t = 120 s für den umgewickelten Ringraum mit allen Sensor-Positionen (Mittelwert aus vier Experimenten)

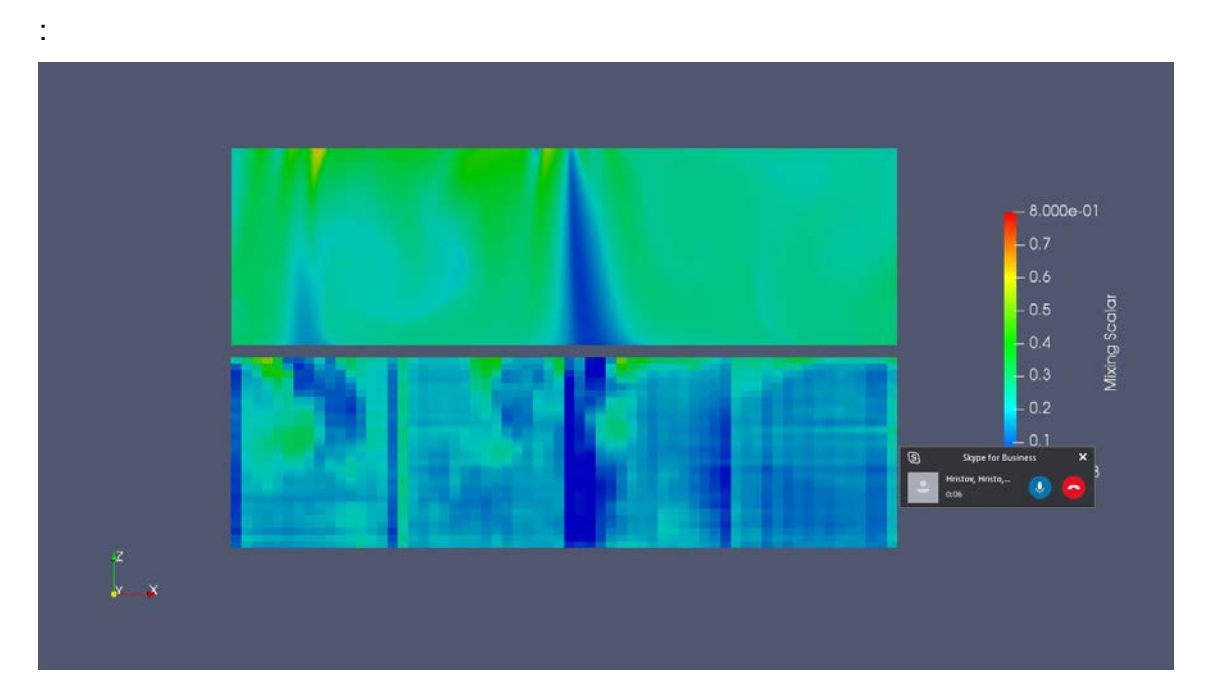

<span id="page-186-1"></span>**Abb. 5.86** Vergleich zwischen Experiment (unten) und Simulation bei t = 120 s für den umgewickelten Ringraum mit allen Sensor-Positionen (Experiment 1)

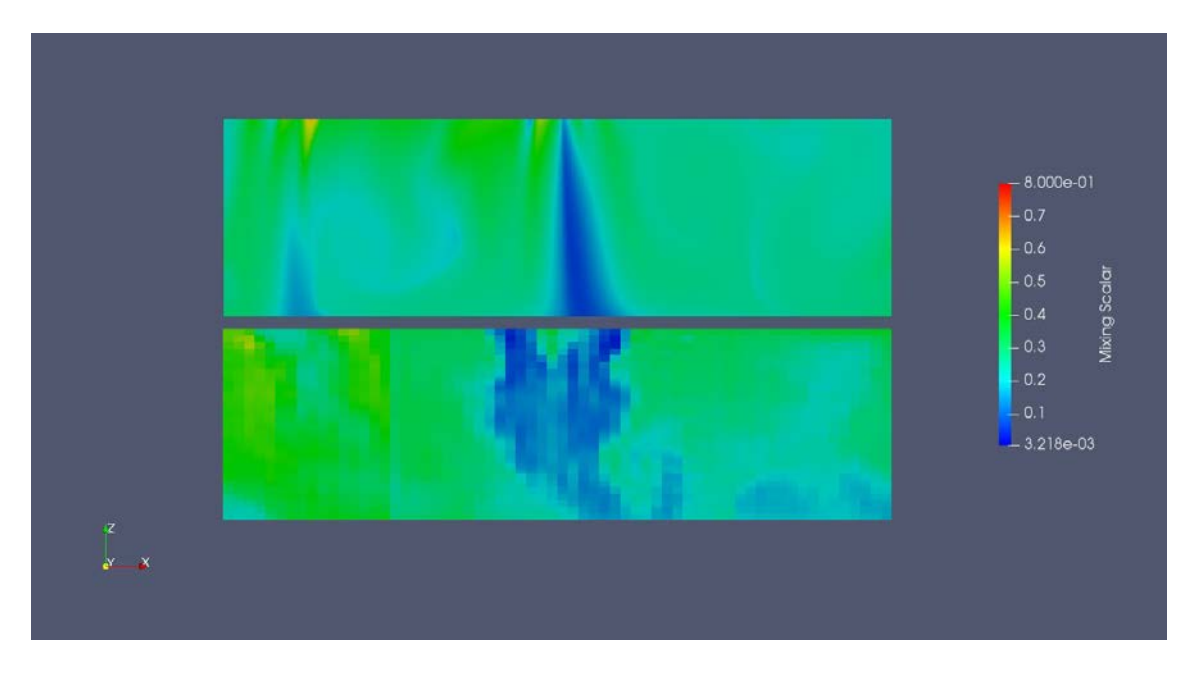

<span id="page-187-0"></span>**Abb. 5.87** Vergleich zwischen Experiment (unten) und Simulation bei t = 120 s für den umgewickelten Ringraum mit allen Sensor-Positionen (Experiment 2**)**

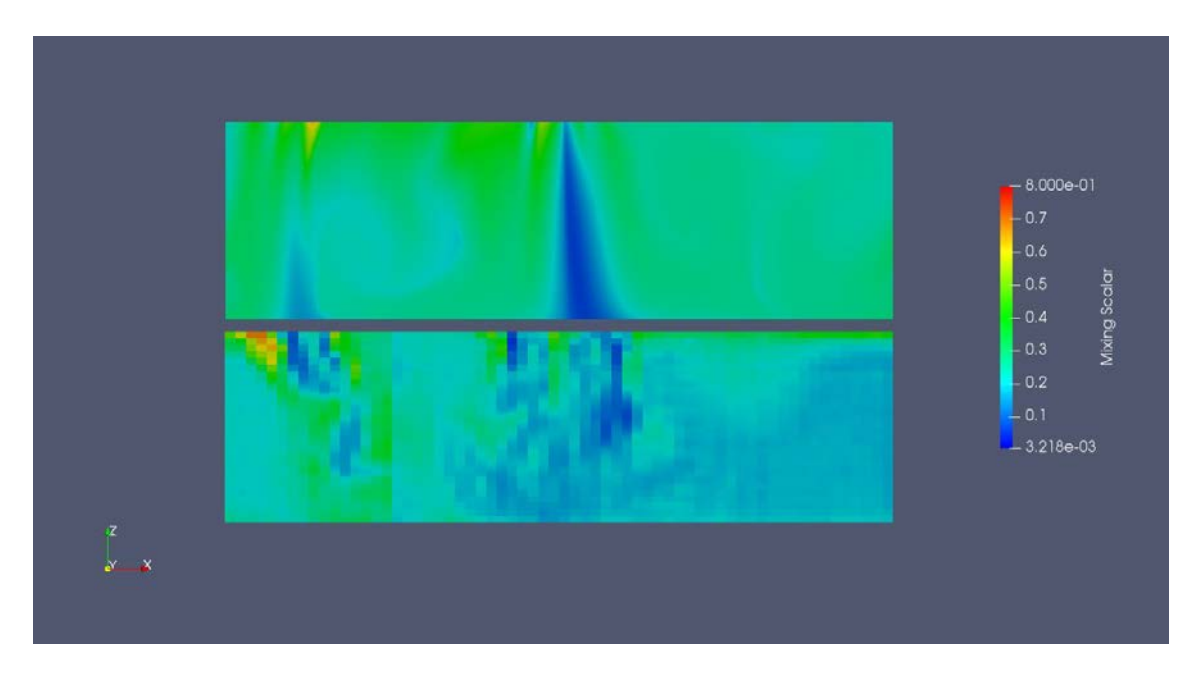

<span id="page-187-1"></span>**Abb. 5.88** Vergleich zwischen Experiment (unten) und Simulation bei t = 120 s für den umgewickelten Ringraum mit allen Sensor-Positionen (Experiment 3)

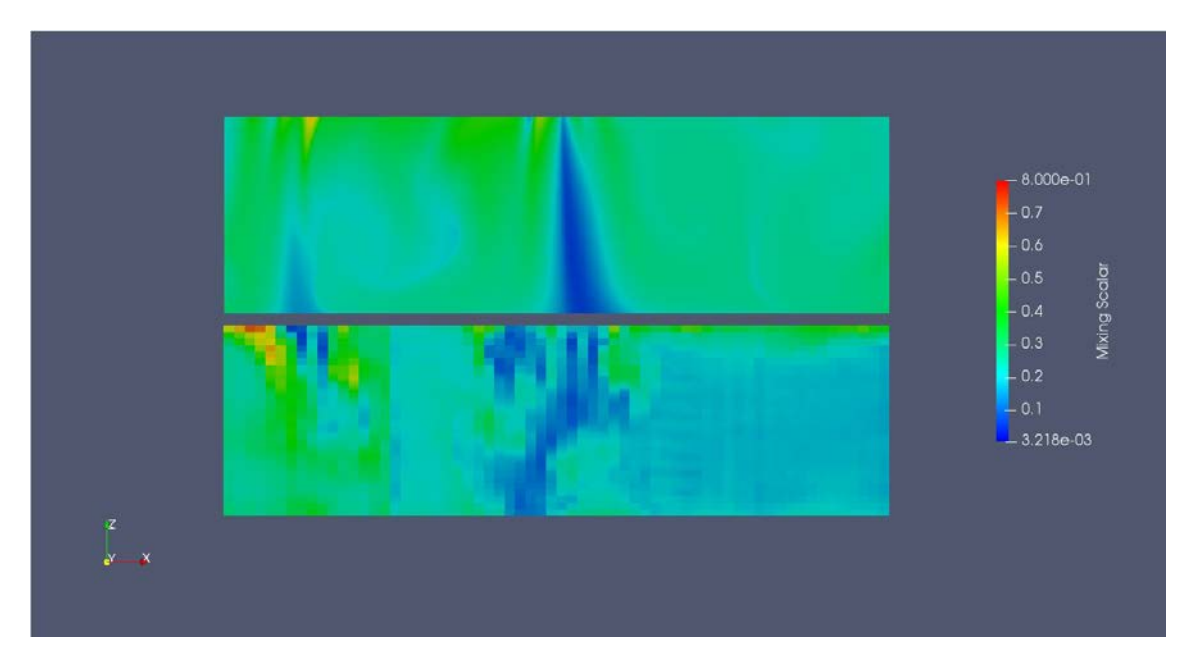

<span id="page-188-0"></span>**Abb. 5.89** Vergleich zwischen Experiment (unten) und Simulation bei t = 120 s für den umgewickelten Ringraum mit allen Sensor-Positionen (Experiment 4)

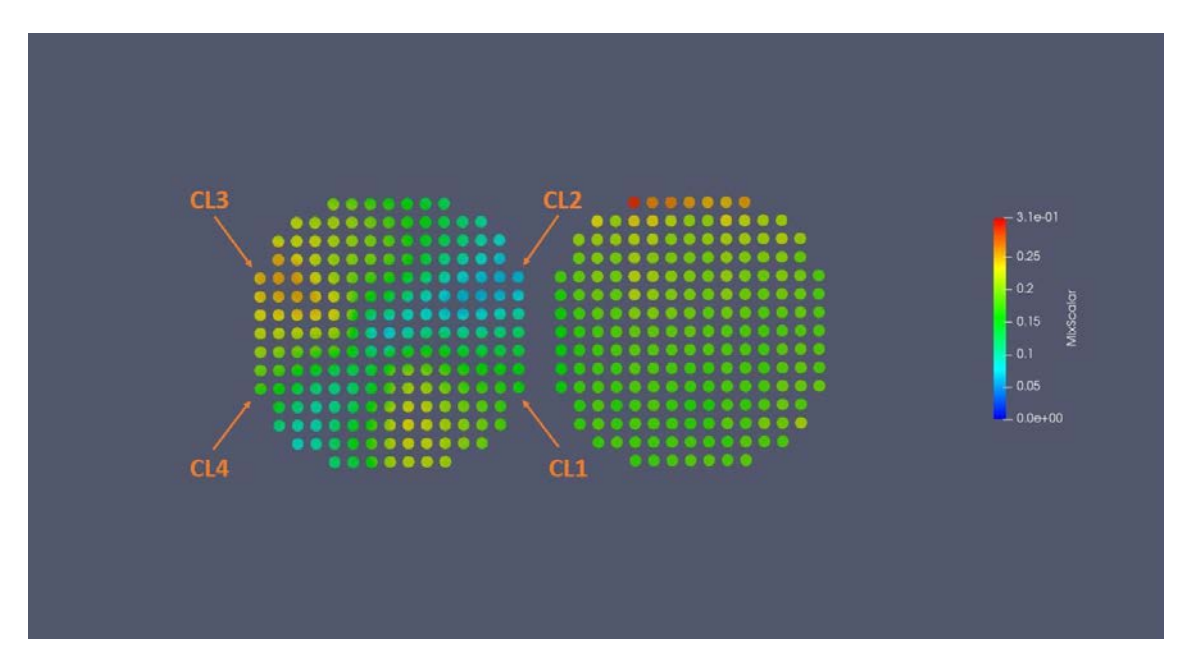

<span id="page-188-1"></span>**Abb. 5.90** Vergleich zwischen Experiment (rechts) und Simulation bei t = 120 s am **Kerneintritt** 

#### **5.4 Zusammenfassung**

Für die Validierung von ATHLET-ANSYS CFX wurde der ROCOM-PKLIIIT1.1-Versuch ausgewählt. Dabei wird in einem abgesperrten Strang der Anlage Wasser mit niedrigerer Dichte eingespeist. Die eigenständige CFD-Berechnung des ROCOM-Versuchs PKL3T1.1 hat gezeigt, dass die Vermischung des eingespeisten Wassers mit niedriger Dichte und höherer Temperatur stark durch den Auftrieb bestimmt ist. Das leichtere Wasser, dem im Experiment Ethanol zugemischt ist, zirkuliert zunächst im oberen Bereich des Ringraums und vermischt sich unterhalb der Einspeisestutzen mit dem in Loop 1, 2 und 4 eingespeisten Wasser. Der Vergleich des Vermischungsskalars and den Messstellen unterhalb der kalten und heißen Stränge zeigt gute Übereinstimmung, nachdem sich eine quasi-stationäre Strömung eingestellt hat. Die Ausnahme sind die Messungen unterhalb von CL4. Hier ist die Vermischung in der CFD-Rechnung deutlich niedriger als im Experiment. Am Kerneintritt stellt sich eine mittlere Konzentration von 0,17 ein, die gut mit dem Experiment (0,2) übereinstimmt.

In einem nächsten Schritt wurde ein ATHLET-Datensatz für die Anlage vorbereitet und mit dem CFD-Bereich an den drei heißen und drei kalten Strängen gekoppelt. Die gekoppelten Simulationen gestalteten sich als schwieriger als erwartet. Starke Druck-Geschwindigkeitsoszillationen traten im gekoppelten System auf. Als Folge konnte ANSYS CFX die Massenerhaltung innerhalb der CFD-Domäne nicht mehr gewährleisten und dies führte zur Divergenz der Lösung. Auch das semi-implizite Kopplungsschema mit starker Unterrelaxation konnte hier nicht helfen. Die Analysen zeigten, dass der Massenstrom in der Volumenausgleichsleitung in ATHLET stark schwankt und zusammen mit den oszillierenden thermohydraulischen Parametern an den Schnittstellen zum Abbruch der gekoppelten Simulation führt. Mit Hilfe eines neuen Pumpenmodells konnte zu Beginn der gekoppelten Simulation der Massenaustausch zwischen dem TDV und ROCOM-Kreislauf verringert werden. Als Folge verbesserte sich die Rechenstabilität und die Rechnung konnte durchgeführt werden. Die erzielten Ergebnisse für die ausgewählten Messpositionen sind in guter Übereinstimmung mit ROCOM-Daten. Es konnte gezeigt werden, dass die Entwicklung, Validierung und der Einsatz von gekoppelten 1D-3D-thermohydraulischen Rechenprogrammen einen tieferen Blick in den komplexen 3D-Strömungsphänomenen in den Reaktoranlagen ermöglicht.

#### **6 Zusammenfassung und Schlussfolgerungen**

Im Kapite[l 3](#page-14-0) wurden die Analysen einer Literaturrecherche sowie die Forschungsarbeiten zur Validierung von ANSYS CFX-MOR und ANSYS CFX – Mechanical für die Simulation von strömungsinduzierten Schwingungen beschrieben. Diese zeigte, dass verschiedene Autoren unterschiedliche Werte für die zahlreichen Konstanten in den dargestellten Korrelationen zur Berechnung der wesentlichen Schwingungspaarmeter, wie z. B. die Eigenfrequenz, die Dämpfung, die Schwingungsamplitude usw., vorschlagen. Es ist schwierig festzustellen, welche Korrelation für welche Komponentenkonstruktion belastbare Ergebnisse liefern kann. Weiterhin werden wichtige geometrische Eigenschaften, wie z. B. die Teilung der Rohre im Rohrbündel in den halbempirischen Gleichungen, nur durch eine Konstante berücksichtigt. Es muss auch erwähnt werden, dass diese Korrelationen von Experimenten abgeleitet wurden und aus diesem Grund einem bestimmten Anwendungsbereich unterliegen. Oft werden die Experimente aber in kleineren Versuchsanlagen durchgeführt, was die Skalierbarkeit und die Übertragbarkeit der erzielten Daten auf reale Anlagenkomponenten fragwürdig erscheinen lässt. Ein weiterer Nachteil der beschriebenen analytischen Berechnungsmethoden ist die Berücksichtigung nur der ersten Schwingungsform in den Korrelationen. Um eine detaillierte und belastbare Untersuchung der Schwingungsphänomene durchführen zu können, müssen auch die höheren Moden in Betracht gezogen werden. Ein wesentlicher Schwerpunkt der Reaktorsicherheit ist die Analyse von verschiedenen Störfällen und Transienten, deren Verhalten auch die Natur der Schwingungen stark beeinflussen kann. Auch in solchen Fällen muss die Gültigkeit der entwickelten Korrelationen gewährleistet werden.

Aus den oben beschriebenen Gründen ist der Einsatz moderner multiphysikalischer CFD-CSM-Verfahren erforderlich. Die erzielten Ergebnisse zu dem Vattenfall Rod Vibration Test mit den multiphysikalischen Rechenprogrammen zeigten sehr gute Übereinstimmung mit experimentellen Daten für die Versuche mit strömendem Wasser. Abweichungen bis zu 30 % wurden nur in den späteren Phasen (kleinere Schwingungsamplituden) der Versuche mit stagnierenden Fluiden festgestellt. Mögliche Gründe für die Abweichungen ist eine ungenaue Berechnung des Added Mass Effects, höhere numerische Dämpfung sowie eine unzureichende Modellierung der Versuchsanlage.

Im Rahmen von Kapitel [4](#page-76-0) wurden zweiphasige ATHLET-CFD-Simulationen durchgeführt. Zunächst wurde das existierende semi-implizite Kopplungsschema mit Hilfe von Unterrelaxationsfaktoren sowohl für die ATHLET als auch für die ANSYS CFX Ergebnisse erweitert. Danach wurden Zweiphasenströmungen in einer komplexeren Geometrie mit ATHLET-ANSYS CFX simuliert: Das Auffüllen eines 3D-Mischers wurde mit Hilfe des mehrskaligen Programms berechnet. Dabei wurde der am Anfang mit Dampf gefüllte CFD-Mischer mit Wasser bespeist und innerhalb von 20 s aufgefüllt. In den Analysen wurden keinen Massen- und Energieaustausch zwischen den beiden Phasen berücksichtigt. Während des Auffüllvorgangs konnte ein stabiles numerisches Verhalten festgestellt werden. Die Ergebnisse zeigten auch eine korrekte Übergabe des sinkenden Dampfgehaltes an den Kopplungsstellen.

Die Kopplung zwischen ATHLET und OpenFOAM konnte auf zweiphasige Strömungen erweitert werden, so dass gekoppelte Simulationen numerisch stabil möglich sind. Allerdings zeigen sich Probleme in der physikalischen Modellierung, deren Ursache nicht abschließend geklärt werden konnten. Für einphasige Strömungen wurde die Kopplungsmethode zwischen ATHLET und OpenFOAM um die Implementierung des Quasi-Newtonverfahrens erweitert. Dieses konnte erfolgreich mit Hilfe von mehreren Simulationen verifiziert werden, wobei sowohl unterschiedliche OpenFOAM-Solver und eine unterschiedliche Anzahl von Kopplungsschnittstellen verwendet wurden. Die Methode führt gleichzeitig zu einer deutlichen Erhöhung der numerischen Stabilität der Lösungen und zu einer Reduktion des Rechenaufwands.

Für die Validierung von ATHLET-ANSYS CFX wurde der ROCOM-PKLIIIT1.1-Versuch ausgewählt (s. Kapitel [5\)](#page-118-0). Dabei wird in einem abgesperrten Strang der Anlage Wasser mit niedrigerer Dichte eingespeist. Die ungekopplte CFD-Berechnung des ROCOM-Versuchs PKL3T1.1 hat gezeigt, dass die Vermischung des eingespeisten Wassers mit niedriger Dichte und höherer Temperatur stark durch den Auftrieb bestimmt ist. Das leichtere Wasser, dem im Experiment Ethanol zugemischt ist, zirkuliert zunächst im oberen Bereich des Ringraums und vermischt sich unterhalb der Einspeisestutzen mit dem in Loop 1, 2 und 4 eingespeisten Wasser. Der Vergleich des Vermischungsskalars an den Messstellen unterhalb der kalten und heißen Stränge zeigt gute Übereinstimmung nachdem sich eine quasi-stationäre Strömung eingestellt hat. Die Ausnahme sind die Messungen unterhalb von CL 4. Hier ist die Vermischung in der CFD-Rechnung deutlich niedriger als im Experiment. Am Kerneintritt stellt sich eine mittlere Konzentration von 0,17 ein, die gut mit dem Experiment (0,2) übereinstimmt.

In einem nächsten Schritt wurde ein ATHLET-Datensatz für die Anlage vorbereitet und mit dem CFD-Bereich an den drei heißen und drei kalten Strängen gekoppelt. Die gekoppelten Simulationen gestalteten sich zunächst schwieriger als erwartet. Starke Druck-Geschwindigkeitsoszillationen traten im gekoppelten System auf. Als Folge

konnte ANSYS CFX die Massenerhaltung innerhalb der CFD-Domäne nicht mehr gewährleisten und dies führte zur Divergenz der Lösung. Mit Hilfe eines neuen Pumpenmodells konnte zu Beginn der gekoppelten Simulation der Massenaustausch zwischen dem TDV und ROCOM-Kreislauf verringert werden. Als Folge verbesserte sich die Rechenstabilität und die Rechnung konnte erfolgreich durchgeführt werden. Die erzielten Ergebnisse für die ausgewählten Messpositionen sind in guter Übereinstimmung mit ROCOM-Daten. Es wurde gezeigt, dass der Einsatz von gekoppelten 1D-3D-thermohydraulischen Rechenprogrammen einen tieferen Blick in die komplexen 3D-Strömungsphänomene in den Reaktoranlagen ermöglicht.

### **Literaturverzeichnis**

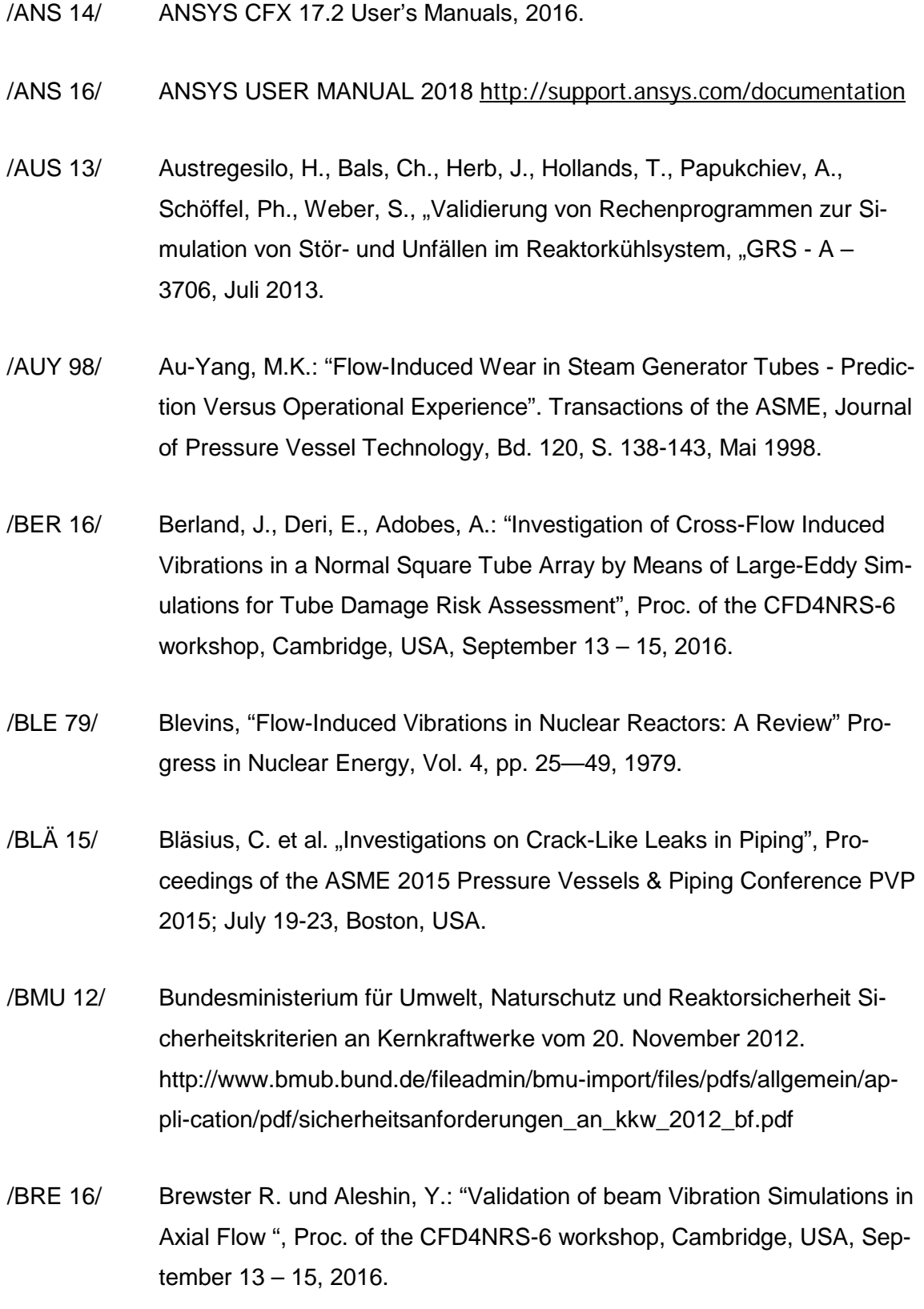

- /CHI 16/ Chiriac, F.:"Extension of the ATHLET-OpenFOAM Coupling Capabilities to Two-Phase Flows, Master Thesis, TU München, 29.02.2016.
- /CON 78/ Connors, H.J.: Fluidelastic Vibration of Heat Exchanger Tube Arrays. Transactions of the ASME, Journal of Mechanical Design, Bd. 100, S. 347-353, 1978.
- /EIN 14/ Einzinger, J. und Frey, Ch.: "Bi-directional Fluid-Structure Interaction with Model Order Reduction", ANSYS Germany, 2014.
- /ENS 14/ ENSI "Reaktorkern, Brennelemente und Steuerelemente: Auslegung und Betrieb", Richtlinie für die schweizerischen Kernanlagen ENSI-G20/d, [http://static.ensi.ch/1399905441/ensi-g20\\_d.pdf.](http://static.ensi.ch/1399905441/ensi-g20_d.pdf)
- /IWA 74/ Iwan, W. D. and Blevins, R. D. "A model for vortex-induced oscillation of structures", J. appl. Mech. 41, pp. 581-586, 1974.
- /FIS 01/ Fischer, M., "Dreidimensionale numerische Simulation strömungsinduzierter Rohrbündelschwingungen", Dissertation, Fakultät für Maschinenwesen, Technische Universität München, 2001.
- /FIS 02/ Fischer, M., Strohmeier, K.: "Safety in Tube Bundle Heat Exchangers: Some Remarks on the Latest German Standard Concerning Flow-Induced Vibration". ASME PVP, Emerging Technologies in Fluids, Structures, and Fluid/Structure Interactions, Vancouver, BC, Kanada, 4.- 8.8.2002.
- /GEB 11/ Gebhardt, Ch.: "Praxisbuch FEM mit ANSYS Workbench: Einführung in die lineare und nicht lineare Mechanik", Carl Hanser Verlag München, ISBN 978-3-446-425-17-0, 2011.
- /GRA 76/ Gray, D. D., Giorgini, A.: "The Validity of the Boussinesq Approximation for Liquids and Gases", Int. J. Heat Mass Transfer, Vol. 19, pp. 545-551, 1976.
- /GRI 75/ Griffin O. M., Skop R. A. and Ramberg S. E.: The resonant, vortex-excited vibrations of structures and cable systems, Paper 0TC-2319, Offshore Technology Conference, Houston, Texas, 1975.
- /GRS 12/ GRS A-3644, Thermohydraulische Rechenmethoden zu Transienten und Störfällen im Reaktorkühlkreislauf unter besonderer Berücksichtigung mehrdimensionaler Strömungen (ATHLET, FLUBOX, CFX), GRS A-3644, 2012.
- /GRS 13/ GRS-A-3706, Validierung von Rechenprogrammen zur Simulation von Stör- und Unfällen im Reaktorkühlsystem, Juli 2013
- /GRS 13b/ Entwicklung und Validierung dreidimensionaler CFD Verfahren für Anwendungen in der Reaktorsicherheit: AP3: Testen und Bewerten von Open Source CFD-Software, GRS-A-3730, 2013
- /GRS 16/ Rechenmethodenentwicklung zur Sicherheitsbewertung schneller Systeme und V/HTR, September 2016.
- /HER 16/ Herb, J., Chiriac, F.: One- and Two-Phase Coupling of OpenFOAM with the Thermal-Hydraulic Code ATHLET for Nuclear Safety Analyses, 11th OpenFOAM® Workshop, Guimarães, Portugal, Juni 2016.
- /HER 18/ Herb, J., Iglesias Moreno, A.: Implementation of an Advanced Numerical Method for the Optimization of the ATHLET-OpenFOAM Coupling Capabilities, 8th International Conference & Workshop REMOO–2018, Mai 2018.
- /IGL 17/ Iglesias Moreno, A.: "Implementation of an advanced numerical method for the optimization of the ATHLET-OpenFOAM coupling capabilities", Master Thesis, TU München, 8.11.2017.
- /HÖH 03/ Höhne, T., "Modellierung der Kühlmittelvermischung in Druckwasserreaktoren", wissenschaftliche-technische Berichte FZR-382, 2003.
- /HOF 16/ E. Hofstede et al., "Numerical Prediction of Flow Induced Vibrations for Safety in Nuclear Reactor Applications", Proc. of the CFD4NRS-6 workshop, Cambridge, USA, September 13 – 15, 2016
- /HOL 95/ Hollstein, F., 1995. Berechnung von Neutronenflußdichteschwankungen in WWER Druckwasserreaktoren infolge strömungsinduzierter Schwingungen, FZR-110 report.
- /HOR 09/ Horche, W.: "Modellierung des ROCOM Versuchsstandes und Nachrechnung von Experimenten aus der Serie T6655 mit ATHLET", GRS-A-3453, 2009.
- /HRI 12/ Hristov, H.: "Numerical analyses of the ROCOM Tests 1.1 and 1.2 with 1D and 3D ATHLET models", Technische Notiz, TN-HRI-01-12, 2012.
- /KLI 14/ Kliem, S., Franz, R.: "Quick-look report of the test series ROCOMPKLIIIT1 conducted within the OECD PKL3 Project", Institute Report, HZDR\FWO\2014\03, October 2014.
- /KLI 16/ S. Kliem, Franz, R.: "OECD PKL3 Project Final Report on the ROCOM Tests", Helmholtz Zentrum Dresden Rossendorf, Institute Report, HZDR\FWO\2016\01, April 2016.
- /KOT 84/ Kotthoff, K., Haunhorst, H., Schleifer, F., Trambauer, K.: "Erkenntnisse aus dem Ablauf ausländischer Vorkommnisse mit Dampferzeuger-Heizrohrbruch". GRS 1984, Technische Mitteilungen, Bd. 77, Nr. 1, Januar 1984.
- /KUL 89/ Kull, H., Studer, H.U.: Strömungsinduzierte Schwingungen in Glattrohrwärmetauschern. Technische Rundschau Nr. 39, S. 1-18,1989.
- /LIL 15/ Lillberg, E.: Fluid Induced Vibrations in Neutron Detection Housing" Vattenfall AB Report 2015:160, 2015.
- /LIL 16/ Lillberg E., Angele, K., Lundqvist, G.: "Tailored Experiments for Validaiton of CFD with FSI for Nuclear Applications", Proc. of the NURETH-16 conference, Chicago, USA, August 30 – September 4, 2015.
- /LUN 13/ Lundquist, G. und Angele, K., Stavvibrationsförsök, Vattenfall report U 13:26, 2013.
- /LUN 14/ Lundqvist, G., Angele, K., Veber, P., Andersson, L., "Validation of CFD with FSI: Damping of Free Rod Vibrations", Proceedings of CFD4NRS-5 Workshop, Zürich, September 8-12, 2014.
- /MEN 94/ Menter, F.: "Two-Equation Eddy-Viscosity Turbulence Models for Engineering Applications", AIAA- Journal, 32, pp. 269 – 289 (1994).
- /NOS 17/ Nosaka, T., Kuhara, S., Tanaka, T., Baba, T., Numata, T. Shirako, H.: On-Site Vibration Test of PWR Nuclear Power Plant Reactor Coolant Loop Using Large Size Hammering Device", Proc. of the ICAPP 2017 conference, Fukui and Kyoto, Japan, April 24-28, 2017.
- /NRC 12/ NRC, 2015. https://www.nrc.gov/docs/ML1501/ML15015A419.pdf.
- /OEC 07/ OECD/NEA, "Best Practice Guidelines for the use of CFD in Nuclear Reactor Safety Applications", NEA/CSNI/R (2007)./PRA 03/Prasser, H.-M., Grunwald, G., Höhne, T., Kliem, S., Rohde, U., Weiss, F.-P., 2003, "Coolant mixing in a PWR-deboration transients, steam line breaks and emergency core cooling injection—experiments and analyses", Nuclear Technology 143 (1), 37–56, 2003.
- /OPF 18/ [http://openfoamwiki.net/index.php/SIG\\_Nuclear\\_/\\_Publications](http://openfoamwiki.net/index.php/SIG_Nuclear_/_Publications)
- /PAI 80/ Paidoussis, M. P., 1980. Flow-Induced Vibrations in Nuclear Reactors, Practical Experience and State of Knowledge. Springer Verlag, Berlin/Heidelberg/New York.
- /PAP 10/ Papukchiev, A., Lerchl G., Development and Implementation of Different Schemes for the Coupling of the System Code ATHLET with the 3D CFD Program ANSYS CFX, Proc. of the NUTHOS-8 Conference, Shanghai, China, October 10-14, 2010
- /PAP 17/ Papukchiev, A., Einzinger, J., Simulation of Rod Induced Vibrations in a Flow Channel Using Coupled ANSYS CFX - MOR Approach, Proc. of the ICAPP 2017 Conference, Fukui&Kyoto, Japan, April 24-28, 2017
- /PAP 17a/ Papukchiev, A., FSI Analysis of Rod Vibration in a Vertical Flow Test Section, Proc.of the NURETH 17 Conference, Xi'an, China, September 3-8, 2017.
- /PAP 18/ Papukchiev, A., Pandazis, P., Hristov, H., Scheuerer, M., Validation of Coupled CFD-CSM Methods for Vibration Phenomena in Nuclear Reactor Cores, Proc. of the IUTAM Symposium, Santorini, Greece, June 18- 22, 2018
- /PAP 18a/ Papukchiev, A., Numerical Analysis of Reactor Relevant Vibrations Using Advanced Multiphysics CFD-CSM Methods, Proc.of the CFD4NRS-7 Workshop, Shanghai, China, September 4-6, 2018
- /PRA 03/ Prasser, H.-M., Grunwald, G., Höhne, T., Kliem, S., Rohde, U., Weiss, F.-P., Coolant mixing in a PWR - deboration transients, steam line breaks and emergency core cooling injection - experiments and analyses, Nuclear Technology, vol. 143, pp. 37-56, 2003.
- /PRI 01/ Price, S.J.: "An Investigation on the Use of Connors' Equation to Predict Fluidelastic Instability in Cylinder Arrays. PVP Bd. 420-1, Flow-Induced Vibration", Atlanta, GA, USA, 22.-26.7.2001, S. 117-124, 2001.
- /RAW 96/ Raw, M. J., "Robustness of Coupled Algebraic Multigrid for the Navier-Stokes Equations", AIAA-Paper 96-0297, 1996.
- /ROM 98/ Romberg, O.: Zum Turbulenzeinfluß auf das Schwingungsverhaltenquerangeströmter Rohrbündel. Dissertation Universität Hannover, 1998.
- /RIC 75/ Richardson, M. und Potter, R.: "Viscous vs. Structural Damping in Modal Analysis", 46th Shock and Vibration Symposium, San Diego, California, 21-23 October, 1975.
- /SAR 78/ Sarpkaya T.: Fluid forces on oscillating cylinders, ASCE J. Water Way Port Coastal Ocean Div. 104, pp 275-290, 1978.
- /SCH 14/ Schoen, B., "PKL Test H4.1, Cool-down under natural Circulation conditions in presence of secondary side isolated SGs – Quick Look Report",p 76, AREVA, 2014.
- /SHA 18/ Sharma, S., Santis, D, Shams, A.: "An Advanced URANS Solver to Predict Turbulence Induced Vibrations in Nuclear Reactor Applications", Proceedings of CFD4NRS-7 Workshop, Shanghai, September 4-6, 2018.
- /TOT 17/ Toti, A. et al.: Improved numerical algorithm and experimental validation of a system thermal-hydraulic/CFD coupling method for multi-scale transient simulations of pool-type reactors, Annals of Nuclear Energy 103, 2017.
- /TRO 86/ Troidl, H.: "Strömungsinduzierte Schwingungen querangeströmter Rohrbündel bei versetzter und fluchtender Anordnung. Dissertation Lehrstuhl für Apparate- und Anlagenbau, TU München, 1986.
- /VDI 97/ Gelbe, H., Schröder, K., Ziada, S.: Schwingungen in Wärmeübertrager-Rohrbündeln. In: VDI-Wärmeatlas (Kapitel Oc), Springer Verlag, Berlin/Heidelberg/New York, 8. Auflage, 1997.
- /WAG 93/ Wagner, W., "Wärmeaustauscher", Vogel Buchverlag, ISBN 3-8023- 1451-4, 1993.
- /WEA 82/ Weaver, D.S., Koroyannakis, D.: The Cross-Flow Response of aTube Array in Air. ASME Journal of Pressure Vessel Technology 104, S. 139- 146, 1982.
- /WEA 83/ Weaver, D.S., Koroyannakis, D.: Flow-Induced Vibrations of Heat Exchanger U-Tubes: A Simulation to Study the Effects of Asymmetric Stiffness. Journal of Vibration, Acoustic, Stress and Reliability in Design 105, S. 67-75, 1983.
- /WEB 00/ Weber, D., P., "Coupled CFD/CSM Vibration Design Methodology for Generation IV Long-Life Fuel and Component Design, ANL/RE/CP-101082, July 2000.
- /WIK 18/ https://de.wikipedia.org/wiki/Resonanz
- /YAM 16/ Yamano, H., Xu, Y., Sago, X., Hirota, K., Baba, T.: "Flow-Induced Vibration Evaluation of Primary Hot-Leg Piping in Advanced Loop-Type Sodium-Cooled Fast Reactor for Demonstration", Proc. of the ICAPP 2016 conference, San Francisco, CA, April 17-20, 2016.

# **Abbildungsverzeichnis**

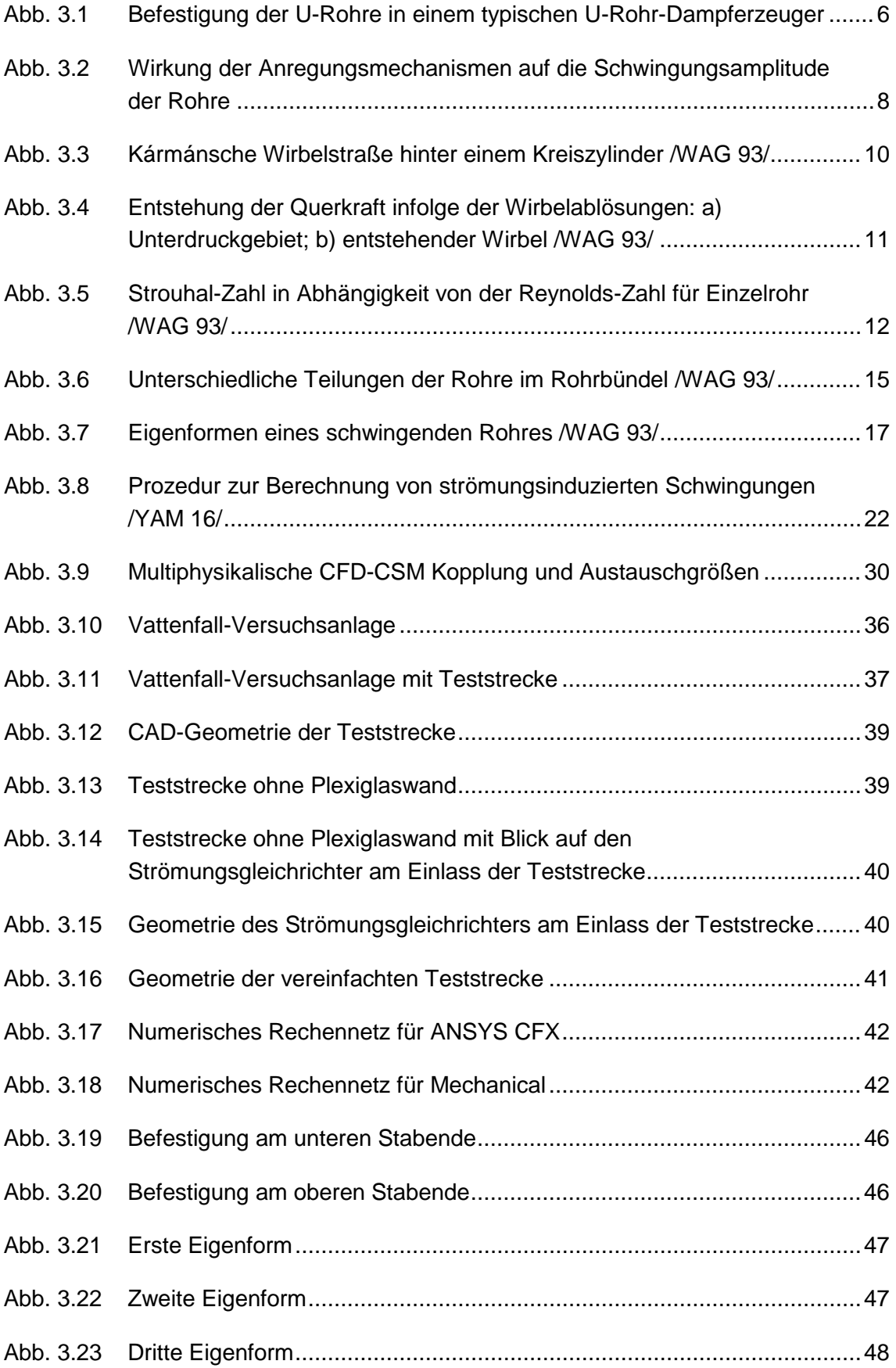

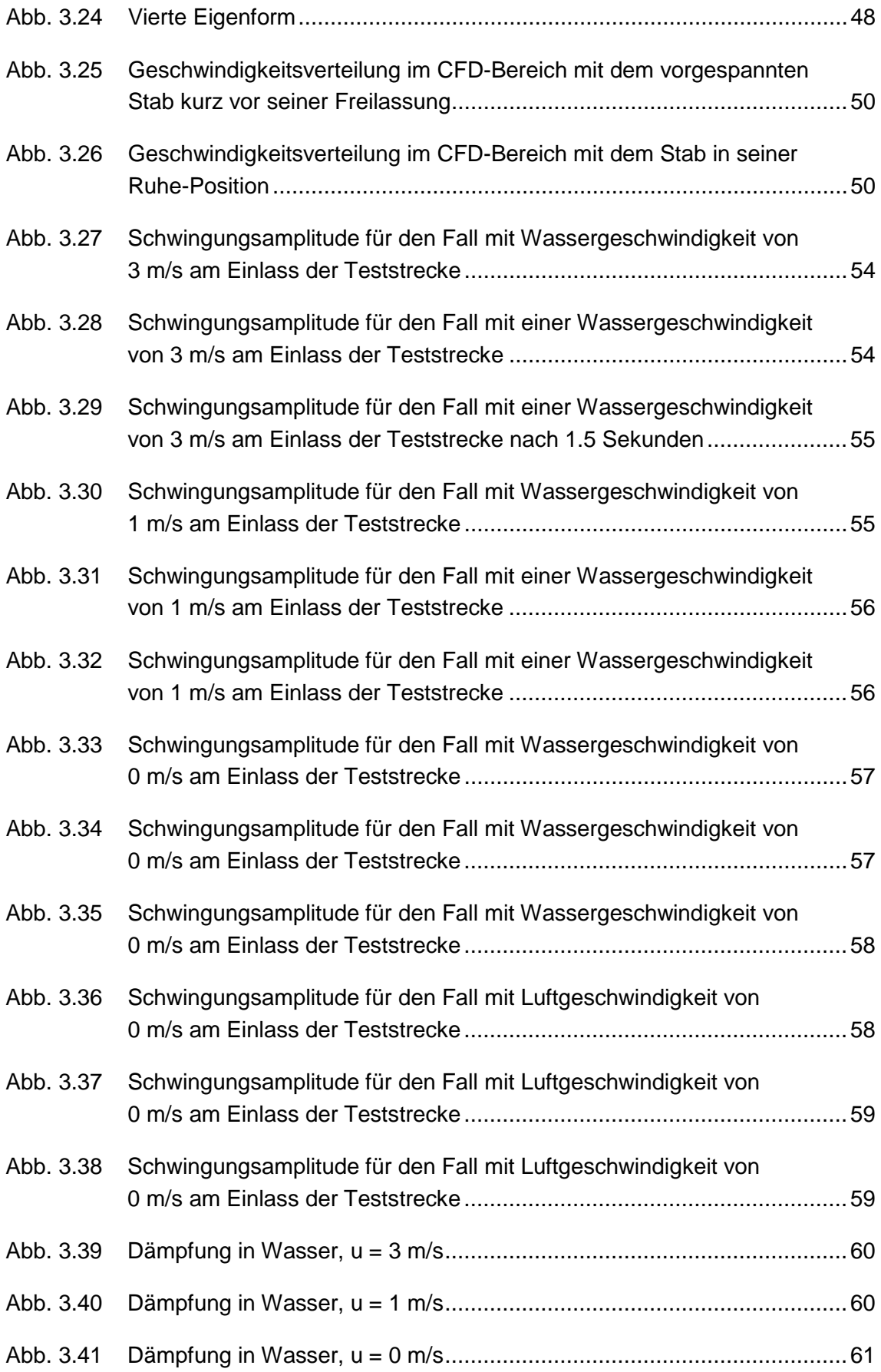

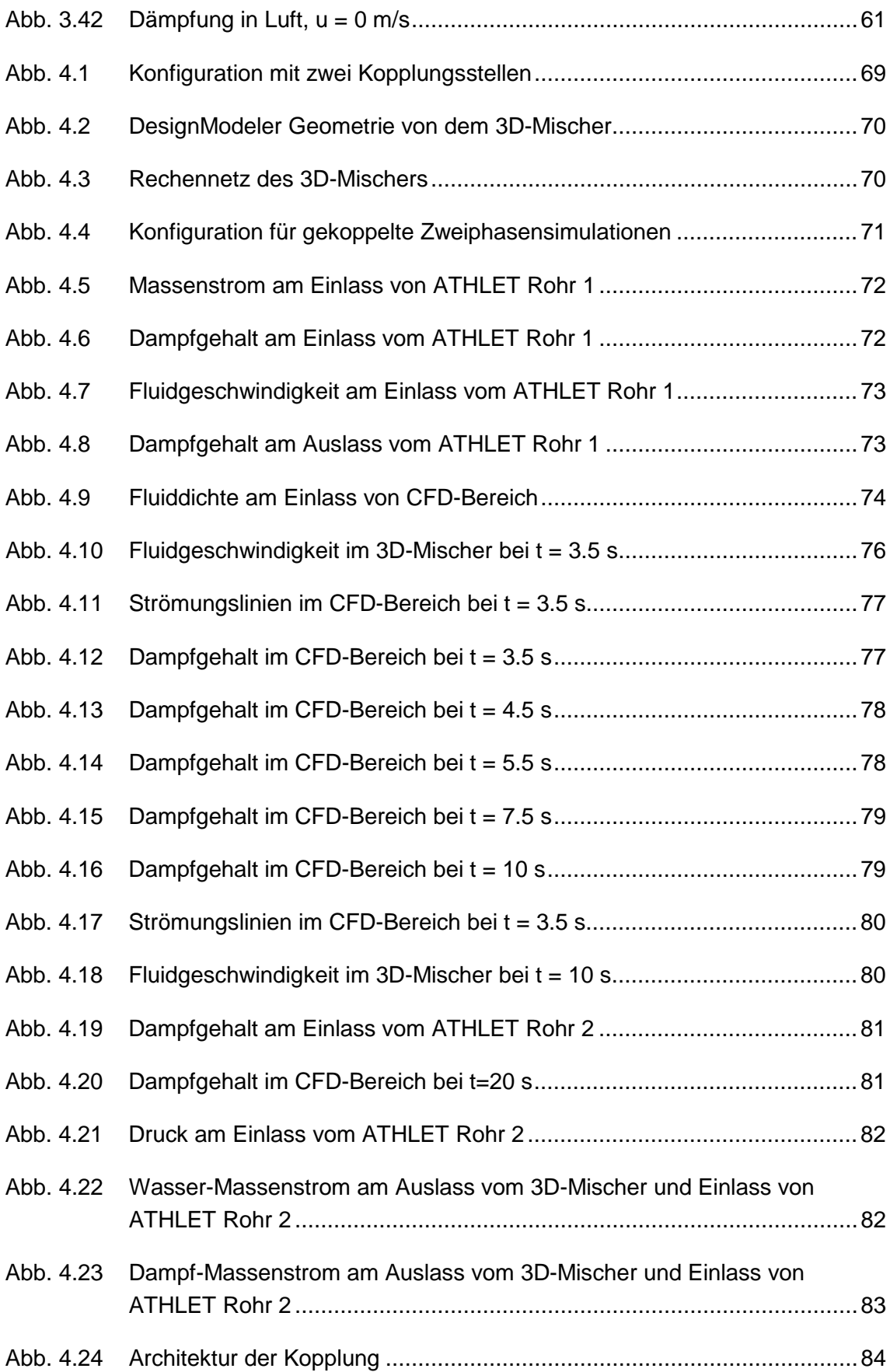

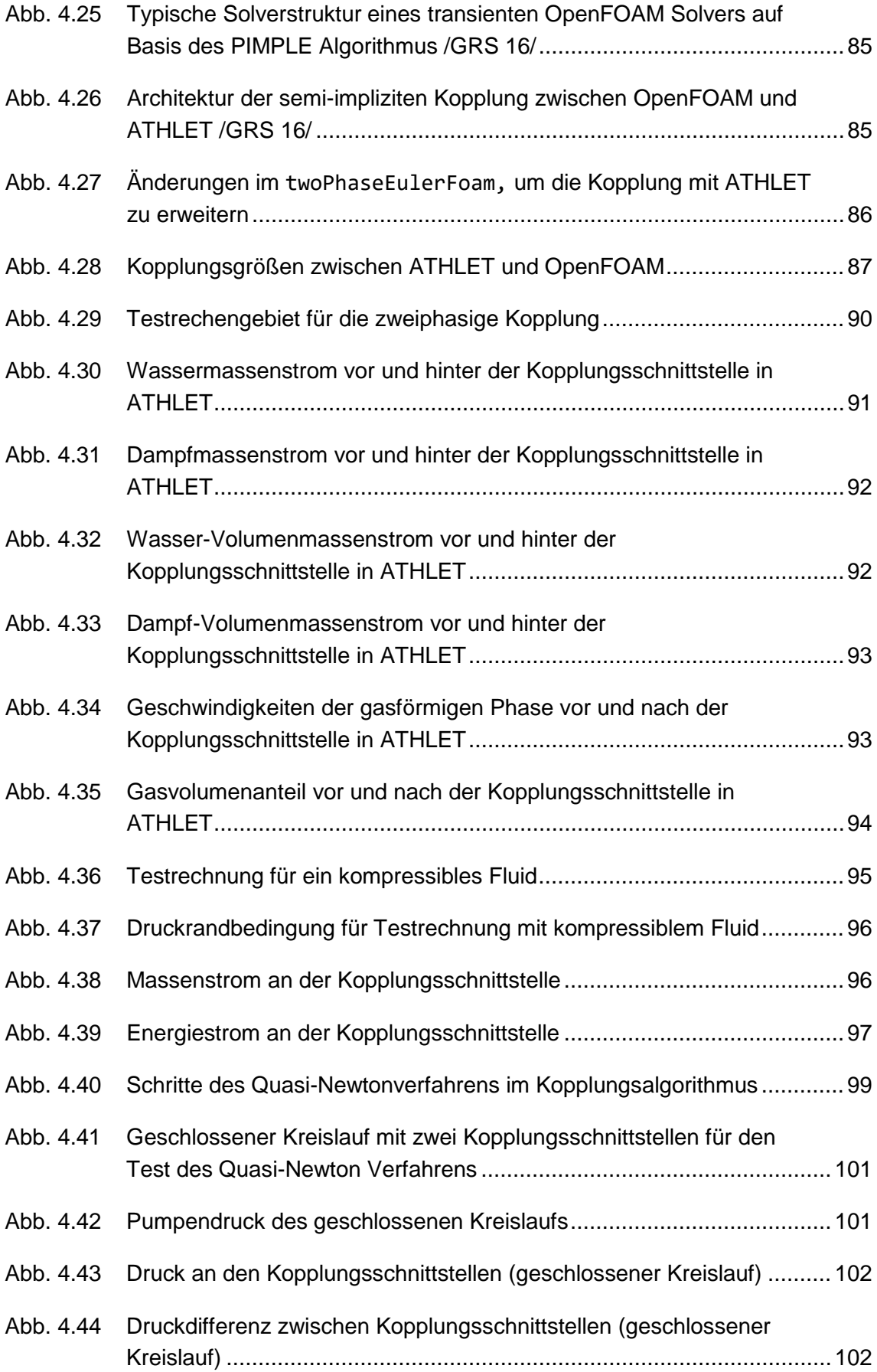

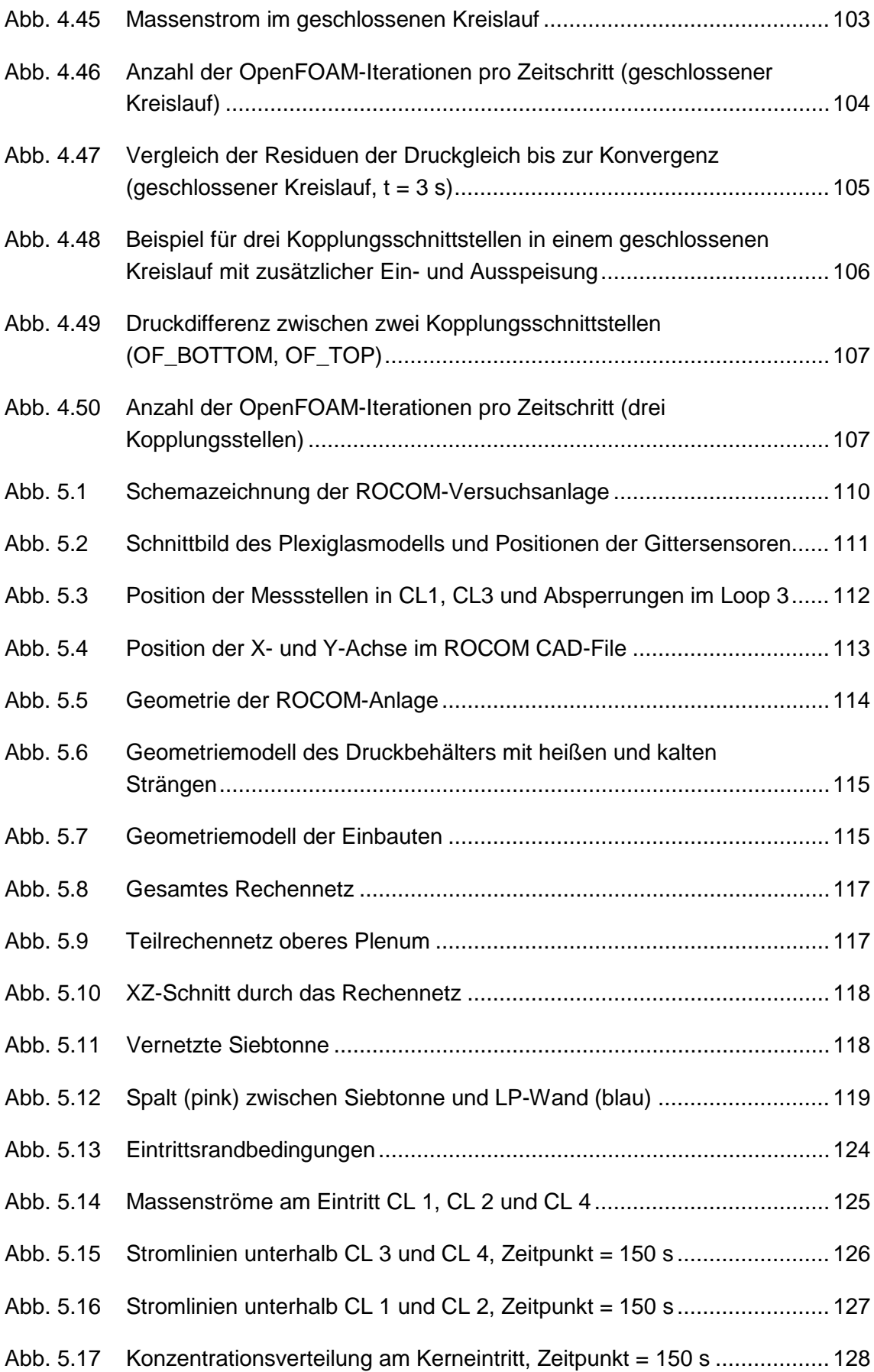

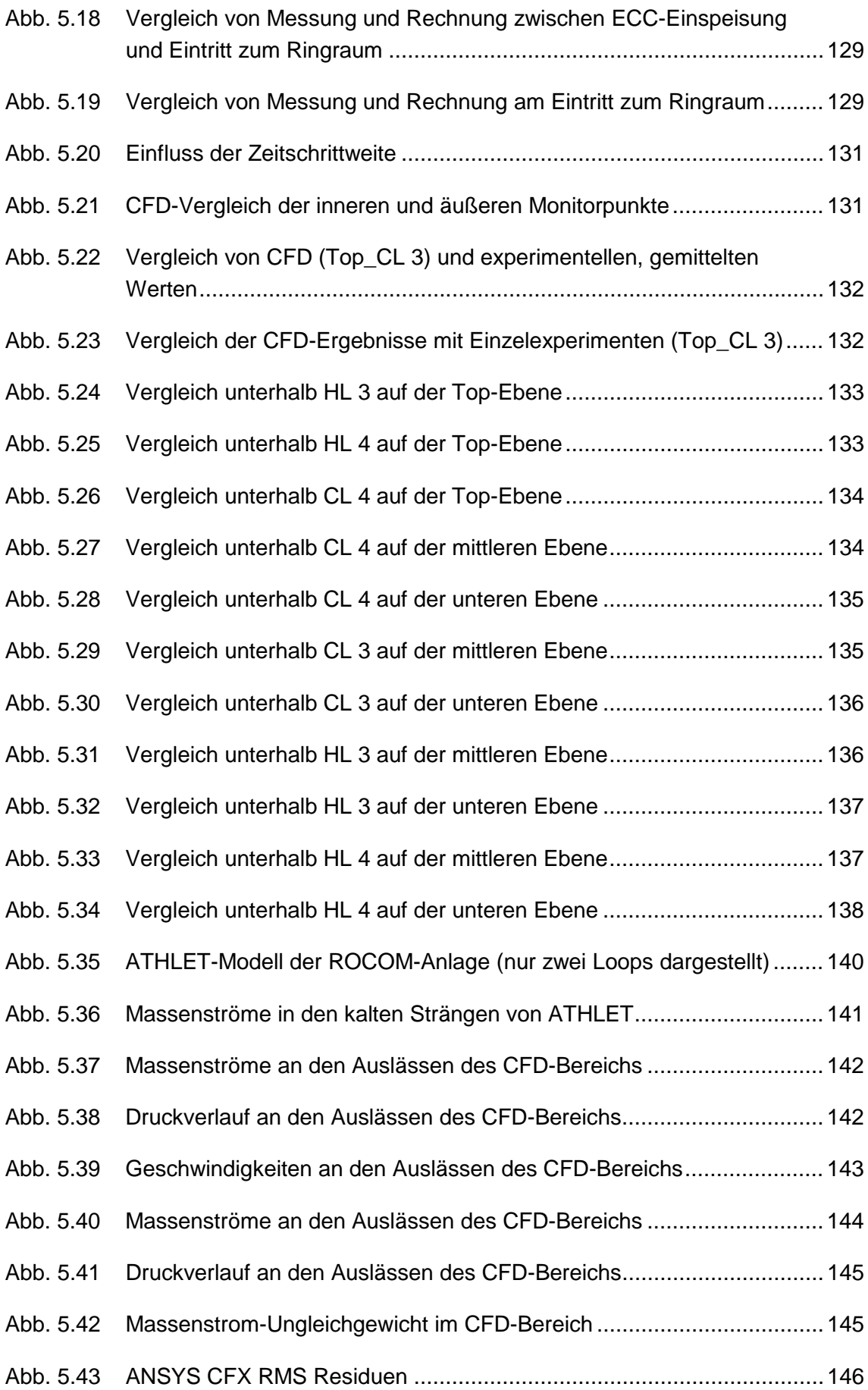

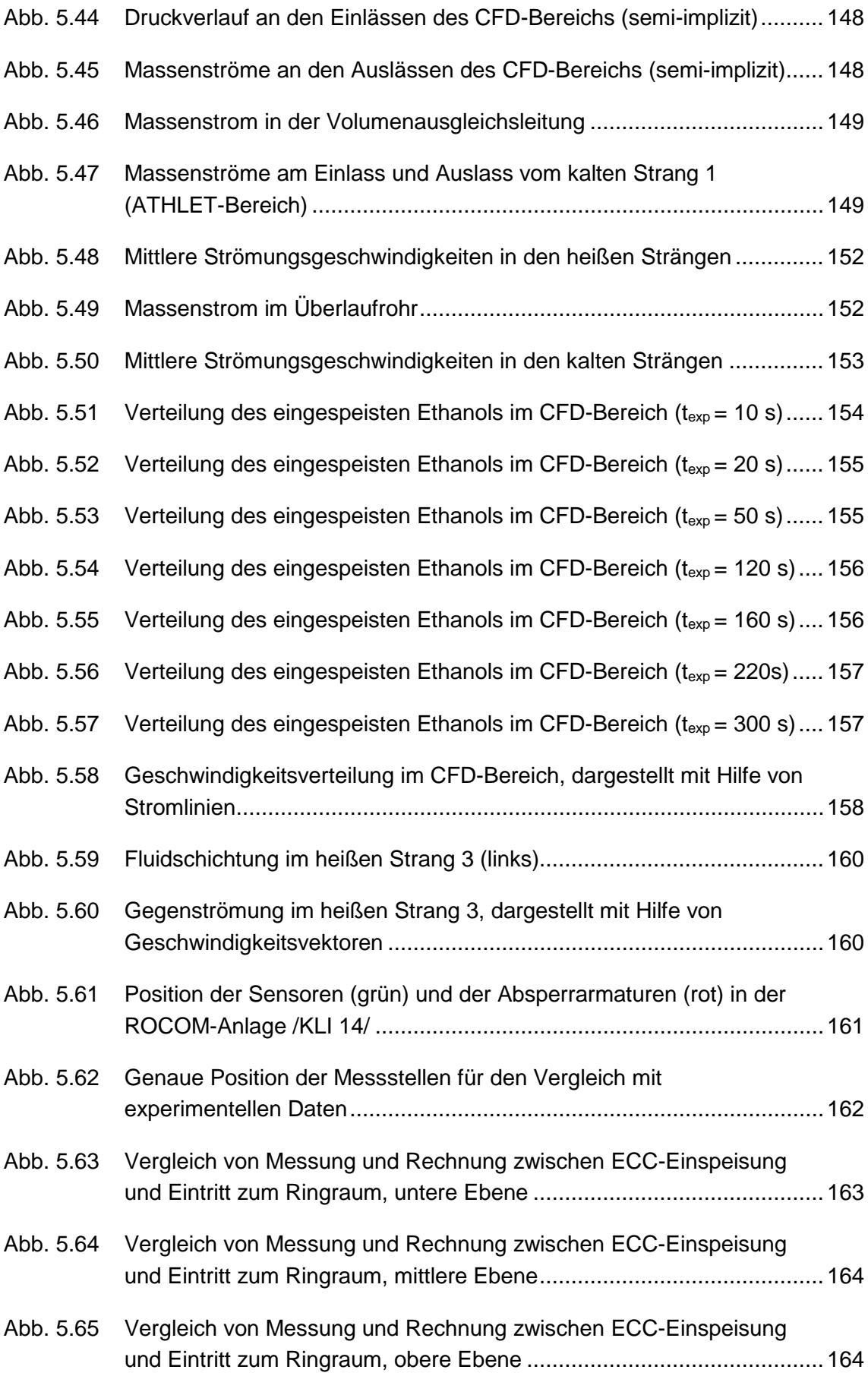

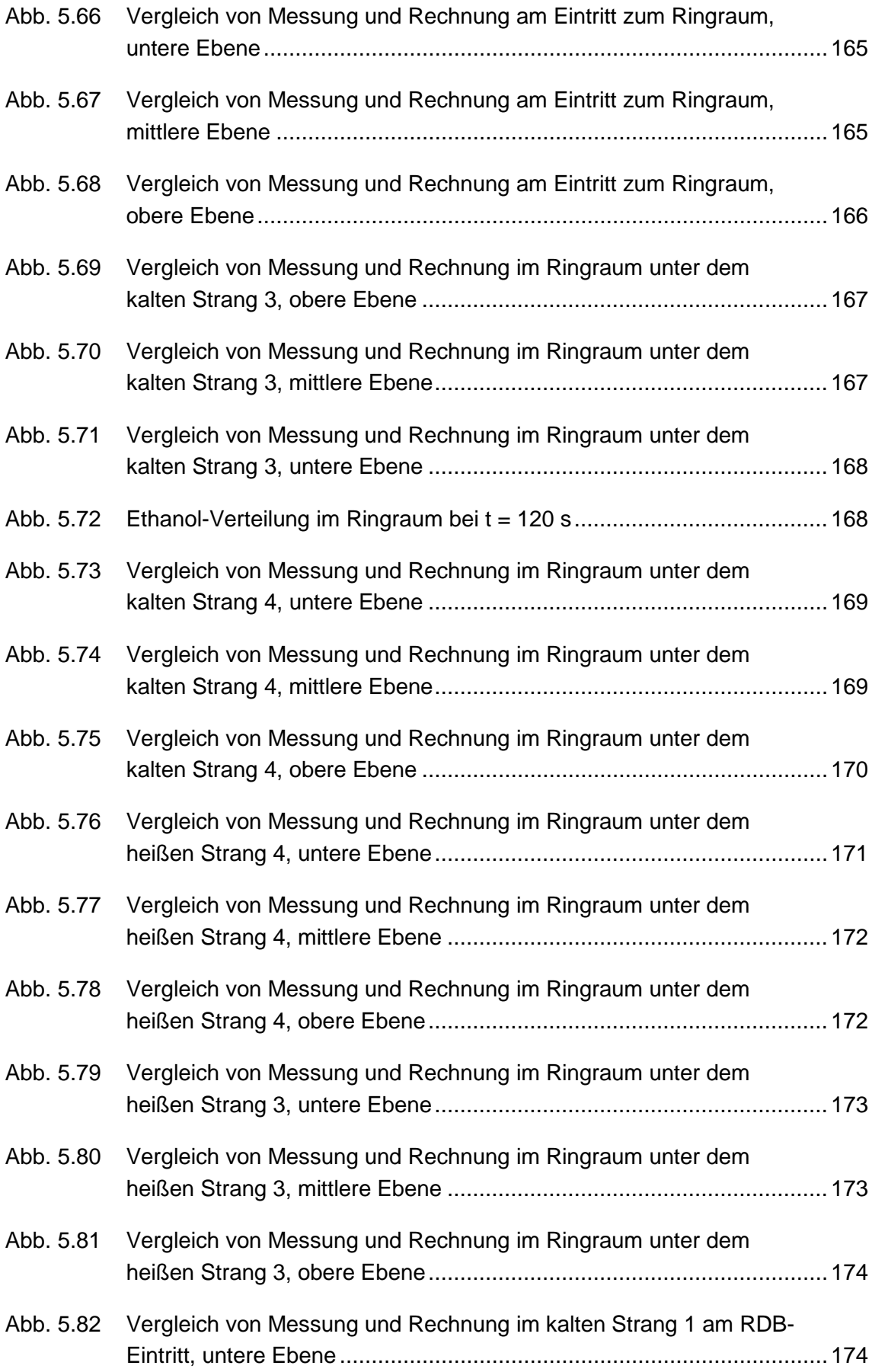

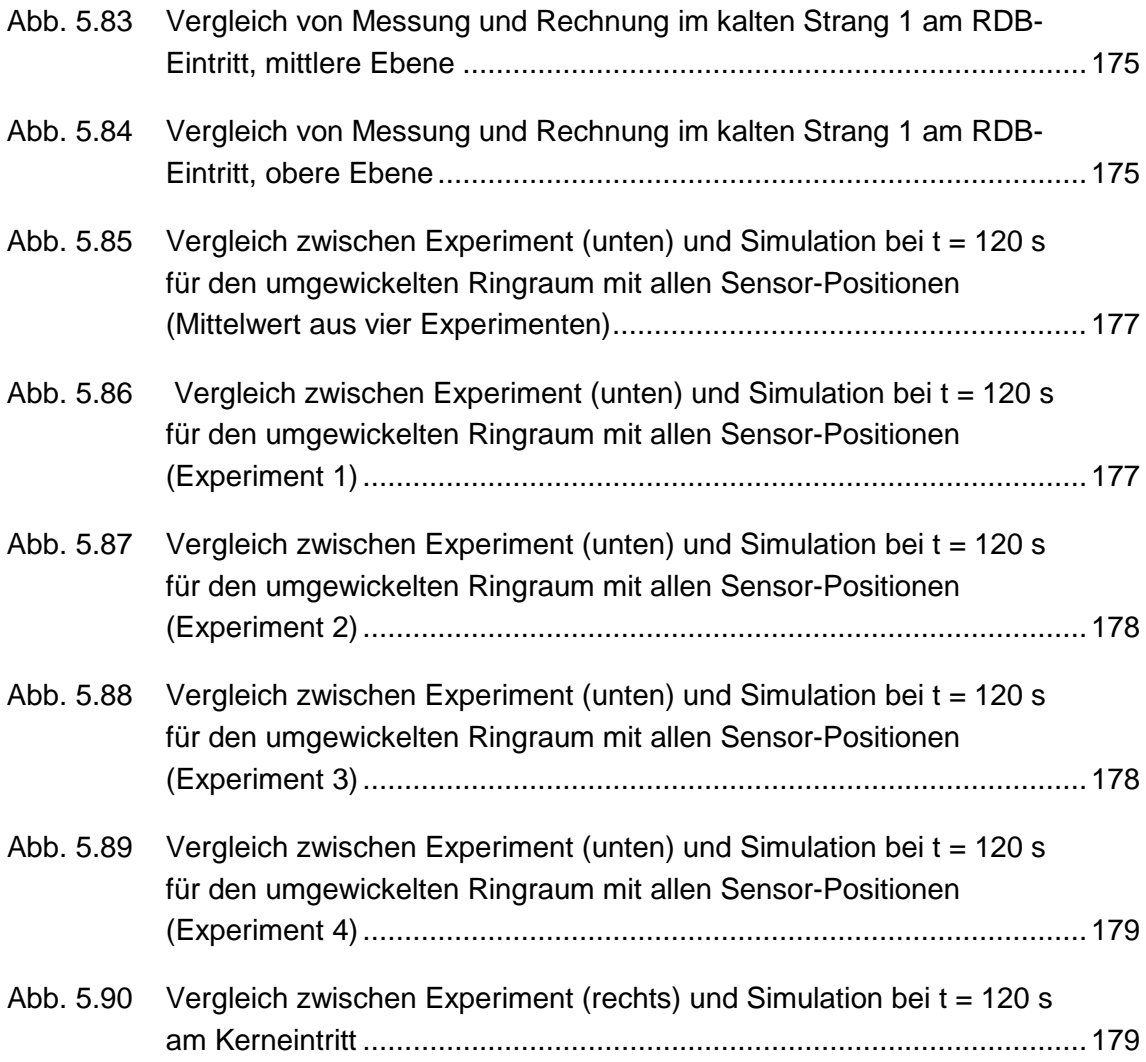

## **Tabellenverzeichnis**

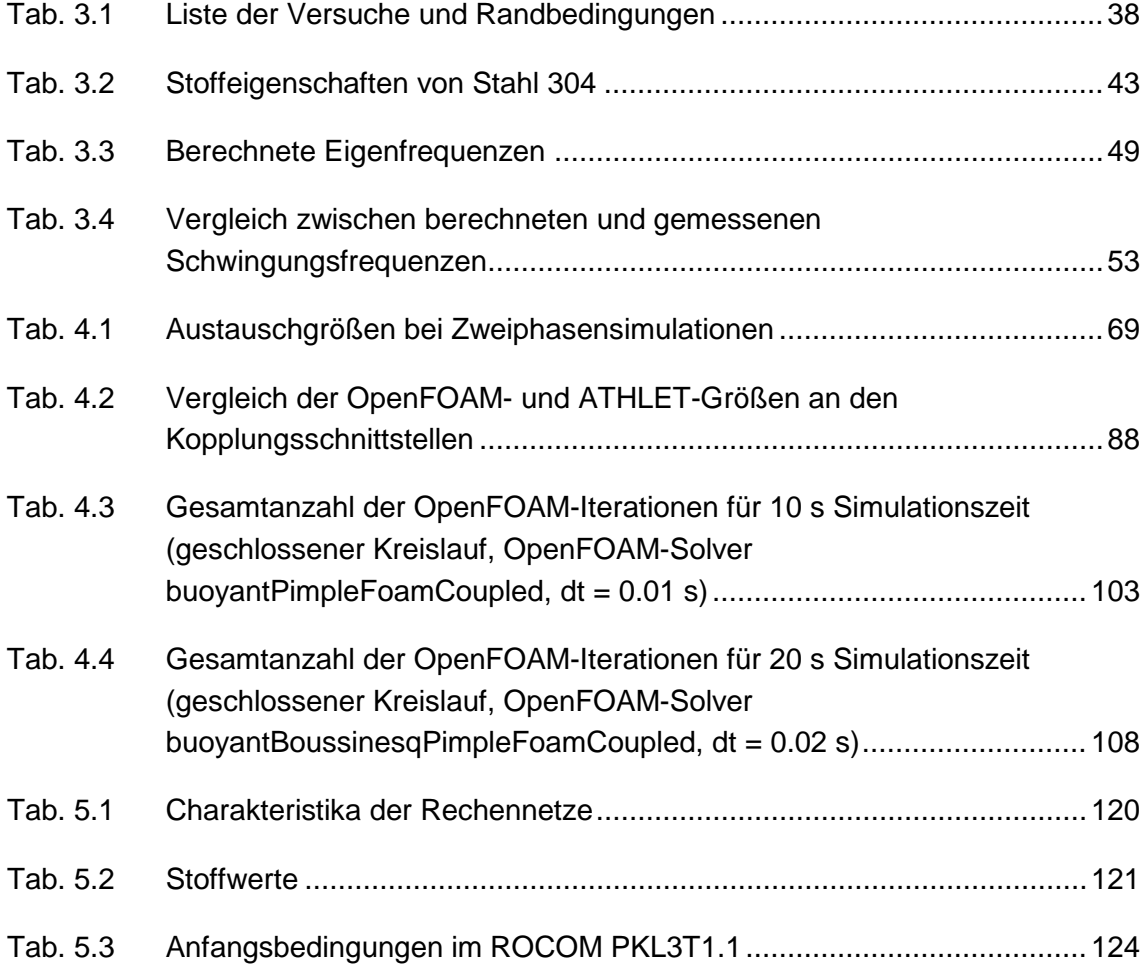

# **Abkürzungsverzeichnis**

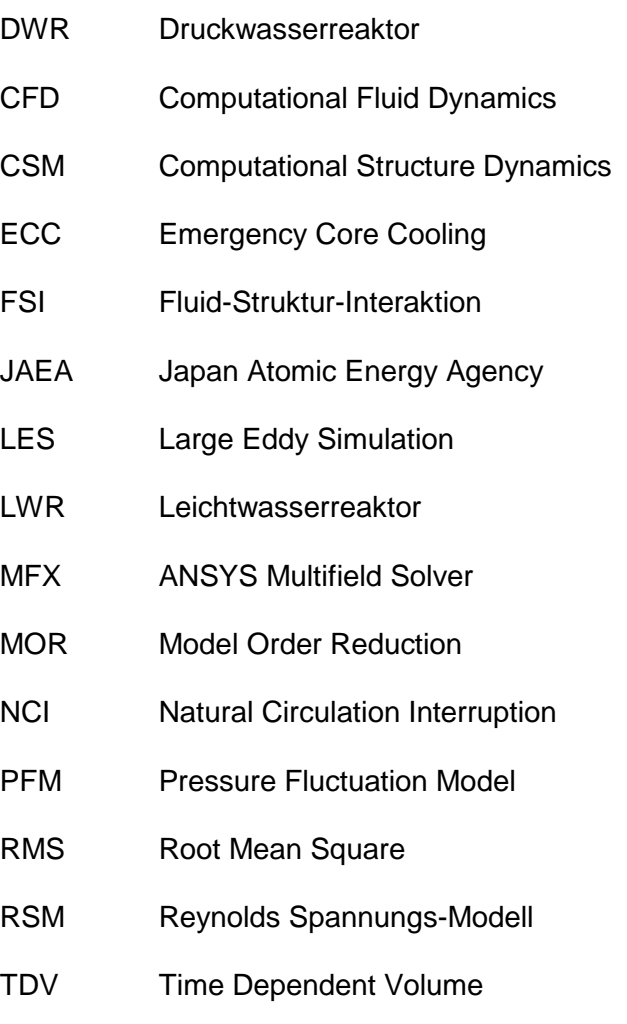

**Gesellschaft für Anlagenund Reaktorsicherheit (GRS) gGmbH**

Schwertnergasse 1 **50667 Köln** Telefon +49 221 2068-0

Telefax +49 221 2068-888

Boltzmannstraße 14

**85748 Garching b.München** Telefon +49 89 32004-0 Telefax +49 89 32004-300

Kurfürstendamm 200 **10719 Berlin**  Telefon +49 30 88589-0 Telefax +49 30 88589-111

Theodor-Heuss-Straße 4 **38122 Braunschweig** Telefon +49 531 8012-0 Telefax +49 531 8012-200

www.grs.de